# **Manual de Integração**

# **PNCP**

# **Portal Nacional de Contratações Públicas**

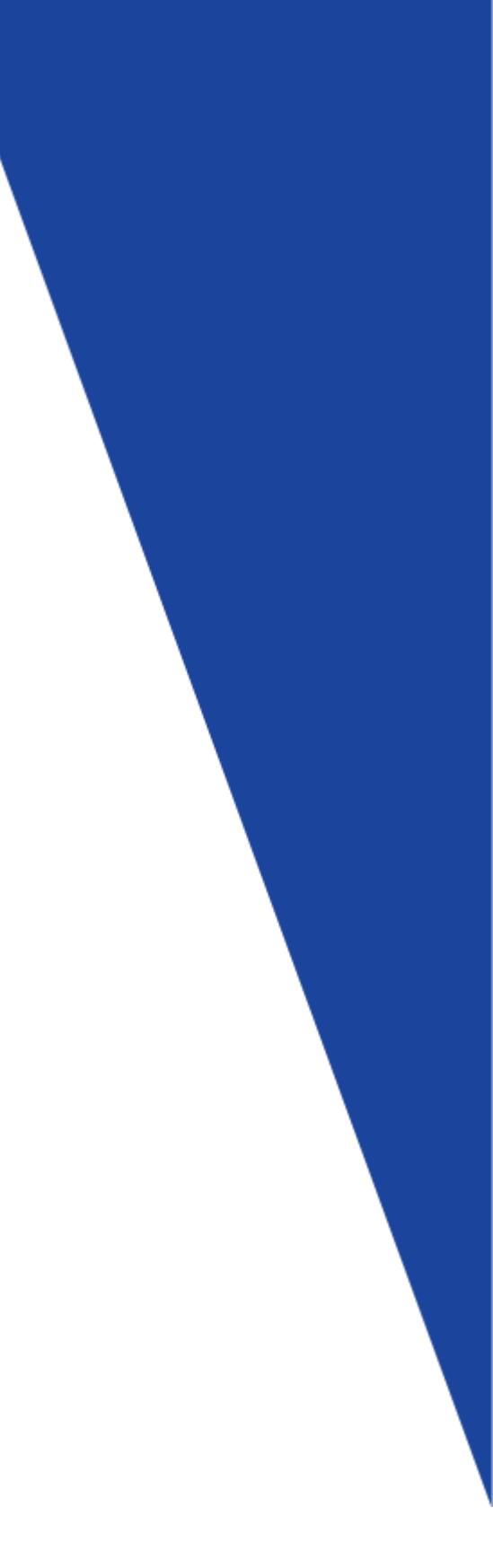

# **Sumário**

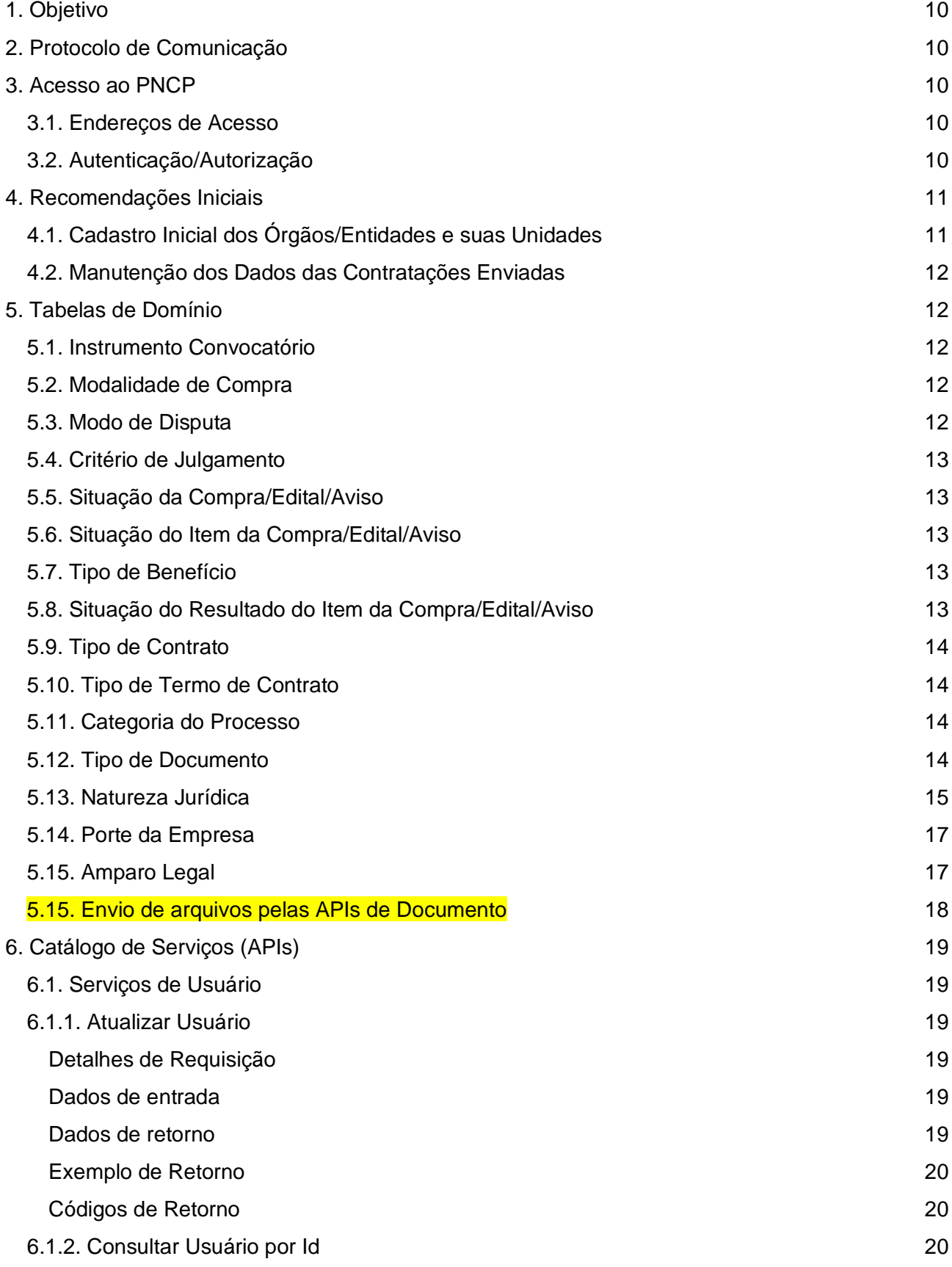

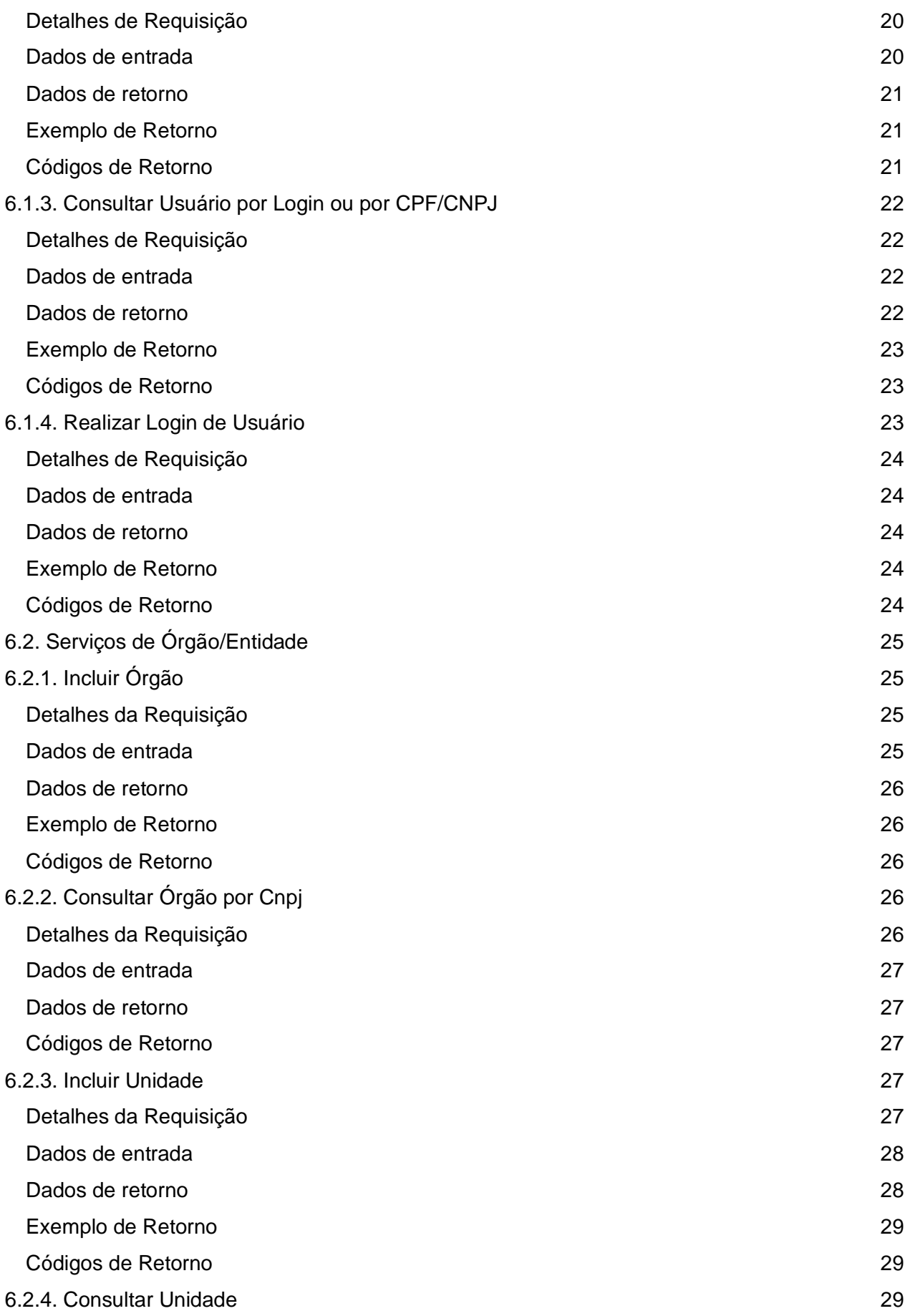

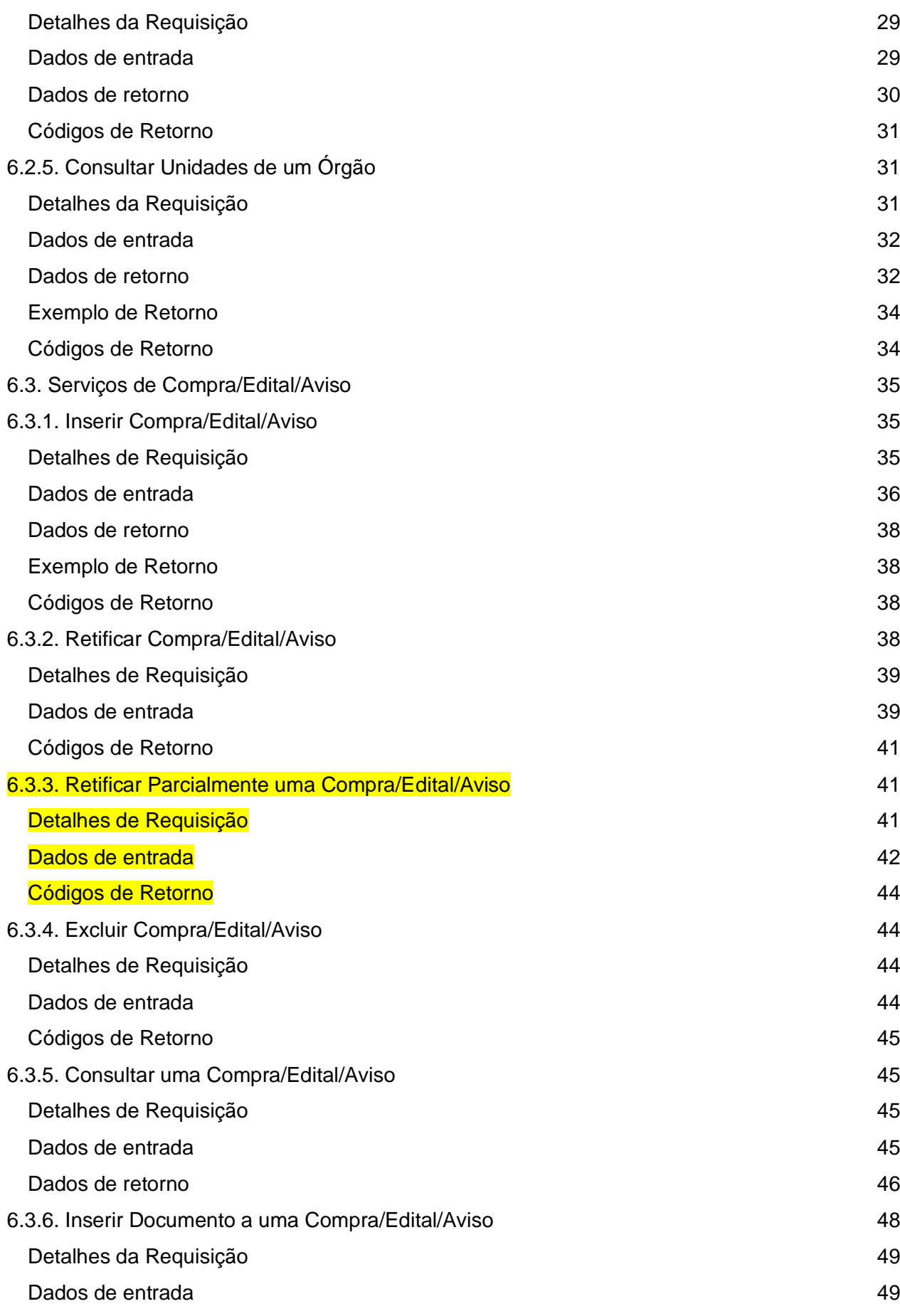

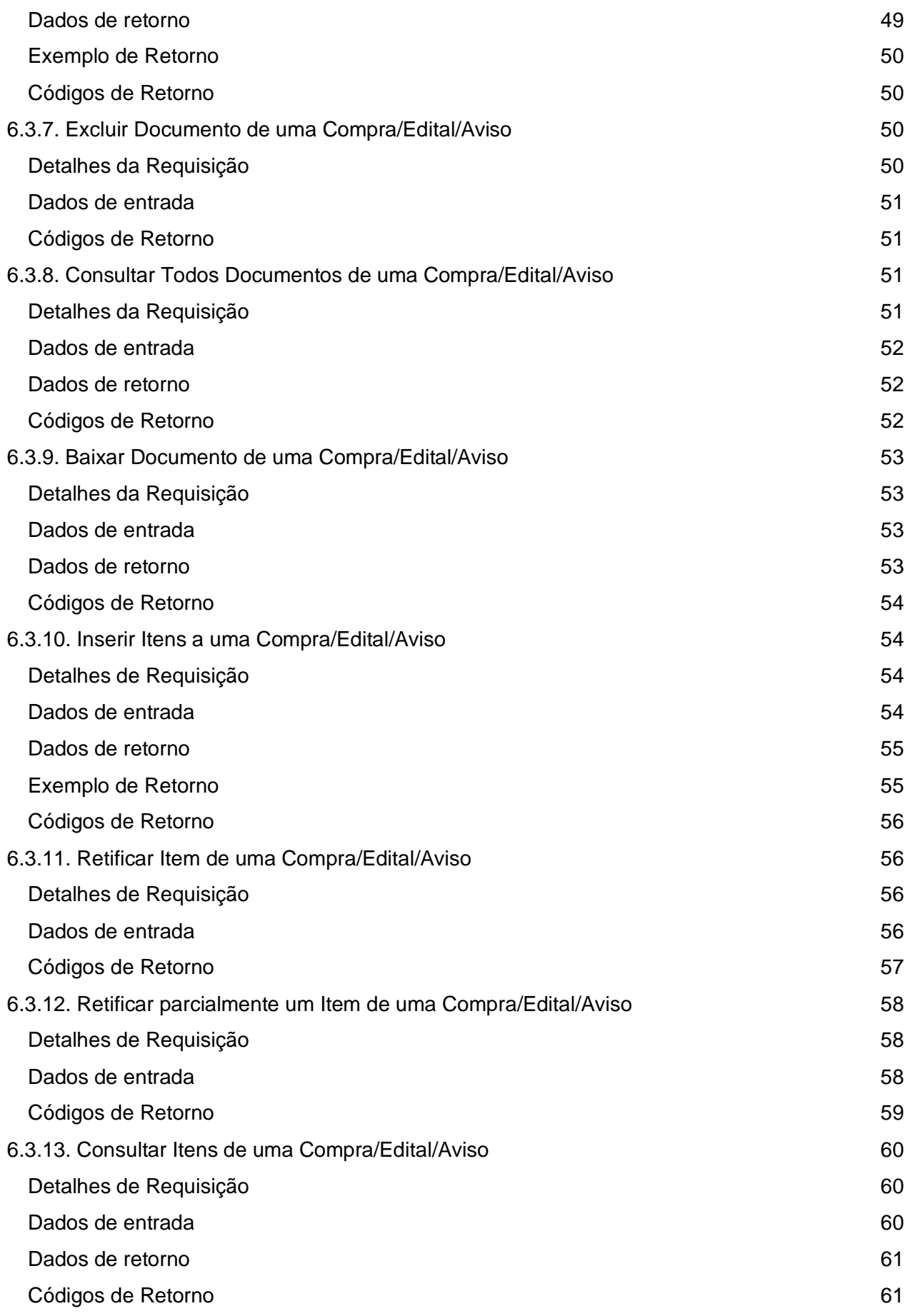

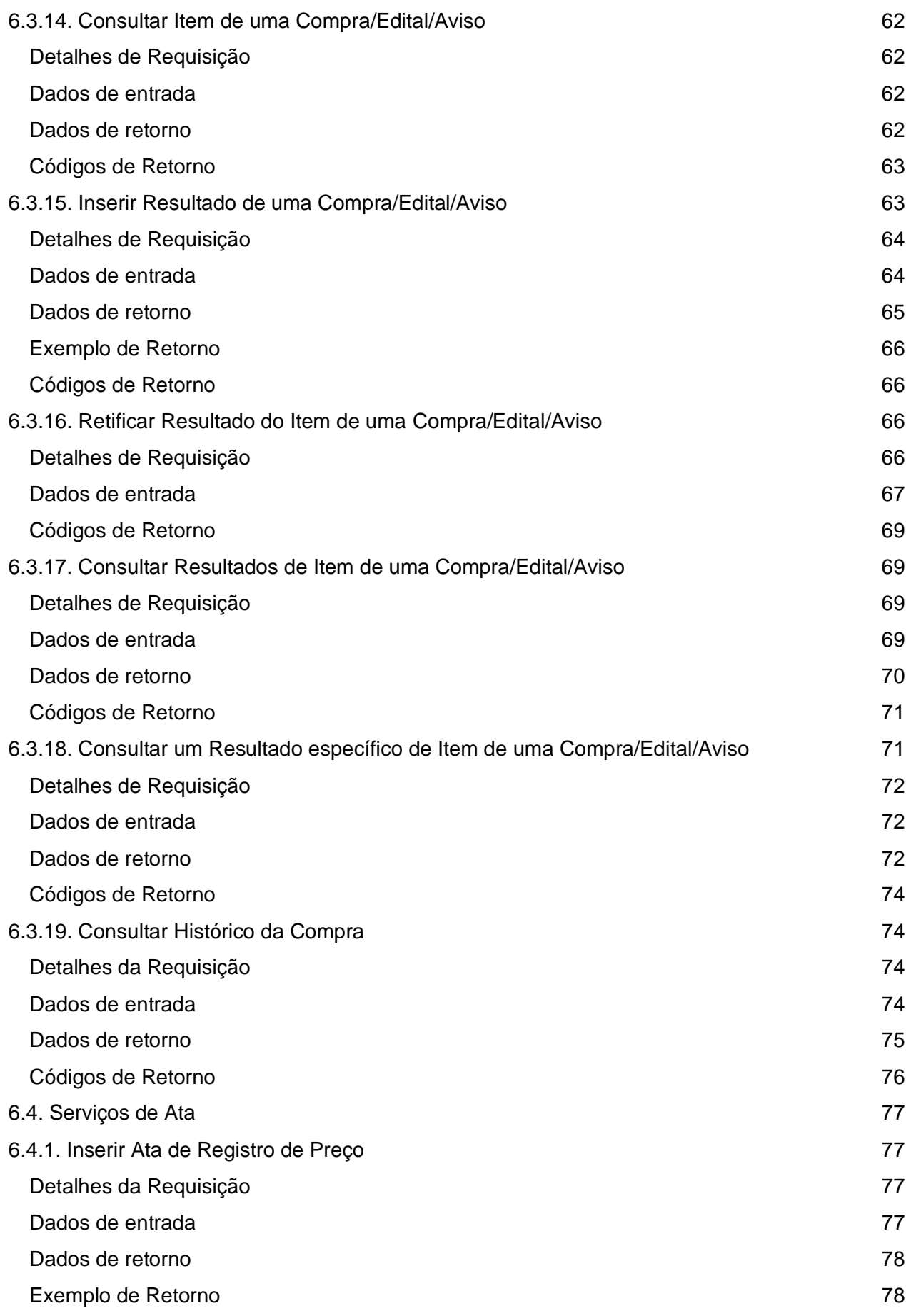

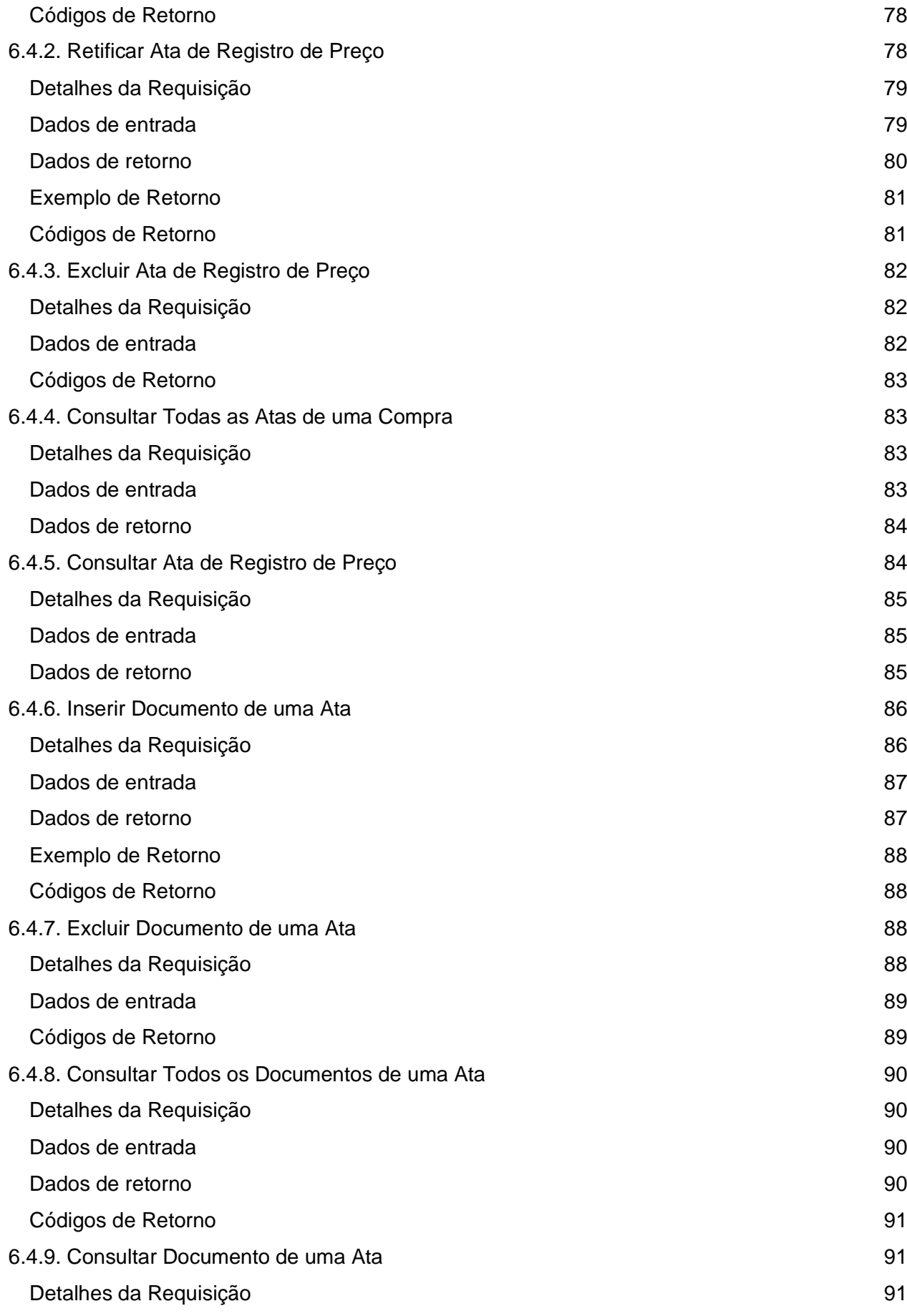

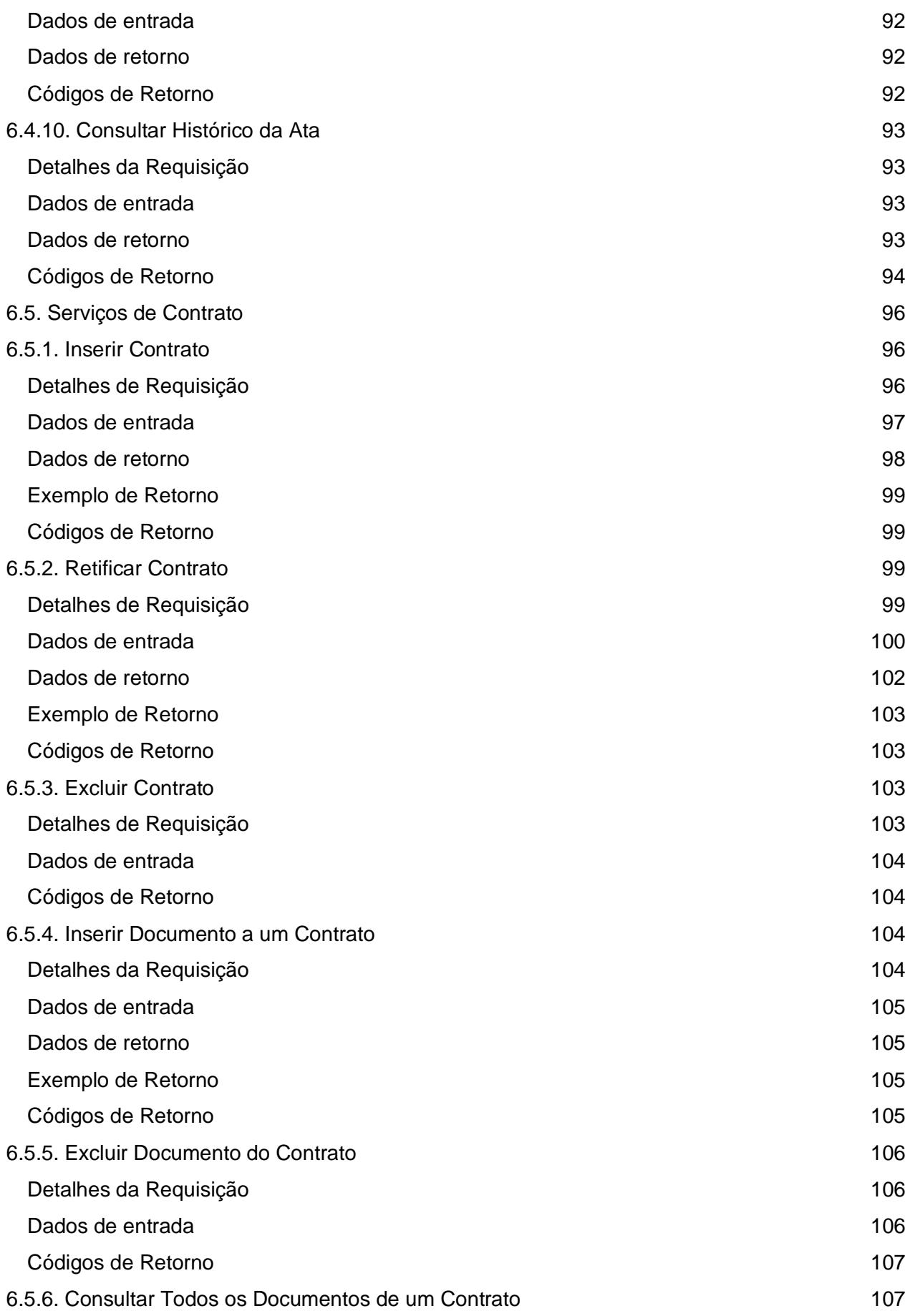

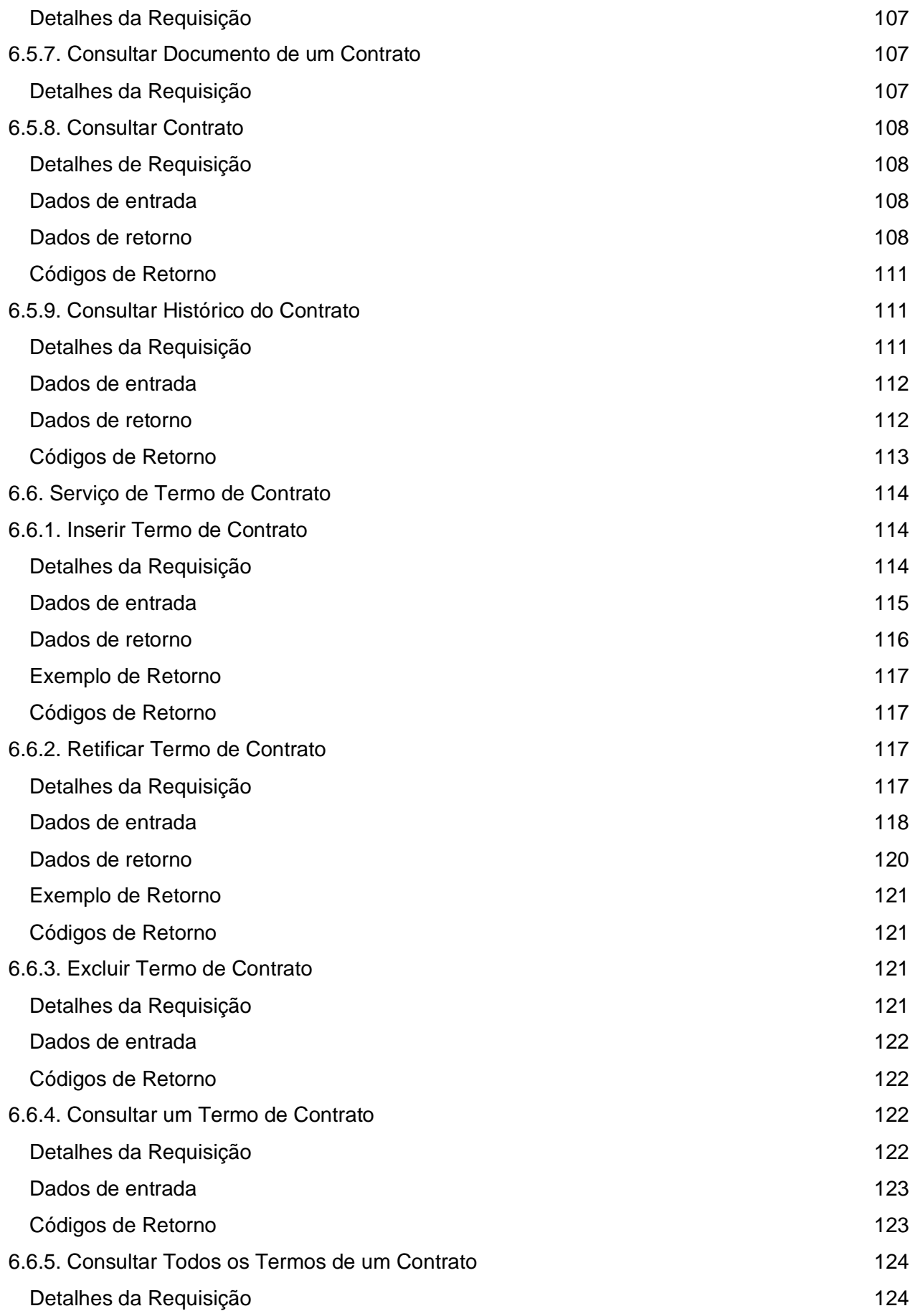

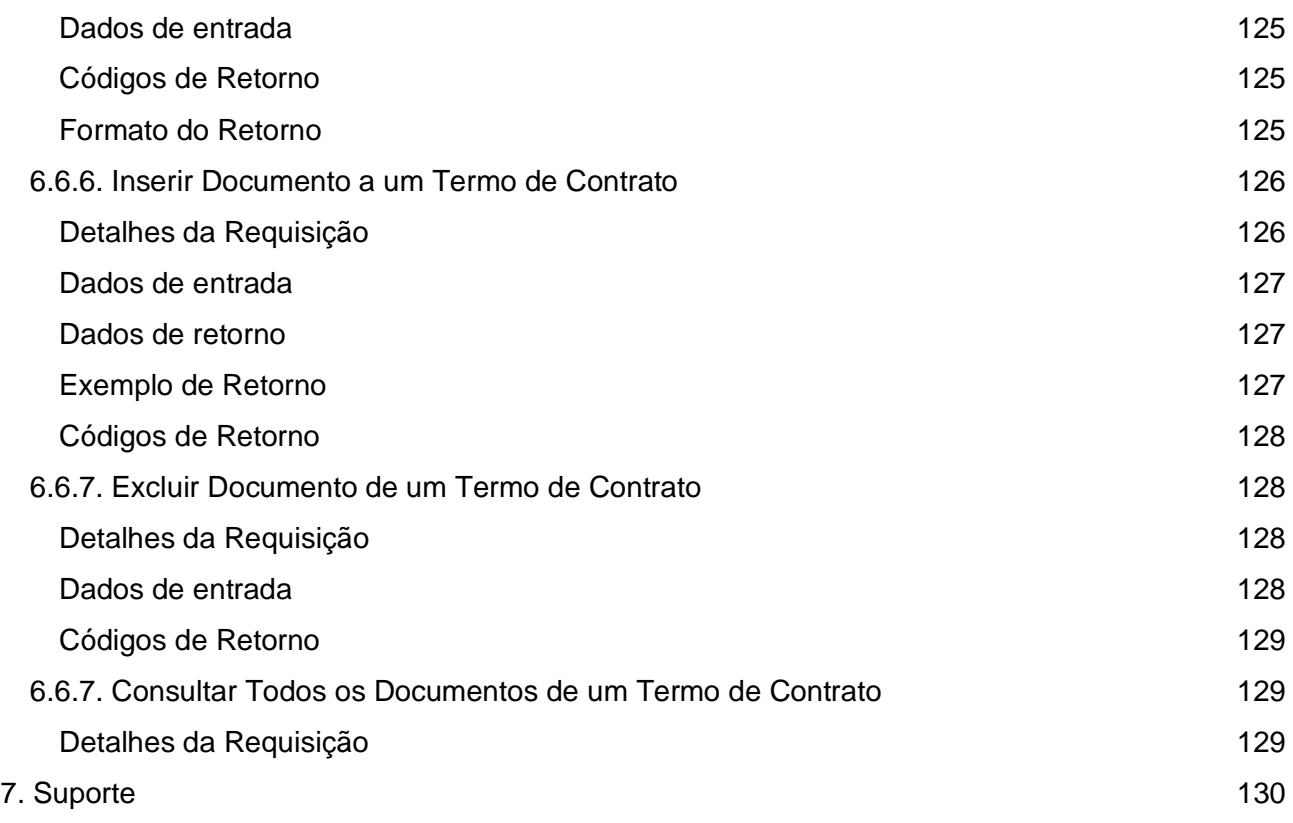

# <span id="page-10-0"></span>**1. Objetivo**

Este documento contempla as orientações para realizar a integração de sistemas externos com as API REST do PNCP (Portal Nacional de Contratações Públicas).

# <span id="page-10-1"></span>**2. Protocolo de Comunicação**

O protocolo de comunicação utilizado é o REST - Representational State Transfer/ HTTP 1.1 e os dados trafegados utilizam a notação JSON - JavaScript Object Notation.

# <span id="page-10-2"></span>**3. Acesso ao PNCP**

# <span id="page-10-3"></span>**3.1. Endereços de Acesso**

A invocação dos serviços será realizada através das URLs citadas abaixo, conforme requisitos de segurança detalhados na seção seguinte.

#### ● **Ambiente de Homologação Externa**

- Portal: [https://treina.pncp.gov.br](https://treina.pncp.gov.br/)
- Documentação Técnica (Serviços): [https://treina.pncp.gov.br/api/pncp/swagger](https://treina.pncp.gov.br/api/pncp/swagger-ui/index.html?configUrl=/pncp-api/v3/api-docs/swagger-config)[ui/index.html?configUrl=/pncp-api/v3/api-docs/swagger-config](https://treina.pncp.gov.br/api/pncp/swagger-ui/index.html?configUrl=/pncp-api/v3/api-docs/swagger-config)
- Serviços (\${BASE\_URL}):<https://treina.pncp.gov.br/api/pncp>

#### ● **Ambiente de Produção**

- Portal: [https://pncp.gov.br](https://pncp.gov.br/)
- Documentação Técnica (Serviços): [https://pncp.gov.br/api/pncp/swagger](https://pncp.gov.br/api/pncp/swagger-ui/index.html?configUrl=/pncp-api/v3/api-docs/swagger-config)[ui/index.html?configUrl=/pncp-api/v3/api-docs/swagger-config](https://pncp.gov.br/api/pncp/swagger-ui/index.html?configUrl=/pncp-api/v3/api-docs/swagger-config)
- Serviços (\${BASE\_URL}):<https://pncp.gov.br/api/pncp>

Nota: \${BASE\_URL} será utilizada nos exemplos de requisições citados neste documento. É a URL base para acesso aos serviços disponíveis no PNCP.

# <span id="page-10-4"></span>**3.2. Autenticação/Autorização**

O acesso ao Portal de consultas é público. Já as APIs de manutenção (serviços de inserção, retificação ou exclusão de dados) requerem autenticação/autorização.

As plataformas digitais que fornecerão os dados para publicação, representando os órgãos

públicos e entidades, deverão realizar credenciamento junto ao Ministério da Economia, quando receberão login e senha para acesso. A plataforma digital é responsável pela guarda e confidencialidade das suas credenciais.

Qualquer usuário pode alterar sua própria senha, seguindo as seguintes regras:

- A senha deve conter no mínimo 16 caracteres válidos e no máximo 64 caracteres.
- A senha não pode conter o login do usuário.
- A senha não pode conter um nome de usuário.
- A senha não pode conter nomes do e-mail do usuário.
- A senha não pode conter sequências de 3 ou mais do mesmo caractere.
- A senha não pode conter sequências de 4 ou mais caracteres crescentes.
- A senha não pode conter sequências de 4 ou mais caracteres decrescentes.
- Caracteres "brancos" no início e fim da senha serão desprezados (a senha pode conter caracteres "brancos" entre outros caracteres).

A plataforma usuária deverá se autenticar com login e senha para obter um JSON Web Token (JWT). Utilizando esse token, a plataforma poderá acessar os serviços disponíveis, até a expiração do mesmo (prazo de 1 hora a partir da sua geração). Um único token é necessário para a plataforma durante sua validade e, uma vez expirado, uma nova autenticação será necessária para obter um novo token.

A API de login (POST https://pncp.gov.br/api/pncp/v1/usuarios/login) retorna o JWT no cabeçalho (header) da resposta HTTP, especificamente no campo "Authorization", após o texto "Bearer". As requisições a APIs de manutenção de dados no PNCP requerem esse campo de cabeçalho idêntico para autenticação e autorização.

Quando da primeira publicação do sistema, a associação entre usuários e seus órgãos/entidades autorizados estará sendo feita pelo próprio usuário. Ou seja, a plataforma deverá informar ao sistema quais CNPJs ela representa e assim estará autorizada a enviar dados em nome destes. O sistema confiará na plataforma e ela será juridicamente responsável por quaisquer equívocos, intencionais ou acidentais.

# <span id="page-11-0"></span>**4. Recomendações Iniciais**

# <span id="page-11-1"></span>**4.1. Cadastro Inicial dos Órgãos/Entidades e suas Unidades**

A plataforma digital deverá ter cadastrado os órgãos/entidades e suas respectivas unidades compradoras antes de enviar os dados das contratações realizadas por estas.

Uma vez habilitada, a plataforma usuária deve realizar os seguintes passos:

- 1. Realizar Login
- 2. Verificar se o(s) órgão(s) desejados já estão cadastrados no PNCP\*
- 3. Fornecer a lista de órgãos do PNCP pelos quais a sua plataforma está autorizada a enviar informações (serão associados ao seu usuário).
- 4. Cadastrar as unidades compradoras desses órgãos
- 5. Iniciar o envio das informações através dos serviços disponíveis

\*Nota: O portal PNCP já possui, previamente cadastrados, os principais CNPJs da administração pública divulgados pela RFB. Caso não encontre o órgão desejado, favor inserir antes de seguir para o próximo passo.

# <span id="page-12-0"></span>**4.2. Manutenção dos Dados das Contratações Enviadas**

É de responsabilidade da plataforma usuária, a divulgação e devida manutenção dos dados enviados para o Portal, representando a realidade das contratações públicas em questão. Desta forma, foram definidos vários domínios que devem ser seguidos ao utilizar as APIs. Vale destacar os domínios que representam as diversas situações/estados destas contratações e que devem ser revisados sempre que houver mudanças nos dados previamente divulgados no PNCP. Com este objetivo, além das APIs de inclusão, estão disponíveis os serviços de retificação e exclusão dos metadados enviados.

# <span id="page-12-1"></span>**5. Tabelas de Domínio**

# <span id="page-12-2"></span>**5.1. Instrumento Convocatório**

- (código = 1) **Edital**: Instrumento convocatório utilizado no leilão, diálogo competitivo, concurso, concorrência, pregão, manifestação de interesse, pré-qualificação e credenciamento.
- (código = 2) **Aviso de Contratação Direta**: Instrumento convocatório utilizado na Dispensa com Disputa.
- (código = 3) **Ato que autoriza a Contratação Direta**: Instrumento convocatório utilizado na Dispensa sem Disputa ou na Inexigibilidade.

# <span id="page-12-3"></span>**5.2. Modalidade de Compra**

- (código = 2) **Diálogo Competitivo**
- (código = 3) **Concurso**
- (código = 4) **Concorrência - Eletrônica**
- (código = 5) **Concorrência - Presencial**
- (código = 6) **Pregão - Eletrônico**
- (código = 7) **Pregão - Presencial**
- (código = 8) **Dispensa de Licitação**
- (código = 9) **Inexigibilidade**
- (código = 10) **Manifestação de Interesse**
- (código = 11) **Pré-qualificação**
- (código = 12) **Credenciamento**

# <span id="page-12-4"></span>**5.3. Modo de Disputa**

- (código = 1) **Aberto**
- (código = 2) **Fechado**
- (código = 3) **Aberto-Fechado**
- (código = 4) **Dispensa Com Disputa**
- (código = 5) **Não se aplica**

#### <span id="page-13-0"></span>**5.4. Critério de Julgamento**

- (código = 1) **Menor preço**
- (código = 2) **Maior desconto**
- (código = 3) **Melhor técnica ou conteúdo artístico**
- (código = 4) **Técnica e preço**
- (código = 5) **Maior lance**
- (código = 6) **Maior retorno econômico**
- (código = 7) **Não se aplica**

## <span id="page-13-1"></span>**5.5. Situação da Compra/Edital/Aviso**

- (código = 1) **Divulgada no PNCP**: Compra divulgada no PNCP. Situação atribuída na inclusão da compra.
- (código = 2) **Revogada**: Compra revogada conforme justificativa.
- (código = 3) **Anulada**: Compra revogada conforme justificativa.
- (código = 4) **Suspensa**: Compra suspensa conforme justificativa.

## <span id="page-13-2"></span>**5.6. Situação do Item da Compra/Edital/Aviso**

- (código = 1) **Pendente**: Item com disputa/seleção do fornecedor não finalizada. Situação atribuída na inclusão do item da compra.
- (código = 2) **Homologado**: Item com resultado(fornecedor informado).
- (código = 3) **Cancelado**: Item cancelado conforme justificativa.
- (código = 4) **Deserto**: Item sem resultado(sem fornecedores interessados).

#### <span id="page-13-3"></span>**5.7. Tipo de Benefício**

- (código = 1) **Cota exclusiva para ME/EPP**
- (código = 2) **Subcontratação para ME/EPP**
- (código = 3) **Cota reservada para ME/EPP**
- (código = 4) **Sem benefício**
- (código = 5) **Não se aplica**

# <span id="page-13-4"></span>**5.8. Situação do Resultado do Item da Compra/Edital/Aviso**

- (código = 1) **Informado**: Que possui valor e fornecedor e marca oriundo do resultado da compra. Situação atribuída na inclusão do resultado do item da compra.
- (código = 2) **Cancelado**: Resultado do item cancelado conforme justificativa.

# <span id="page-14-0"></span>**5.9. Tipo de Contrato**

- (código = 1) **Contrato (termo inicial)**: Acordo formal recíproco de vontades firmado entre as partes
- (código = 2) **Comodato**: Contrato de concessão de uso gratuito de bem móvel ou imóvel
- (código = 3) **Arrendamento**: Contrato de cessão de um bem por um determinado período mediante pagamento
- (código = 4) **Concessão**: Contrato firmado com empresa privada para execução de serviço público sendo remunerada por tarifa
- (código = 5) **Termo de Adesão**: Contrato em que uma das partes estipula todas as cláusulas sem a outra parte poder modificá-las
- (código = 6) **Convênio**: Acordos firmados entre as partes buscando a realização de um objetivo em comum
- (código = 7) **Empenho**: É uma promessa de pagamento por parte do Estado para um fim específico
- (código = 8) **Outros**: Outros tipos de contratos que não os listados
- (código = 9) **Termo de Execução Descentralizada (TED)**: Instrumento utilizado para a descentralização de crédito entre órgãos/entidades da União
- (código = 10) **Acordo de Cooperação Técnica (ACT)**: Acordos firmados entre órgãos visando a execução de programas de trabalho ou projetos
- (código = 11) **Termo de Compromisso**: Acordo firmado para cumprir compromisso estabelecido entre as partes
- (código = 12) **Carta Contrato**: Documento que formaliza e ratifica acordo entre duas ou mais partes nas hipóteses em que a lei dispensa a celebração de um contrato

# <span id="page-14-1"></span>**5.10. Tipo de Termo de Contrato**

- (código = 1) **Termo de Rescisão**: Encerramento é antes da data final do contrato.
- (código = 2) **Termo Aditivo**: Atualiza o contrato como um todo, podendo prorrogar, reajustar, acrescer, suprimir, alterar cláusulas e reajustar.
- (código = 3) **Termo de Apostilamento**: Atualiza o valor do contrato.

#### <span id="page-14-2"></span>**5.11. Categoria do Processo**

- (código = 1) **Cessão**
- (código = 2) **Compras**
- (código = 3) **Informática (TIC)**
- (código = 4) **Internacional**
- (código = 5) **Locação Imóveis**
- (código = 6) **Mão de Obra**
- (código = 7) **Obras**
- (código = 8) **Serviços**
- (código = 9) **Serviços de Engenharia**
- (código = 10) **Serviços de Saúde**

# <span id="page-14-3"></span>**5.12. Tipo de Documento**

Tipos de documentos da compra:

- (código = 1) **Aviso de Contratação Direta**
- (código = 2) **Edital**
- Outros anexos:
	- (código = 3) **Minuta do Contrato**
	- (código = 4) **Termo de Referência**
	- (código = 5) **Anteprojeto**
	- (código = 6) **Projeto Básico**
	- (código = 7) **Estudo Técnico Preliminar**
	- (código = 8) **Projeto Executivo**
	- (código = 9) **Mapa de Riscos**
	- (código = 10) **DOD**

Tipos de documentos da ata:

● (código = 11) **Ata de Registro de Preço**

Tipos de documentos de contrato:

- (código = 12) **Contrato**
- (código = 13) **Termo de Rescisão**
- (código = 14) **Termo Aditivo**
- (código = 15) **Termo de Apostilamento**

**\*\* Para outros documentos do processo usar o código 16.**

## <span id="page-15-0"></span>**5.13. Natureza Jurídica**

#### **Código - Natureza jurídica**

- 0000 Natureza Jurídica não informada
- 1015 Órgão Público do Poder Executivo Federal
- 1023 Órgão Público do Poder Executivo Estadual ou do Distrito Federal
- 1031 Órgão Público do Poder Executivo Municipal
- 1040 Órgão Público do Poder Legislativo Federal
- 1058 Órgão Público do Poder Legislativo Estadual ou do Distrito Federal
- 1066 Órgão Público do Poder Legislativo Municipal
- 1074 Órgão Público do Poder Judiciário Federal
- 1082 Órgão Público do Poder Judiciário Estadual
- 1104 Autarquia Federal
- 1112 Autarquia Estadual ou do Distrito Federal
- 1120 Autarquia Municipal
- 1139 Fundação Pública de Direito Público Federal
- 1147 Fundação Pública de Direito Público Estadual ou do Distrito Federal
- 1155 Fundação Pública de Direito Público Municipal
- 1163 Órgão Público Autônomo Federal
- 1171 Órgão Público Autônomo Estadual ou do Distrito Federal
- 1180 Órgão Público Autônomo Municipal
- 1198 Comissão Polinacional
- 1210 Consórcio Público de Direito Público (Associação Pública)
- 1228 Consórcio Público de Direito Privado
- 1236 Estado ou Distrito Federal
- 1244 Município
- 1252 Fundação Pública de Direito Privado Federal
- 1260 Fundação Pública de Direito Privado Estadual ou do Distrito Federal
- 1279 Fundação Pública de Direito Privado Municipal
- 1287 Fundo Público da Administração Indireta Federal
- 1295 Fundo Público da Administração Indireta Estadual ou do Distrito Federal
- 1309 Fundo Público da Administração Indireta Municipal
- 1317 Fundo Público da Administração Direta Federal
- 1325 Fundo Público da Administração Direta Estadual ou do Distrito Federal
- 1333 Fundo Público da Administração Direta Municipal
- 1341 União
- 2011 Empresa Pública
- 2038 Sociedade de Economia Mista
- 2046 Sociedade Anônima Aberta
- 2054 Sociedade Anônima Fechada
- 2062 Sociedade Empresária Limitada
- 2070 Sociedade Empresária em Nome Coletivo
- 2089 Sociedade Empresária em Comandita Simples
- 2097 Sociedade Empresária em Comandita por Ações
- 2100 Sociedade Mercantil de Capital e Indústria
- 2127 Sociedade em Conta de Participação
- 2135 Empresário (Individual)
- 2143 Cooperativa
- 2151 Consórcio de Sociedades
- 2160 Grupo de Sociedades
- 2178 Estabelecimento, no Brasil, de Sociedade Estrangeira
- 2194 Estabelecimento, no Brasil, de Empresa Binacional Argentino-Brasileira
- 2216 Empresa Domiciliada no Exterior
- 2224 Clube/Fundo de Investimento
- 2232 Sociedade Simples Pura
- 2240 Sociedade Simples Limitada
- 2259 Sociedade Simples em Nome Coletivo
- 2267 Sociedade Simples em Comandita Simples
- 2275 Empresa Binacional
- 2283 Consórcio de Empregadores
- 2291 Consórcio Simples
- 2305 Empresa Individual de Responsabilidade Limitada (de Natureza Empresária)
- 2313 Empresa Individual de Responsabilidade Limitada (de Natureza Simples)
- 2321 Sociedade Unipessoal de Advocacia
- 2330 Cooperativas de Consumo
- 3034 Serviço Notarial e Registral (Cartório)
- 3069 Fundação Privada
- 3077 Serviço Social Autônomo
- 3085 Condomínio Edilício
- 3107 Comissão de Conciliação Prévia
- 3115 Entidade de Mediação e Arbitragem
- 3131 Entidade Sindical
- 3204 Estabelecimento, no Brasil, de Fundação ou Associação Estrangeiras
- 3212 Fundação ou Associação Domiciliada no Exterior
- 3220 Organização Religiosa
- 3239 Comunidade Indígena
- 3247 Fundo Privado
- 3255 Órgão de Direção Nacional de Partido Político
- 3263 Órgão de Direção Regional de Partido Político
- 3271 Órgão de Direção Local de Partido Político
- 3280 Comitê Financeiro de Partido Político
- 3298 Frente Plebiscitária ou Referendária
- 3301 Organização Social (OS)
- 3999 Associação Privada
- 4014 Empresa Individual Imobiliária
- 4090 Candidato a Cargo Político Eletivo
- 4120 Produtor Rural (Pessoa Física)
- 5010 Organização Internacional
- 5029 Representação Diplomática Estrangeira
- 5037 Outras Instituições Extraterritoriais
- 8885 Natureza Jurídica não informada

#### <span id="page-17-0"></span>**5.14. Porte da Empresa**

- (código = 1) **ME**: Microempresa
- (código = 2) **EPP**: Empresa de pequeno porte
- (código = 3) **Demais**: Demais empresas

#### <span id="page-17-1"></span>**5.15. Amparo Legal**

- (código = 1) **Lei 14.133/2021, Art. 28, I**
- (código = 2) **Lei 14.133/2021, Art. 28, II**
- (código = 3) **Lei 14.133/2021, Art. 28, III**
- (código = 4) **Lei 14.133/2021, Art. 28, IV**
- (código = 5) **Lei 14.133/2021, Art. 28, V**
- (código = 6) **Lei 14.133/2021, Art. 74, I**
- (código = 7) **Lei 14.133/2021, Art. 74, II**
- (código = 8) **Lei 14.133/2021, Art. 74, III, a**
- (código = 9) **Lei 14.133/2021, Art. 74, III, b**
- (código = 10) **Lei 14.133/2021, Art. 74, III, c**
- (código = 11) **Lei 14.133/2021, Art. 74, III, d**
- (código = 12) **Lei 14.133/2021, Art. 74, III, e**
- (código = 13) **Lei 14.133/2021, Art. 74, III, f**
- (código = 14) **Lei 14.133/2021, Art. 74, III, g**
- (código = 15) **Lei 14.133/2021, Art. 74, III, h**
- (código = 16) **Lei 14.133/2021, Art. 74, IV**
- (código = 17) **Lei 14.133/2021, Art. 74, V**
- (código = 18) **Lei 14.133/2021, Art. 75, I**
- (código = 19) **Lei 14.133/2021, Art. 75, II**
- (código = 20) **Lei 14.133/2021, Art. 75, III, a**
- (código = 21) **Lei 14.133/2021, Art. 75, III, b**
- (código = 22) **Lei 14.133/2021, Art. 75, IV, a**
- (código = 23) **Lei 14.133/2021, Art. 75, IV, b**
- (código = 24) **Lei 14.133/2021, Art. 75, IV, c**
- (código = 25) **Lei 14.133/2021, Art. 75, IV, d**
- (código = 26) **Lei 14.133/2021, Art. 75, IV, e**
- (código = 27) **Lei 14.133/2021, Art. 75, IV, f**
- (código = 28) **Lei 14.133/2021, Art. 75, IV, g**
- (código = 29) **Lei 14.133/2021, Art. 75, IV, h**
- (código = 30) **Lei 14.133/2021, Art. 75, IV, i**
- (código = 31) **Lei 14.133/2021, Art. 75, IV, j**
- (código = 32) **Lei 14.133/2021, Art. 75, IV, k**
- (código = 33) **Lei 14.133/2021, Art. 75, IV, l**
- (código = 34) **Lei 14.133/2021, Art. 75, IV, m**
- (código = 35) **Lei 14.133/2021, Art. 75, V**
- (código = 36) **Lei 14.133/2021, Art. 75, VI**
- (código = 37) **Lei 14.133/2021, Art. 75, VII**
- (código = 38) **Lei 14.133/2021, Art. 75, VIII**
- (código = 39) **Lei 14.133/2021, Art. 75, IX**
- (código = 40) **Lei 14.133/2021, Art. 75, X**
- (código = 41) **Lei 14.133/2021, Art. 75, XI**
- (código = 42) **Lei 14.133/2021, Art. 75, XII**
- (código = 43) **Lei 14.133/2021, Art. 75, XIII**
- (código = 44) **Lei 14.133/2021, Art. 75, XIV**
- (código = 45) **Lei 14.133/2021, Art. 75, XV**
- (código = 46) **Lei 14.133/2021, Art. 75, XVI**
- (código = 47) **Lei 14.133/2021, Art. 78, I**
- (código = 48) **Lei 14.133/2021, Art. 78, II**
- (código = 49) **Lei 14.133/2021, Art. 78, III**

# <span id="page-18-0"></span>**5.15. Envio de arquivos pelas APIs de Documento**

Ao anexar um documento digital, complementando os metadados enviados, as seguintes extensões de arquivo serão aceitas para upload:

● **pdf, txt, rtf, doc, docx, odt, sxw, zip, 7z, rar, dwg, dwt, dxf, dwf, dwfx, svg, sldprt, sldasm, dgn, ifc, skp, 3ds, dae, obj, rfa e rte.**

Nota: O tamanho máximo aceito, por arquivo enviado, é de **30 MB** (Megabytes).

# <span id="page-19-0"></span>**6. Catálogo de Serviços (APIs)**

# <span id="page-19-1"></span>**6.1. Serviços de Usuário**

# <span id="page-19-2"></span>**6.1.1. Atualizar Usuário**

Serviço que permite alterar/atualizar os dados de um usuário. Disponível para o próprio usuário logado ou um usuário administrador.

Com esse serviço é possível que o usuário altere sua própria senha. Aqui também ele cadastra a lista de CNPJs de órgãos que está autorizado a divulgar informações.

#### <span id="page-19-3"></span>**Detalhes de Requisição**

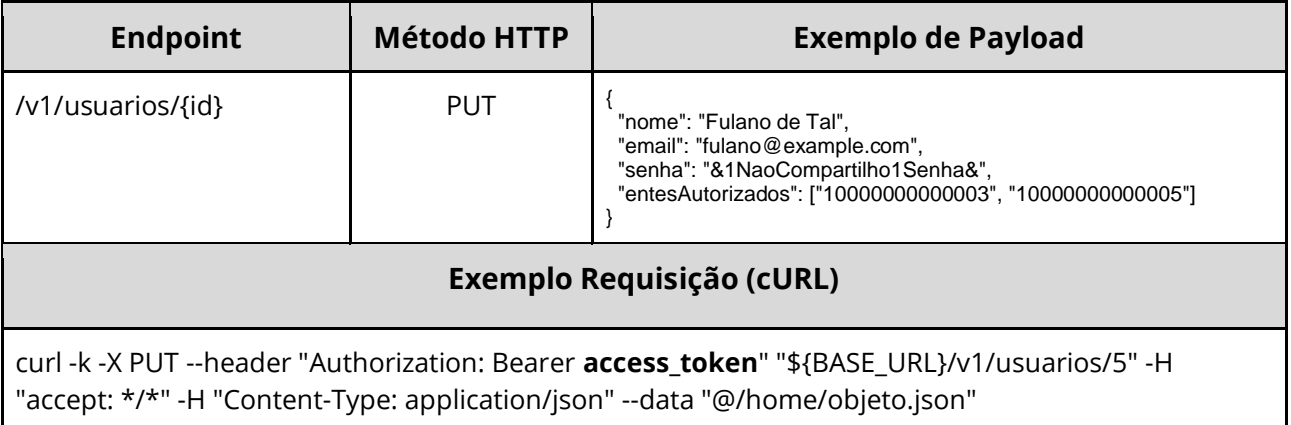

#### <span id="page-19-4"></span>**Dados de entrada**

Nota: alimentar o parâmetro {id} na URL.

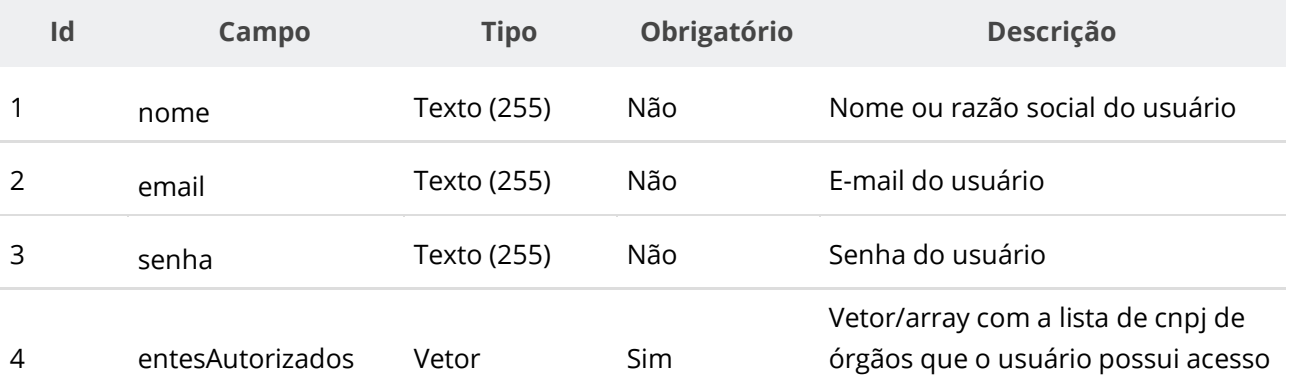

#### <span id="page-19-5"></span>**Dados de retorno**

Não se aplica.

# <span id="page-20-0"></span>**Exemplo de Retorno**

Retorno:

access-control-allow-credentials: true access-control-allow-headers: Content-Type,Authorization,X-Requested-With,Content-Length,Accept,Origin, access-control-allow-methods: GET,PUT,POST,DELETE,OPTIONS access-control-allow-origin: \* cache-control: no-cache,no-store,max-age=0,must-revalidate content-length: 0 date: ? expires: 0 pragma: no-cache strict-transport-security: max-age=? x-content-type-options: nosniff x-firefox-spdy: ? x-frame-options: DENY x-xss-protection: 1; mode=block

#### <span id="page-20-1"></span>**Códigos de Retorno**

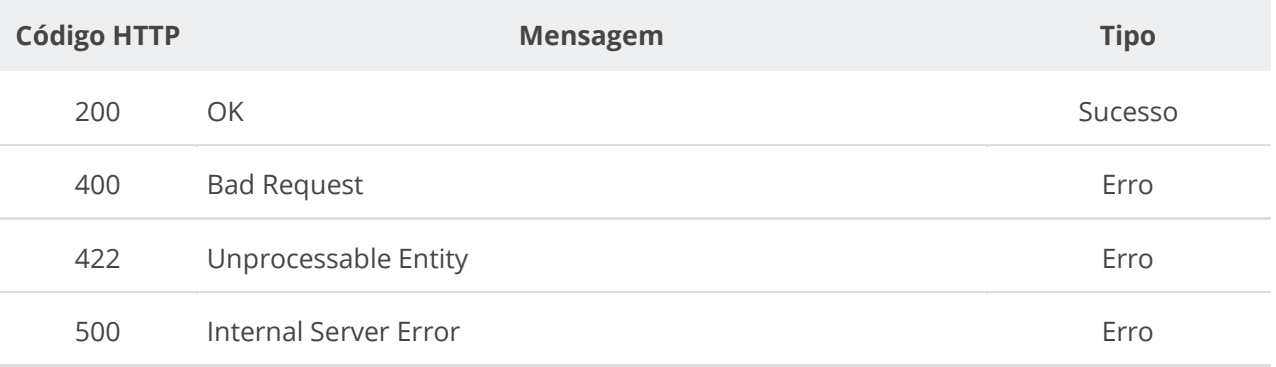

# <span id="page-20-2"></span>**6.1.2. Consultar Usuário por Id**

Serviço que permite consultar os dados de um usuário pelo id. Disponível para o próprio usuário logado ou um usuário administrador.

#### <span id="page-20-3"></span>**Detalhes de Requisição**

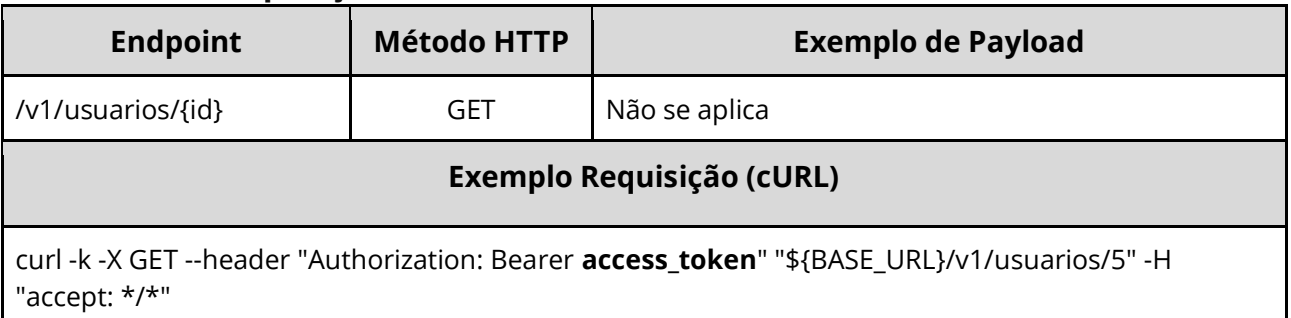

#### <span id="page-20-4"></span>**Dados de entrada**

Nota: alimentar o parâmetro {id} na URL.

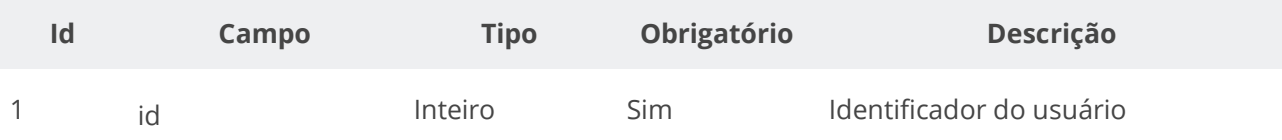

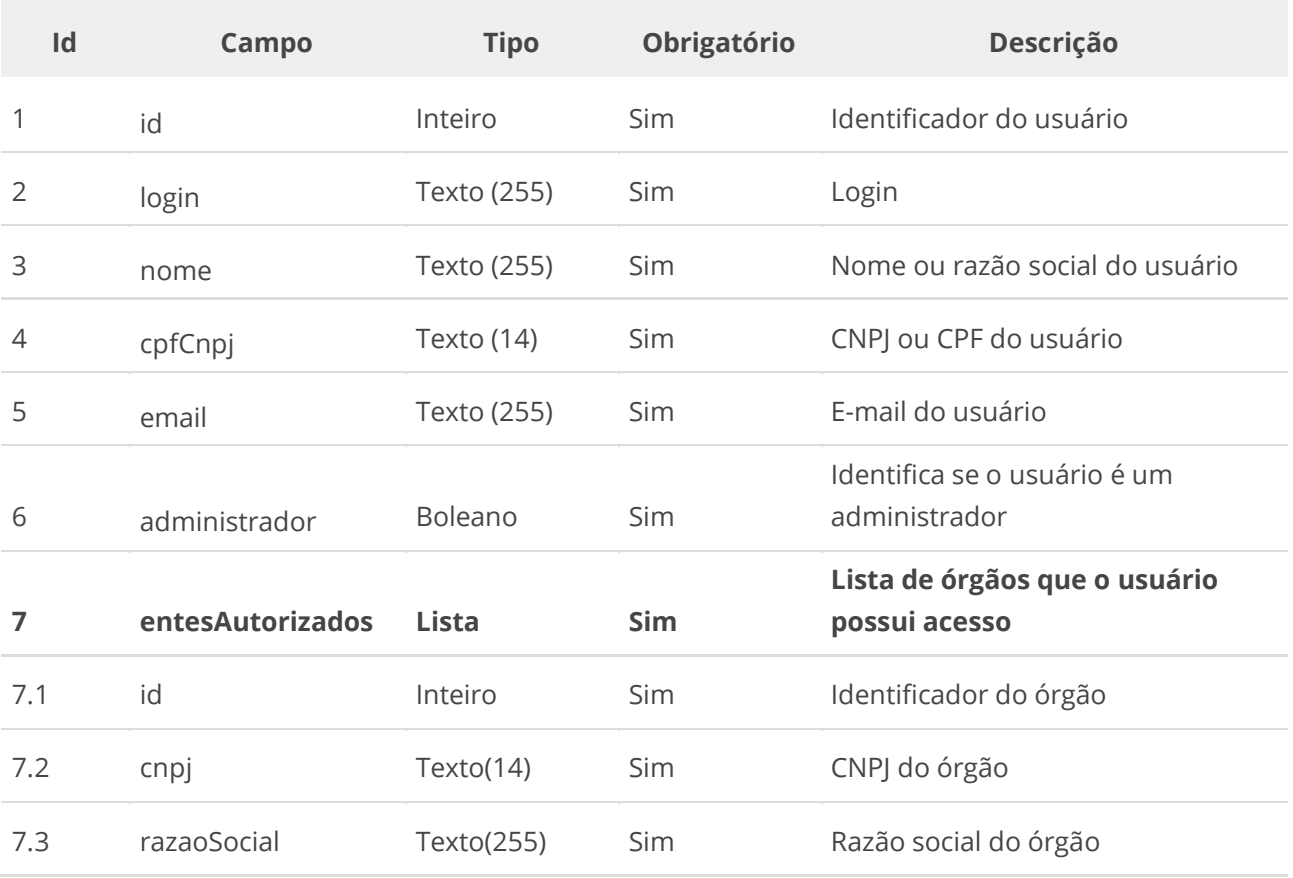

# <span id="page-21-0"></span>**Dados de retorno**

#### <span id="page-21-1"></span>**Exemplo de Retorno**

```
Retorno:
{
 "id": 5,
 "login": "1b182cec-f639-11eb-9a03-0242ac130003",
 "nome": "Fulano de Tal",
 "cpfCnpj": "10000000001",
 "email": "fulano@example.com",
 "administrador": false,
  "entesAutorizados": [
\{ "id": 7,
 "cnpj": "10000000000003",
 "razaoSocial": "Organização Alfa"
 },
\{ "id": 9,
 "cnpj": "10000000000005",
 "razaoSocial": "Instituição Gama"
 }
 ]
}
```
# <span id="page-21-2"></span>**Códigos de Retorno**

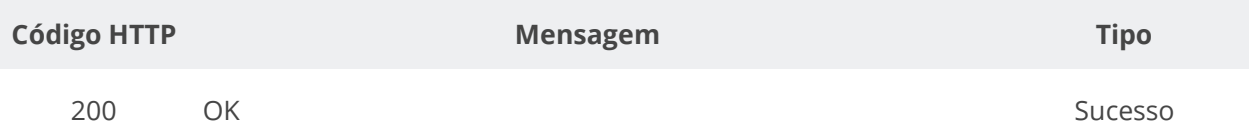

#### **Manual de Integração PNCP– Versão 1.2.0**

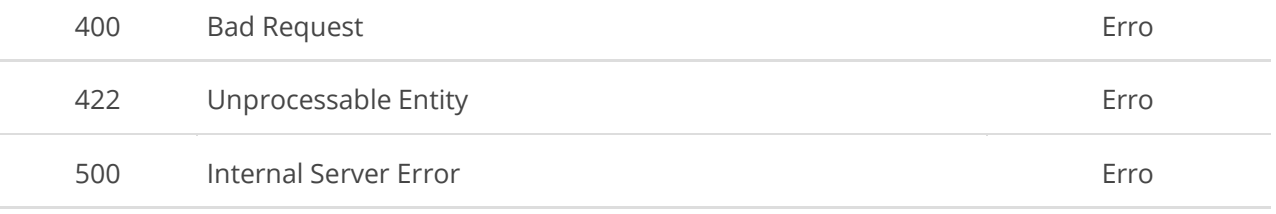

# <span id="page-22-0"></span>**6.1.3. Consultar Usuário por Login ou por CPF/CNPJ**

Serviço que permite consultar os dados de um usuário pelo Login ou por um CPF/CNPJ. Disponível para o próprio usuário logado ou um usuário administrador.

## <span id="page-22-1"></span>**Detalhes de Requisição**

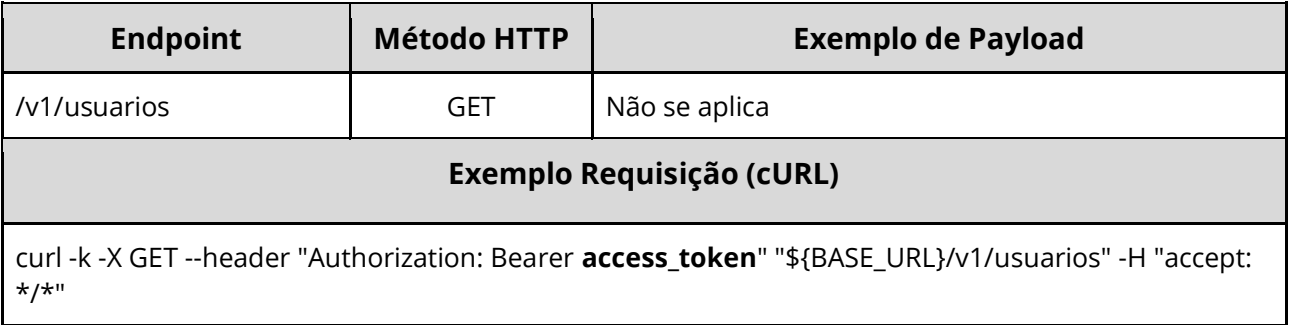

#### <span id="page-22-2"></span>**Dados de entrada**

Utilizar um dos dois parâmetros para pesquisa.

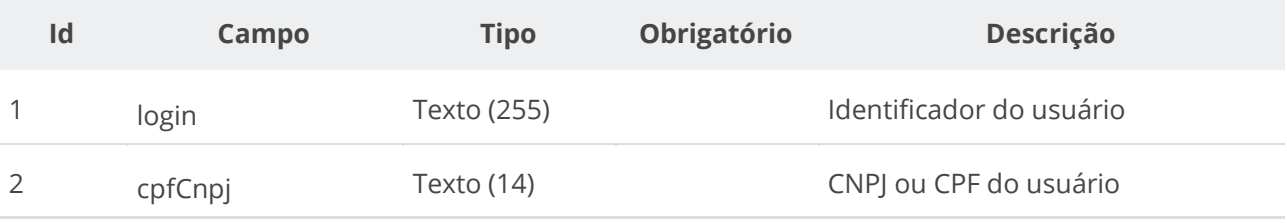

#### <span id="page-22-3"></span>**Dados de retorno**

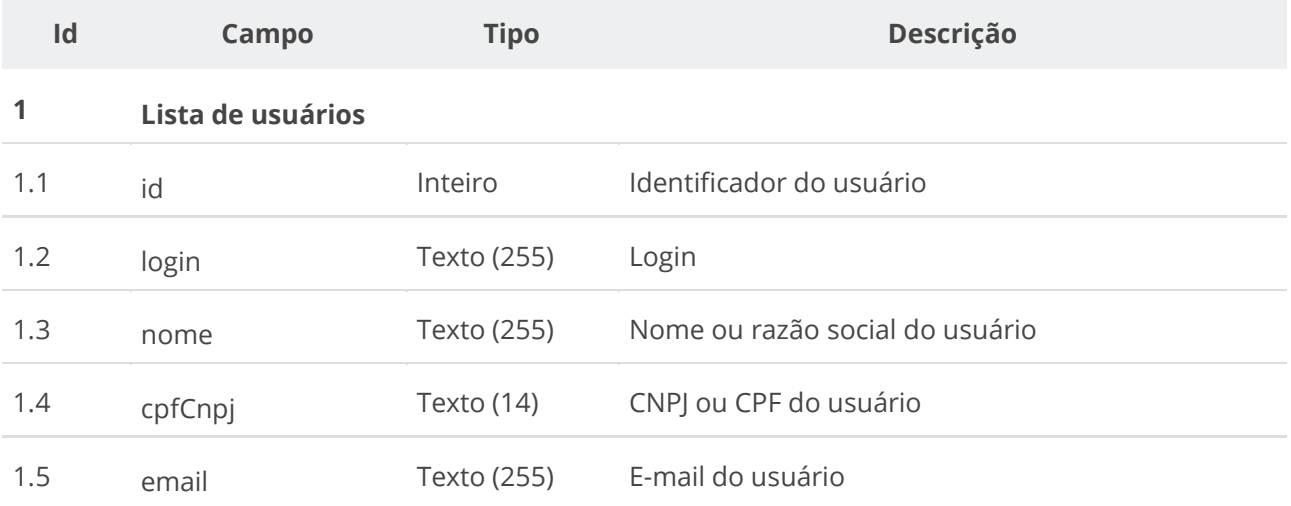

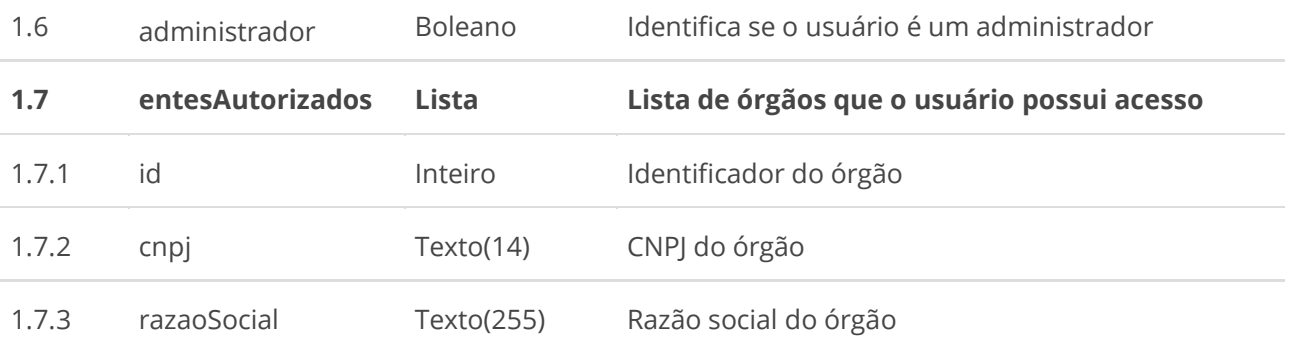

# <span id="page-23-0"></span>**Exemplo de Retorno**

```
Retorno:
\lceil {
 "id": 5,
 "login": "1b182cec-f639-11eb-9a03-0242ac130003",
 "nome": "Fulano de Tal",
 "cpfCnpj": "10000000001",
 "email": "fulano@example.com",
 "administrador": false,
   "entesAutorizados": [
\{ "id": 7,
 "cnpj": "10000000000003",
 "razaoSocial": "Organização Alfa"
    },
\{ "id": 9,
 "cnpj": "10000000000005",
 "razaoSocial": "Instituição Gama"
    }
 ]
 }
]
```
### <span id="page-23-1"></span>**Códigos de Retorno**

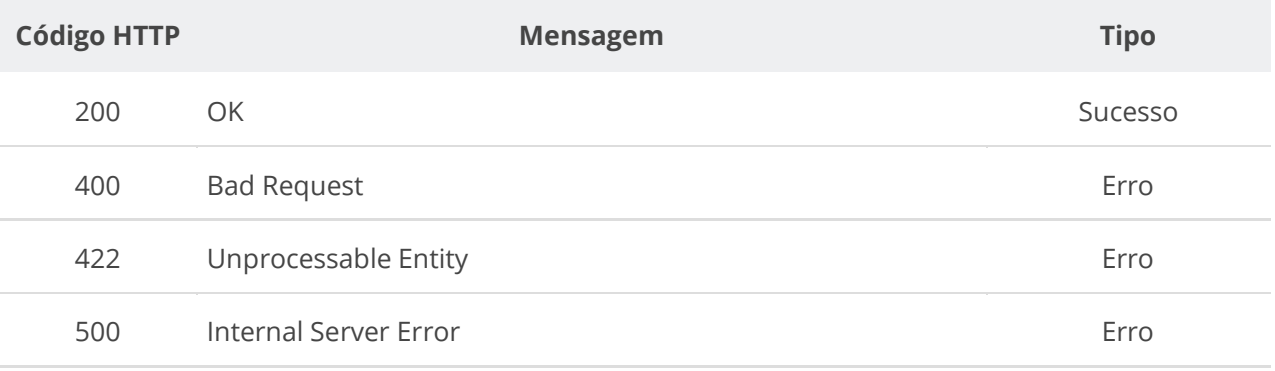

# <span id="page-23-2"></span>**6.1.4. Realizar Login de Usuário**

Serviço que recebe os dados para autenticação de um usuário e retorna um token de acesso. O token de acesso vai possibilitar ao usuário enviar informações que alimentam o PNCP.

#### <span id="page-24-0"></span>**Detalhes de Requisição**

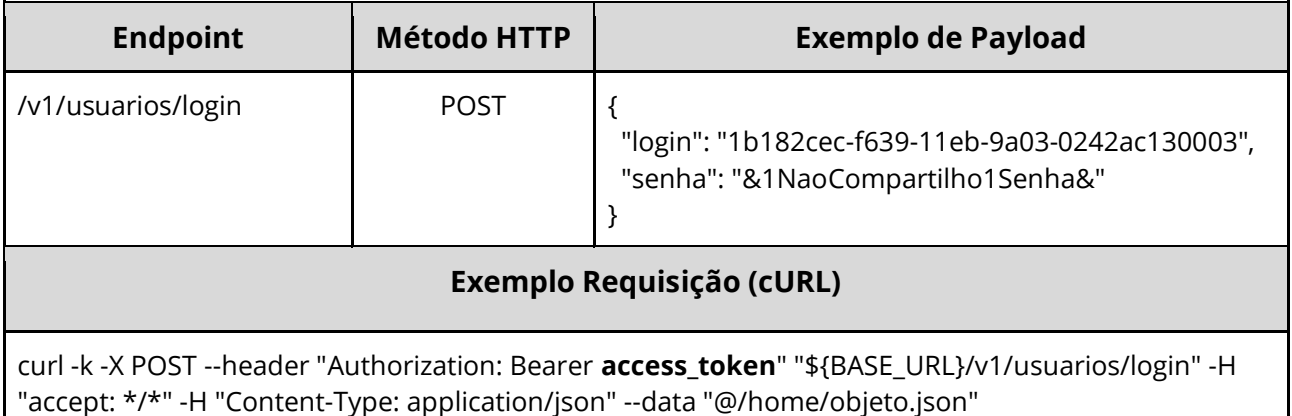

#### <span id="page-24-1"></span>**Dados de entrada**

<span id="page-24-2"></span>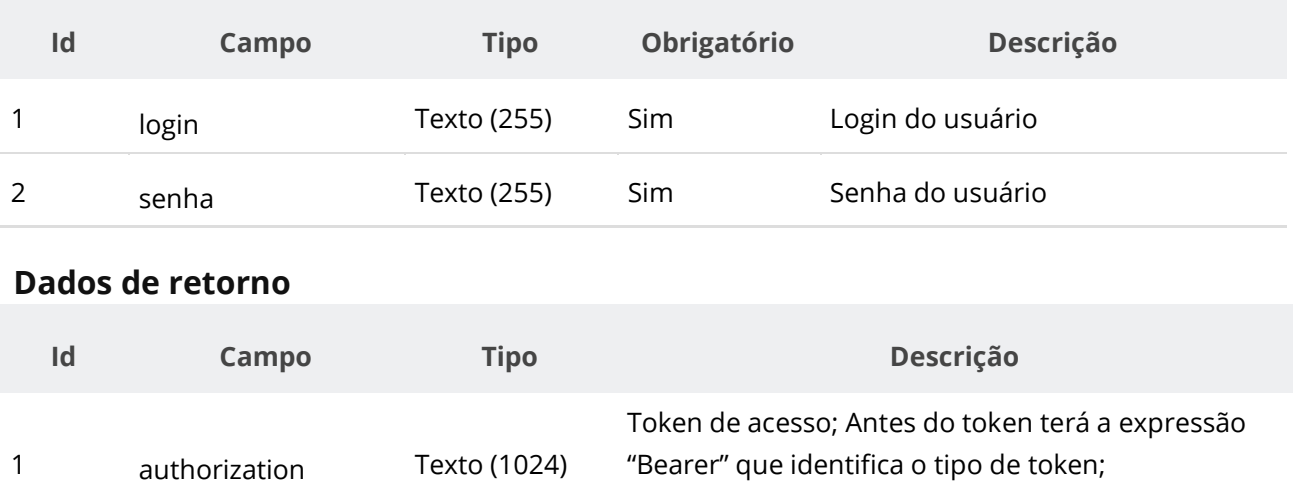

#### <span id="page-24-3"></span>**Exemplo de Retorno**

Retorno:

access-control-allow-credentials: true access-control-allow-headers: Content-Type,Authorization,X-Requested-With,Content-Length,Accept,Origin, access-control-allow-methods: GET,PUT,POST,DELETE,OPTIONS access-control-allow-origin: \* **authorization**: Bearer **access\_token** cache-control: no-cache,no-store,max-age=0,must-revalidate content-length: 0 date: ? expires: 0 pragma: no-cache strict-transport-security: max-age=? x-content-type-options: ? x-firefox-spdy: ? x-frame-options: ? x-xss-protection: ?; mode=?

# <span id="page-24-4"></span>**Códigos de Retorno**

**Código HTTP Mensagem Tipo**

#### **Manual de Integração PNCP– Versão 1.2.0**

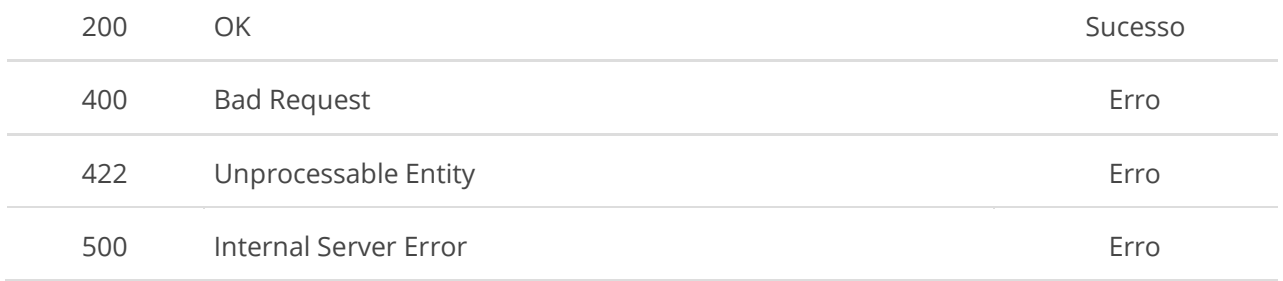

# <span id="page-25-0"></span>**6.2. Serviços de Órgão/Entidade**

# <span id="page-25-1"></span>**6.2.1. Incluir Órgão**

Serviço que permite inserir um órgão/entidade.

# <span id="page-25-2"></span>**Detalhes da Requisição**

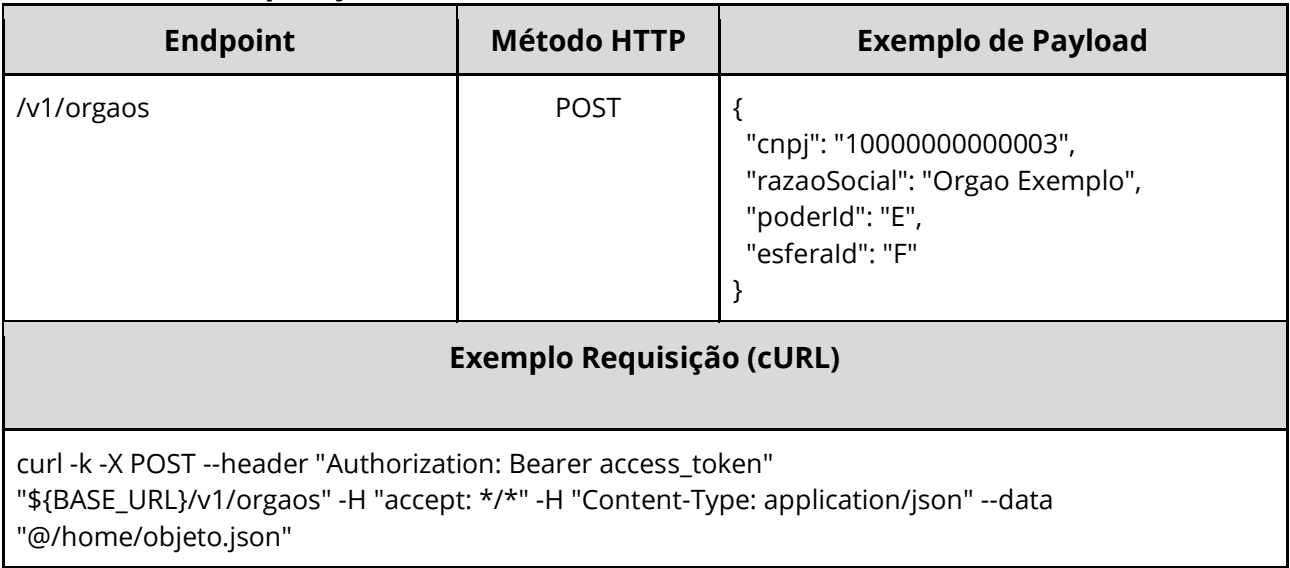

# <span id="page-25-3"></span>**Dados de entrada**

Nota: a URL possui o parâmetro {cnpj}.

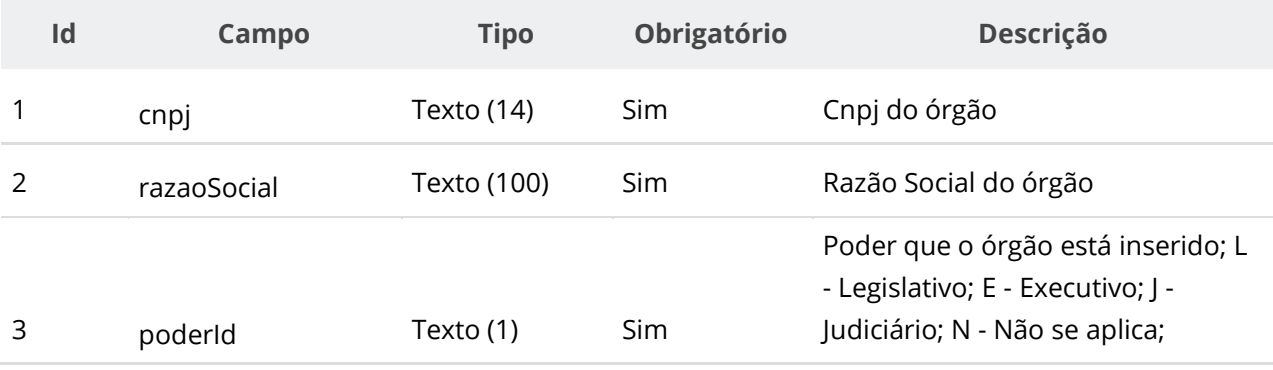

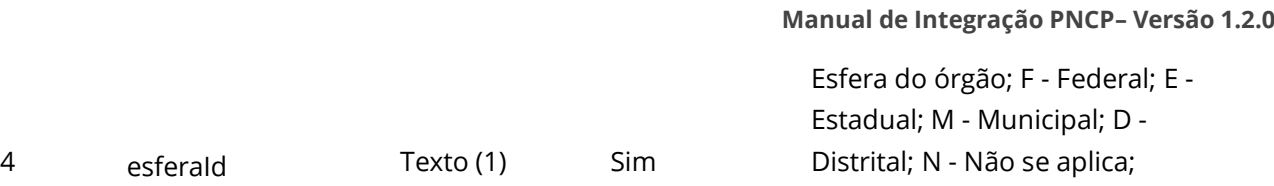

#### <span id="page-26-0"></span>**Dados de retorno**

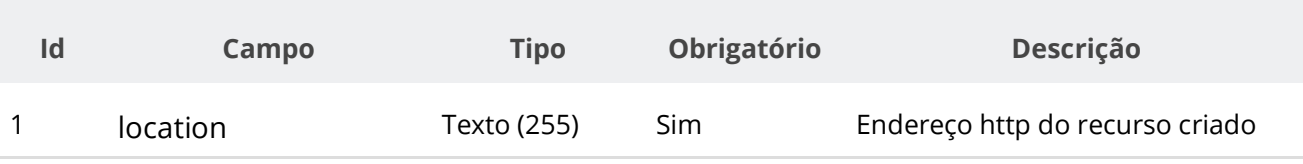

# <span id="page-26-1"></span>**Exemplo de Retorno**

Retorno:

access-control-allow-credentials: true access-control-allow-headers: Content-Type,Authorization,X-Requested-With,Content-Length,Accept,Origin, access-control-allow-methods: GET,PUT,POST,DELETE,OPTIONS access-control-allow-origin: cache-control: no-cache,no-store,max-age=0,must-revalidate content-length: 0 date: ? expires: 0 **location**: **https://treina.pncp.gov.br/api/pncp/v1/orgaos/1** pragma: no-cache strict-transport-security: max-age=? x-content-type-options: nosniff x-firefox-spdy: ? x-frame-options: DENY x-xss-protection: 1; mode=block

# <span id="page-26-2"></span>**Códigos de Retorno**

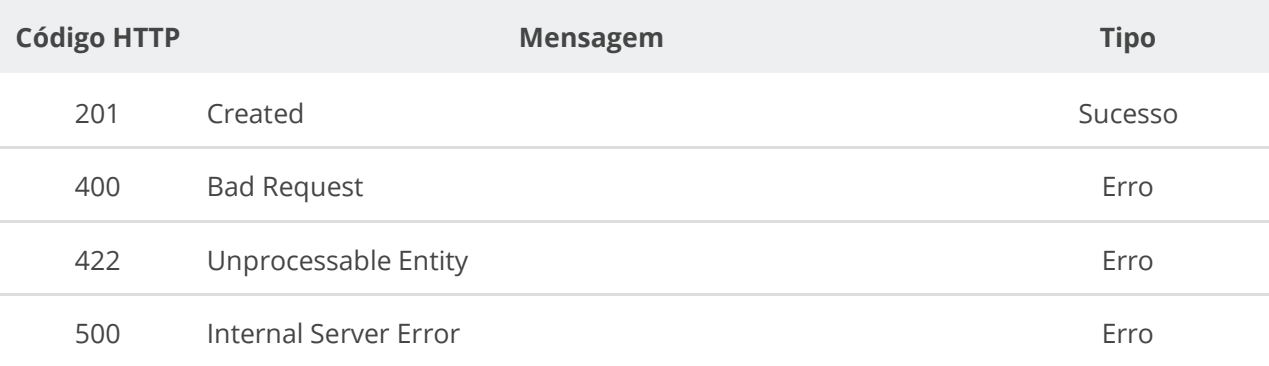

# <span id="page-26-3"></span>**6.2.2. Consultar Órgão por Cnpj**

Serviço que permite consultar um órgão pelo seu Cnpj.

#### <span id="page-26-4"></span>**Detalhes da Requisição**

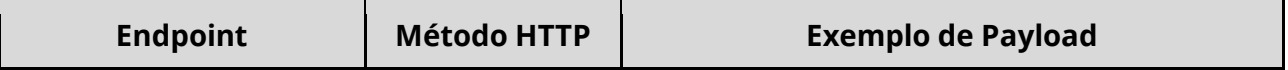

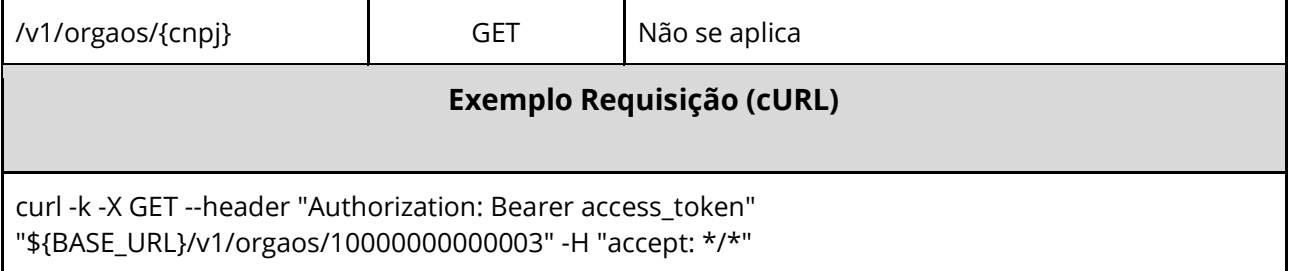

#### <span id="page-27-0"></span>**Dados de entrada**

Nota: alimentar o parâmetro {cnpj} na URL.

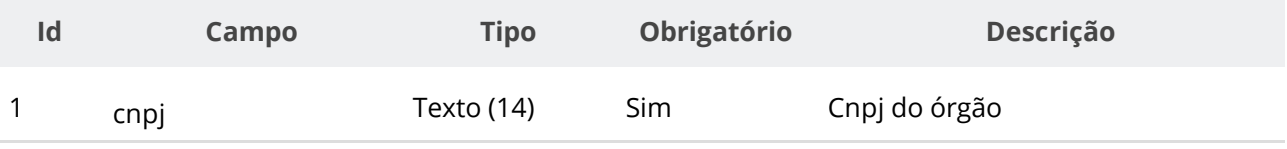

#### <span id="page-27-1"></span>**Dados de retorno**

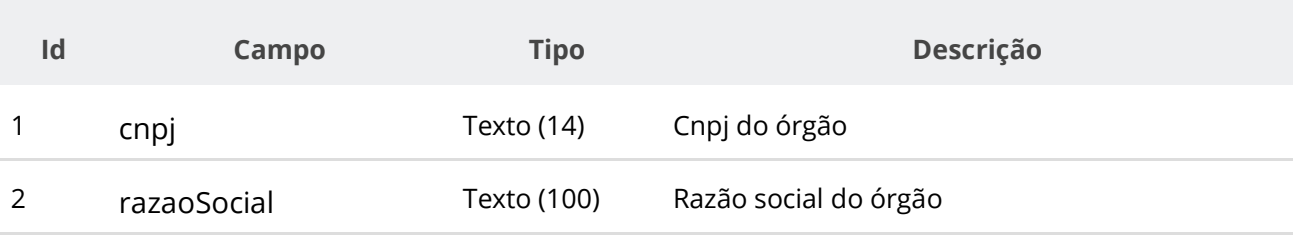

#### <span id="page-27-2"></span>**Códigos de Retorno**

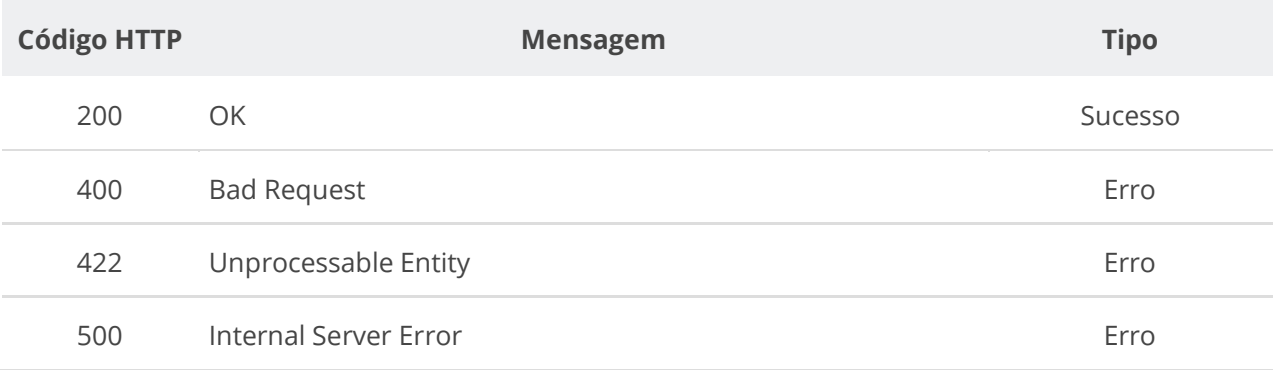

# <span id="page-27-3"></span>**6.2.3. Incluir Unidade**

Serviço que permite inserir uma unidade em um órgão/entidade. As unidades são divisões administrativas que realizam as compras e celebram os contratos. Todo órgão/entidade deverá ter cadastrado ao menos uma unidade no PNCP.

#### <span id="page-27-4"></span>**Detalhes da Requisição**

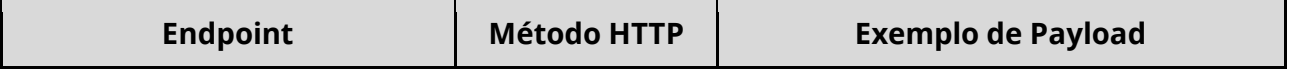

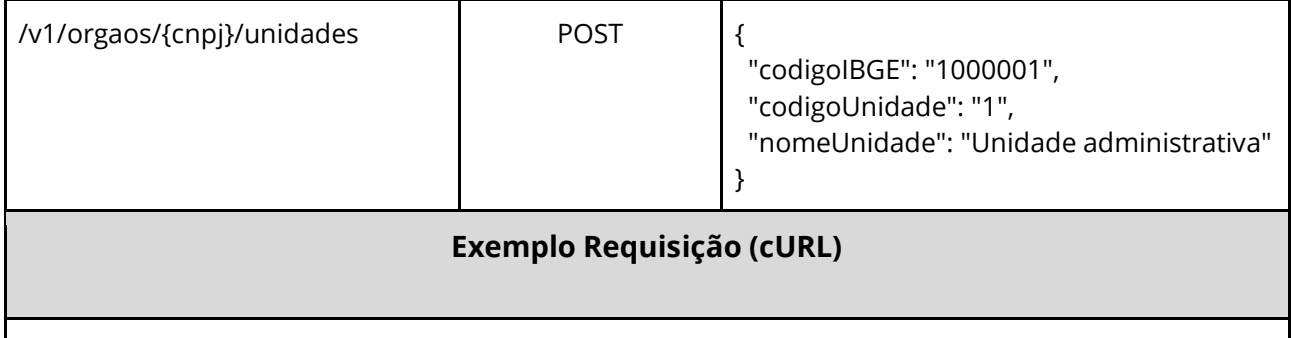

curl -k -X POST --header "Authorization: Bearer access\_token" "\${BASE\_URL}/v1/orgaos/10000000000003/unidades" -H "accept: \*/\*" -H "Content-Type: application/json" --data "@/home/objeto.json"

#### <span id="page-28-0"></span>**Dados de entrada**

Nota: a URL possui o parâmetro {cnpj}.

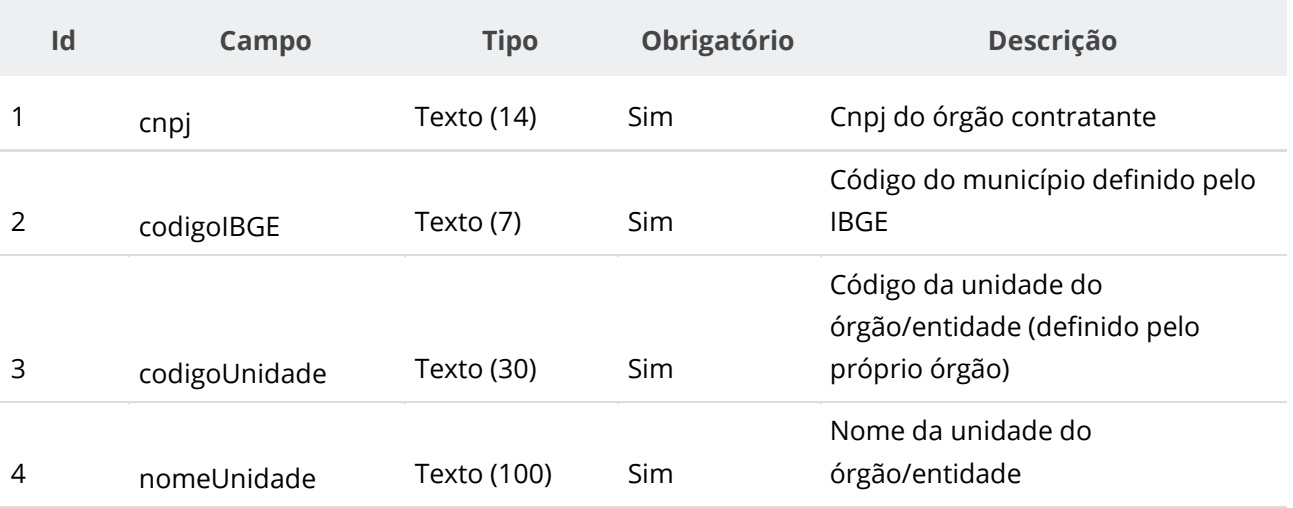

#### <span id="page-28-1"></span>**Dados de retorno**

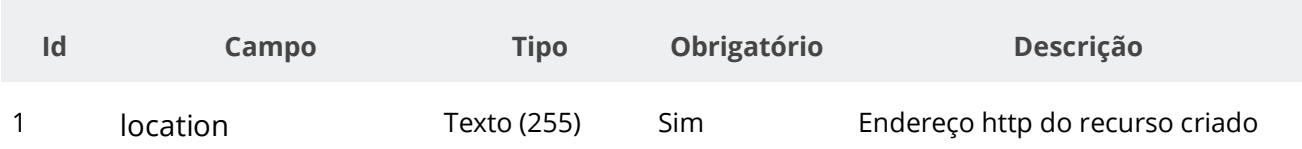

# <span id="page-29-0"></span>**Exemplo de Retorno**

Retorno: access-control-allow-credentials: true access-control-allow-headers: Content-Type,Authorization,X-Requested-With,Content-Length,Accept,Origin, access-control-allow-methods: GET,PUT,POST,DELETE,OPTIONS access-control-allow-origin: \* cache-control: no-cache,no-store,max-age=0,must-revalidate content-length: 0 date: ? expires: 0 **location**: **https://treina.pncp.gov.br/api/pncp/v1/orgaos/10000000000003/unidades/1** pragma: no-cache strict-transport-security: max-age=? x-content-type-options: nosniff x-firefox-spdy: ? x-frame-options: DENY x-xss-protection: 1; mode=block

# <span id="page-29-1"></span>**Códigos de Retorno**

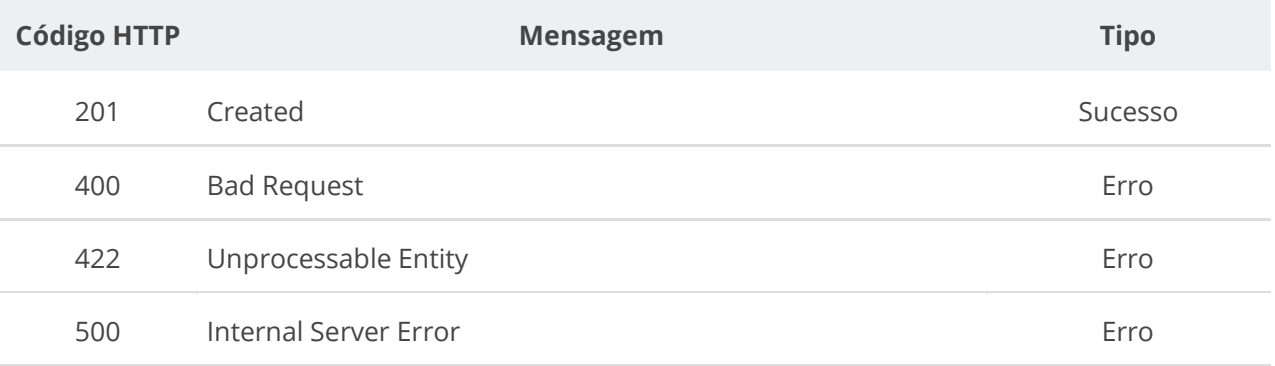

# <span id="page-29-2"></span>**6.2.4. Consultar Unidade**

Serviço que permite consultar uma unidade pertencente a um órgão/entidade a partir de seu código.

#### <span id="page-29-3"></span>**Detalhes da Requisição**

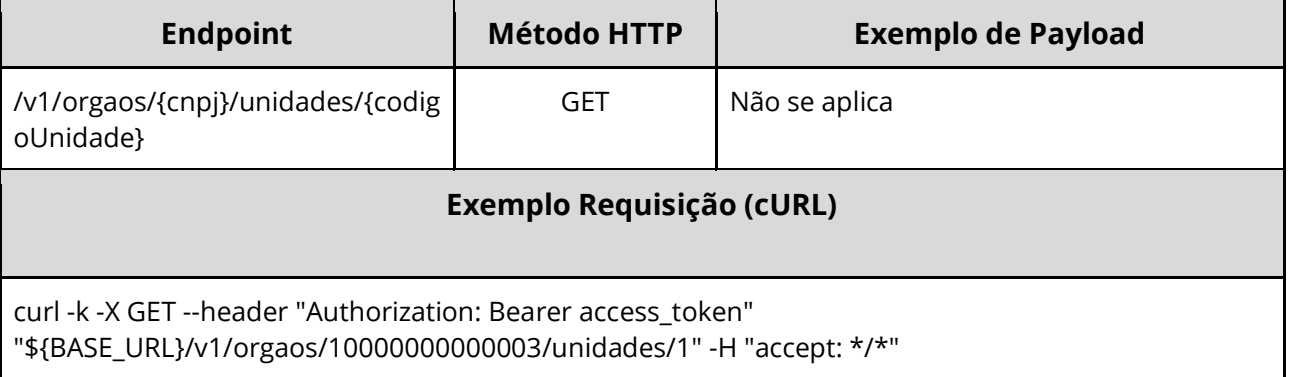

#### <span id="page-29-4"></span>**Dados de entrada**

Nota: a URL possui o parâmetro {cnpj}.

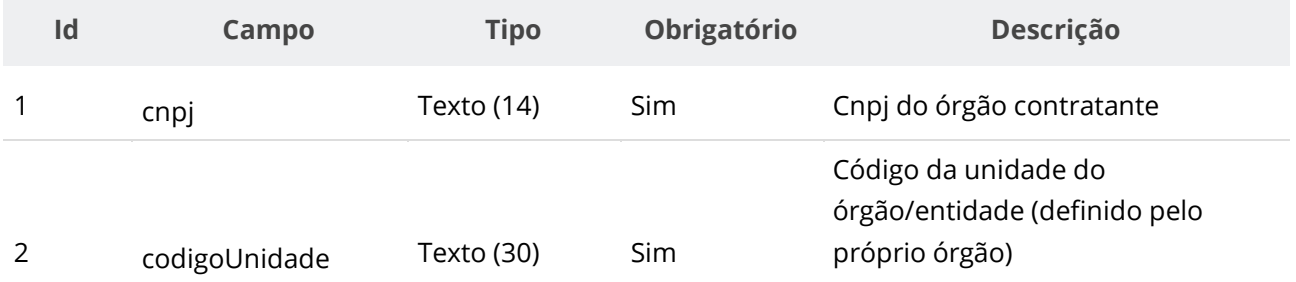

# <span id="page-30-0"></span>**Dados de retorno**

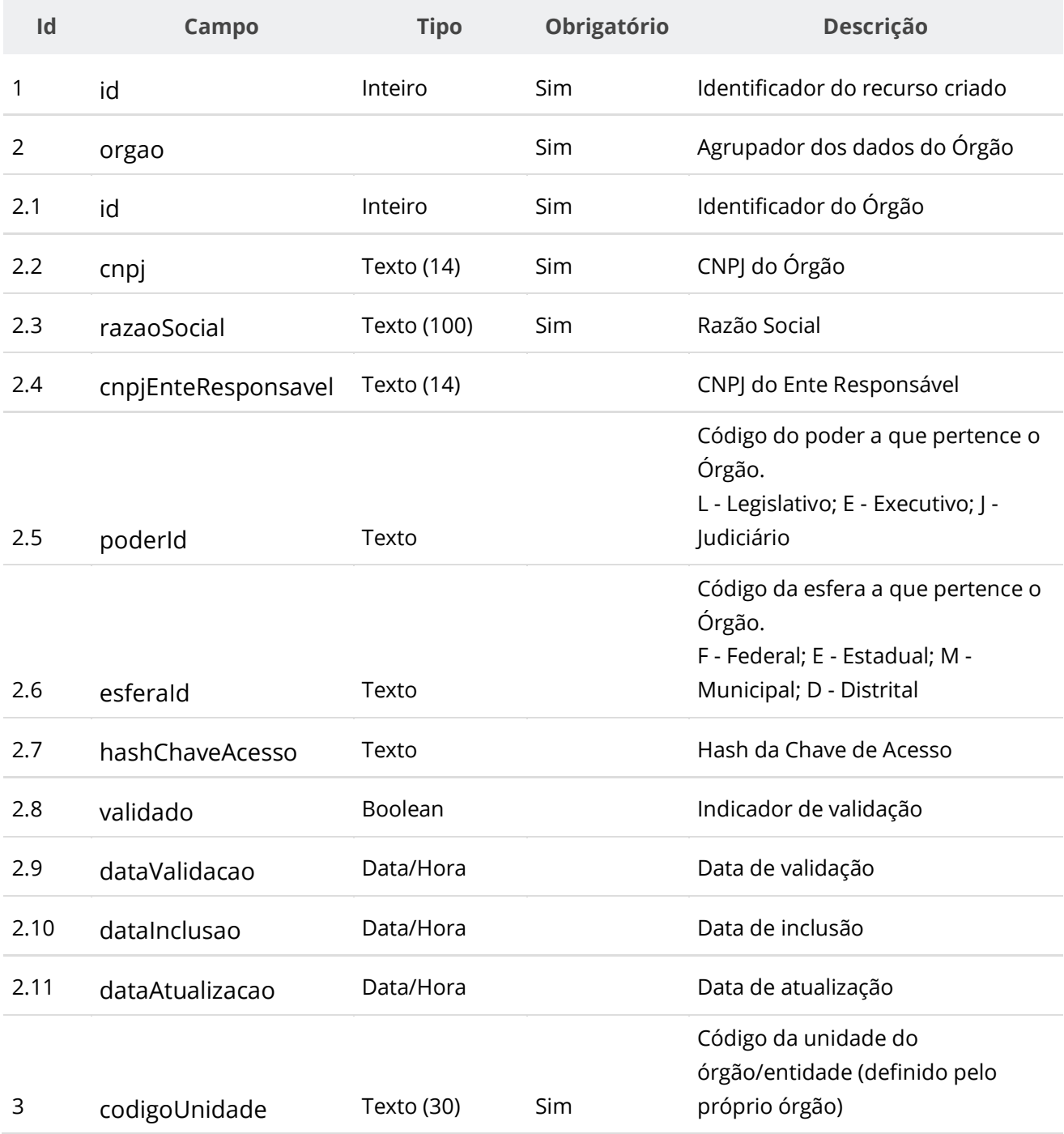

#### **Manual de Integração PNCP– Versão 1.2.0**

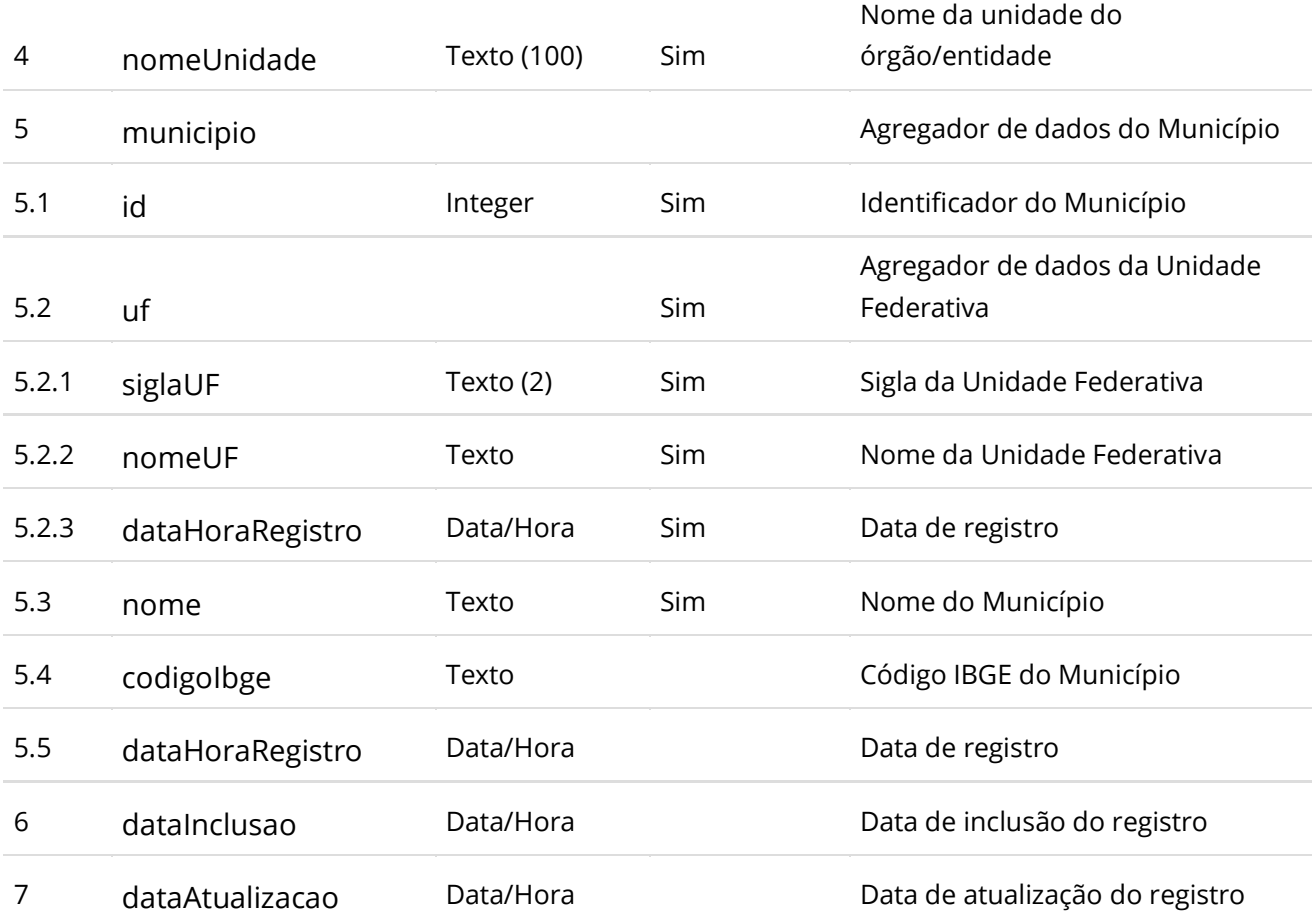

# <span id="page-31-0"></span>**Códigos de Retorno**

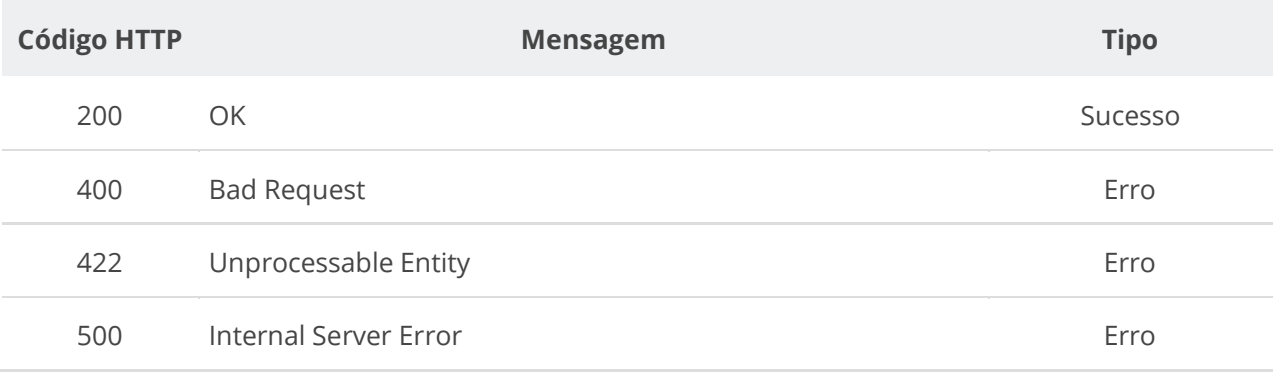

# <span id="page-31-1"></span>**6.2.5. Consultar Unidades de um Órgão**

Serviço que permite consultar unidades pertencentes a um órgão/entidade.

# <span id="page-31-2"></span>**Detalhes da Requisição**

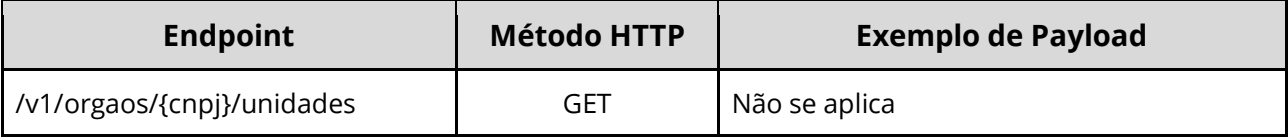

#### **Exemplo Requisição (cURL)**

curl -k -X GET --header "Authorization: Bearer access\_token" "\${BASE\_URL}/v1/orgaos/10000000000003/unidades" -H "accept: \*/\*"

#### <span id="page-32-0"></span>**Dados de entrada**

Nota: a URL possui o parâmetro {cnpj}.

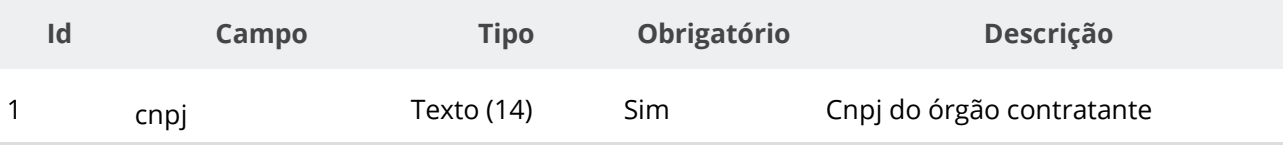

#### <span id="page-32-1"></span>**Dados de retorno**

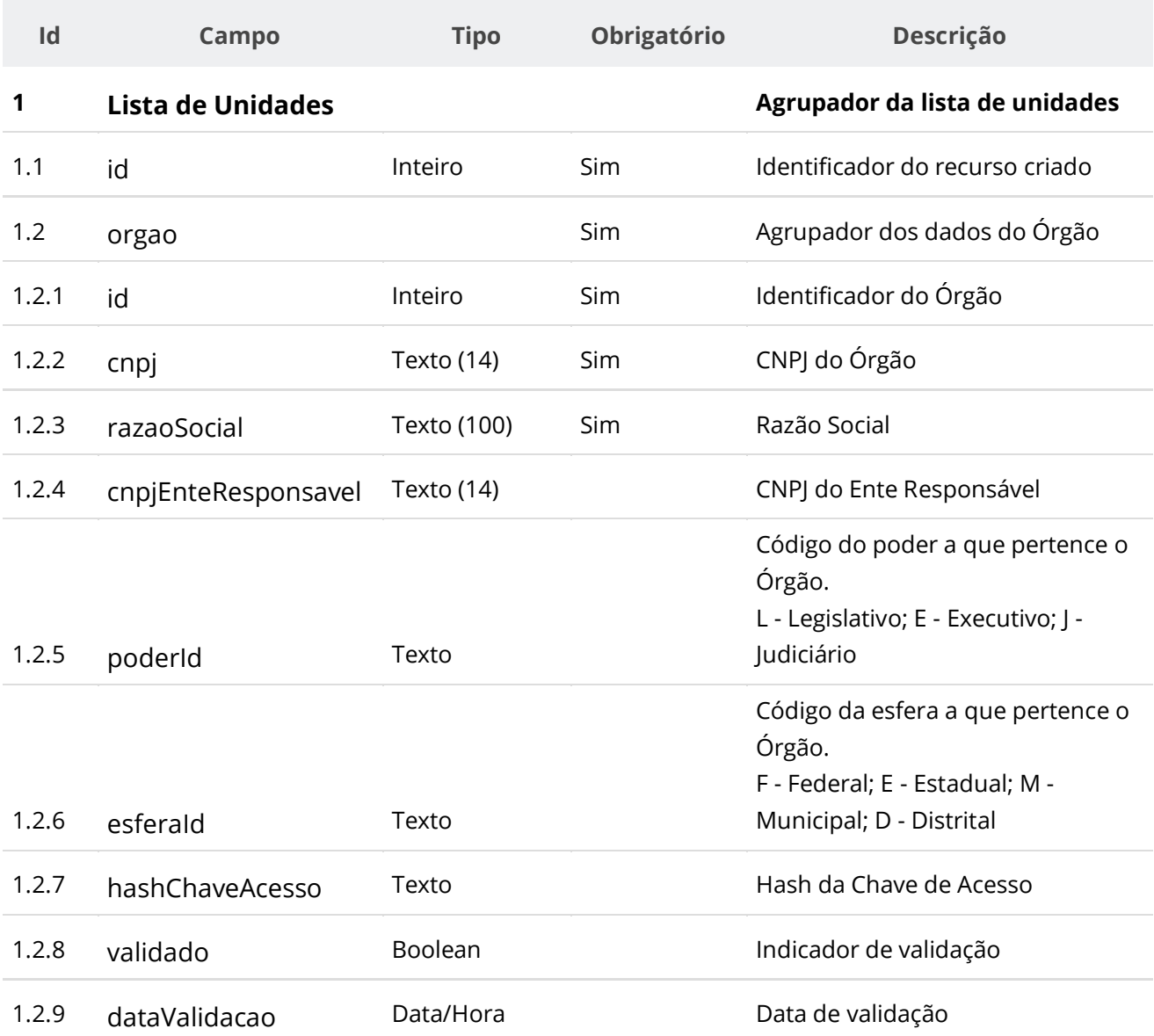

#### **Manual de Integração PNCP– Versão 1.2.0**

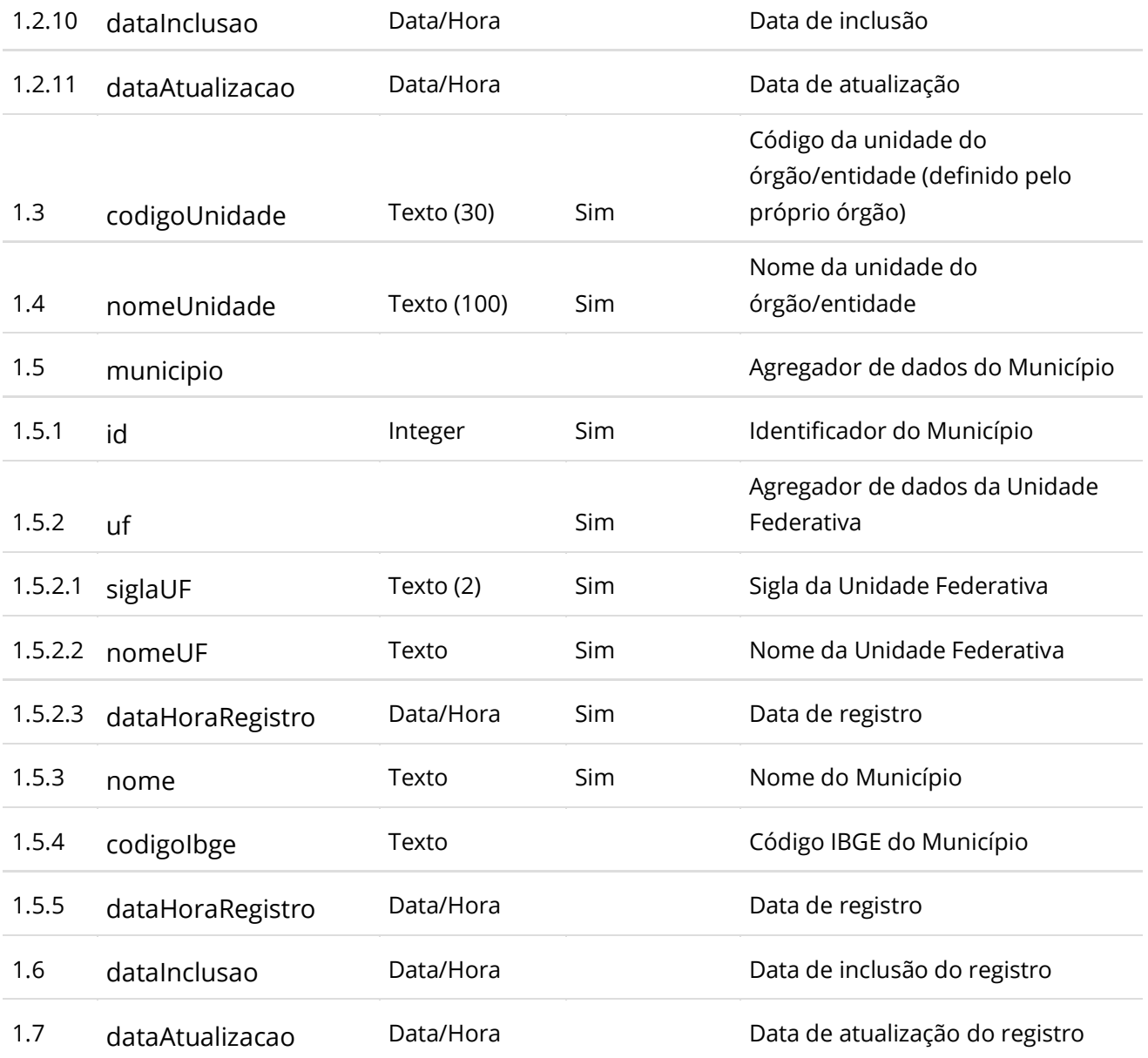

#### <span id="page-34-0"></span>**Exemplo de Retorno**

```
Retorno:
{
 "id": 1,
  "orgao": {
 "id": 1,
 "cnpj": "10000000000003",
 "razaoSocial": "SECRETARIA MUNICIPAL DO BEM ESTAR SOCIAL",
 "cnpjEnteResponsavel": "",
 "poderId": "E",
 "esferaId": "F",
 "validado": false,
   "dataValidacao": null
 },
 "codigoUnidade": "1",
 "nomeUnidade": "Unidade de compra e contrataçoes",
 "municipio": {
 "id": 1,
 "uf": {
 "siglaUF": "SP",
 "nomeUF": "São Paulo",
 "dataHoraRegistro": "2021-05-14T02:24:08.239+00:00"
 },
 "nome": "Município Xpto",
   "codigoIbge": "0000001",
   "dataHoraRegistro": "2021-06-17T18:09:18.634+00:00"
 },
 "dataInclusao": "2021-06-24T23:40:44.491+00:00",
 "dataAtualizacao": "2021-06-24T23:40:44.491+00:00"
}
```
#### <span id="page-34-1"></span>**Códigos de Retorno**

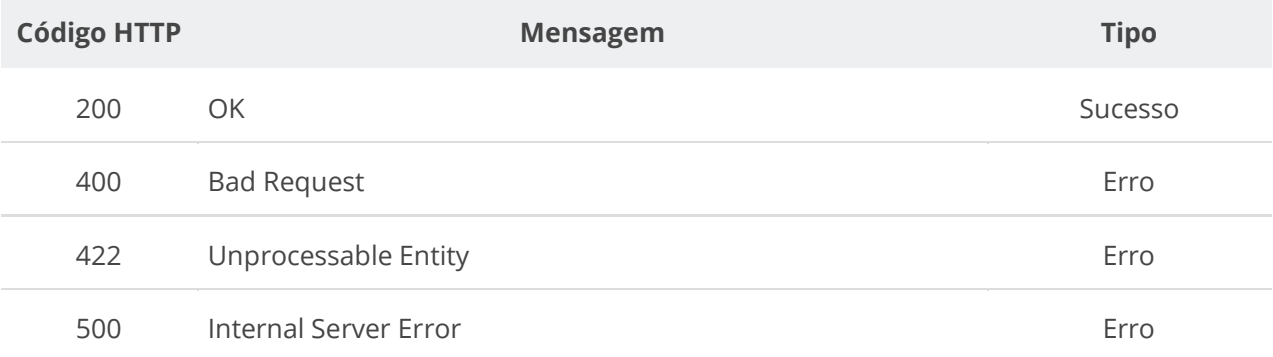

# <span id="page-35-0"></span>**6.3. Serviços de Compra/Edital/Aviso**

# <span id="page-35-1"></span>**6.3.1. Inserir Compra/Edital/Aviso**

Serviço que permite inserir uma compra pública (módulo compra/edital/aviso) no PNCP.

<span id="page-35-2"></span>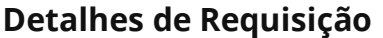

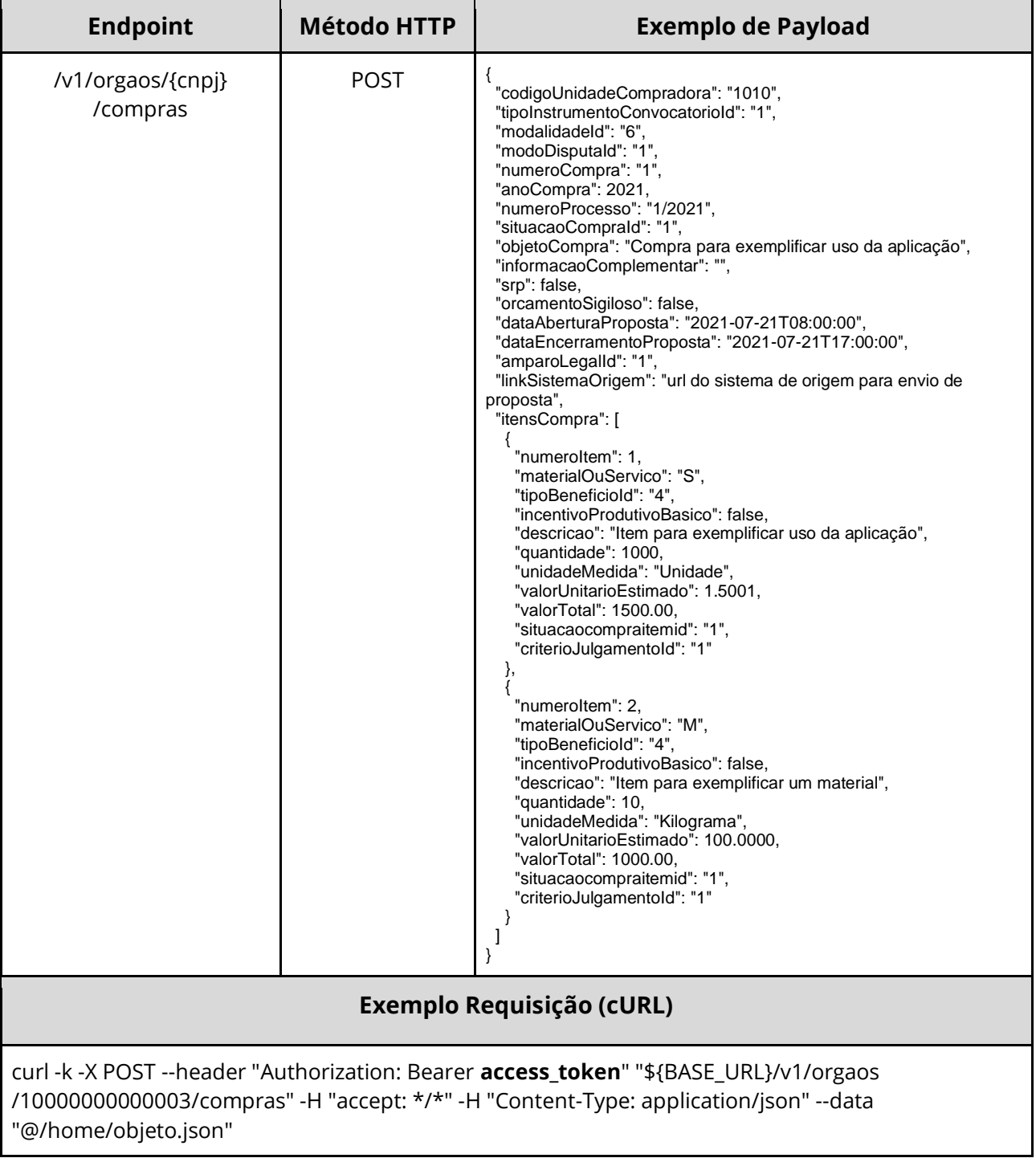
### **Dados de entrada**

Nota: alimentar o parâmetro {cnpj} na URL.

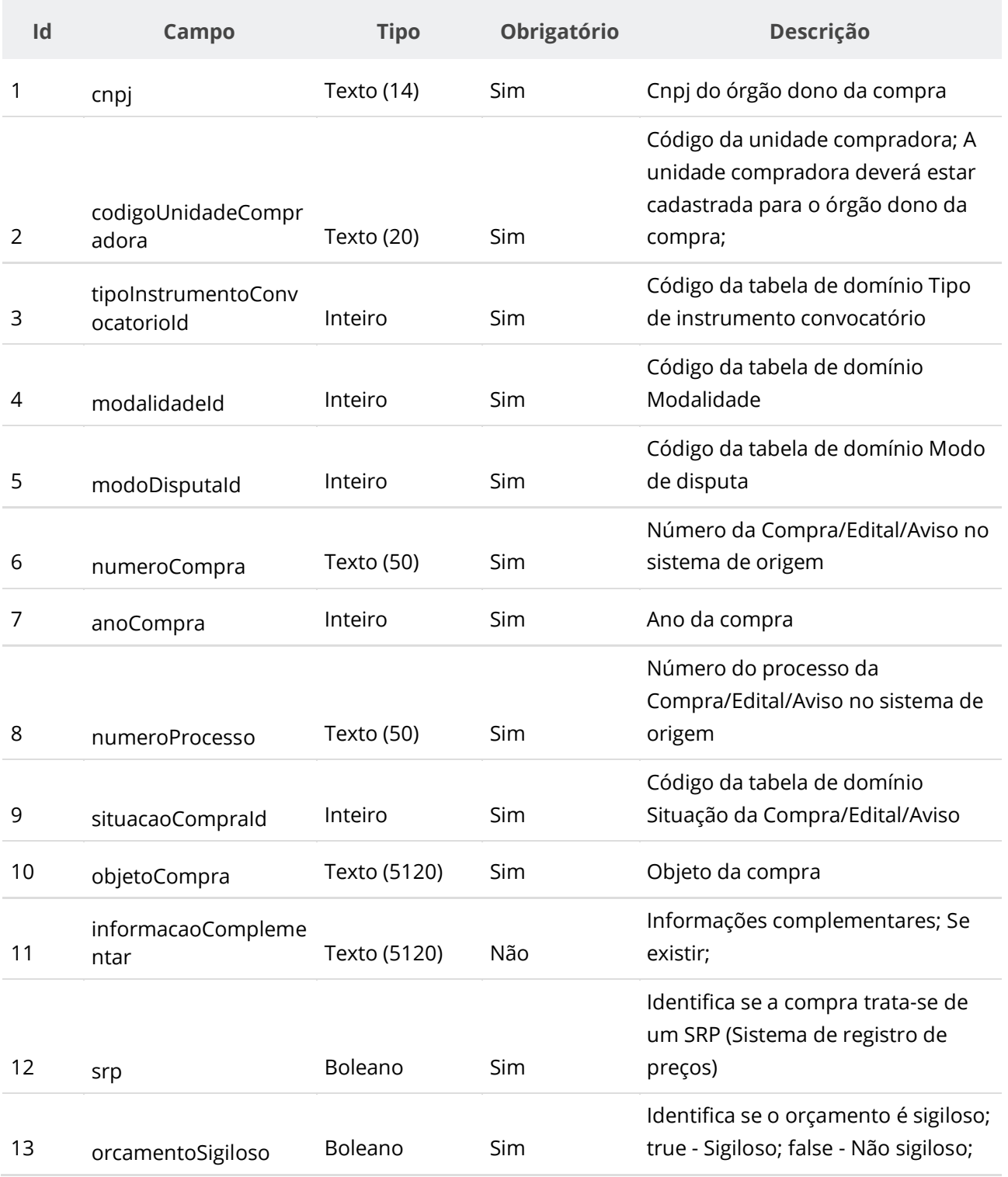

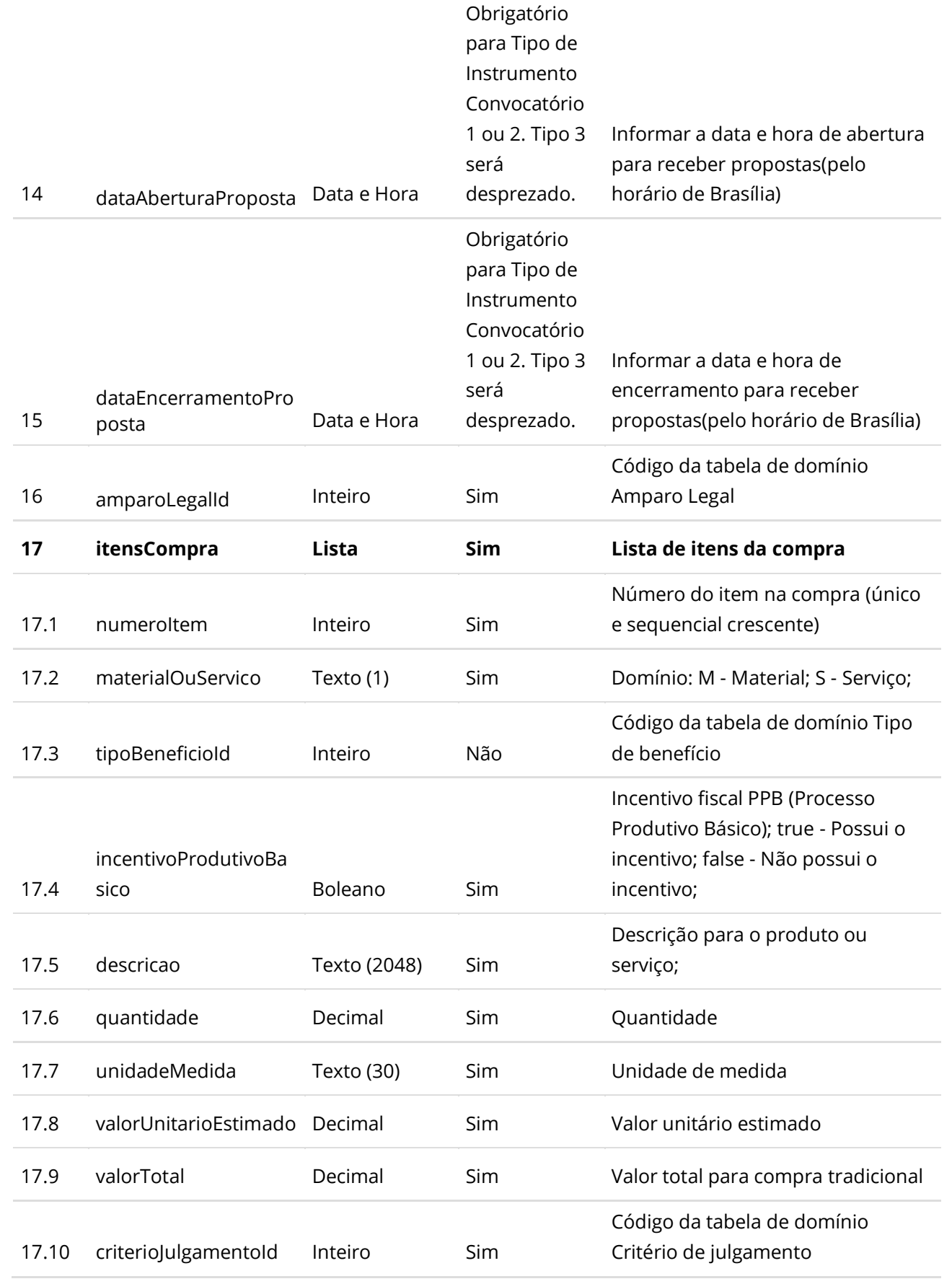

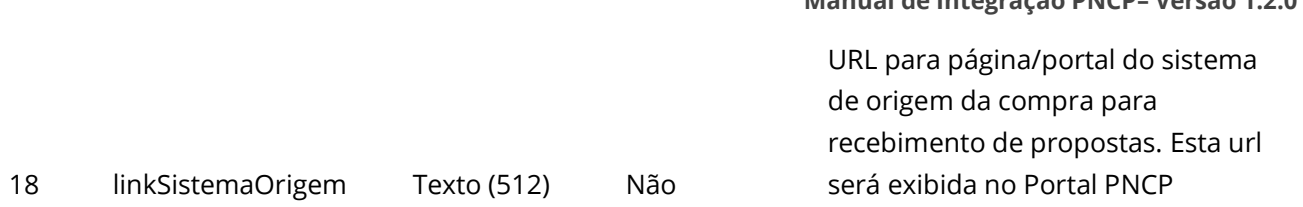

#### **Dados de retorno**

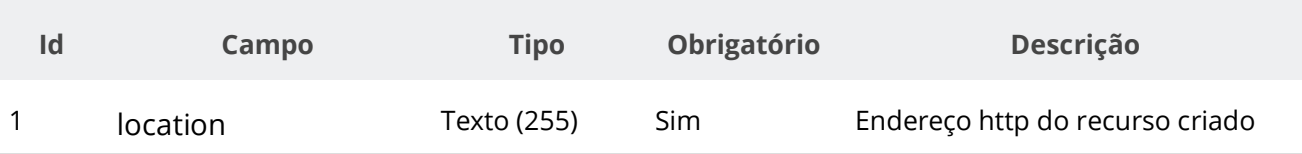

#### **Exemplo de Retorno**

Retorno:

access-control-allow-credentials: true access-control-allow-headers: Content-Type,Authorization,X-Requested-With,Content-Length,Accept,Origin, access-control-allow-methods: GET,PUT,POST,DELETE,OPTIONS access-control-allow-origin: \* cache-control: no-cache,no-store,max-age=0,must-revalidate content-length: 0 date: ? expires: ? **location**: **https://treina.pncp.gov.br/api/pncp/v1/orgaos/10000000000003/compras/2021/1** pragma: no-cache strict-transport-security: max-age=? x-content-type-options: nosniff x-firefox-spdy: ? x-frame-options: DENY x-xss-protection: ?; mode=block

#### **Códigos de Retorno**

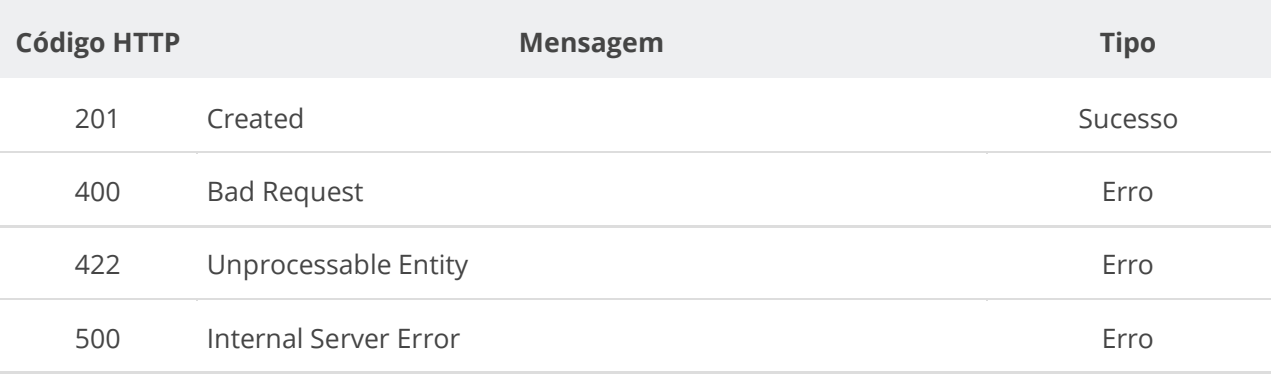

### **6.3.2. Retificar Compra/Edital/Aviso**

Serviço que permite retificar os dados de uma compra/edital/aviso. Este serviço será acionado por qualquer plataforma digital credenciada. **Importante lembrar que na Retificação todas as informações terão que ser enviadas novamente, não apenas as que sofreram alteração.**

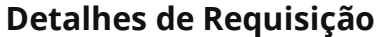

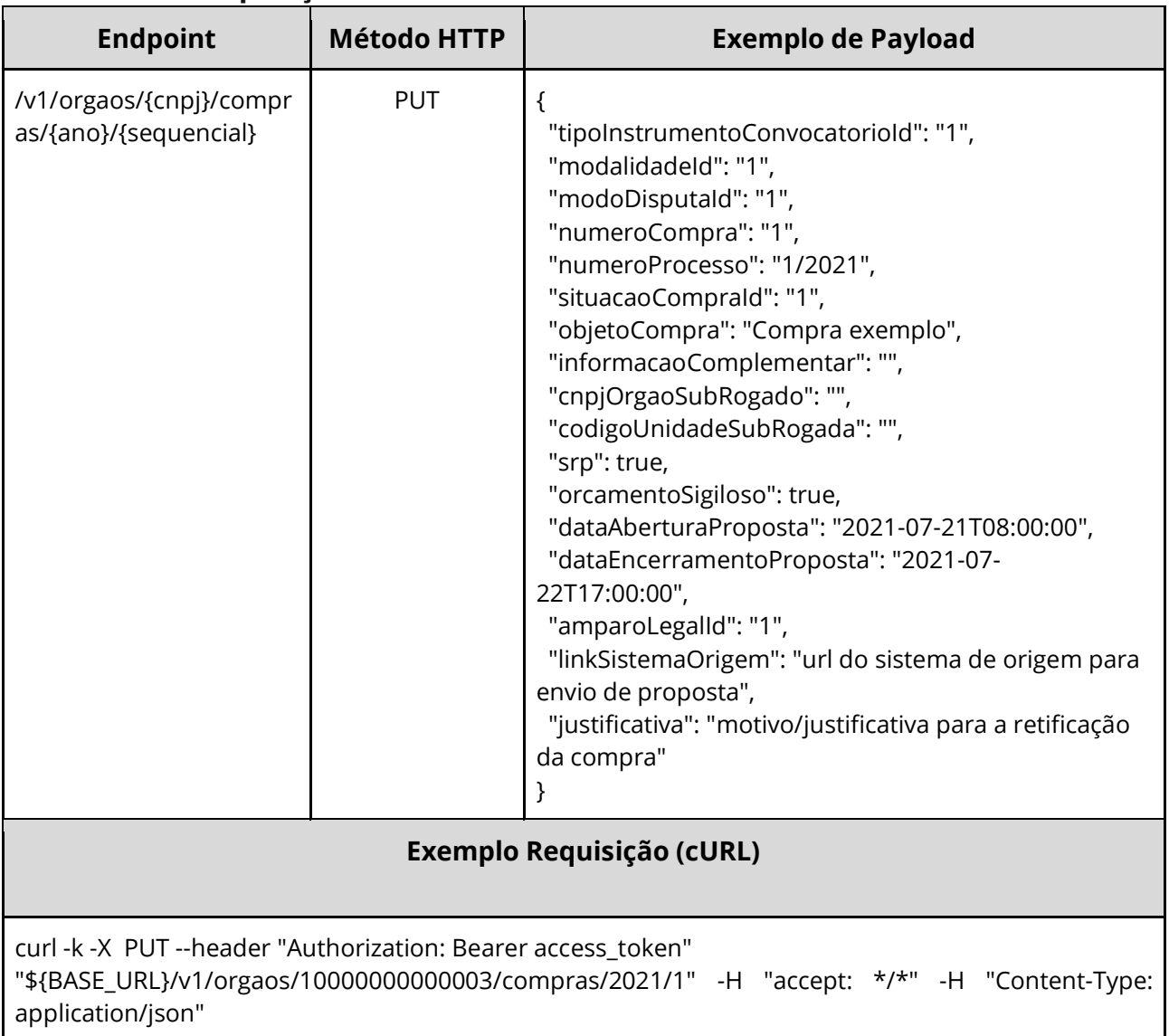

### **Dados de entrada**

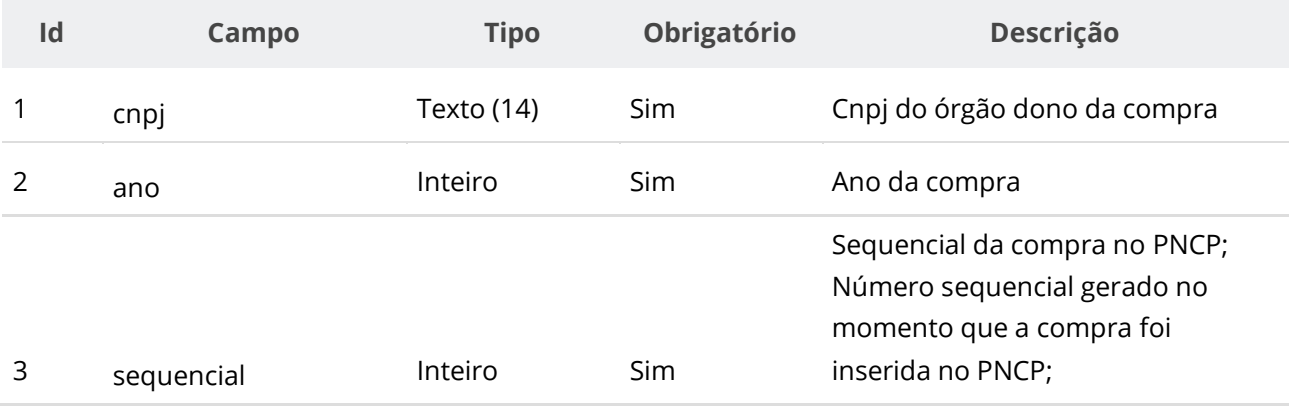

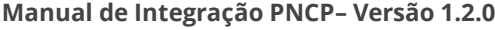

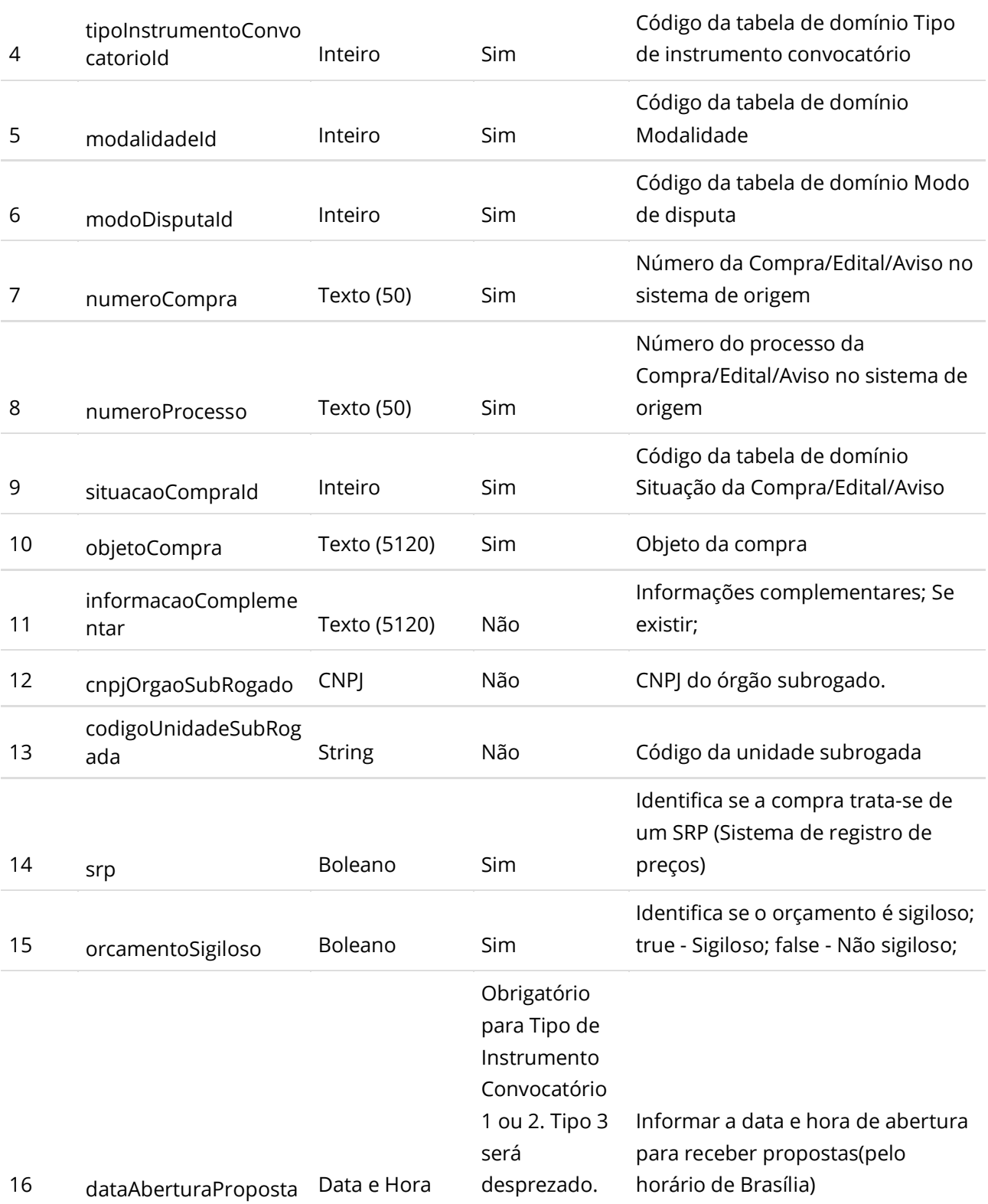

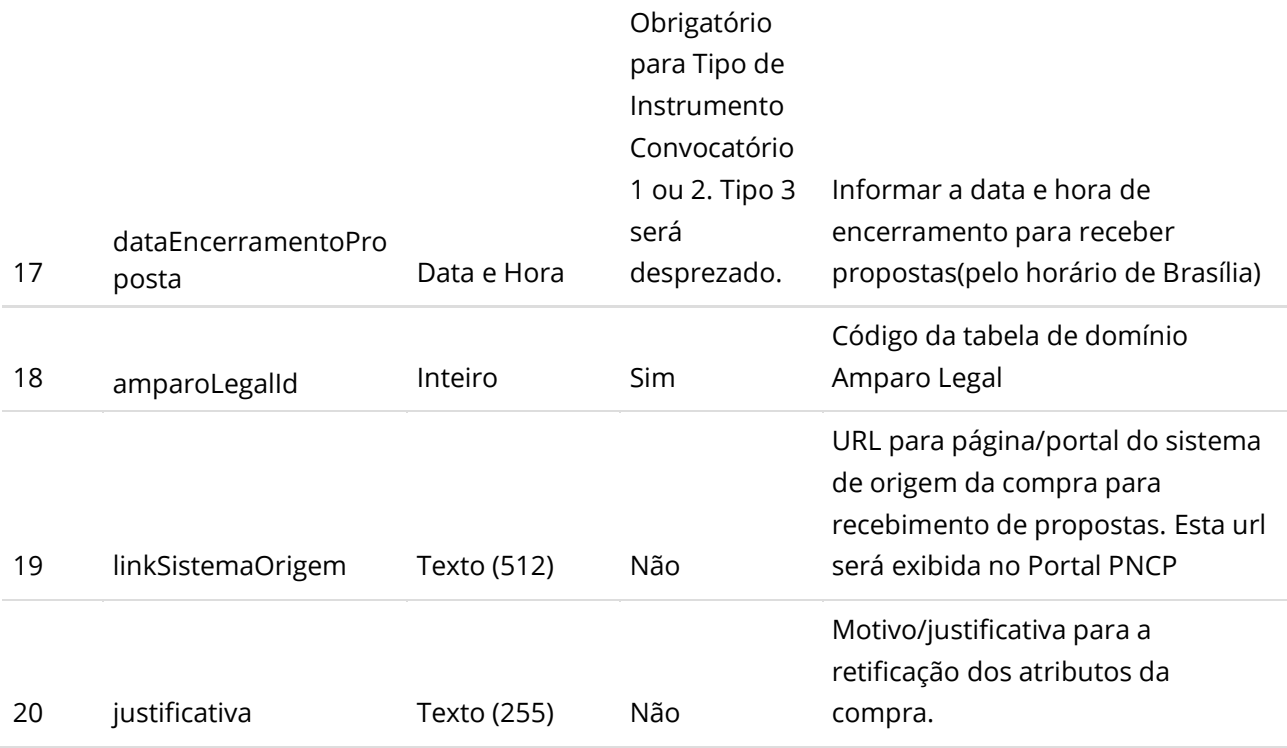

#### **Códigos de Retorno**

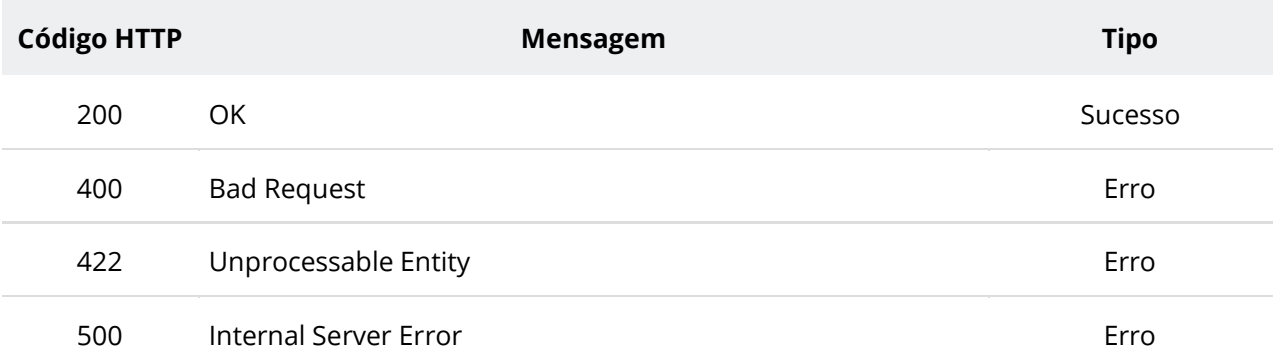

### **6.3.3. Retificar Parcialmente uma Compra/Edital/Aviso**

Serviço que permite retificar parcialmente os dados de uma compra/edital/aviso. Este serviço será acionado por qualquer plataforma digital credenciada. **Na retificação parcial, você precisa enviar apenas as informações que sofreram alteração. Por exemplo, se você desejar apenas atualizar a situação de uma compra, você deve informar apenas o atributo situacaoCompraId e ignorar todos os demais atributos.**

#### **Detalhes de Requisição**

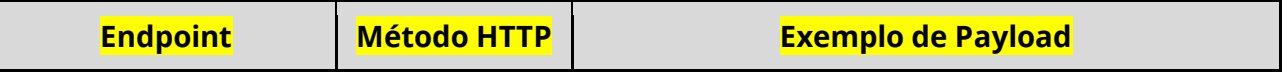

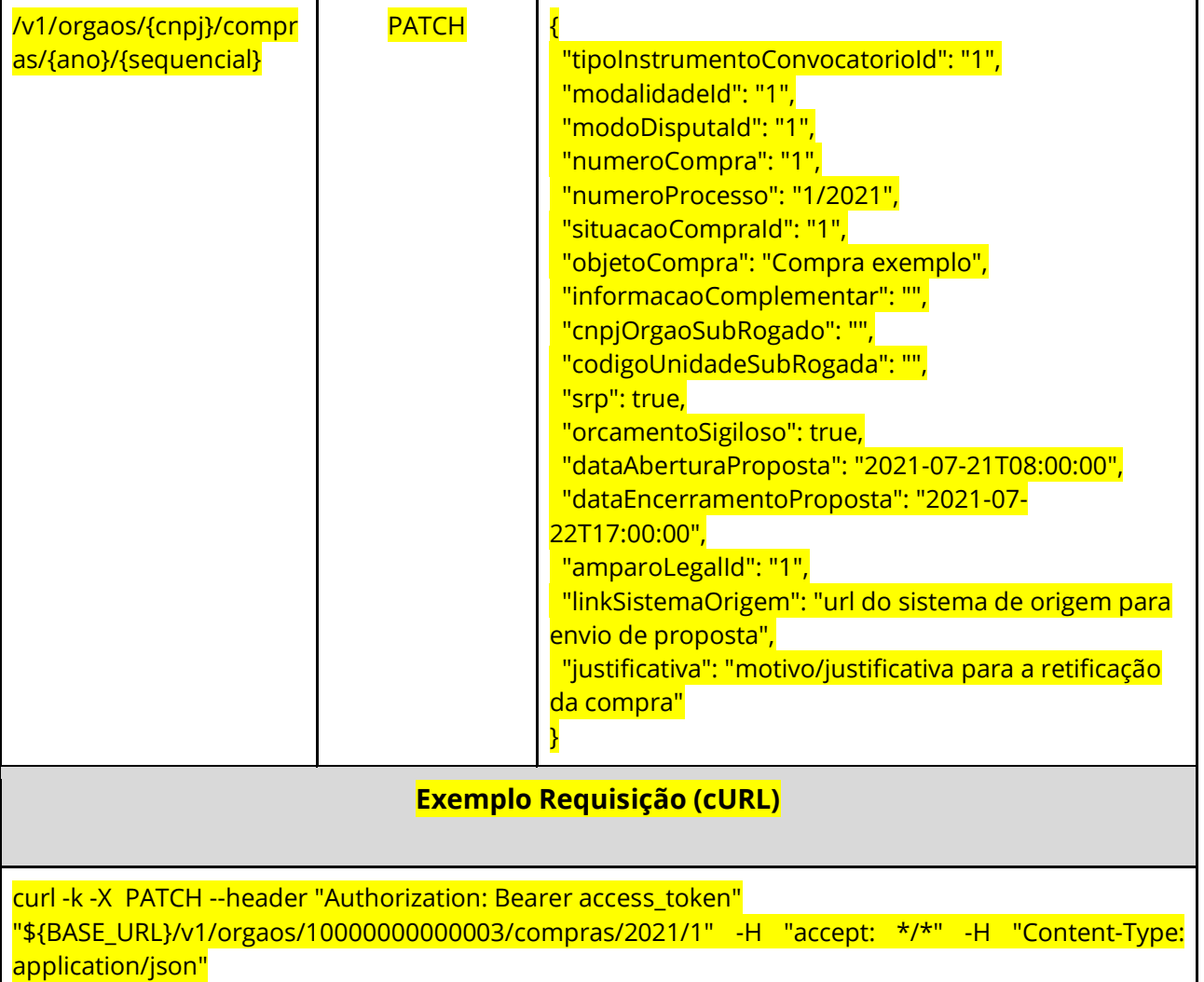

### **Dados de entrada**

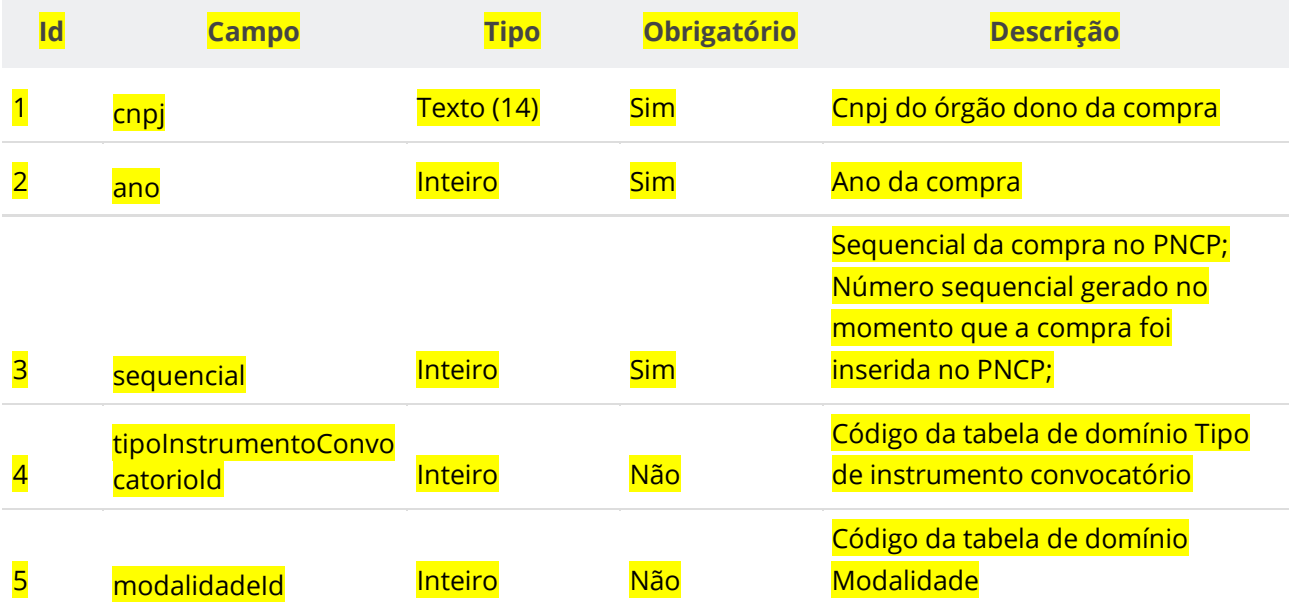

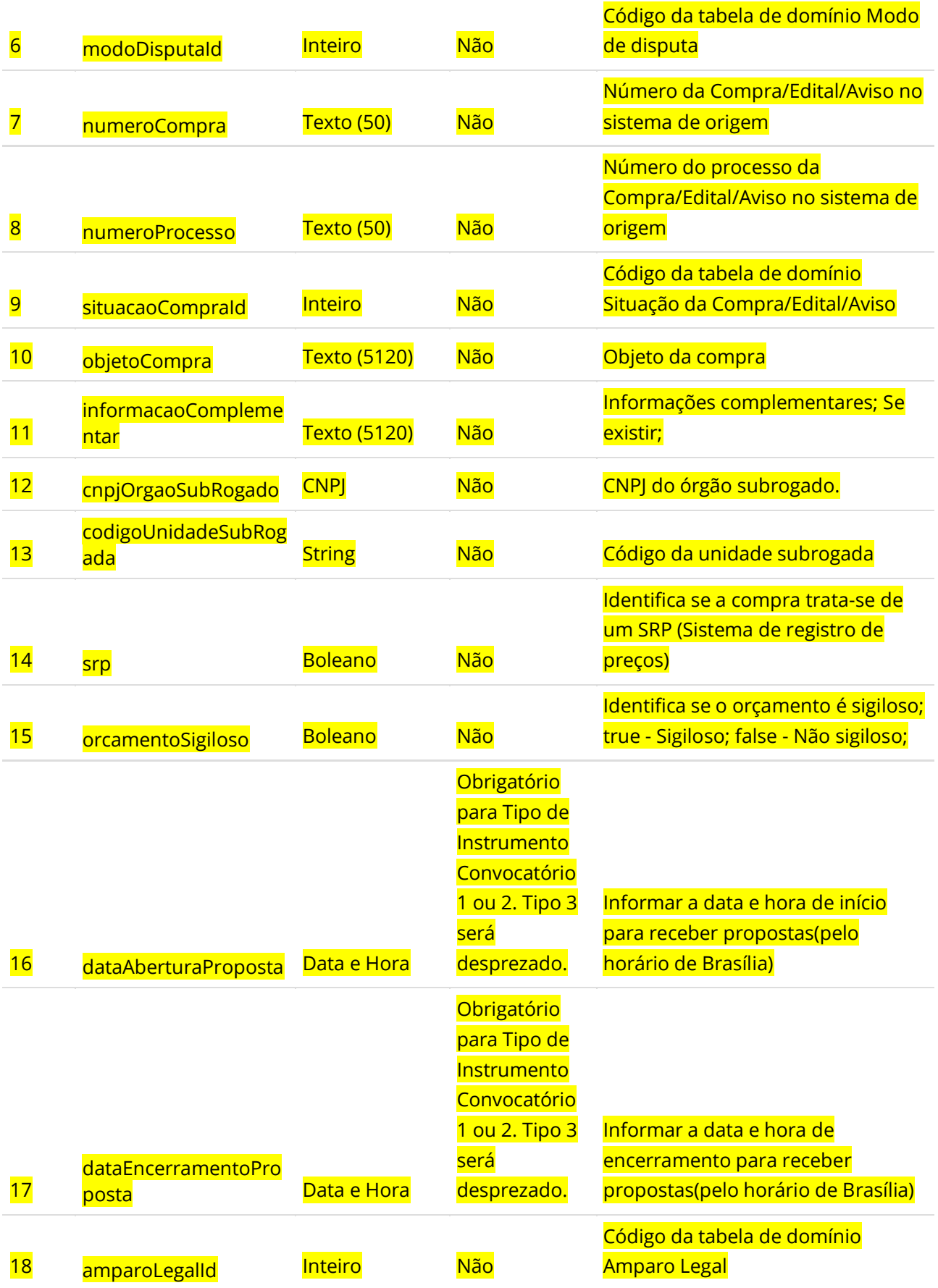

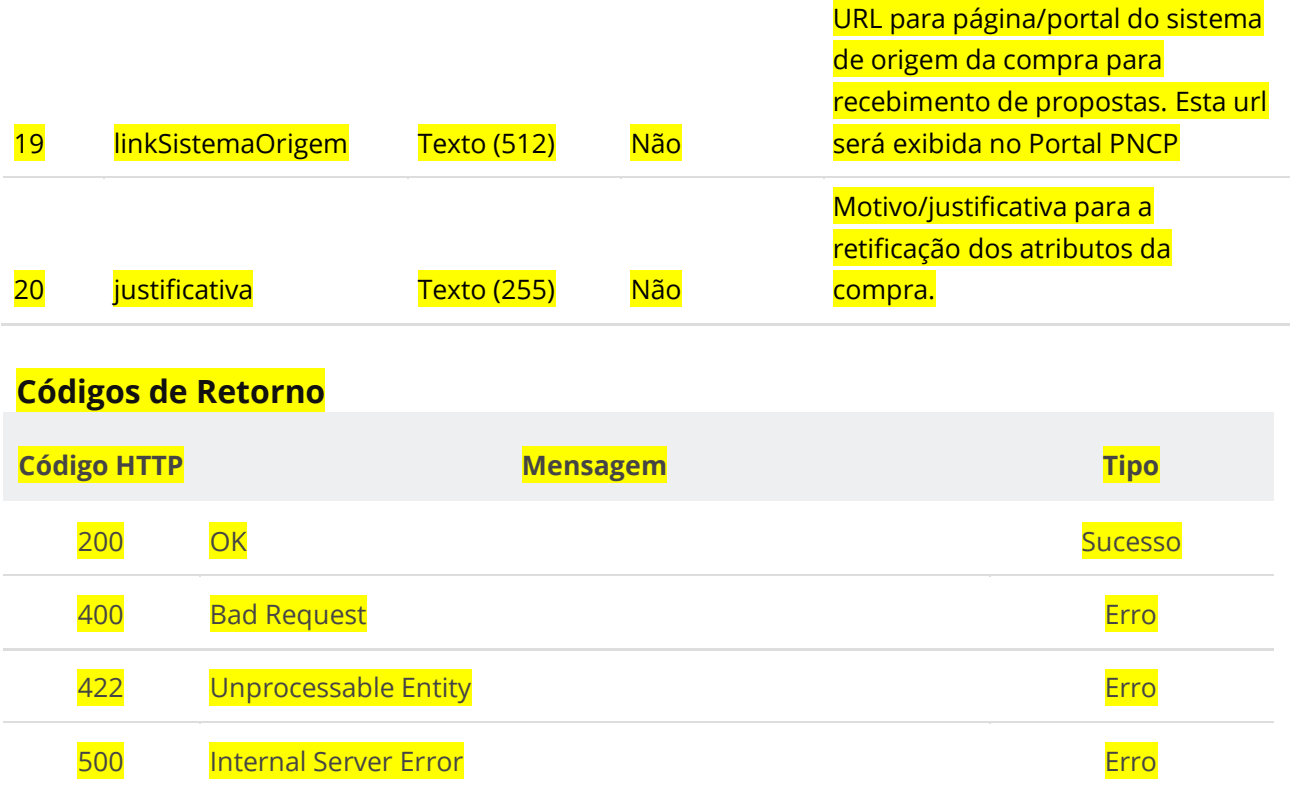

## **6.3.4. Excluir Compra/Edital/Aviso**

Serviço que permite excluir uma compra/edital/aviso. Este serviço será acionado por qualquer plataforma digital credenciada. **Não será possível excluir Compra com Ata ou Contrato ativo.**

### **Detalhes de Requisição**

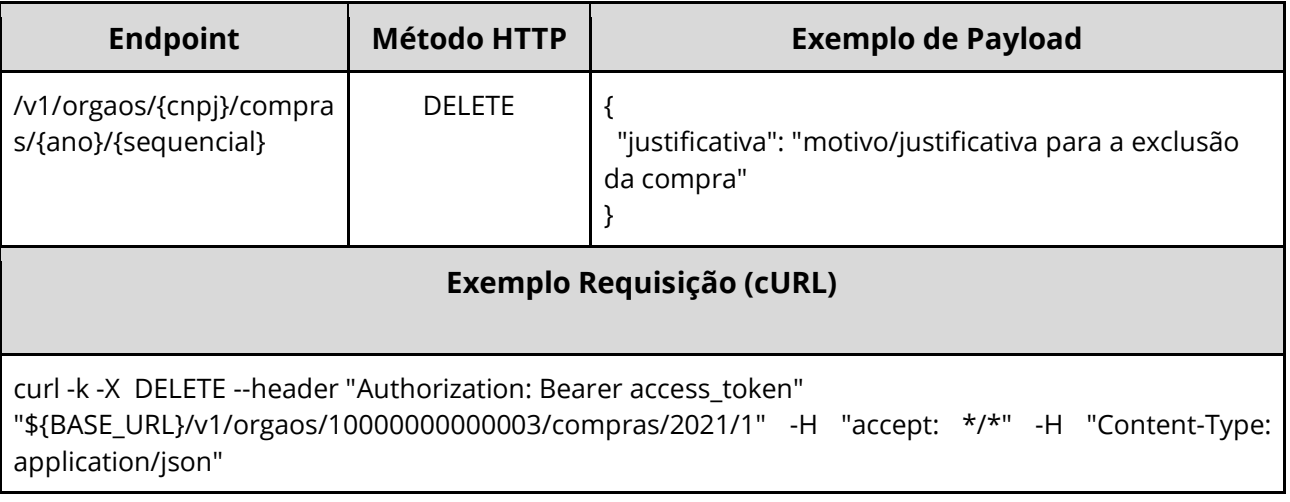

### **Dados de entrada**

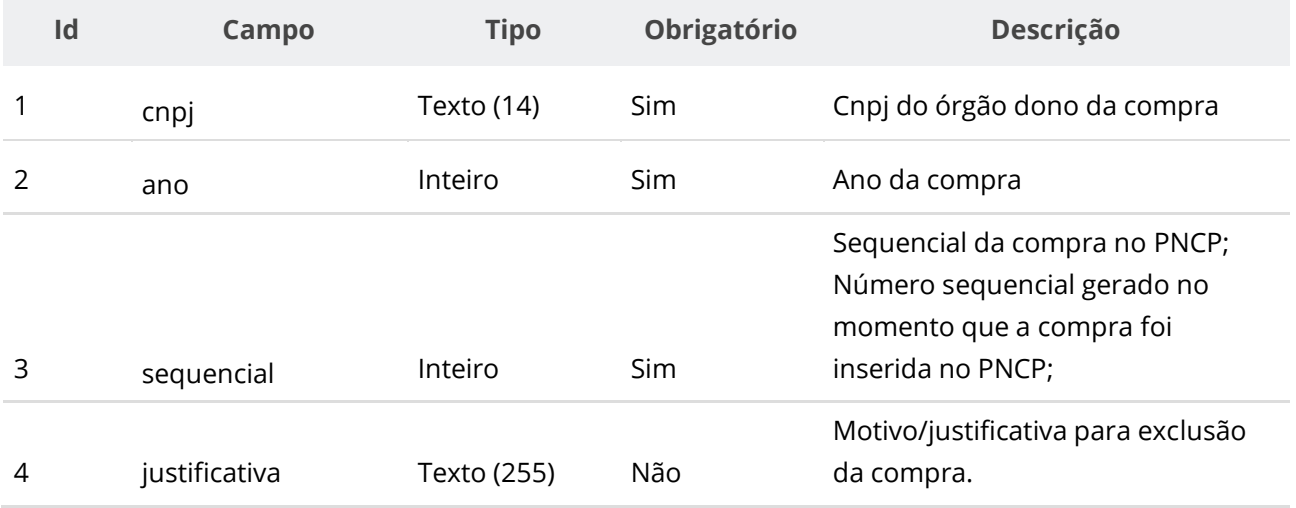

### **Códigos de Retorno**

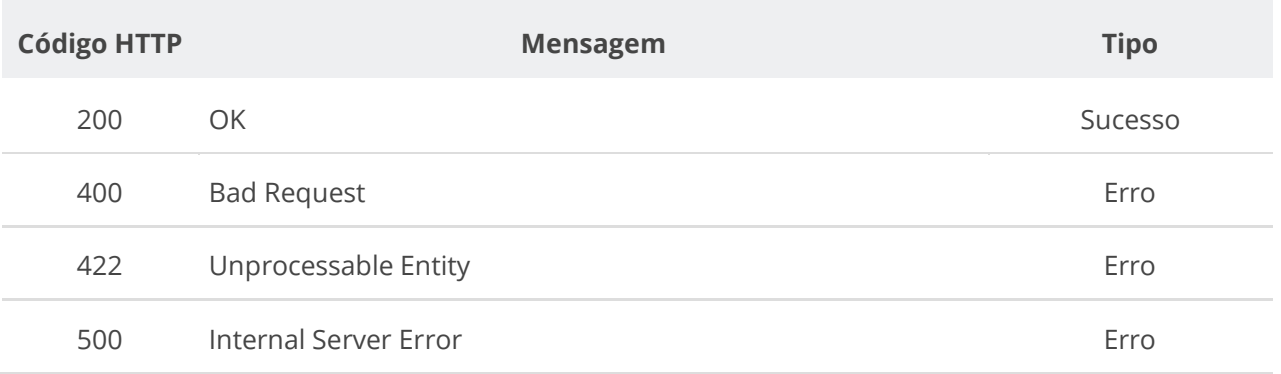

## **6.3.5. Consultar uma Compra/Edital/Aviso**

Serviço que permite consultar uma compra/edital/aviso. Este serviço será acionado por qualquer plataforma digital credenciada.

#### **Detalhes de Requisição**

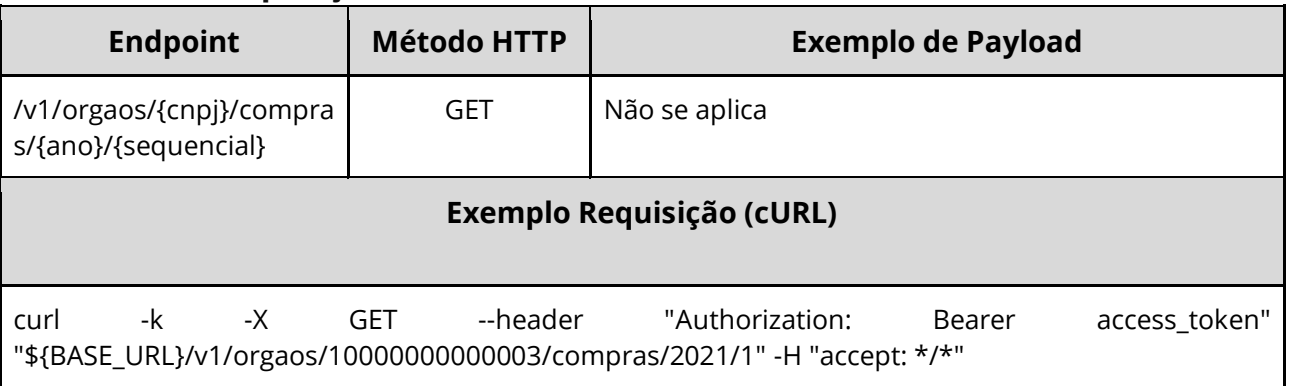

#### **Dados de entrada**

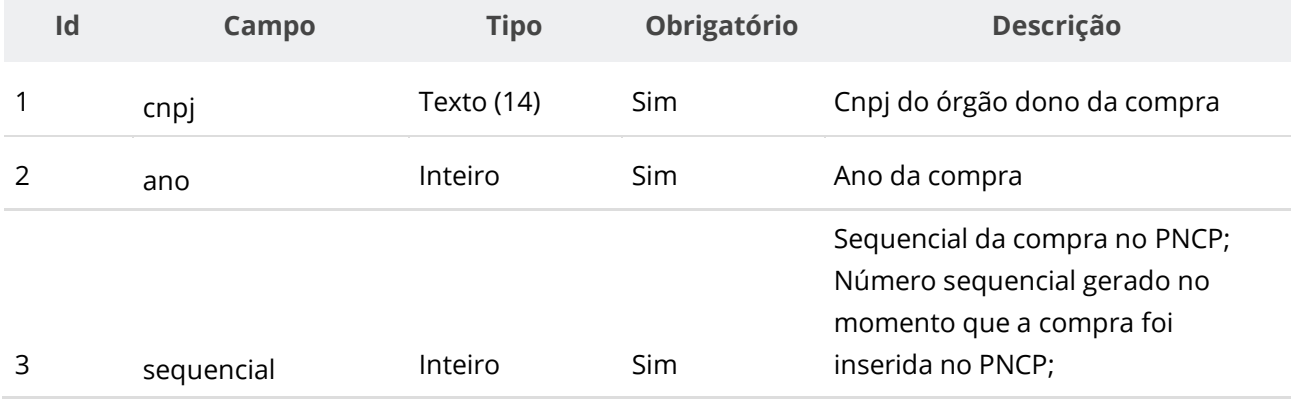

### **Dados de retorno**

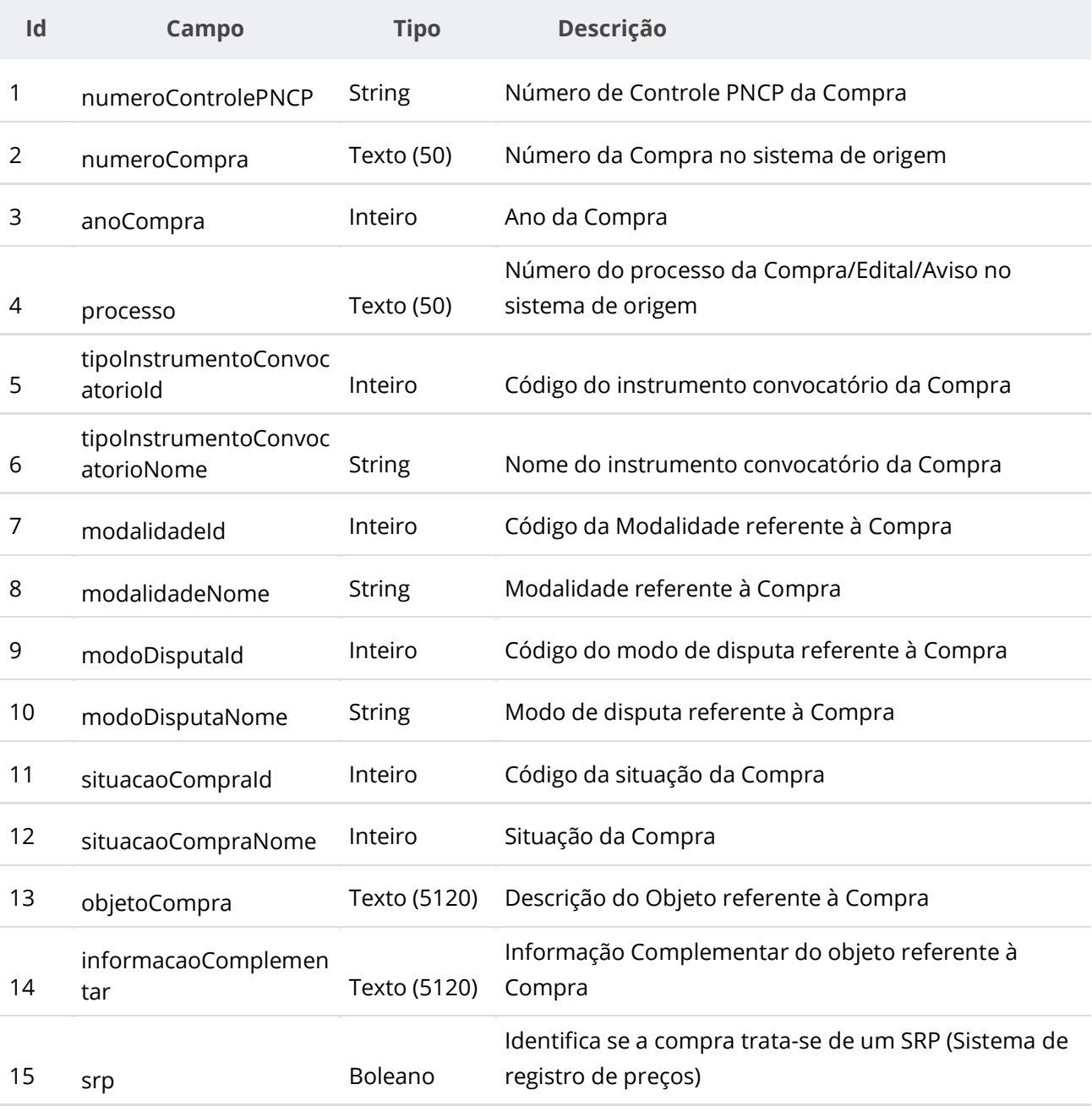

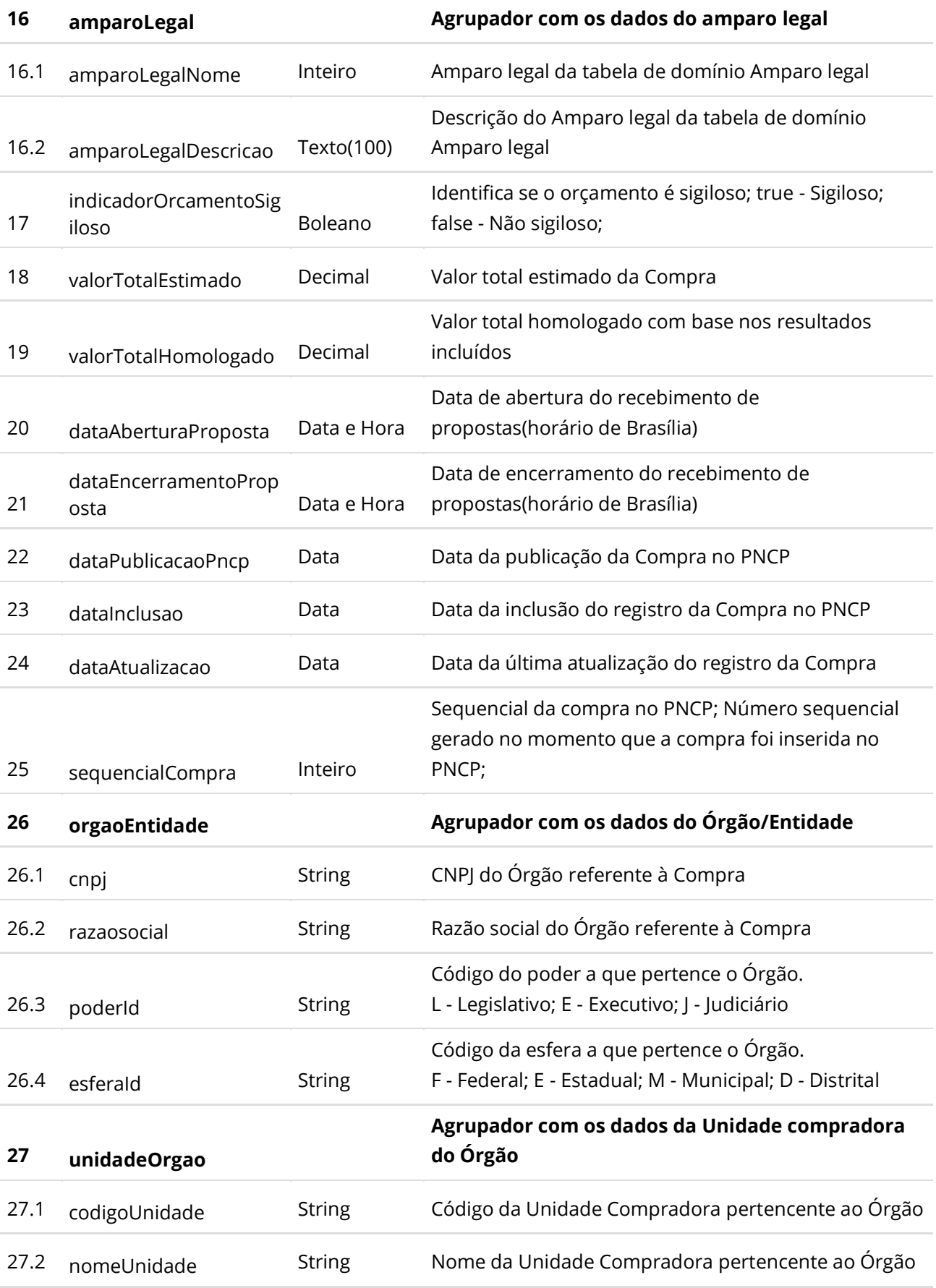

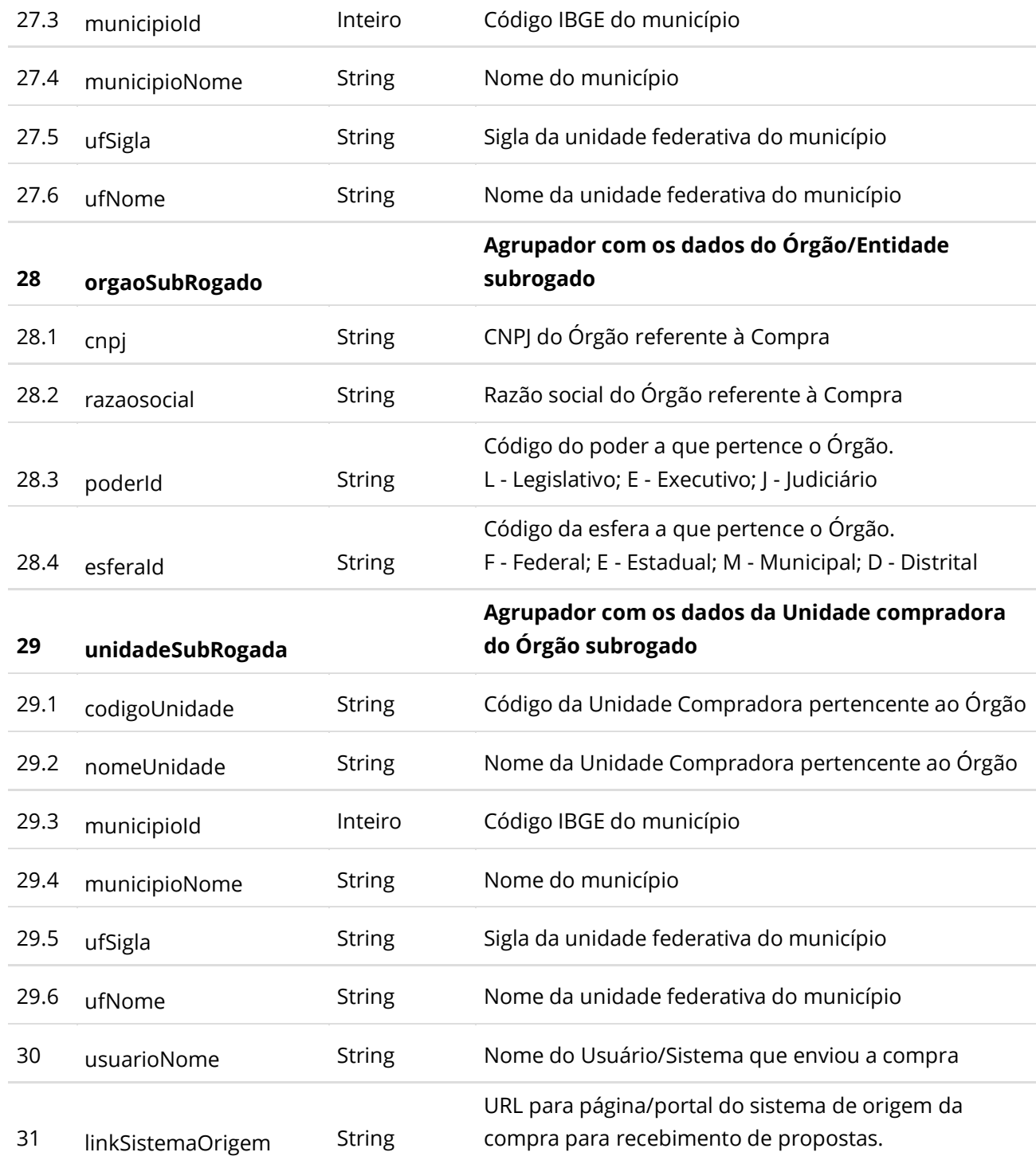

### **6.3.6. Inserir Documento a uma Compra/Edital/Aviso**

Serviço que permite inserir/anexar um documento/arquivo a uma Compra/Edital/Aviso. O sistema permite o upload de arquivos com as extensões listadas na seção: Tabelas de domínio - Extensões de arquivo aceitos pelas APIs de Documento.

# **Detalhes da Requisição**

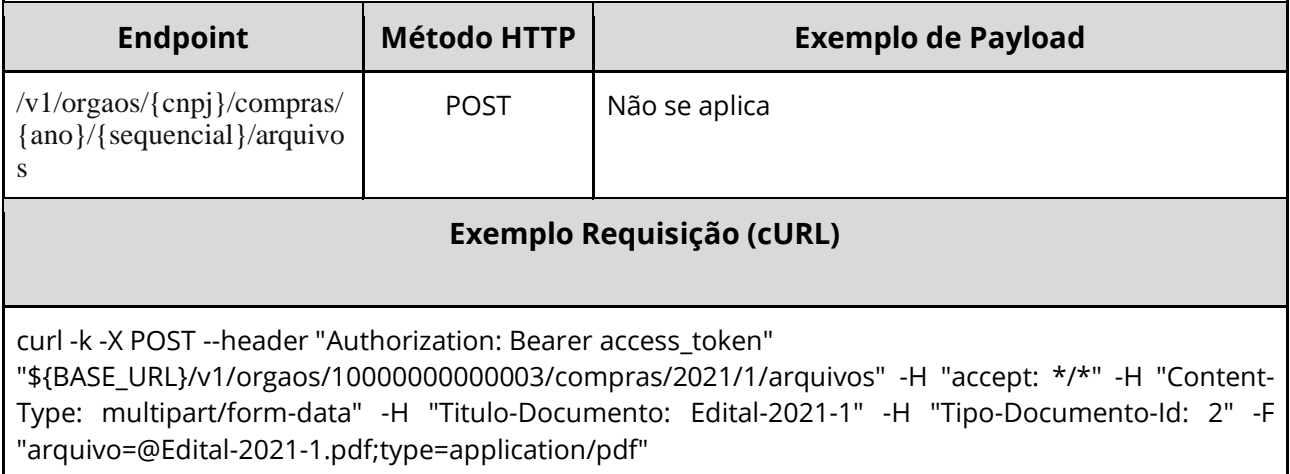

#### **Dados de entrada**

Nota: alimentar o parâmetro {cnpj}, {ano} e {sequencial} na URL.

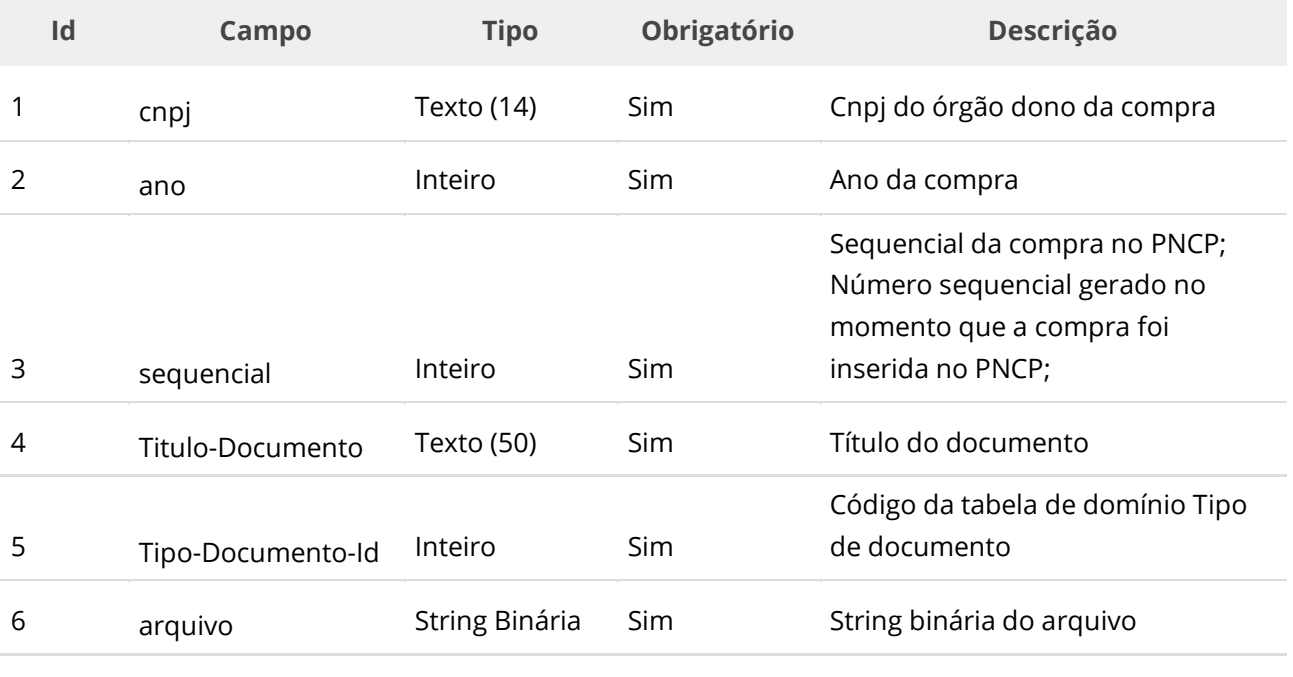

#### **Dados de retorno**

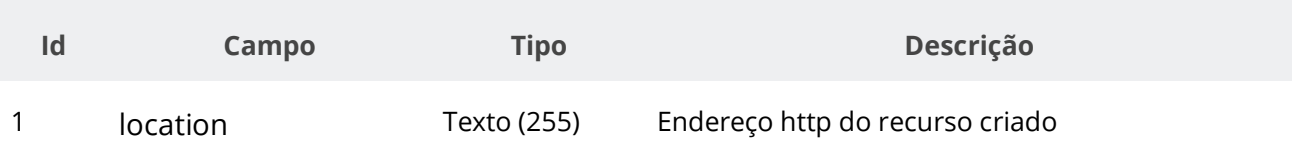

### **Exemplo de Retorno**

Retorno: access-control-allow-credentials: true access-control-allow-headers: Content-Type,Authorization,X-Requested-With,Content-Length,Accept,Origin, access-control-allow-methods: GET,PUT,POST,DELETE,OPTIONS access-control-allow-origin: \* cache-control: no-cache,no-store,max-age=0,must-revalidate content-length: 0 date: ? expires: 0 **location**: **https://treina.pncp.gov.br/api/pncp/v1/orgaos/10000000000003/compras/2021/1/arquivos/1** nome-bucket: ? pragma: no-cache strict-transport-security: max-age=? x-content-type-options: nosniff x-firefox-spdy: ? x-frame-options: DENY x-xss-protection: 1; mode=block

### **Códigos de Retorno**

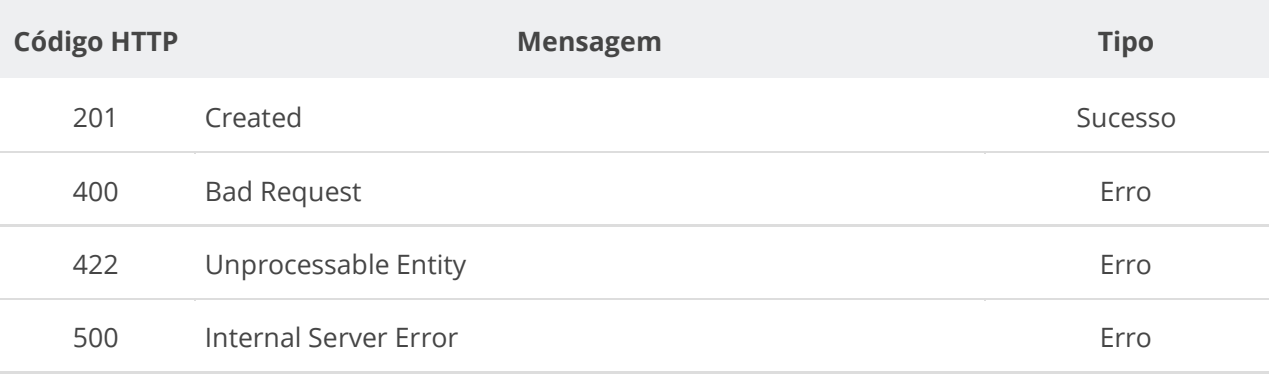

## **6.3.7. Excluir Documento de uma Compra/Edital/Aviso**

Serviço que permite remover documento pertencente a um Edital.

#### **Detalhes da Requisição**

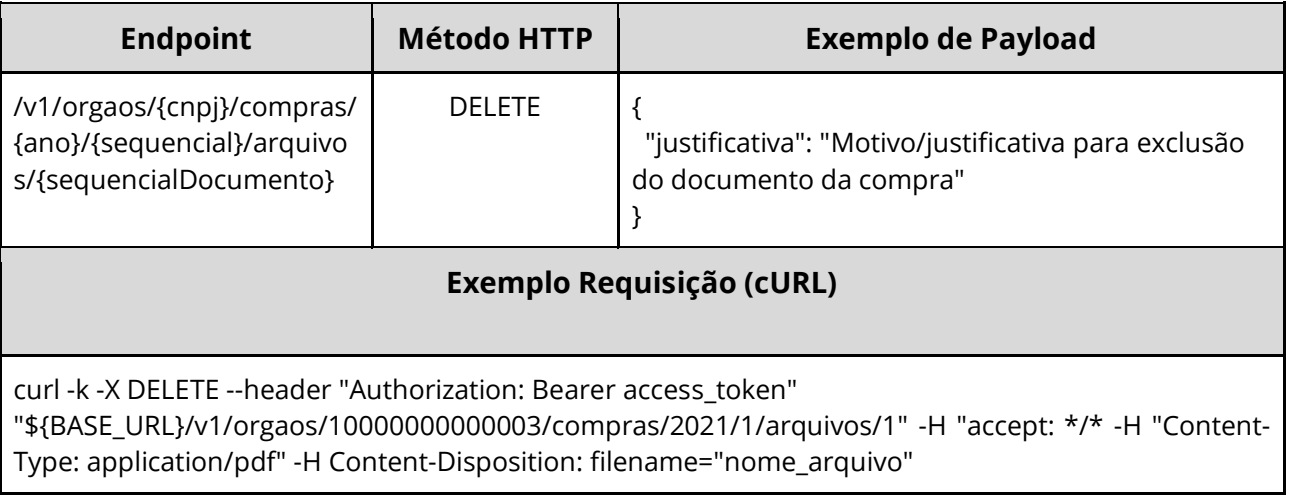

#### **Dados de entrada**

Nota: alimentar o parâmetro {cnpj}, {ano}, {sequencial} e {sequencialDocumento} na URL.

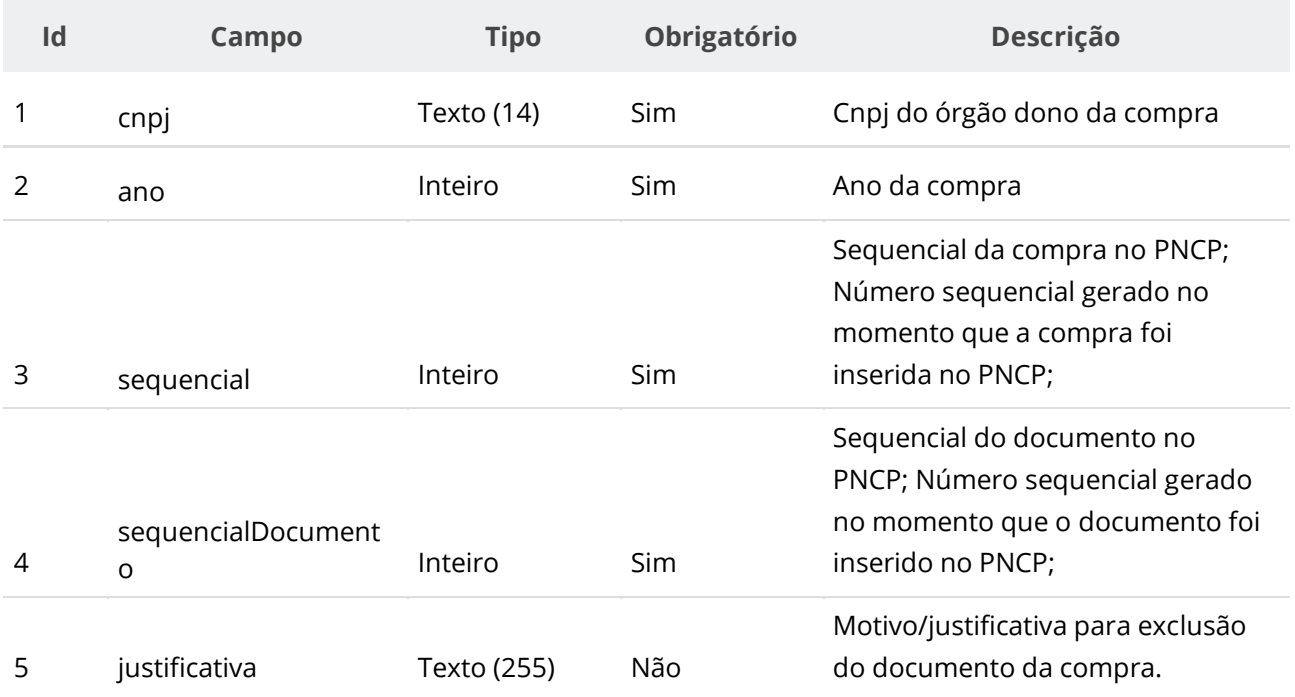

### **Códigos de Retorno**

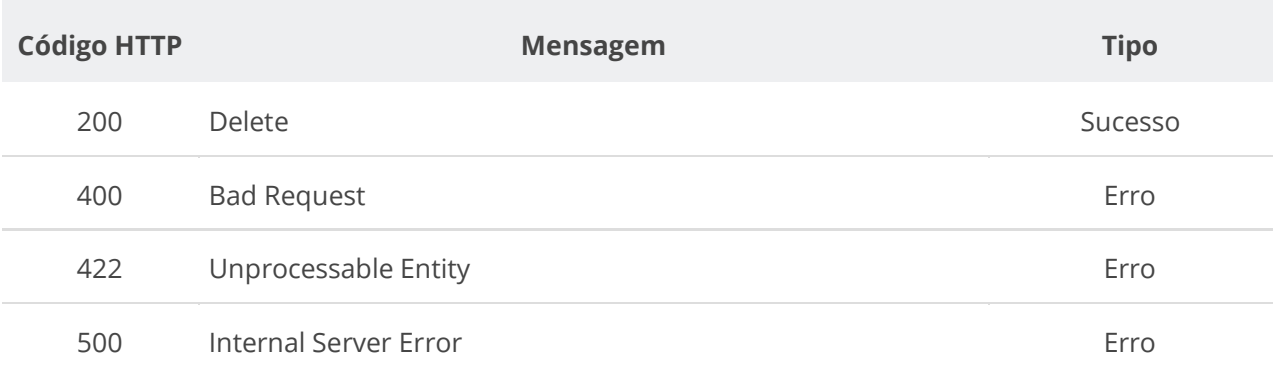

## **6.3.8. Consultar Todos Documentos de uma Compra/Edital/Aviso**

Serviço que permite consultar a lista de documentos pertencentes a um Edital.

### **Detalhes da Requisição**

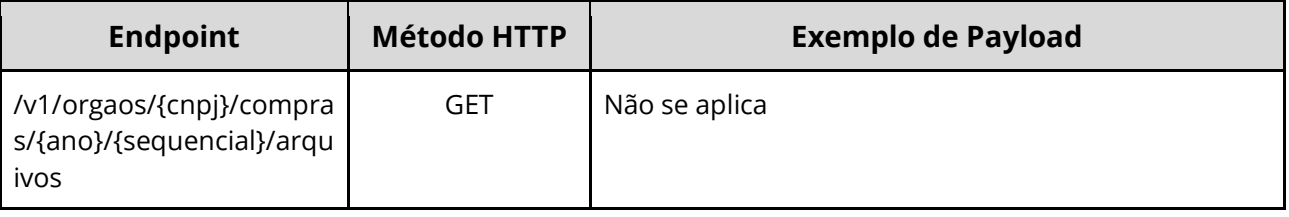

#### **Exemplo Requisição (cURL)**

curl -k -X GET --header "Authorization: Bearer access\_token" "\${BASE\_URL}/v1/orgaos/10000000000003/compras/2021/1/arquivos" -H "Accept: application/json"

#### **Dados de entrada**

Nota: alimentar o parâmetro {cnpj}, {ano} e {sequencial} na URL.

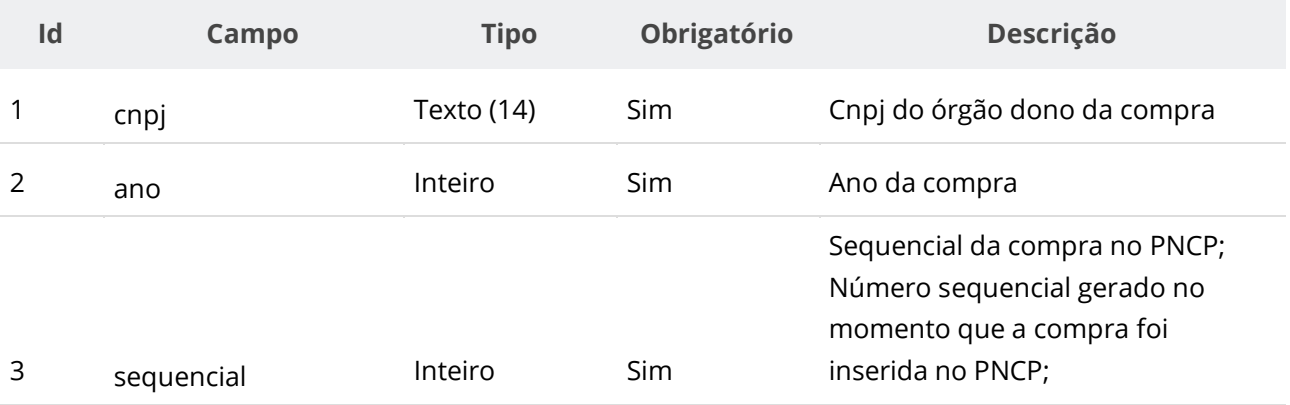

#### **Dados de retorno**

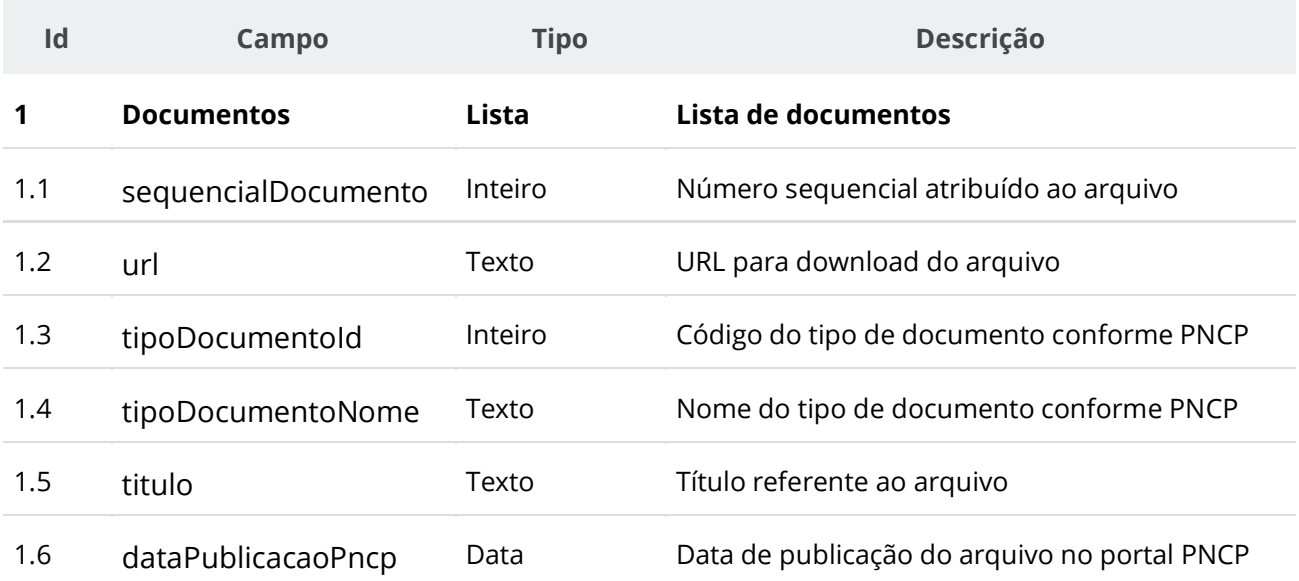

### **Códigos de Retorno**

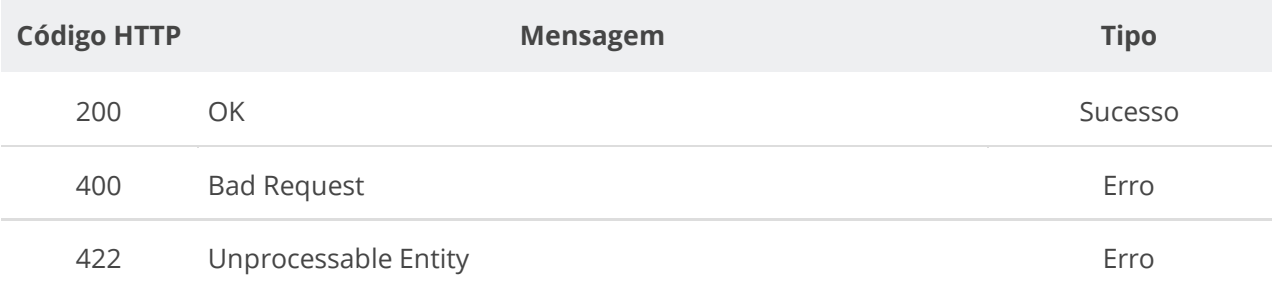

## **6.3.9. Baixar Documento de uma Compra/Edital/Aviso**

Serviço que permite baixar um documento específico pertencente a uma compra.

#### **Detalhes da Requisição**

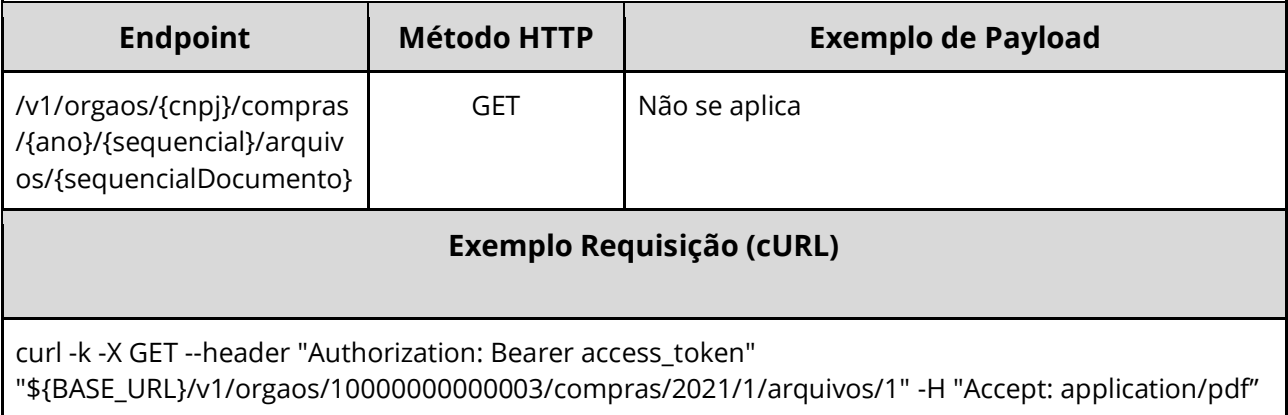

#### **Dados de entrada**

Nota: alimentar o parâmetro {cnpj}, {ano}, {sequencial} e {sequencialDocumento} na URL.

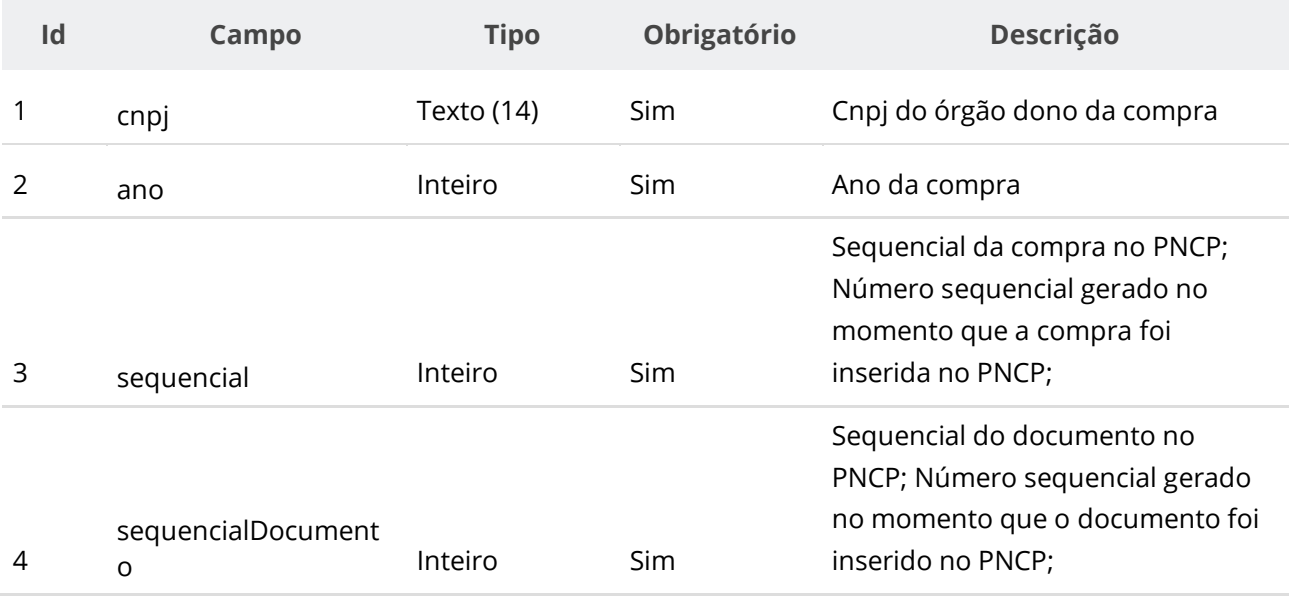

#### **Dados de retorno**

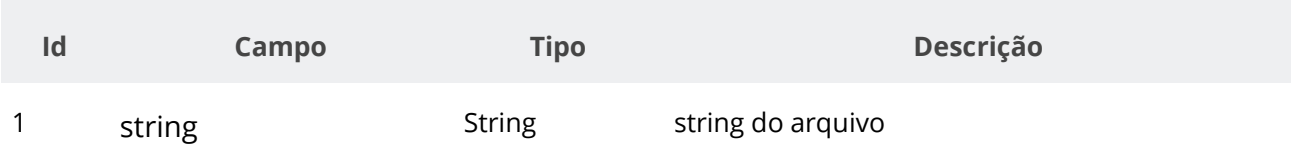

### **Códigos de Retorno**

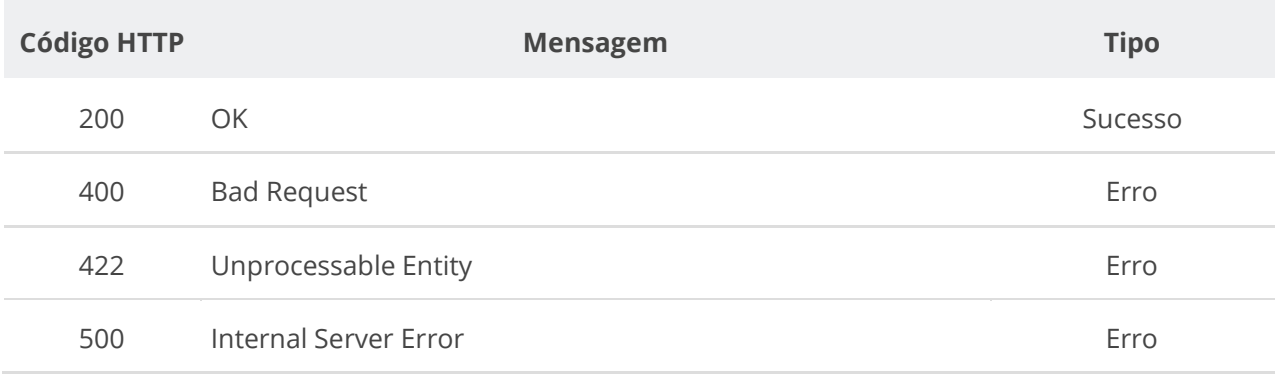

## **6.3.10. Inserir Itens a uma Compra/Edital/Aviso**

Serviço para inserir um ou vários itens a uma compra/edital/aviso. Os itens podem ser inseridos de duas formas: ao inserir uma compra, pode já informar a lista de itens a ser inserida. Alternativamente pode usar o presente serviço para adicionar um ou vários itens a uma compra existente.

#### **Detalhes de Requisição**

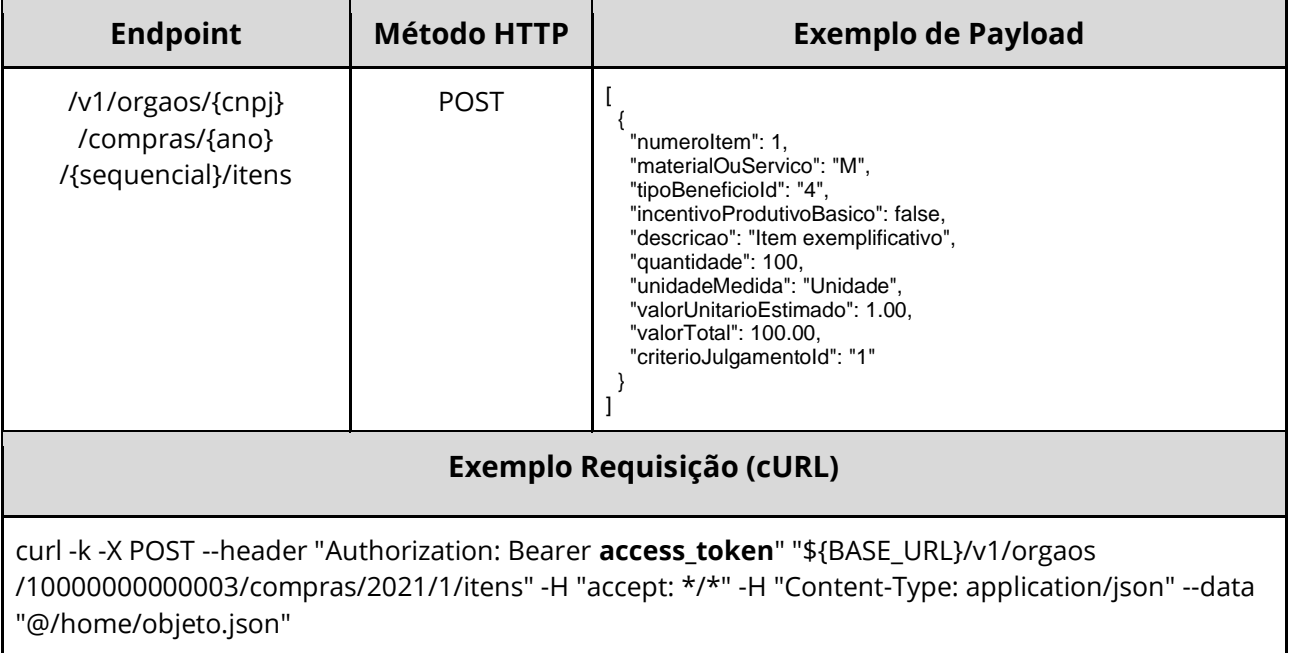

#### **Dados de entrada**

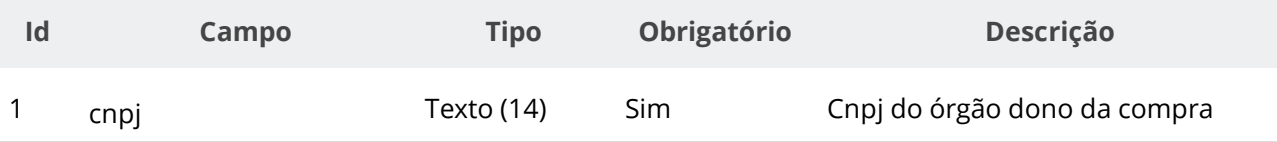

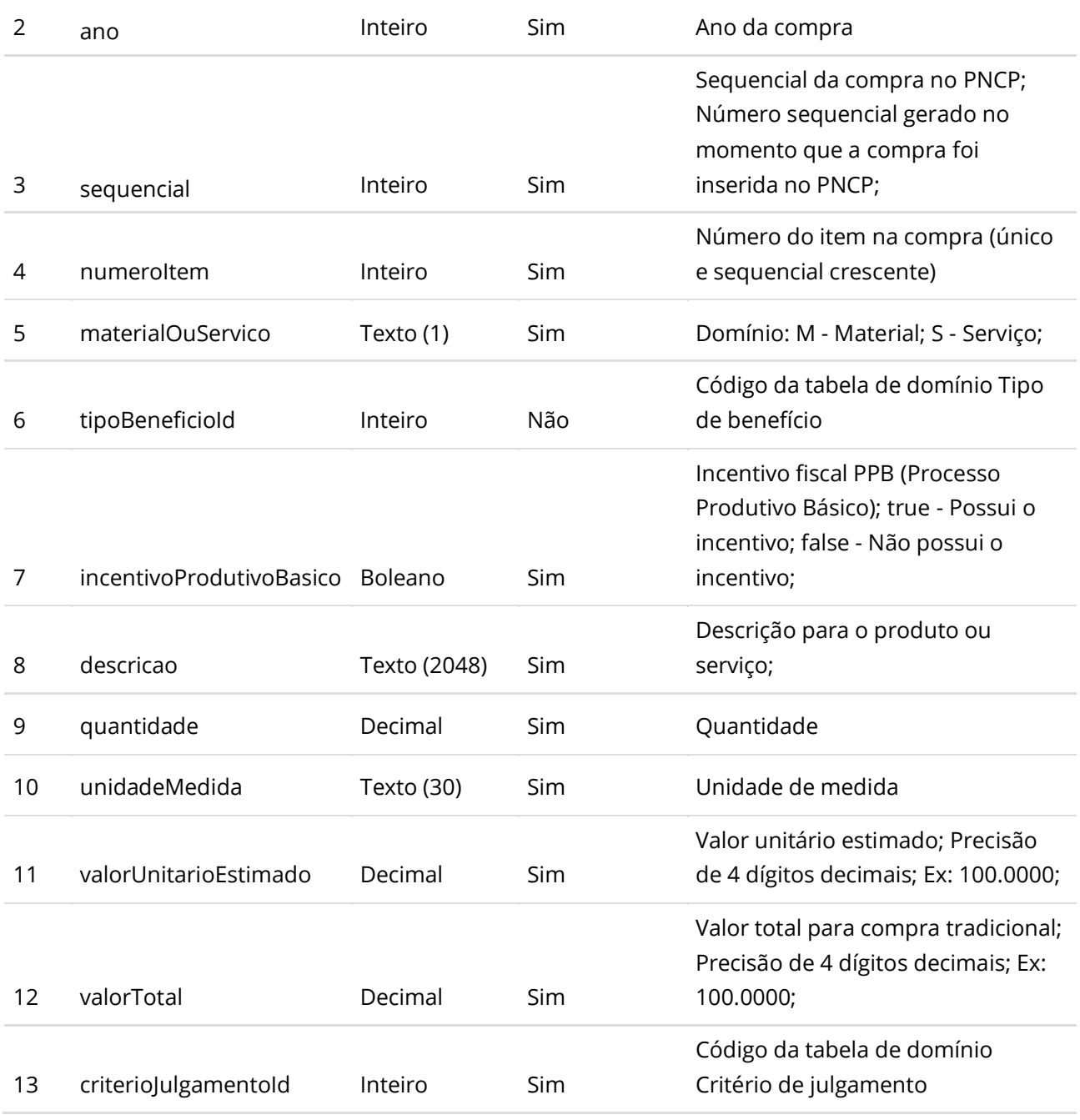

#### **Dados de retorno**

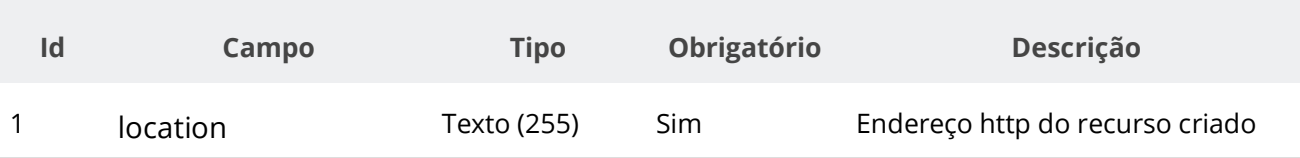

## **Exemplo de Retorno**

Retorno:

[ "https://treina.pncp.gov.br/api/pncp/v1/orgaos/10000000000003/compras/2021/1/itens/1" ]

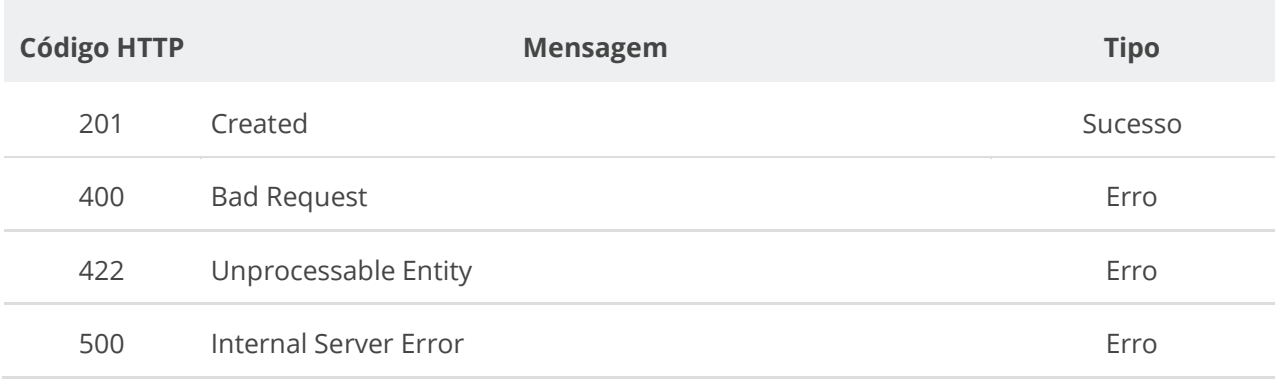

#### **Códigos de Retorno**

## **6.3.11. Retificar Item de uma Compra/Edital/Aviso**

Serviço para retificar um item de uma compra/edital/aviso. Ou utilizado para alterar a situação do item conforme tabela de domínio de situação do item da compra. **Importante lembrar que na Retificação todas as informações terão que ser enviadas novamente, não apenas as que sofreram alteração.**

#### **Detalhes de Requisição**

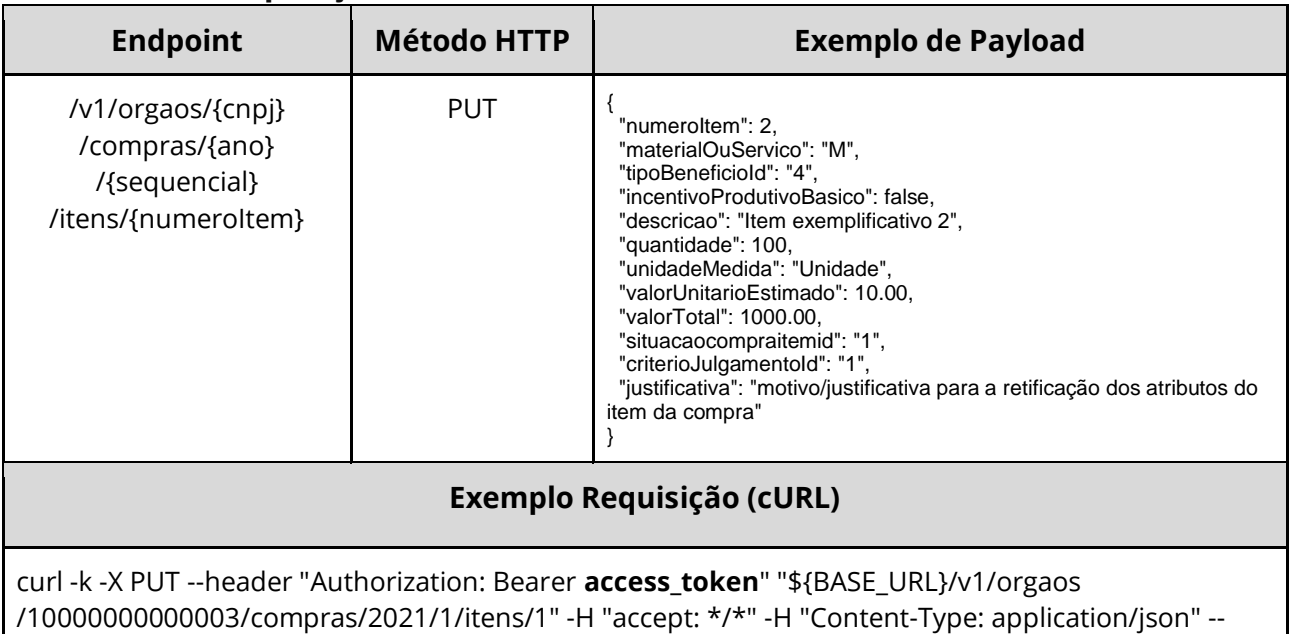

data "@/home/objeto.json"

#### **Dados de entrada**

Nota: alimentar os parâmetros {cnpj}, {ano}, {sequencial} e {numeroItem} na URL.

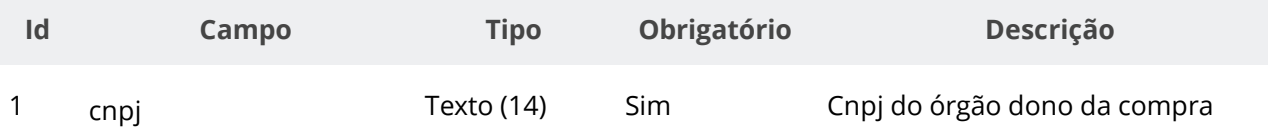

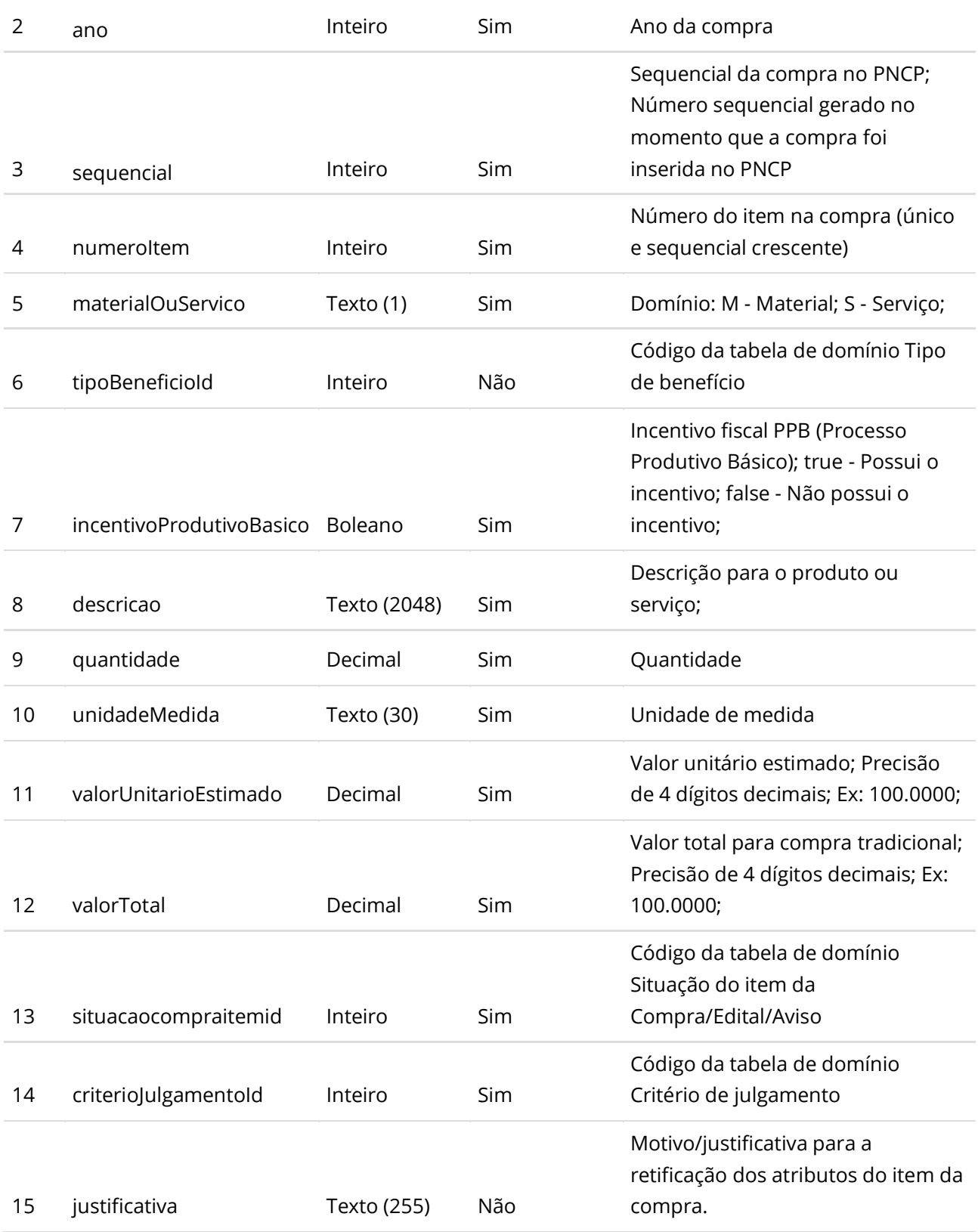

# **Códigos de Retorno**

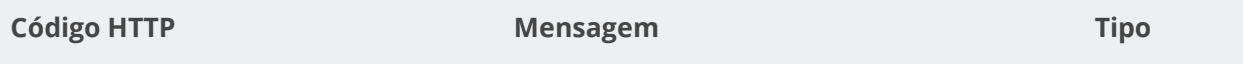

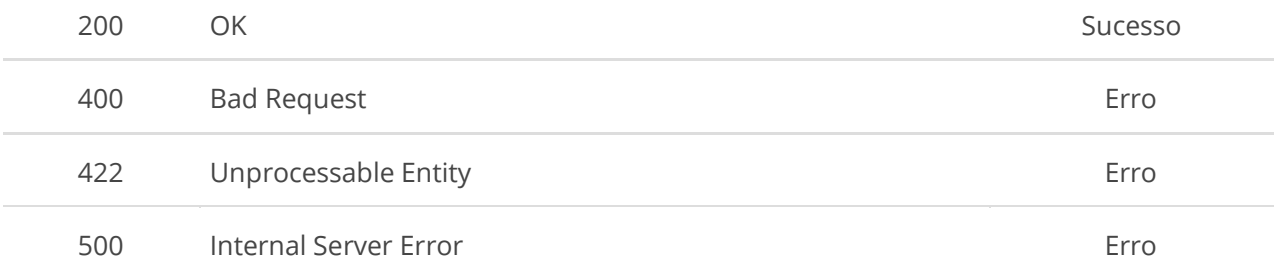

### **6.3.12. Retificar parcialmente um Item de uma Compra/Edital/Aviso**

Serviço para retificar parcialmente um item de uma compra/edital/aviso. Pode ser utilizado para alterar a situação do item conforme tabela de domínio de situação do item da compra. **Na retificação parcial, você precisa enviar apenas as informações que sofreram alteração. Por exemplo, se você desejar apenas atualizar a situação de um item, você deve informar apenas o atributo situacaoCompraItemId e ignorar todos os demais atributos.**

#### **Detalhes de Requisição**

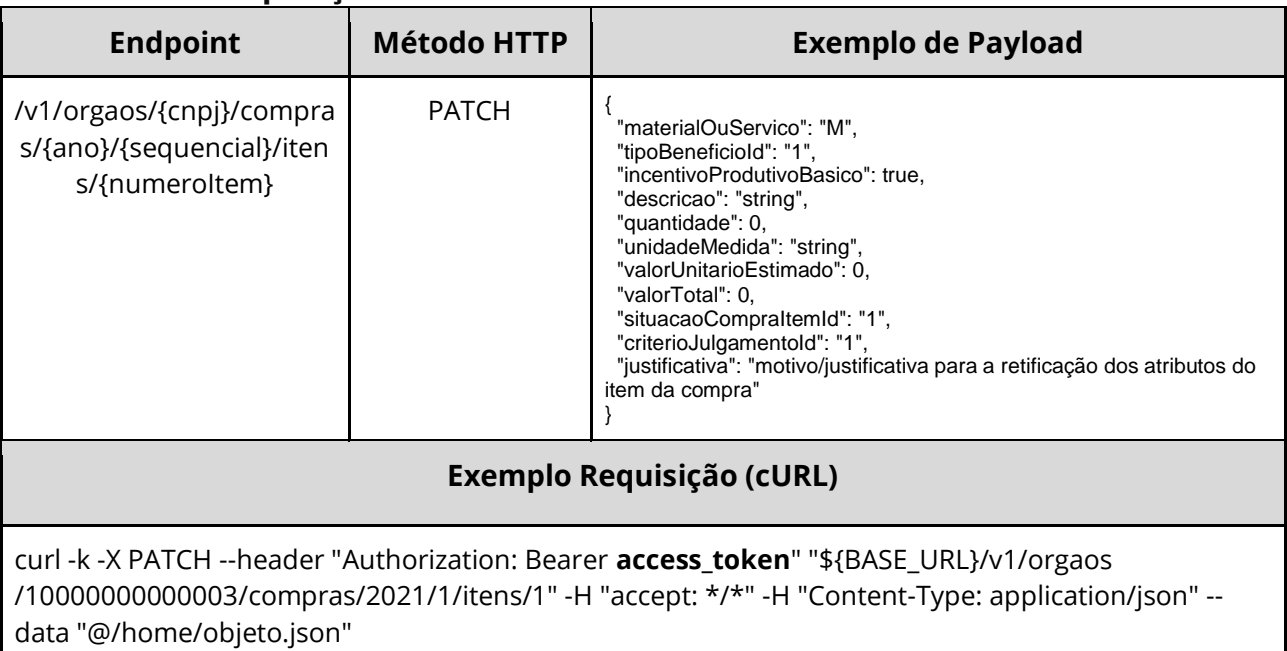

#### **Dados de entrada**

Nota: alimentar os parâmetros {cnpj}, {ano}, {sequencial} e {numeroItem} na URL.

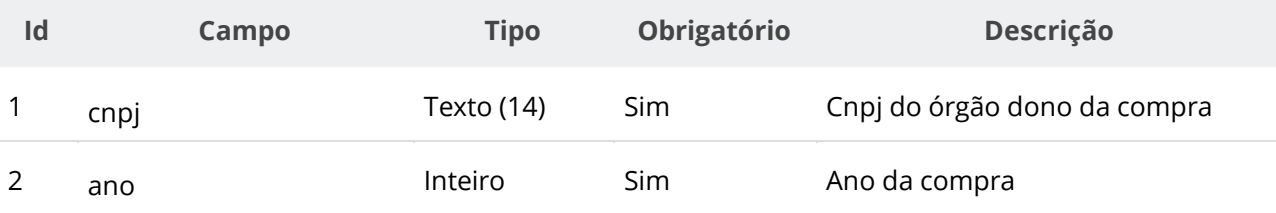

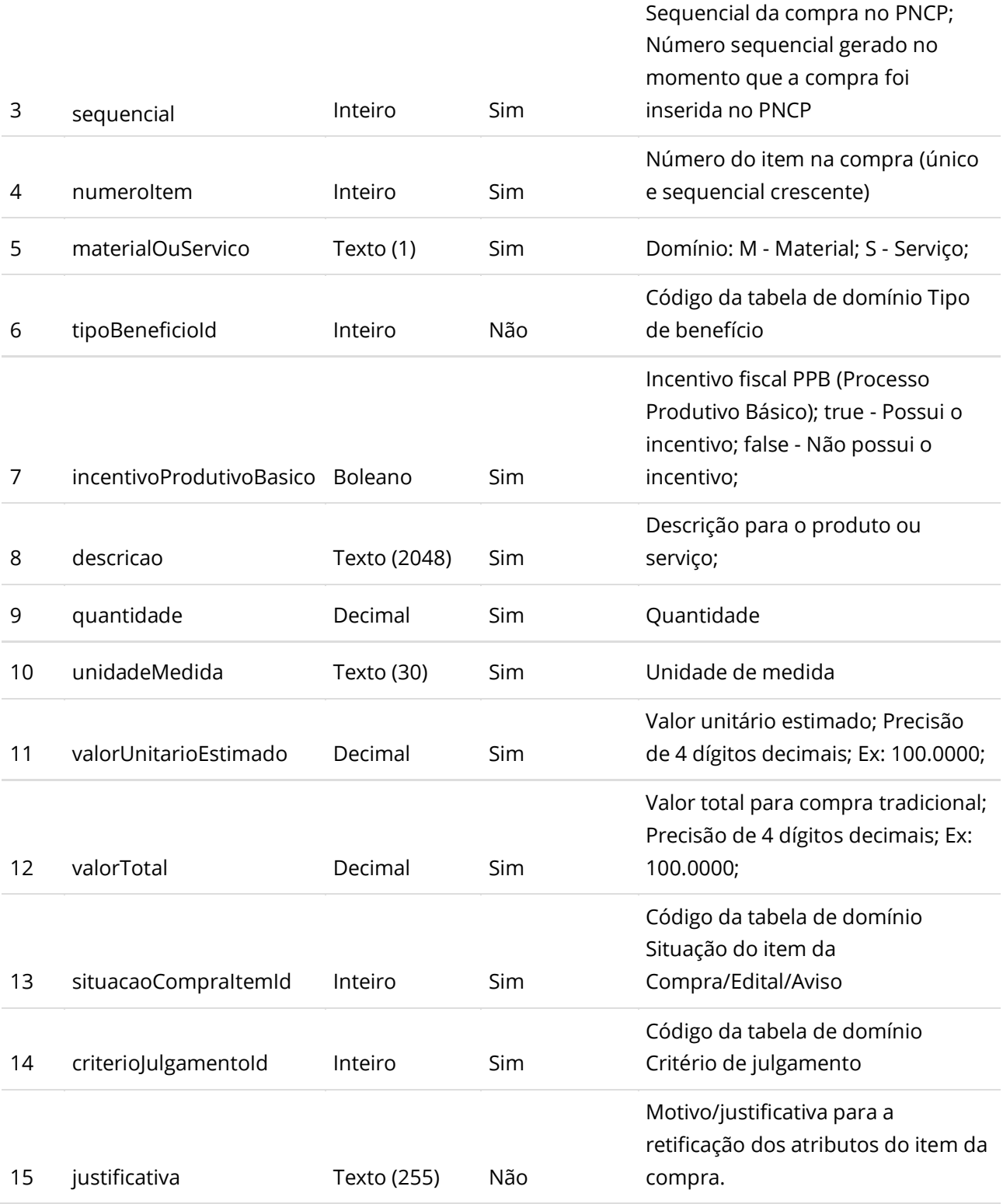

# **Códigos de Retorno**

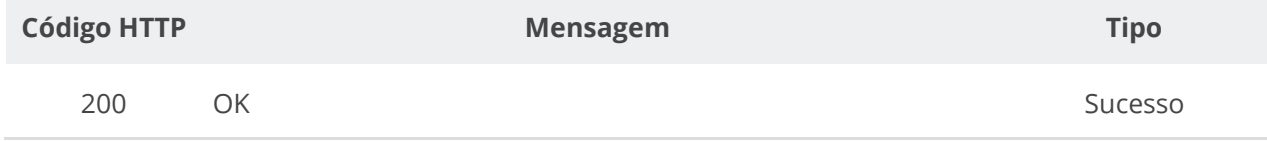

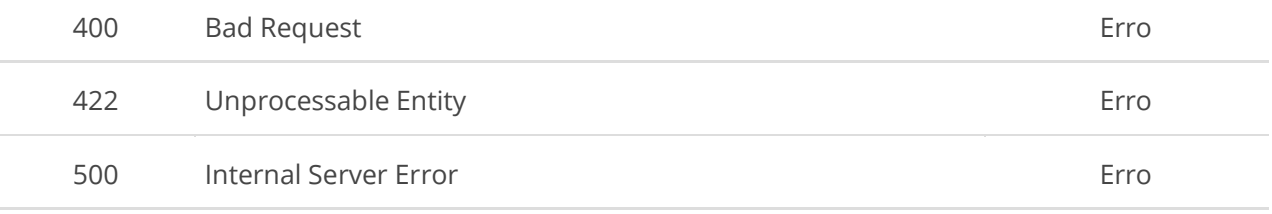

## **6.3.13. Consultar Itens de uma Compra/Edital/Aviso**

Serviço para recuperar os itens de uma compra/edital/aviso.

### **Detalhes de Requisição**

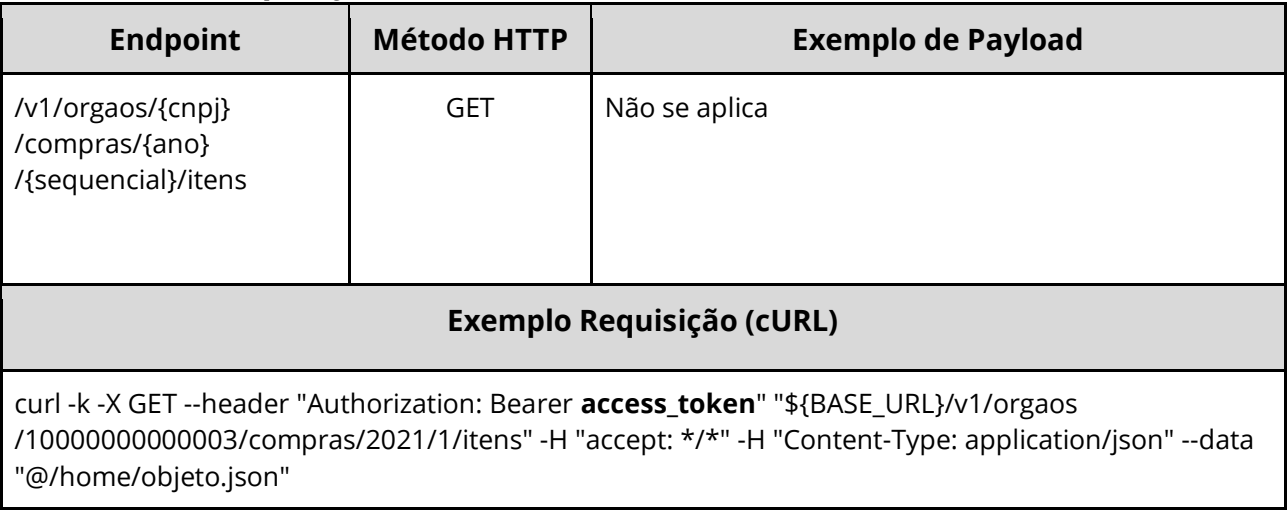

#### **Dados de entrada**

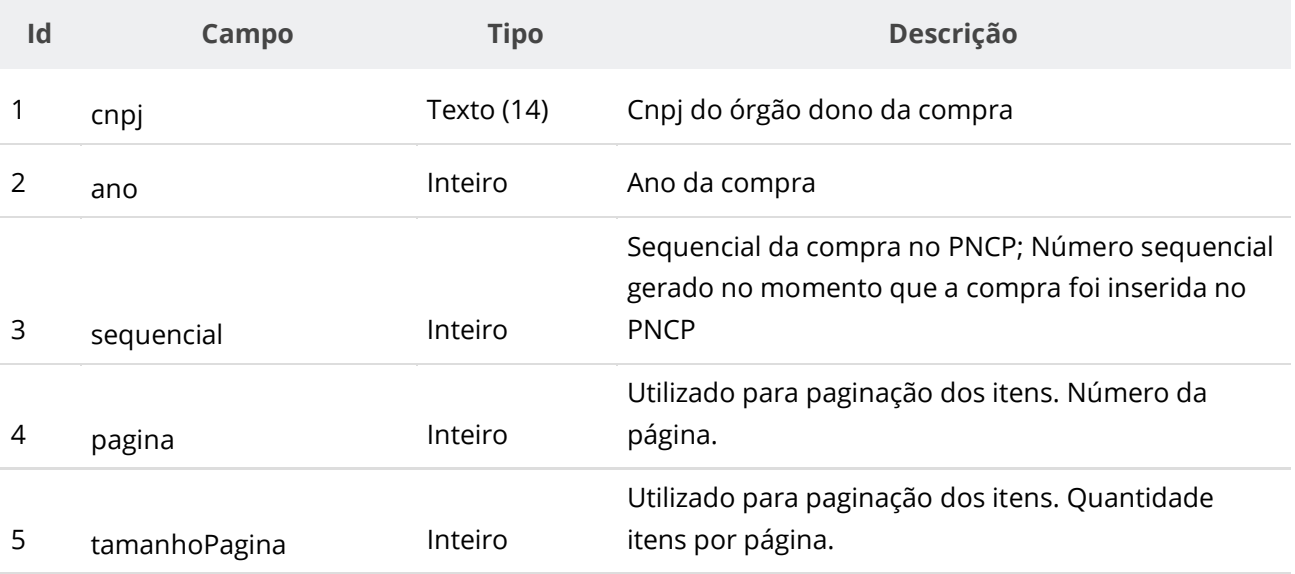

### **Dados de retorno**

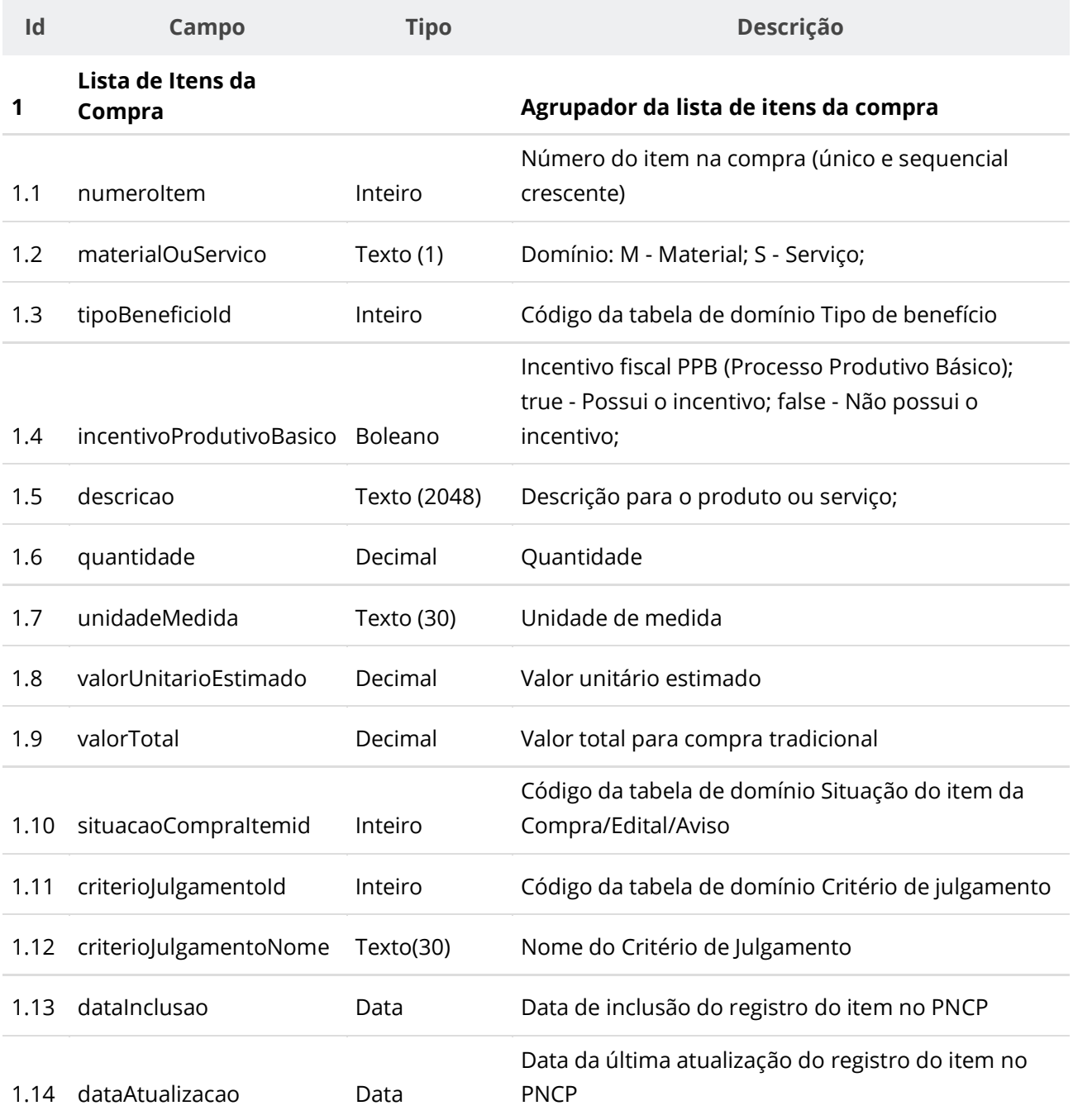

# **Códigos de Retorno**

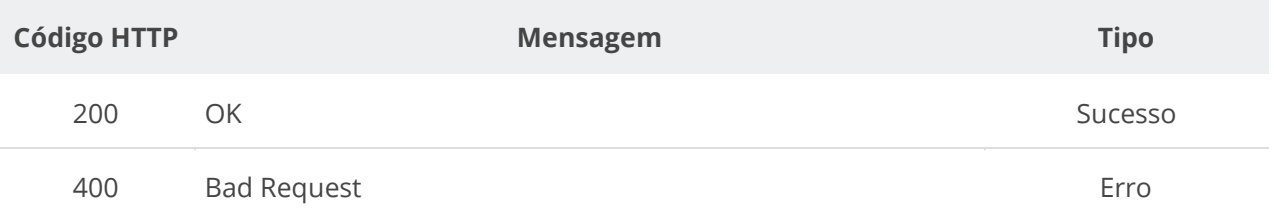

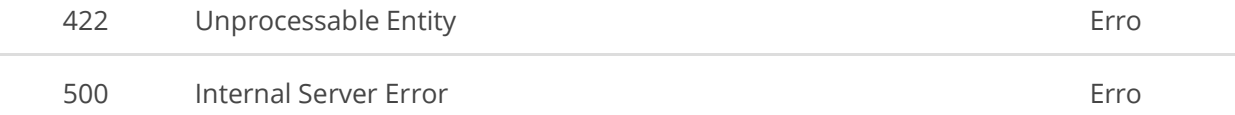

# **6.3.14. Consultar Item de uma Compra/Edital/Aviso**

Serviço para consultar um item específico de uma compra/edital/aviso.

### **Detalhes de Requisição**

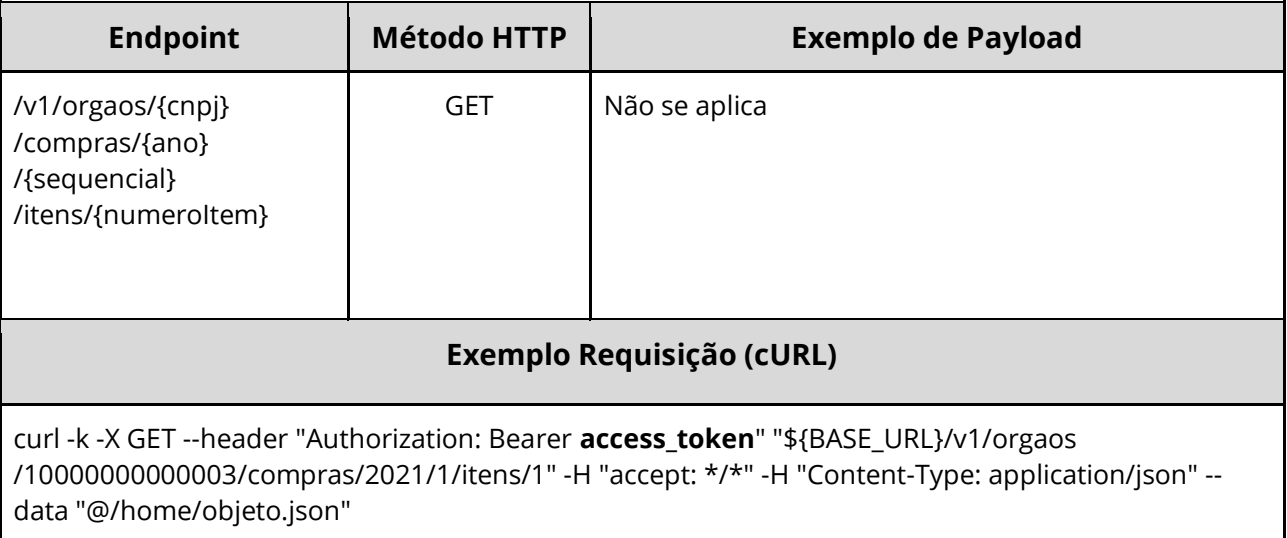

#### **Dados de entrada**

Nota: alimentar o parâmetro {cnpj}, {ano} e {sequencial} na URL.

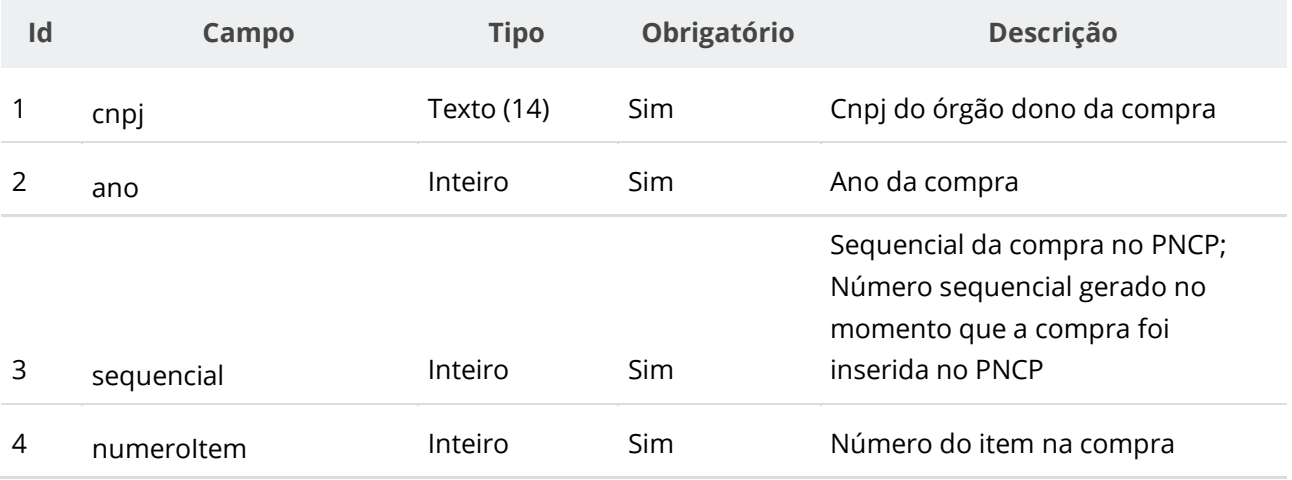

#### **Dados de retorno**

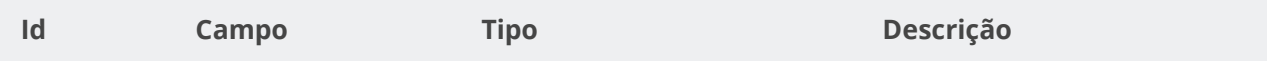

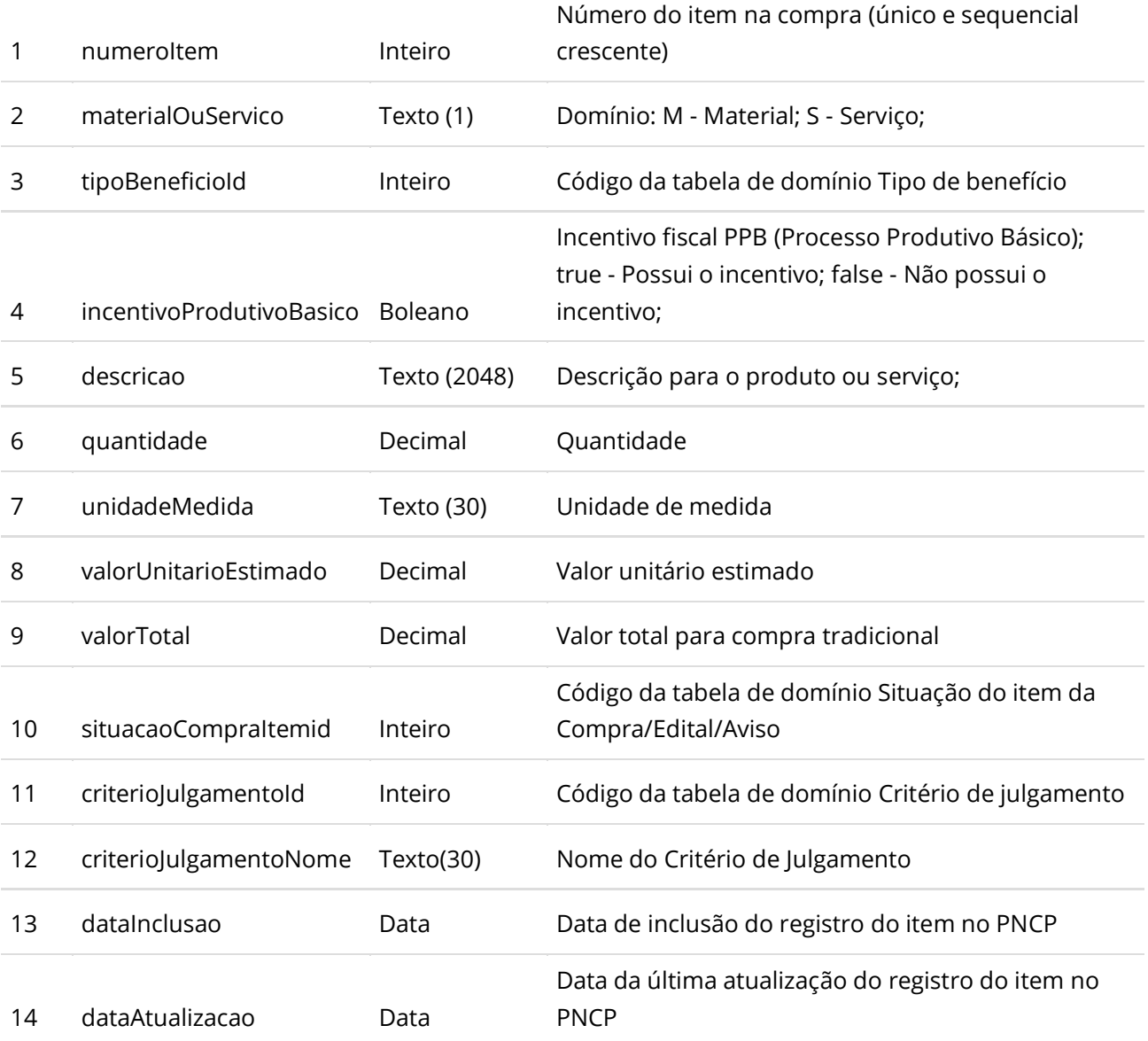

# **Códigos de Retorno**

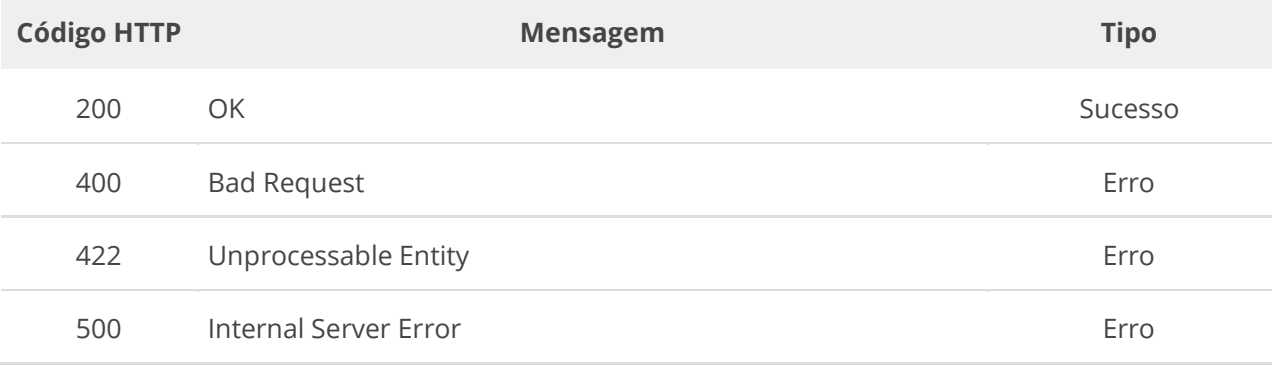

# **6.3.15. Inserir Resultado de uma Compra/Edital/Aviso**

Serviço para inserir o resultado de uma compra/edital/aviso. O resultado possui as informações do fornecedor/fornecedor vencedor e valores dos itens.

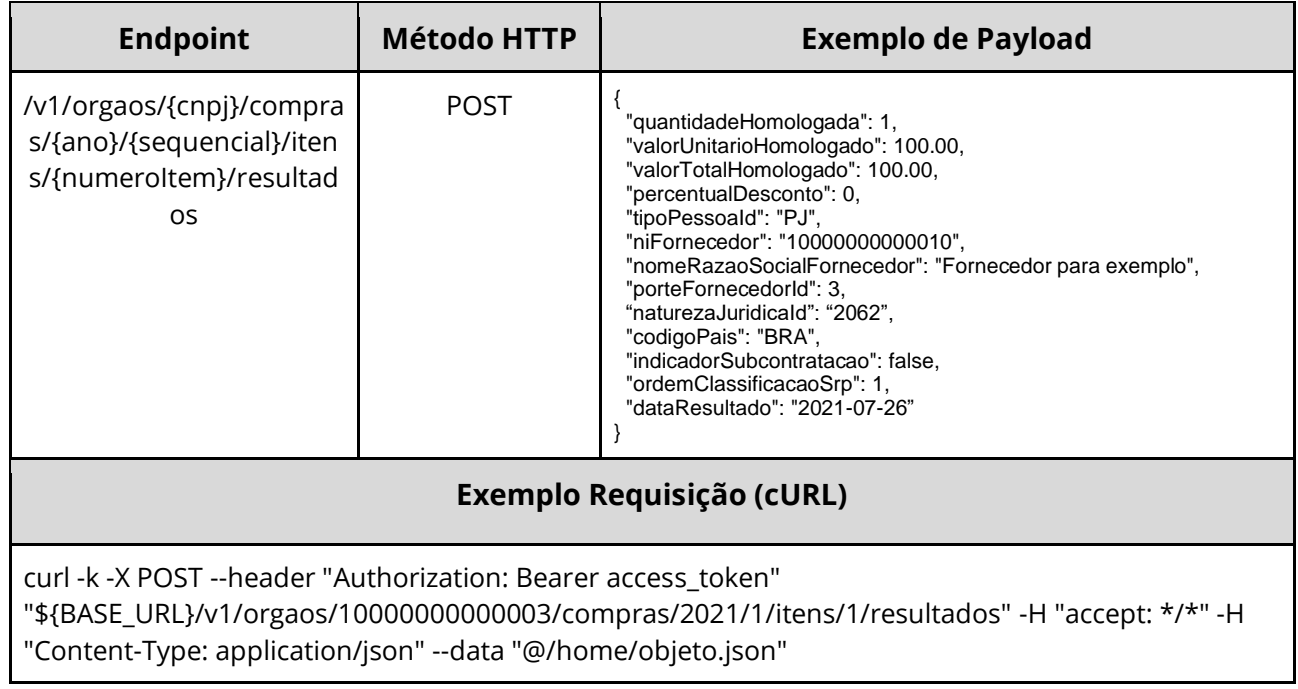

## **Detalhes de Requisição**

### **Dados de entrada**

Nota: alimentar os parâmetros {cnpj}, {ano}, {sequencial} e {numeroItem} na URL.

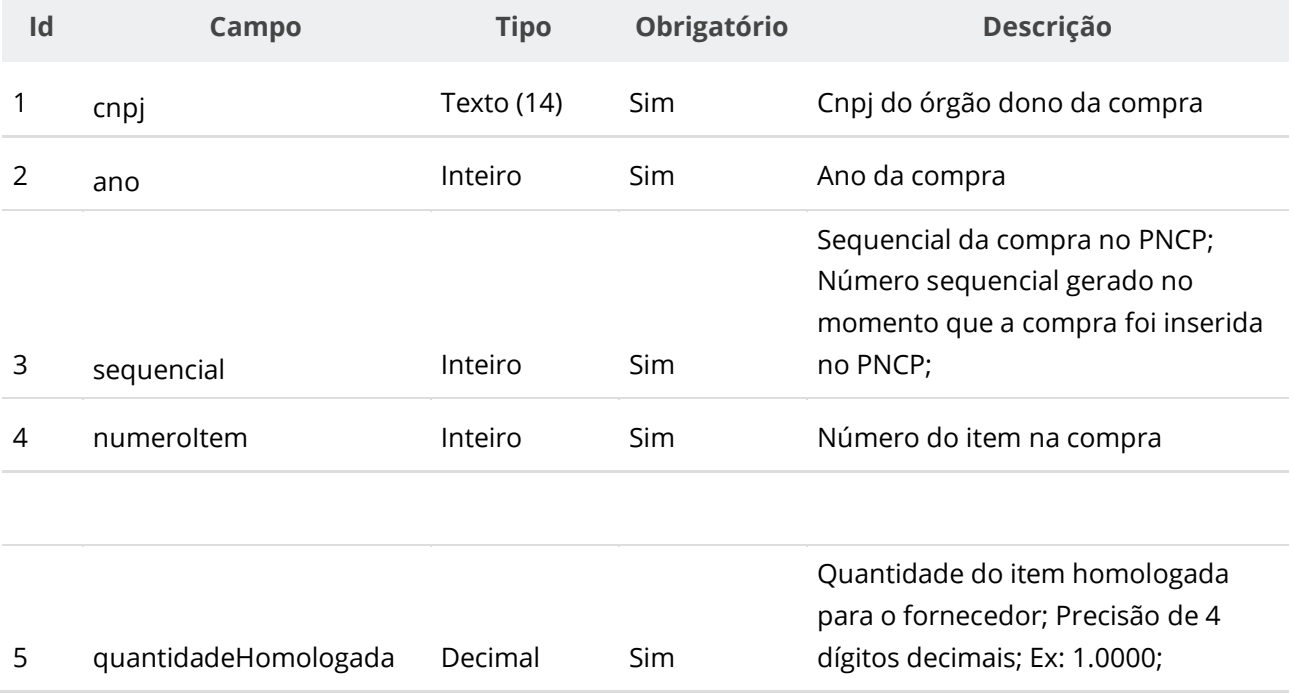

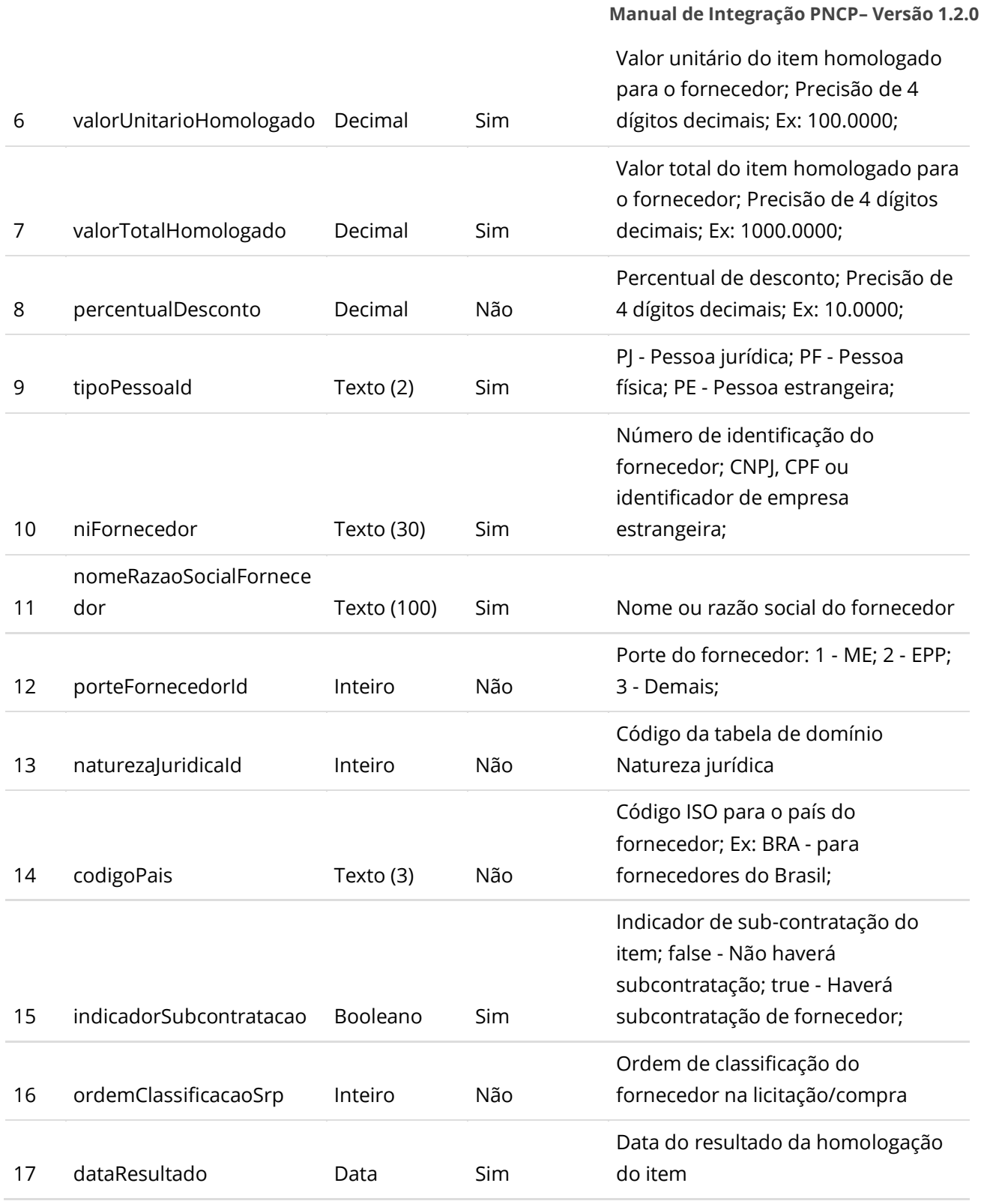

### **Dados de retorno**

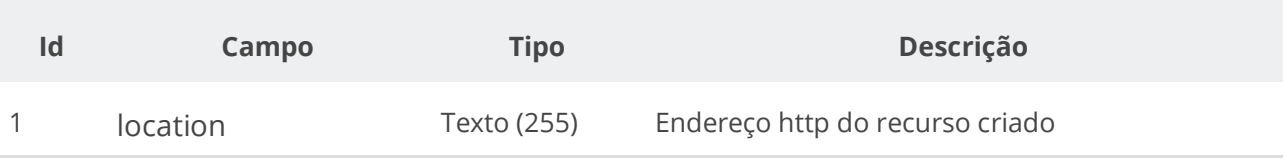

## **Exemplo de Retorno**

Retorno: access-control-allow-credentials: true access-control-allow-headers: Content-Type,Authorization,X-Requested-With,Content-Length,Accept,Origin, access-control-allow-methods: GET,PUT,POST,DELETE,OPTIONS access-control-allow-origin: \* cache-control: no-cache,no-store,max-age=0,must-revalidate content-length: 0 date: ? expires: ? **location**: **https://treina.pncp.gov.br/api/pncp/v1/orgaos/10000000000003/compras/2021/1/itens/1/resultados/1** pragma: no-cache strict-transport-security: max-age=? x-content-type-options: nosniff x-firefox-spdy: ? x-frame-options: DENY x-xss-protection: ?; mode=block

### **Códigos de Retorno**

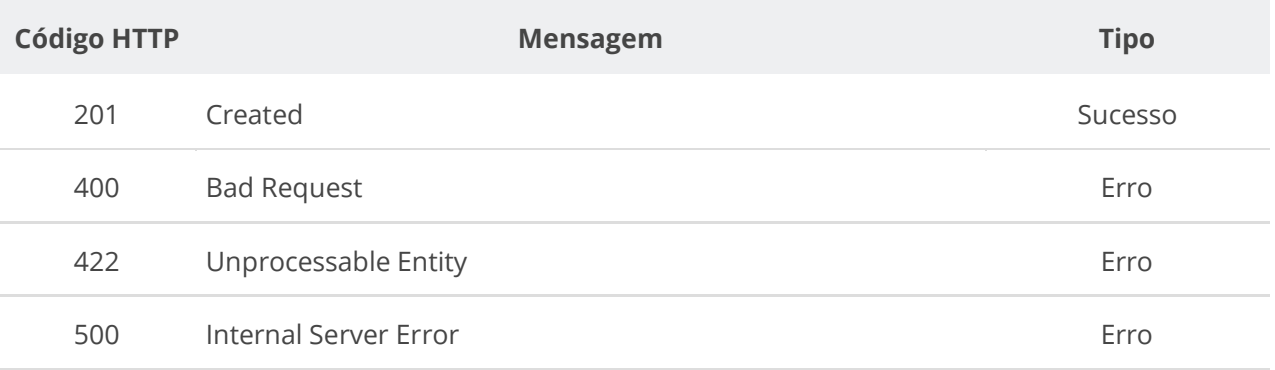

## **6.3.16. Retificar Resultado do Item de uma Compra/Edital/Aviso**

Serviço para retificar o resultado do item de uma compra/edital/aviso. Ou utilizado para alterar a situação resultado do item conforme tabela de domínio de situação do Resultado do item de uma compra. **Importante lembrar que na Retificação todas as informações terão que ser enviadas novamente, não apenas as que sofreram alteração.**

#### **Detalhes de Requisição**

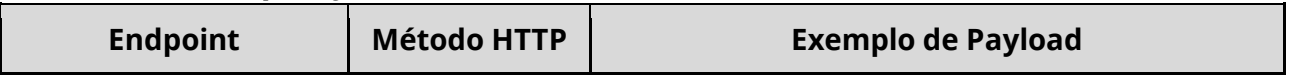

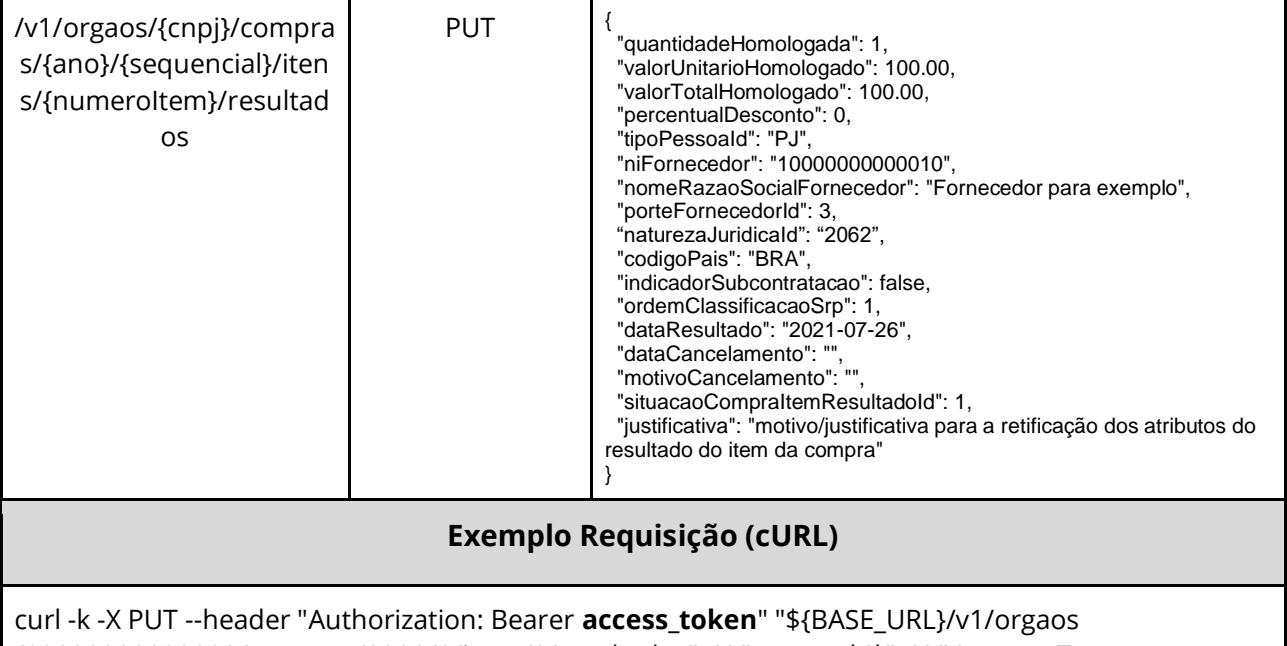

/10000000000003/compras/2021/1/itens/1/resultados" -H "accept: \*/\*" -H "Content-Type: application/json" --data "@/home/objeto.json"

#### **Dados de entrada**

Nota: alimentar o parâmetro {cnpj}, {ano}, {sequencial} e {numeroItem} na URL.

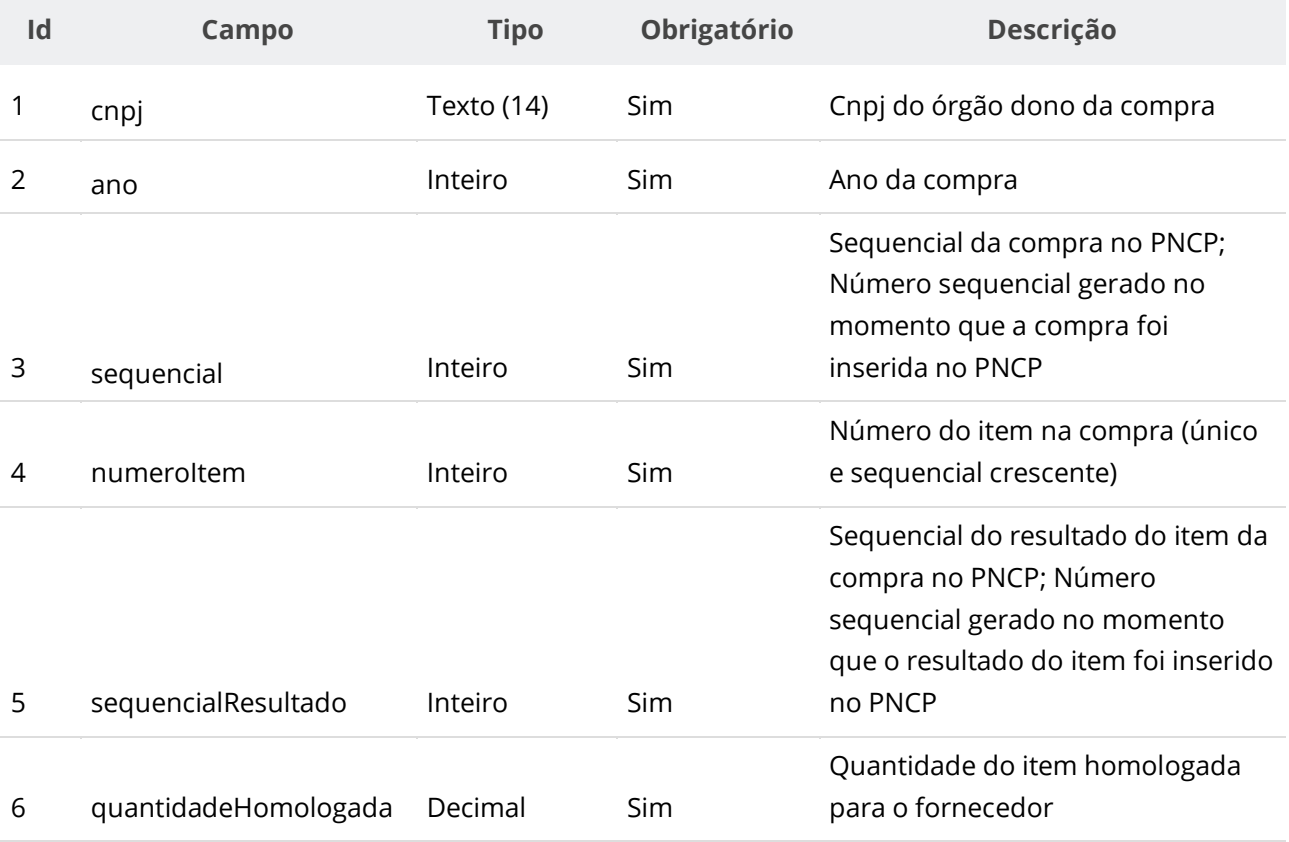

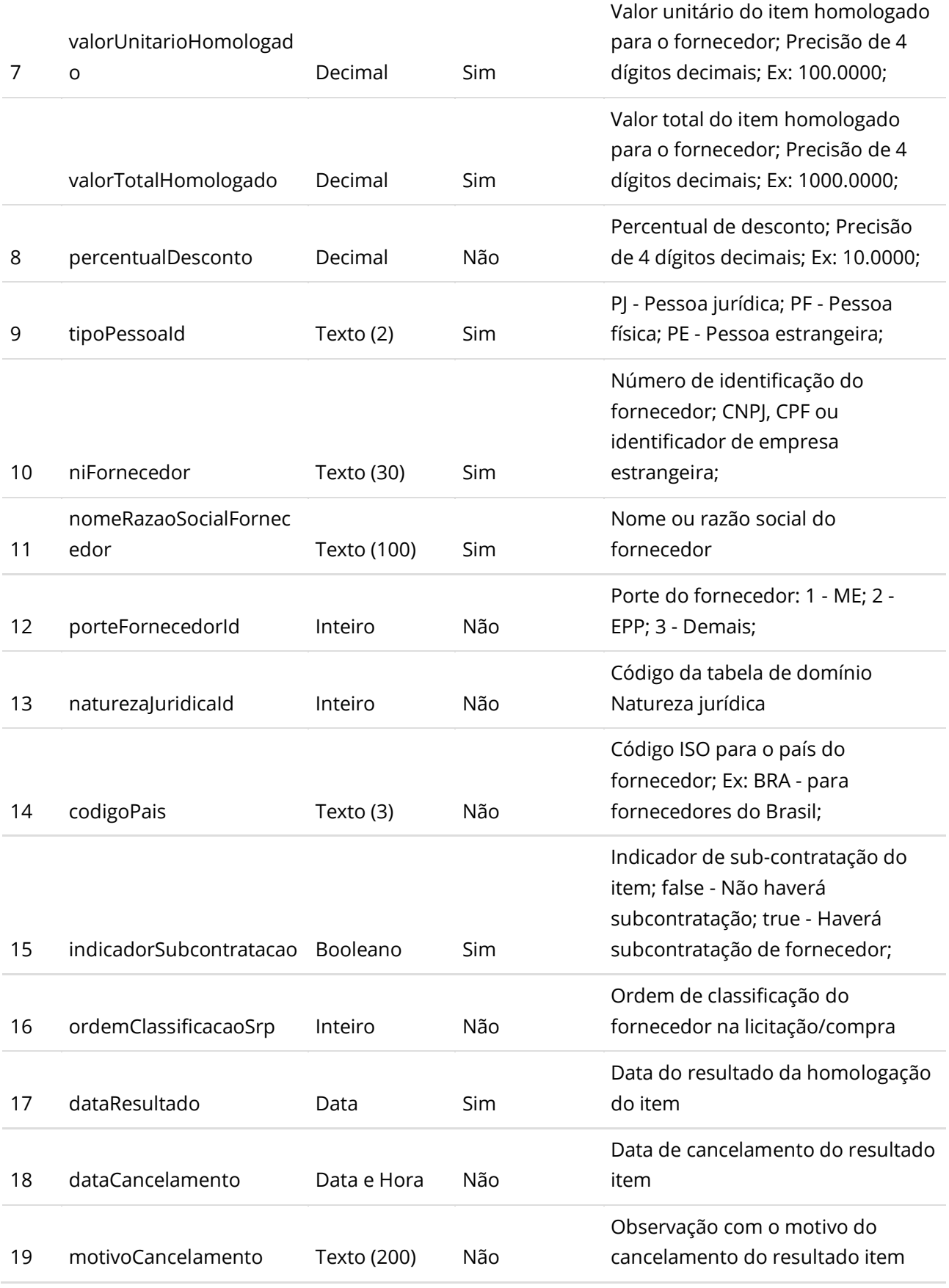

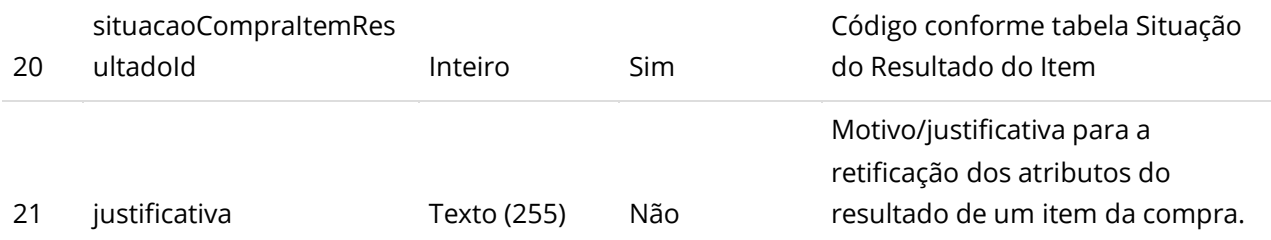

\*\* Para cancelamento do Resultado informar situação do resultado igual a 2, data e motivo do cancelamento junto com os outros dados do resultado.

#### **Códigos de Retorno**

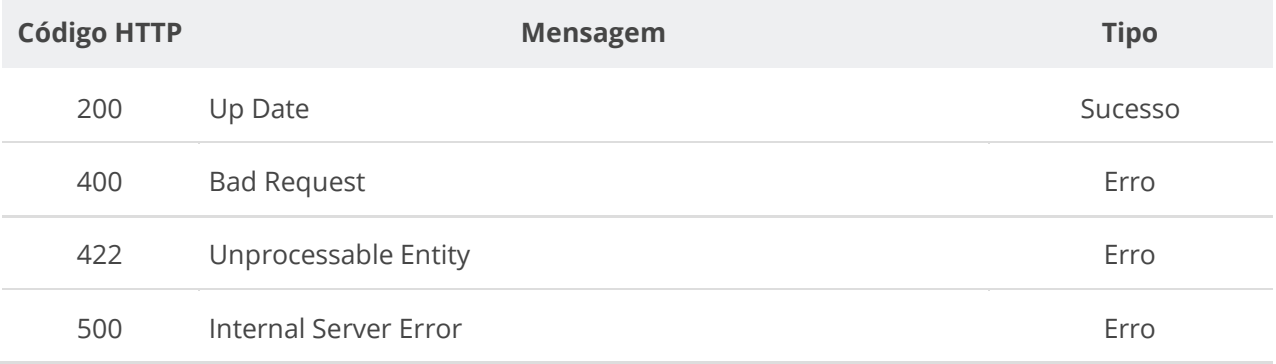

## **6.3.17. Consultar Resultados de Item de uma Compra/Edital/Aviso**

Serviço para recuperar os resultados cadastrados para um item de uma compra/edital/aviso.

### **Detalhes de Requisição**

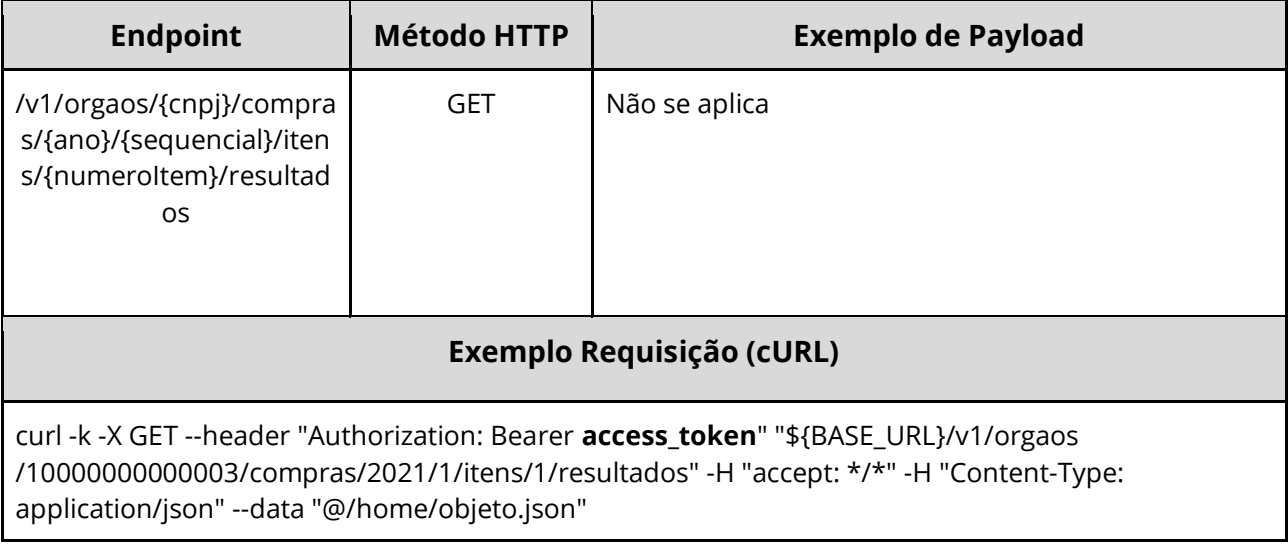

#### **Dados de entrada**

Nota: alimentar o parâmetro {cnpj}, {ano}, {sequencial} e {numeroItem} na URL.

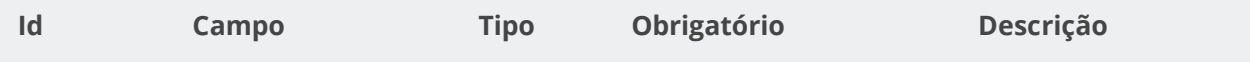

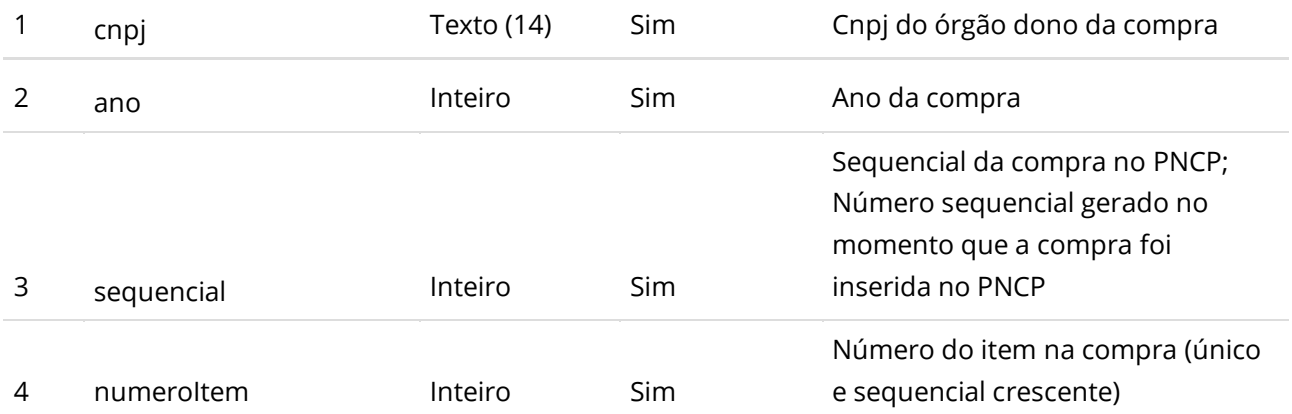

### **Dados de retorno**

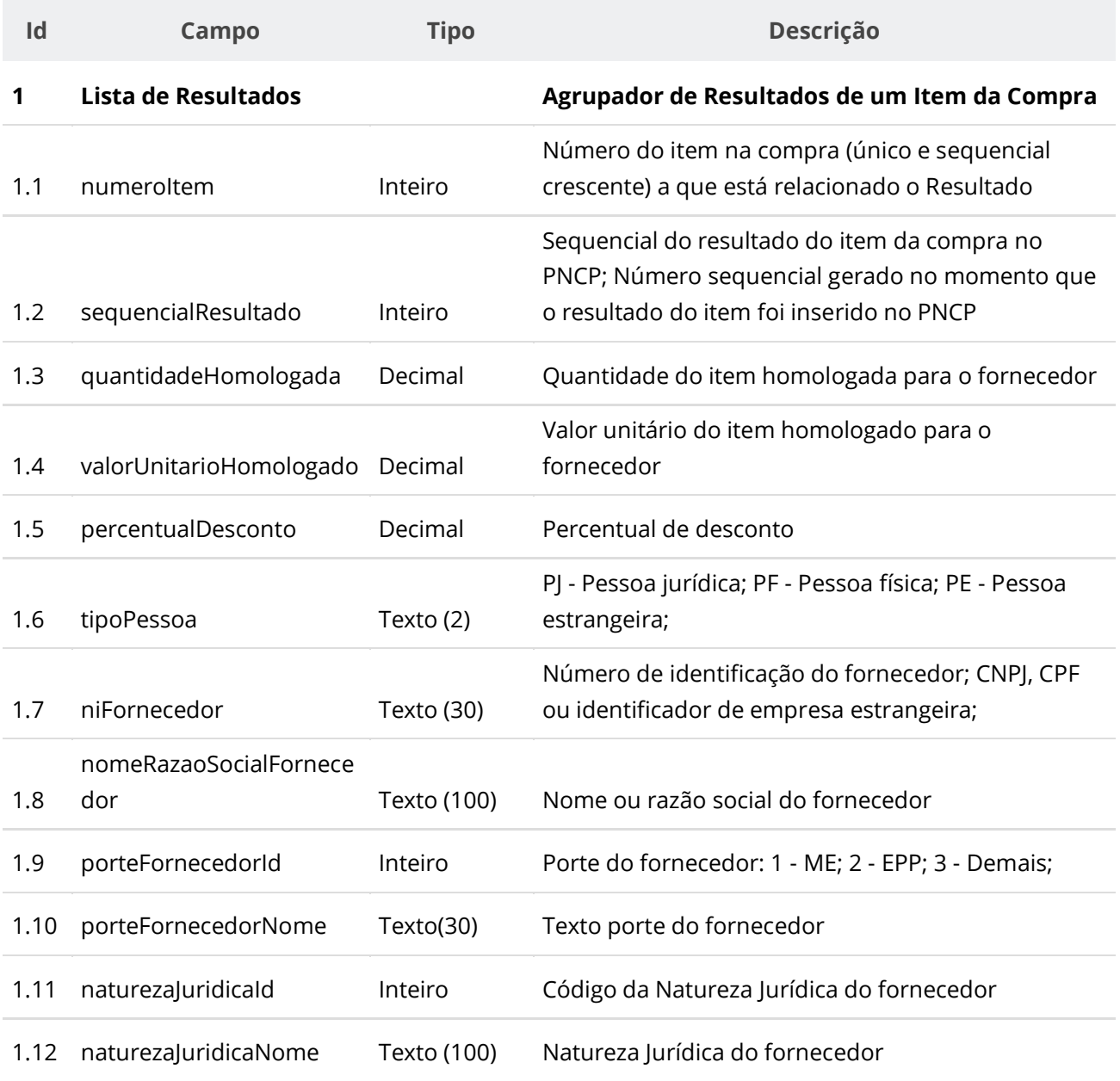

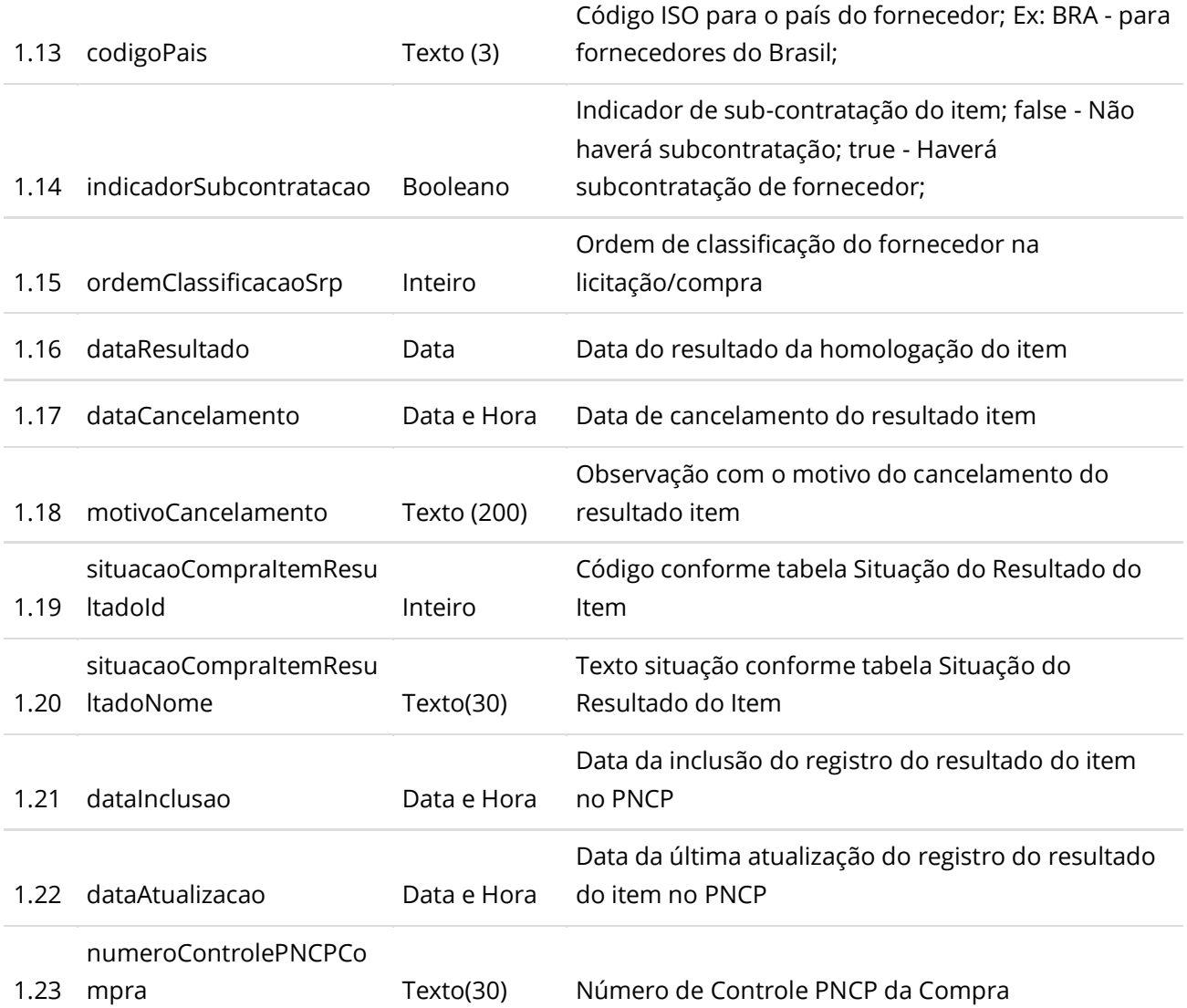

## **Códigos de Retorno**

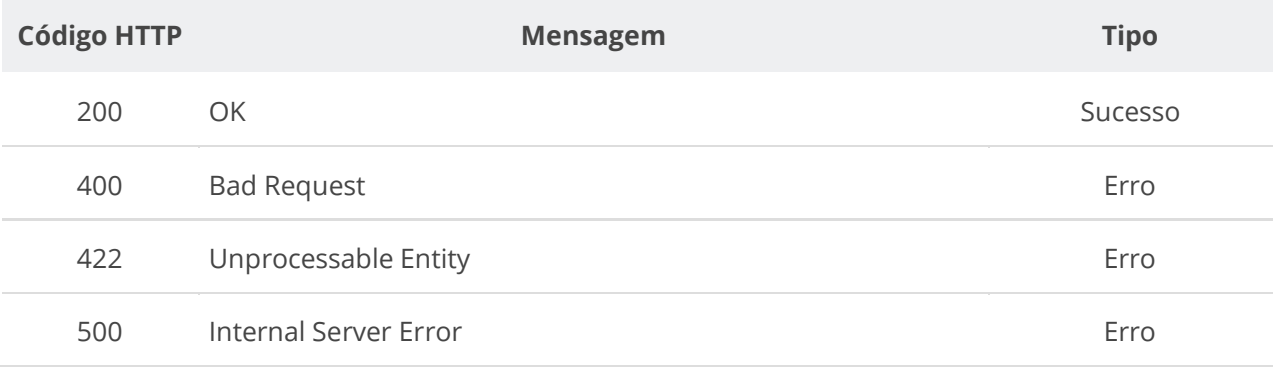

# **6.3.18. Consultar um Resultado específico de Item de uma Compra/Edital/Aviso**

Serviço para consultar os dados de um resultado específico de um item da
compra/edital/aviso.

# **Detalhes de Requisição**

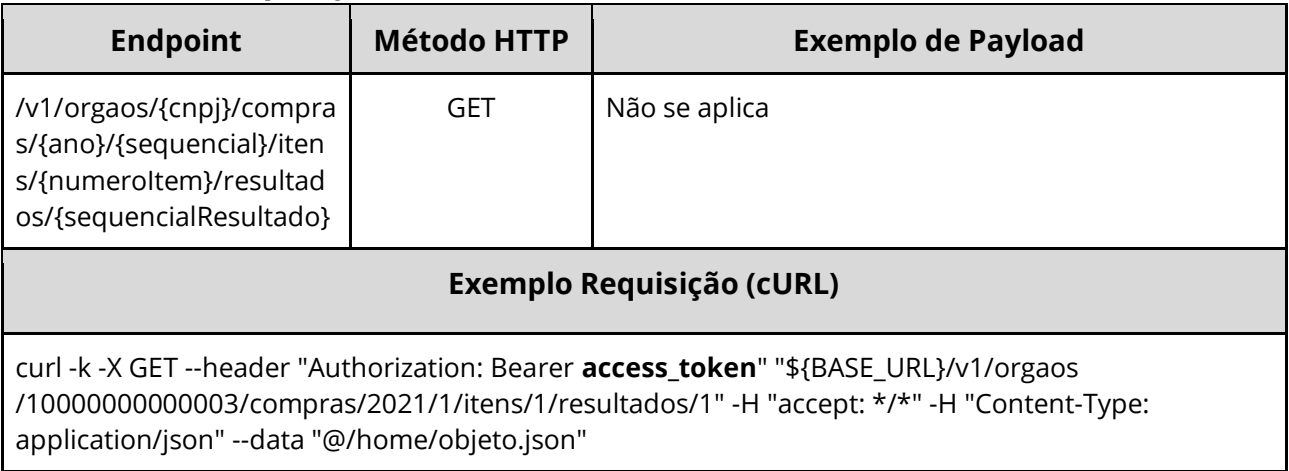

### **Dados de entrada**

Nota: alimentar o parâmetro {cnpj}, {ano}, {sequencial}, {numeroItem} e {sequencialResultado} na URL.

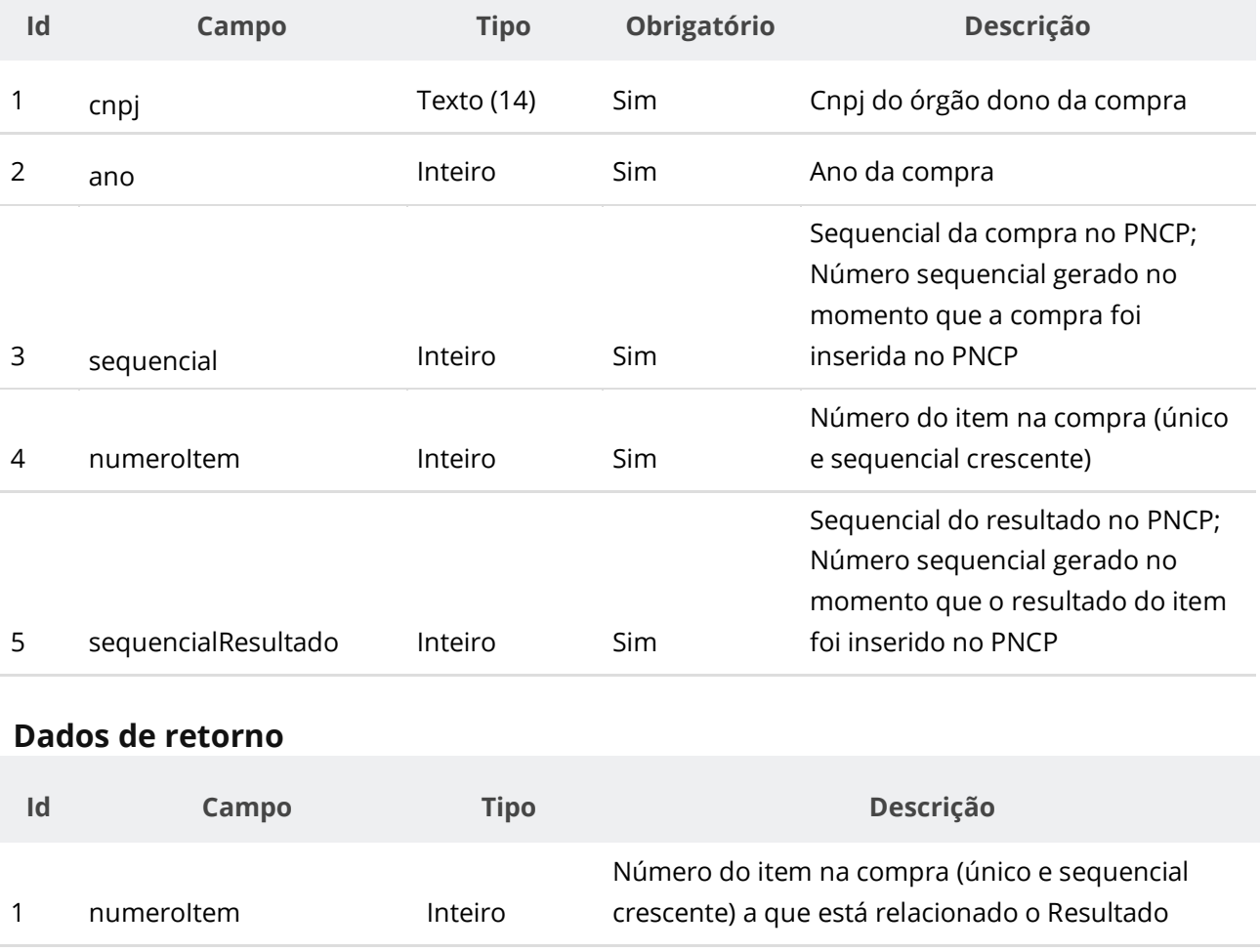

Sequencial do resultado do item da compra no PNCP; Número sequencial gerado no momento que

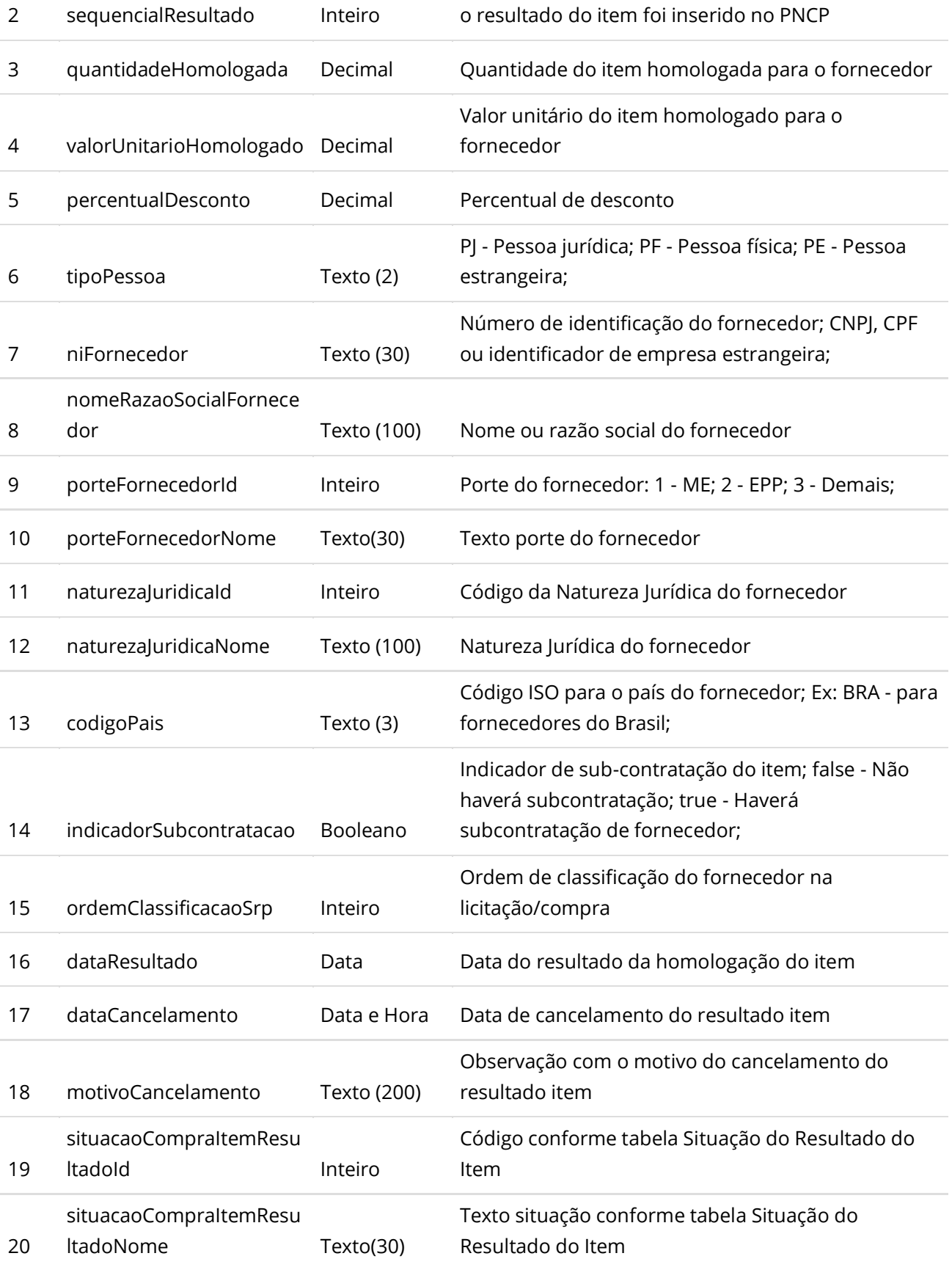

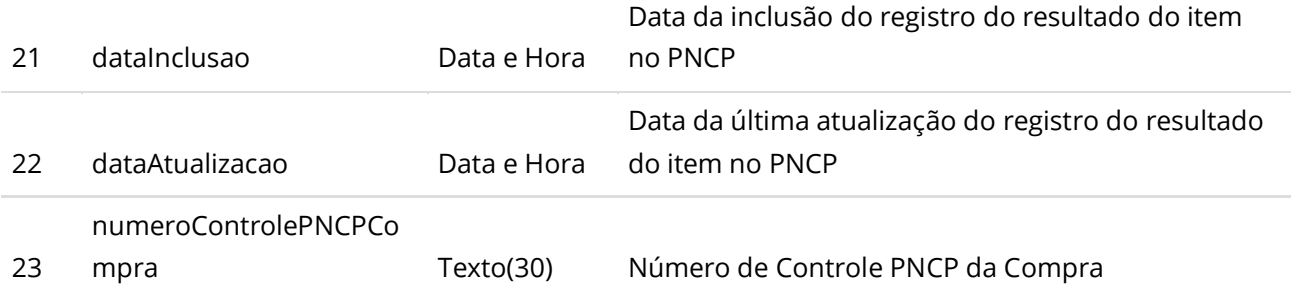

# **Códigos de Retorno**

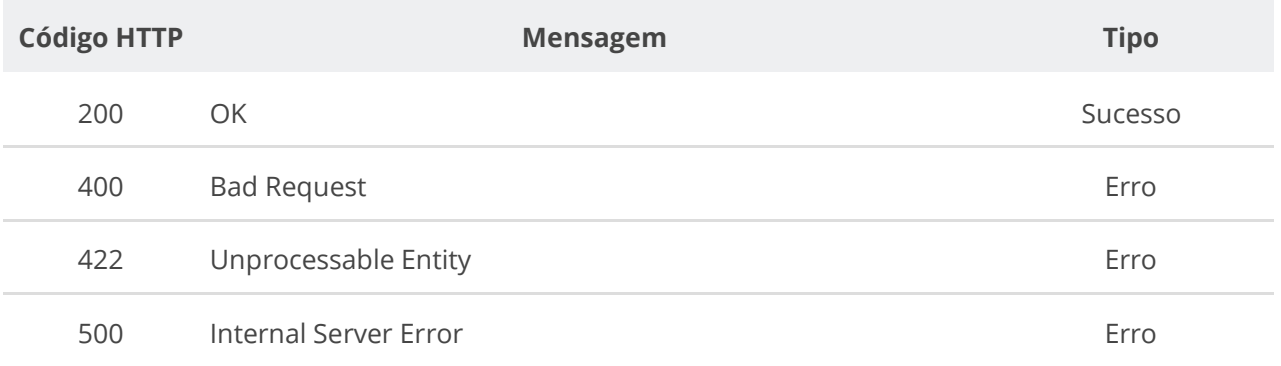

# **6.3.19. Consultar Histórico da Compra**

Serviço que permite consultar todos os eventos de uma Compra específica, dos Itens, dos Resultados e de seus documentos/arquivos.

#### **Detalhes da Requisição**

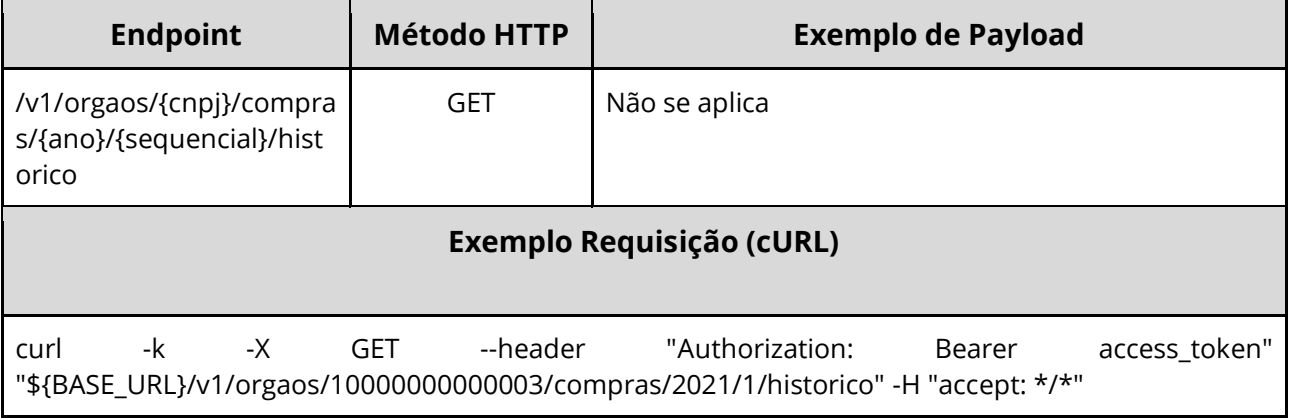

### **Dados de entrada**

Nota: alimentar o parâmetro {cnpj}, {ano} e {sequencial} na URL.

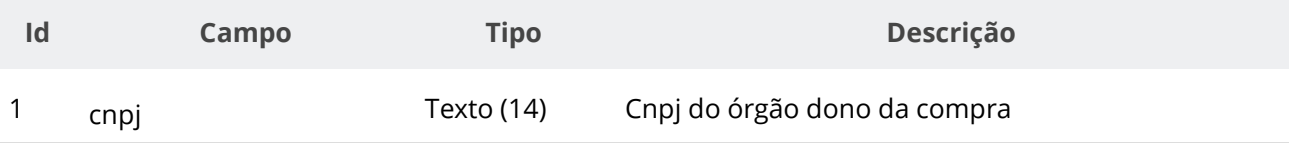

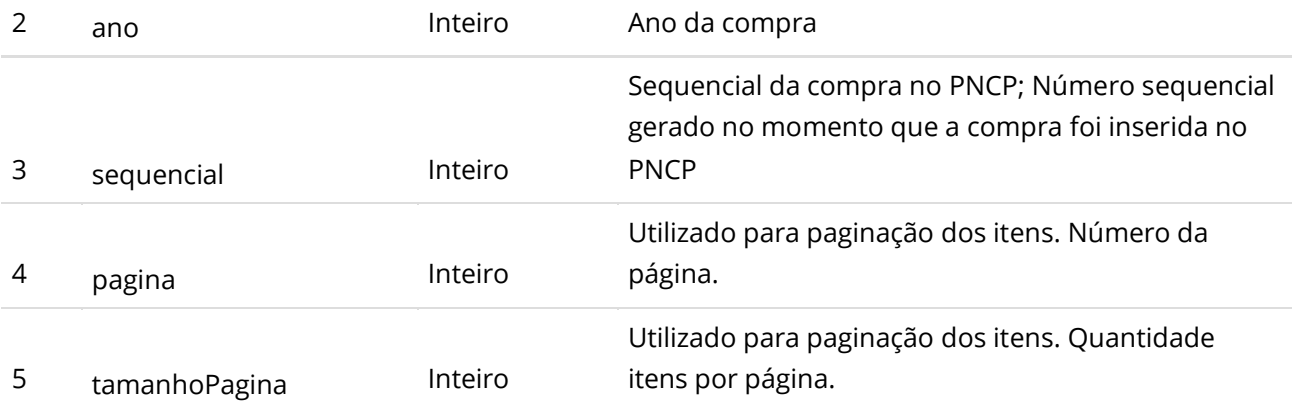

# **Dados de retorno**

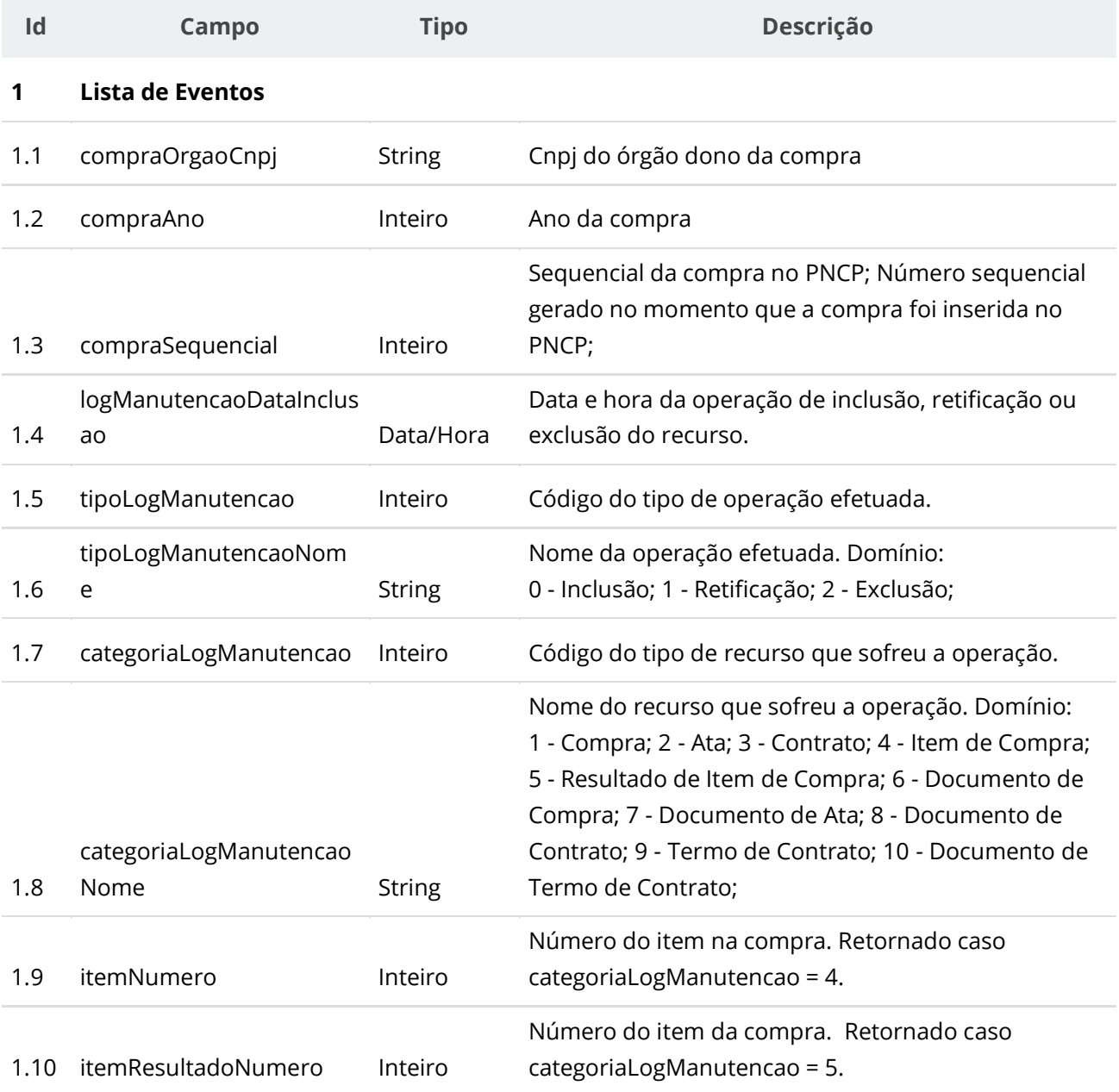

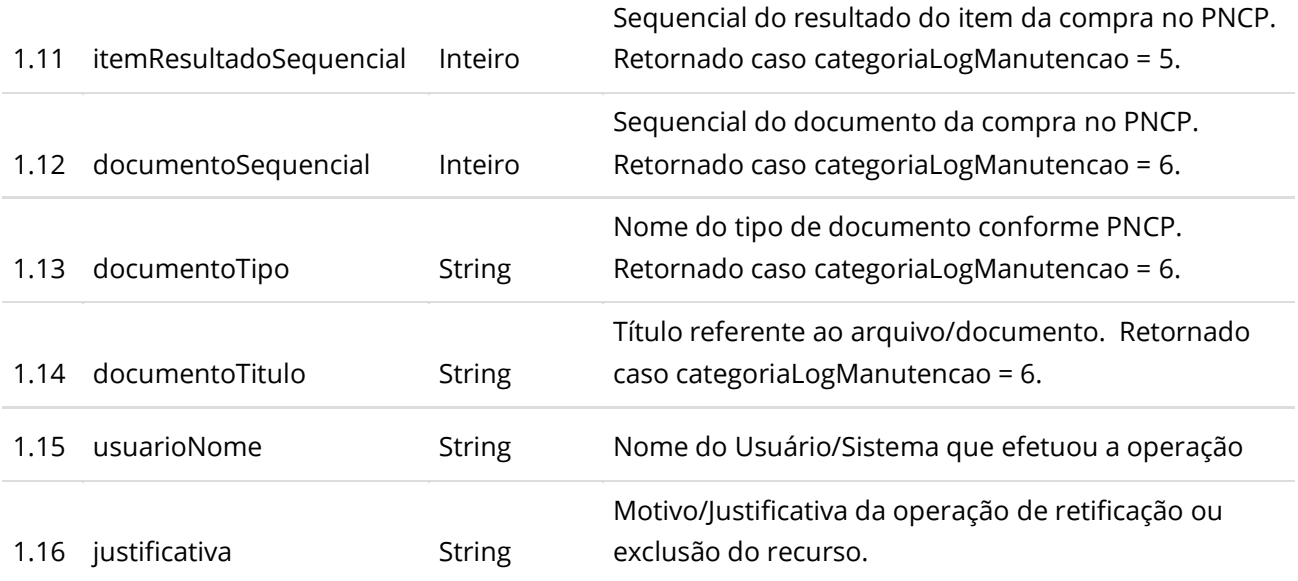

# **Códigos de Retorno**

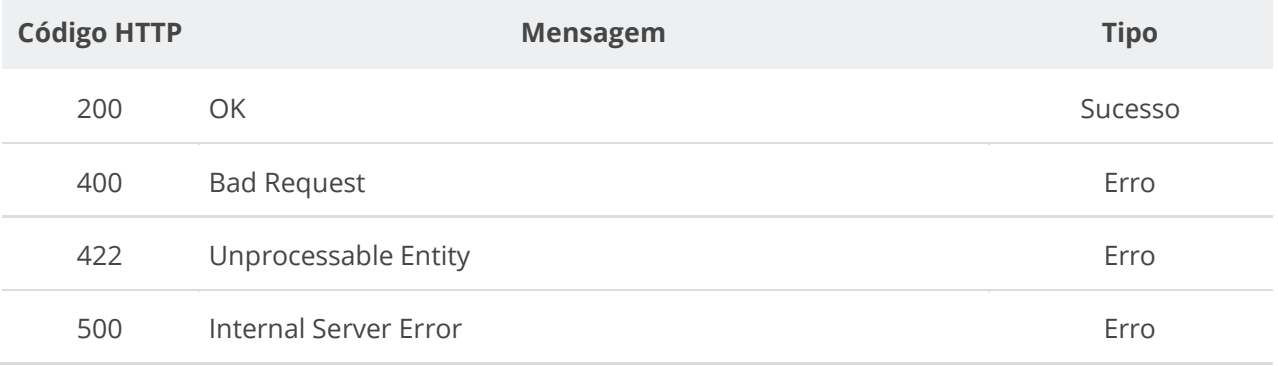

# **6.4. Serviços de Ata**

# **6.4.1. Inserir Ata de Registro de Preço**

Serviço que permite inserir uma ata de Registro de Preço no PNCP referente a uma compra.

### **Detalhes da Requisição**

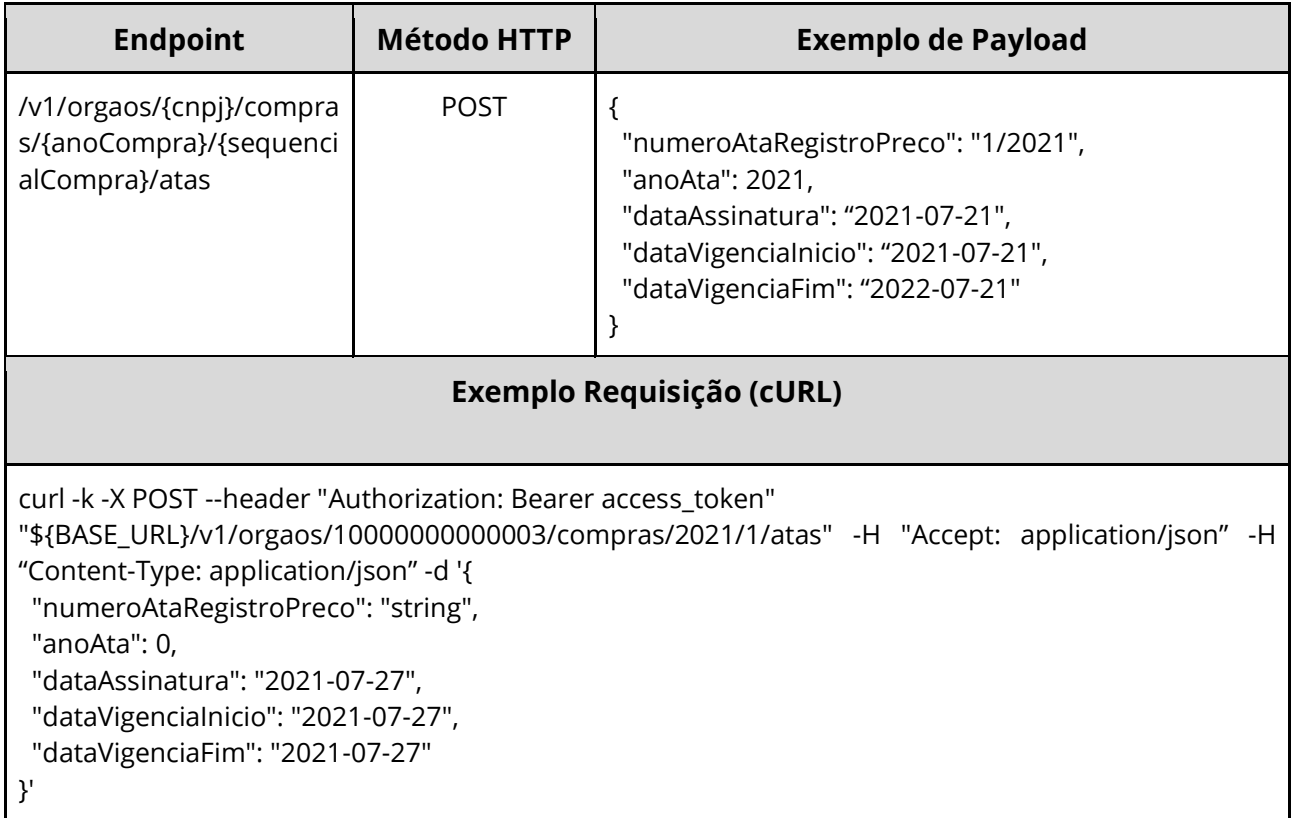

# **Dados de entrada**

Nota: alimentar o parâmetro {cnpj}, {anoCompra} e {sequencialCompra} na URL.

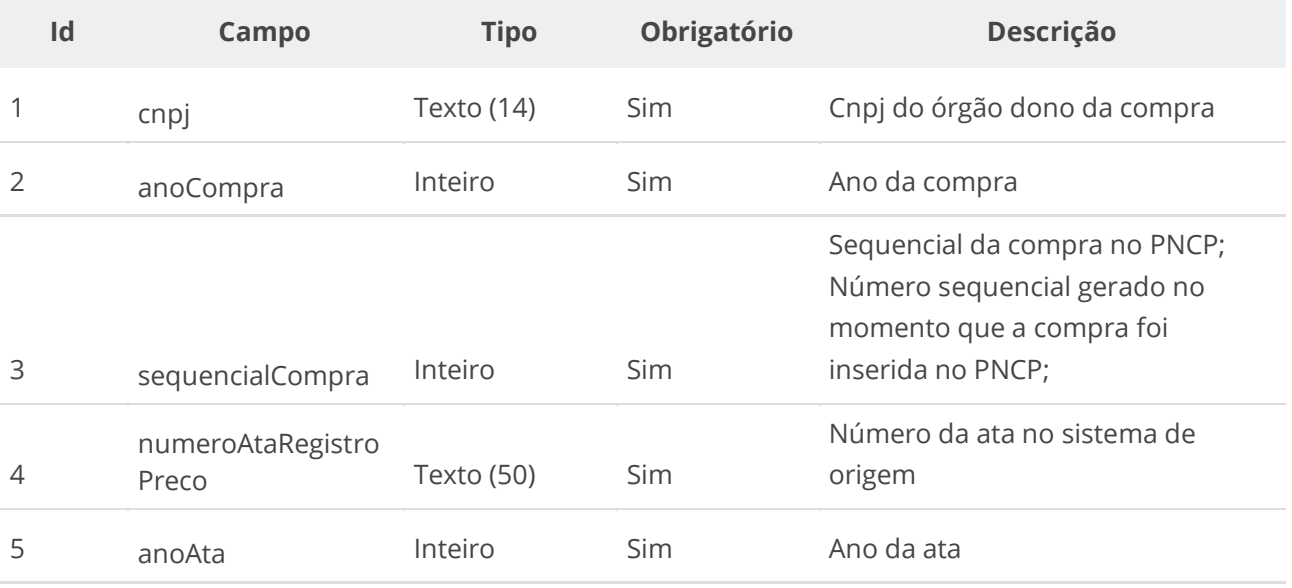

#### **Manual de Integração PNCP– Versão 1.2.0**

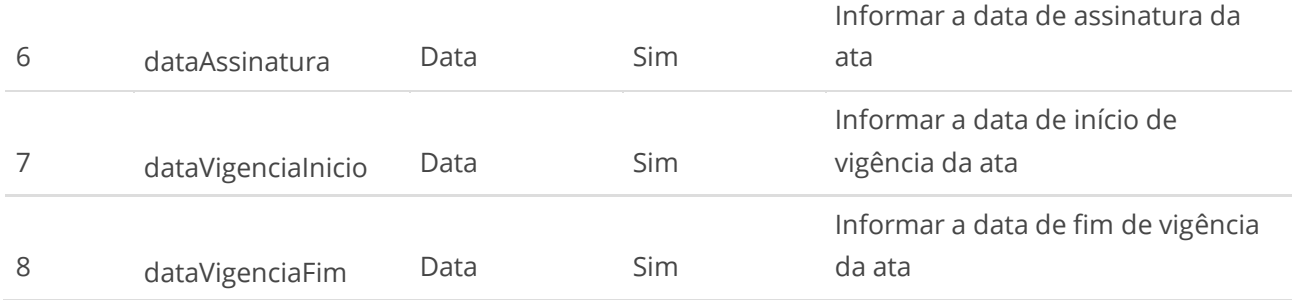

#### **Dados de retorno**

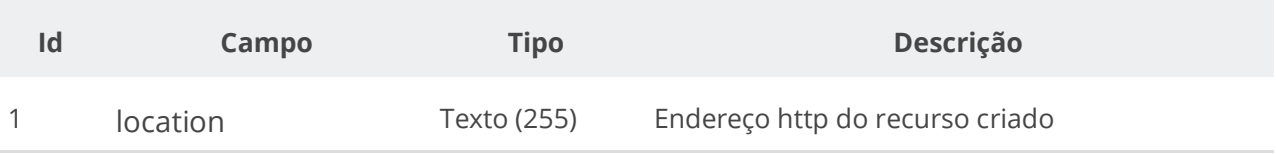

### **Exemplo de Retorno**

Retorno:

access-control-allow-credentials: true access-control-allow-headers: Content-Type,Authorization,X-Requested-With,Content-Length,Accept,Origin, access-control-allow-methods: GET,PUT,POST,DELETE,OPTIONS access-control-allow-origin: \* cache-control: no-cache,no-store,max-age=0,must-revalidate content-length: 0 date: ? expires: ? **location**: **https://treina.pncp.gov.br/api/pncp/v1/orgaos/10000000000003/compras/2021/1/atas/1** pragma: no-cache strict-transport-security: max-age=? x-content-type-options: nosniff x-firefox-spdy: ? x-frame-options: DENY x-xss-protection: ?; mode=block

# **Códigos de Retorno**

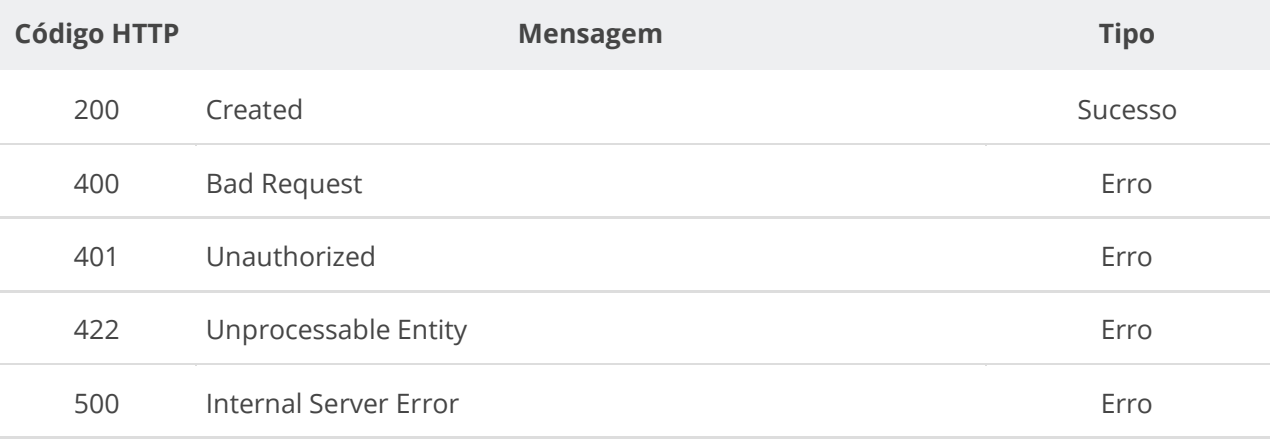

# **6.4.2. Retificar Ata de Registro de Preço**

Serviço que permite retificar os dados de uma ata de Registro de Preço.

# **Importante lembrar que na Retificação todas as informações terão que ser enviadas novamente, não apenas as que sofreram alteração.**

# **Detalhes da Requisição**

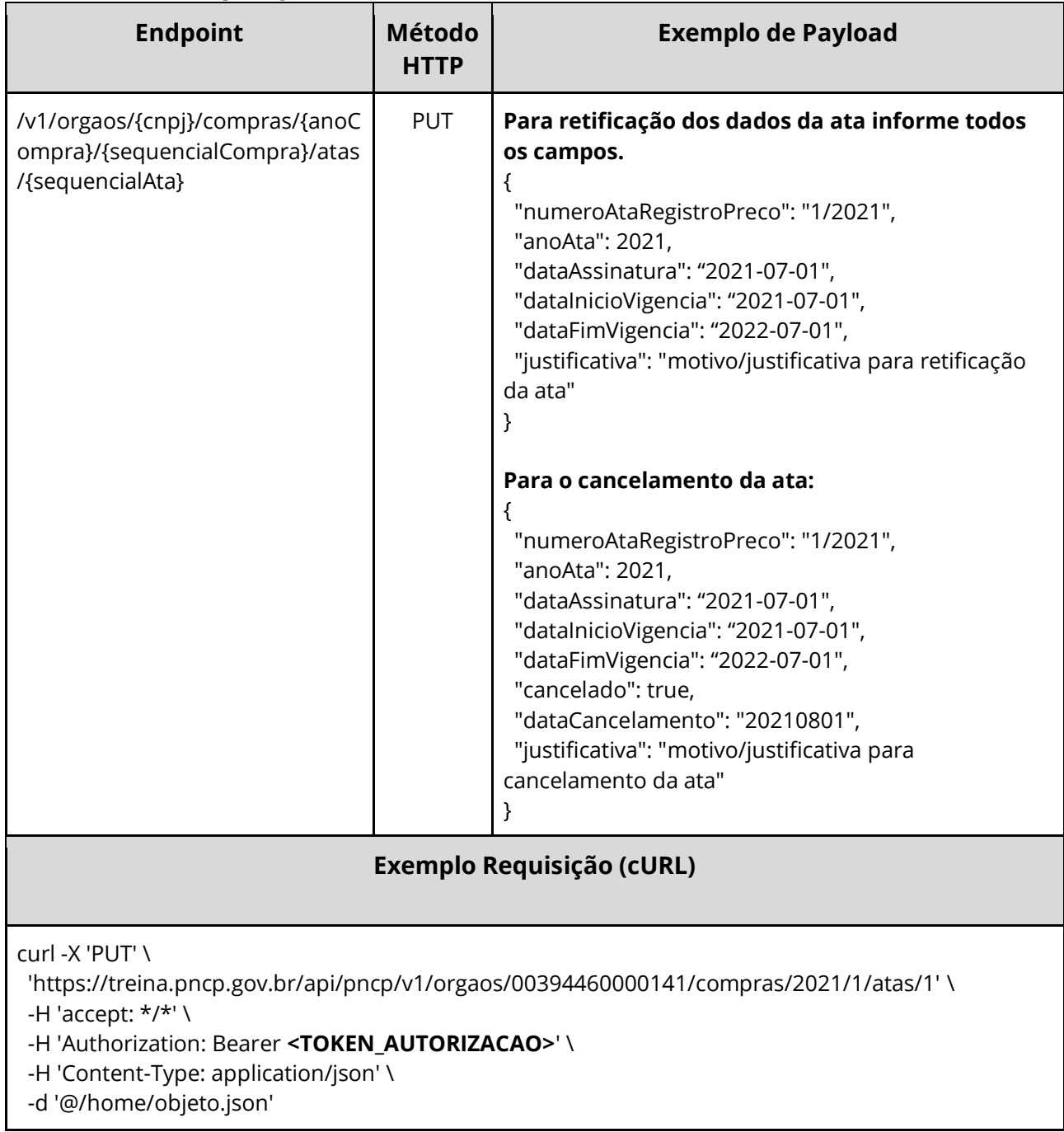

# **Dados de entrada**

Nota: alimentar o parâmetro {cnpj}, {anoCompra}, {sequencialCompra} e {sequencialAta} na URL.

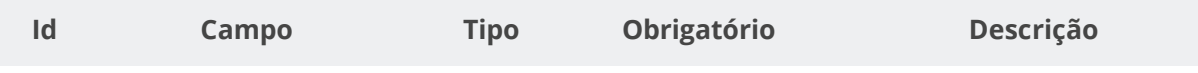

#### **Manual de Integração PNCP– Versão 1.2.0**

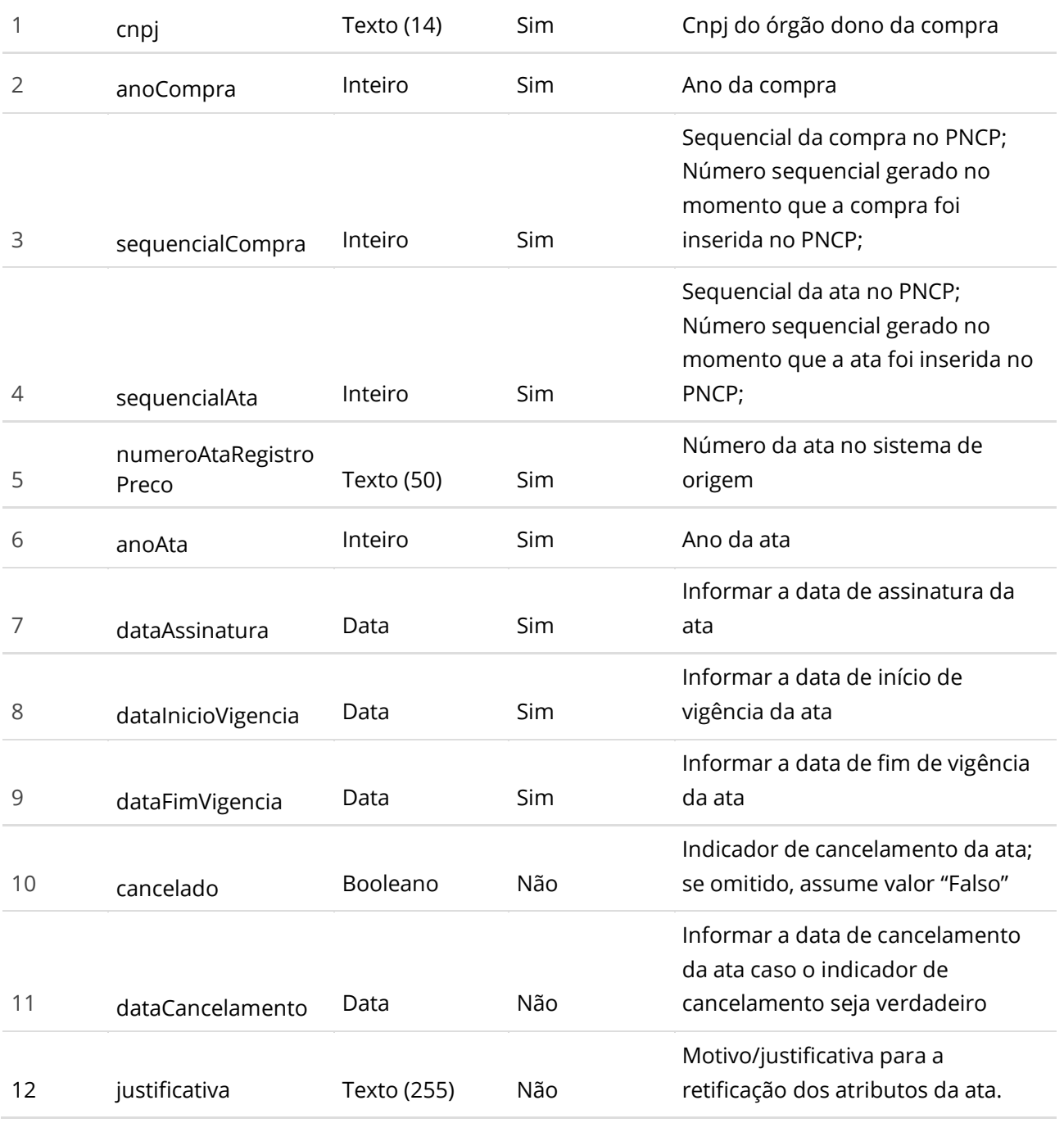

#### **Dados de retorno**

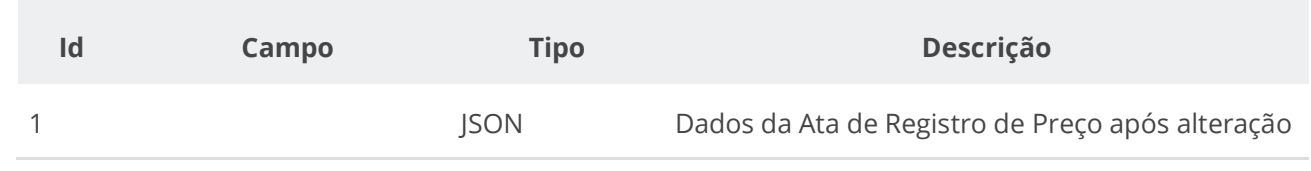

#### **Exemplo de Retorno**

Retorno (headers HTTP):

```
access-control-allow-credentials: true 
access-control-allow-headers: Content-Type,Authorization,X-Requested-With,Content-Length,Accept,Origin, 
access-control-allow-methods: GET,PUT,POST,DELETE,OPTIONS 
access-control-allow-origin: * 
cache-control: no-cache,no-store,max-age=0,must-revalidate 
connection: keep-alive 
content-type: application/json 
date: Tue,27 Jul 2021 22:50:21 GMT 
expires: 0 
keep-alive: timeout=60 
pragma: no-cache 
transfer-encoding: chunked 
x-content-type-options: nosniff 
x-frame-options: DENY 
x-xss-protection: 1; mode=block
Retorno (corpo da requisição)
{
  "numeroAtaRegistroPreco": "1/2021",
  "anoAta": 2021,
  "dataAssinatura": "2021-07-27",
 "dataVigenciaInicio": "2021-07-27",
 "dataVigenciaFim": "2022-07-27",
  "dataCancelamento": null,
  "cancelado": false,
  "dataPublicacaoPncp": "2021-07-27T19:45:57.969+00:00",
  "dataInclusao": "2021-07-27T19:45:57.969+00:00",
  "dataAtualizacao": "2021-07-27T22:50:20.352+00:00",
  "sequencialAta": 1,
  "numeroControlePNCP": "00394460000141-1-000001/2021-000001",
  "orgaoEntidade": {
   "cnpj": "00394460000141",
   "razaoSocial": "Ministério da Economia",
 "poderId": "E",
 "esferaId": "F"
  },
  "orgaoSubRogado": null,
  "unidadeOrgao": {
   "ufNome": "Distrito Federal",
   "ufSigla": "DF",
   "municipioId": 5570,
 "municipioNome": "Brasília",
 "codigoUnidade": "1",
 "nomeUnidade": "Unidade de serviços"
 },
 "unidadeSubRogada": null,
 "modalidadeNome": "Leilão",
 "objetoCompra": "Teste Teste",
  "informacaoComplementarCompra": "slfkweofndfejf"
}
```
#### **Códigos de Retorno**

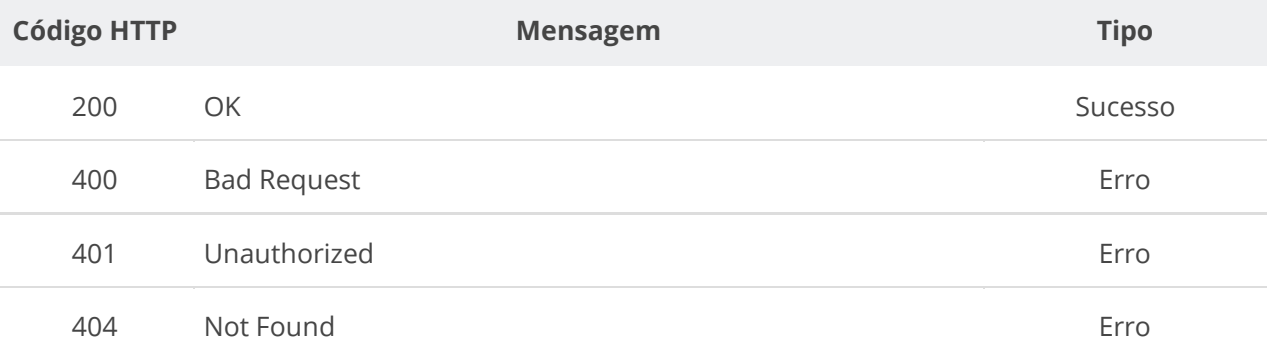

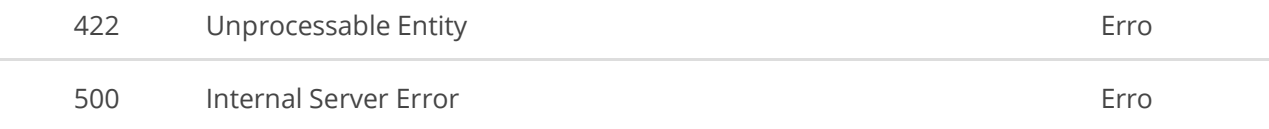

# **6.4.3. Excluir Ata de Registro de Preço**

Serviço que permite remover uma ata de Registro de Preço.

# **Detalhes da Requisição**

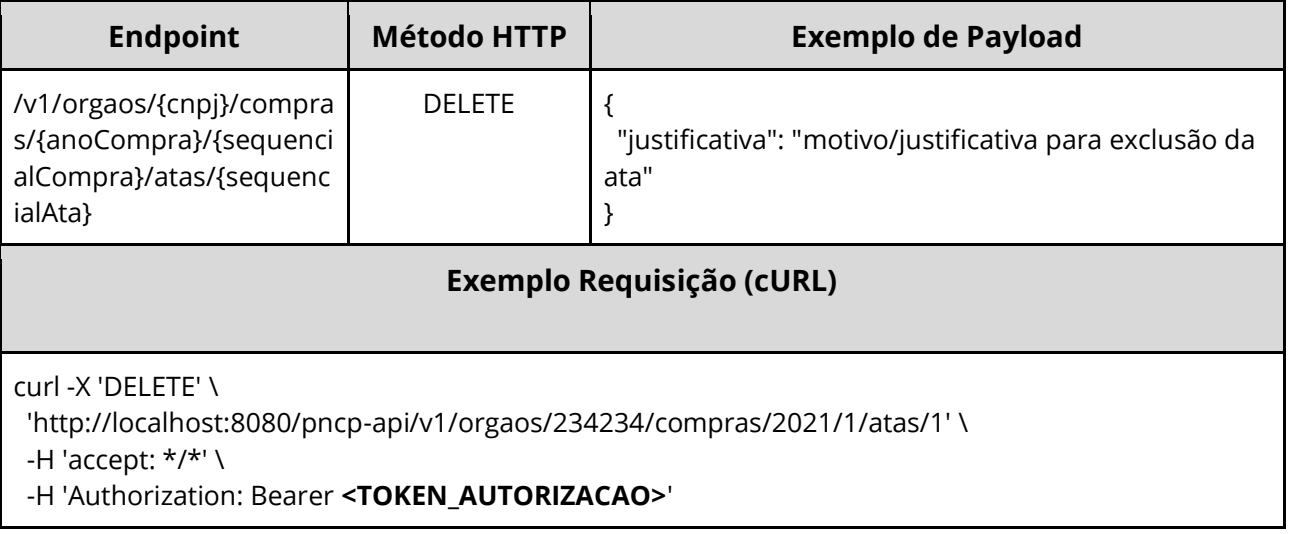

# **Dados de entrada**

Nota: alimentar o parâmetro {cnpj}, {anoCompra}, {sequencialCompra} e {sequencialAta} na URL.

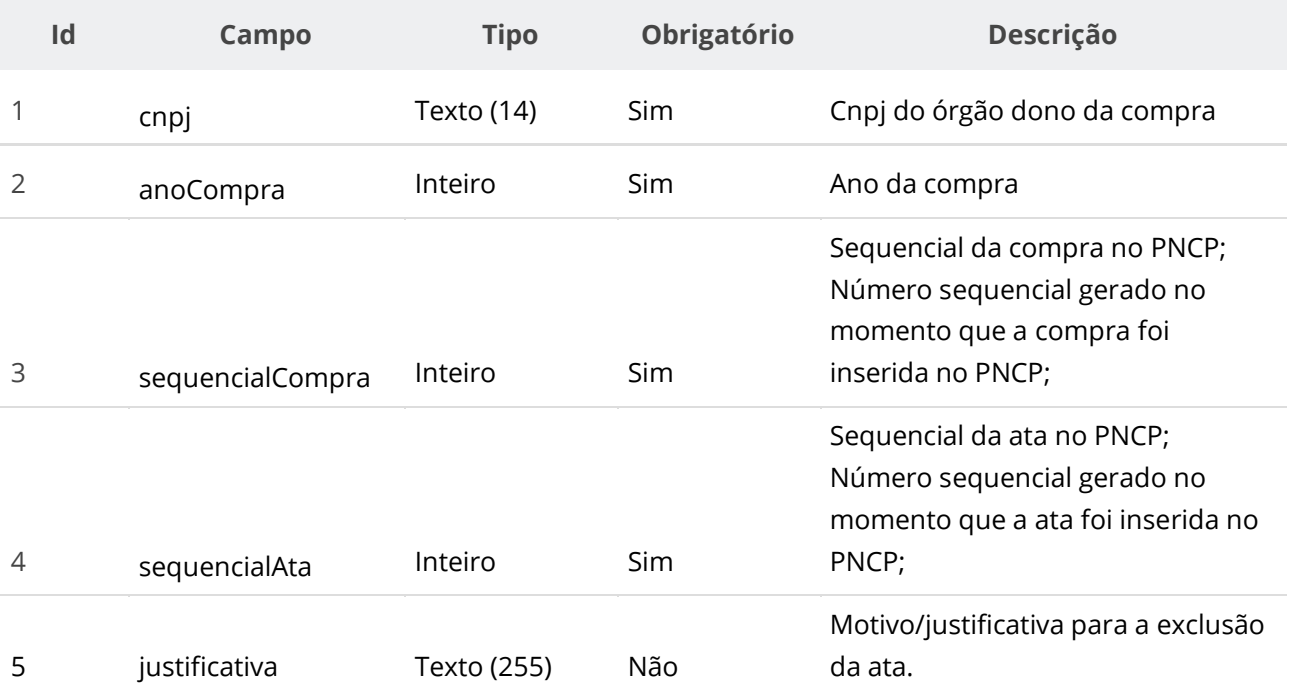

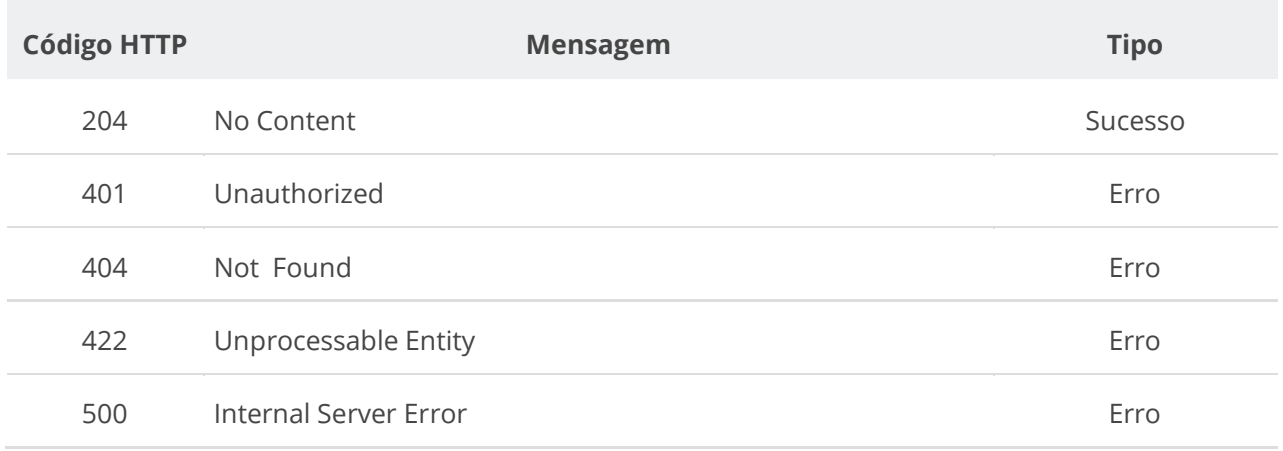

# **Códigos de Retorno**

# **6.4.4. Consultar Todas as Atas de uma Compra**

Serviço que permite recuperar as atas de Registro de Preço de uma compra.

#### **Detalhes da Requisição**

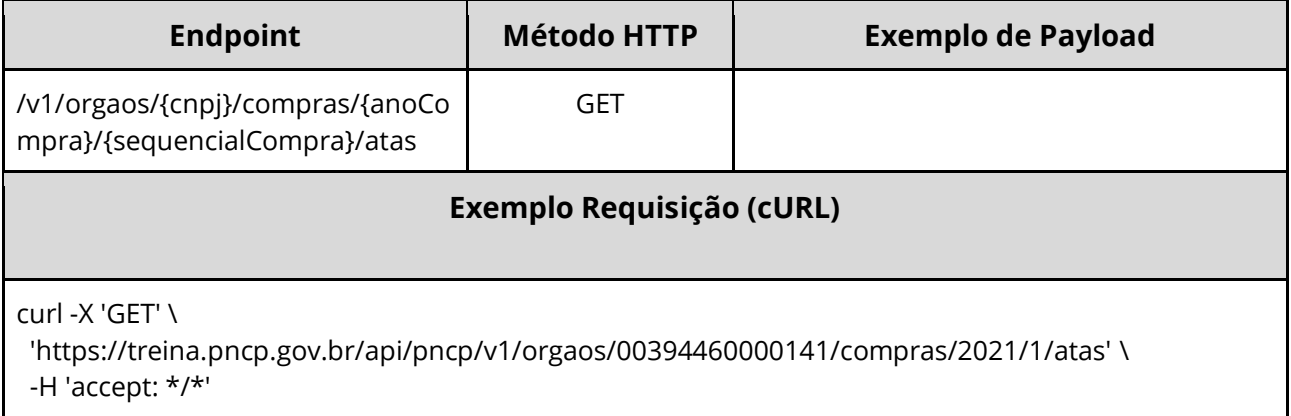

### **Dados de entrada**

Nota: alimentar o parâmetro {cnpj}, {anoCompra} e {sequencialCompra} na URL.

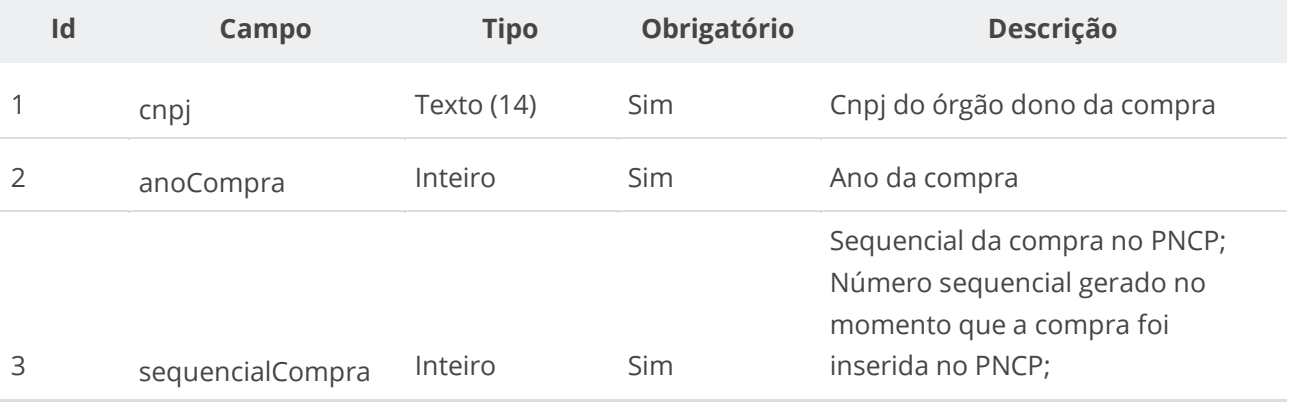

# **Dados de retorno**

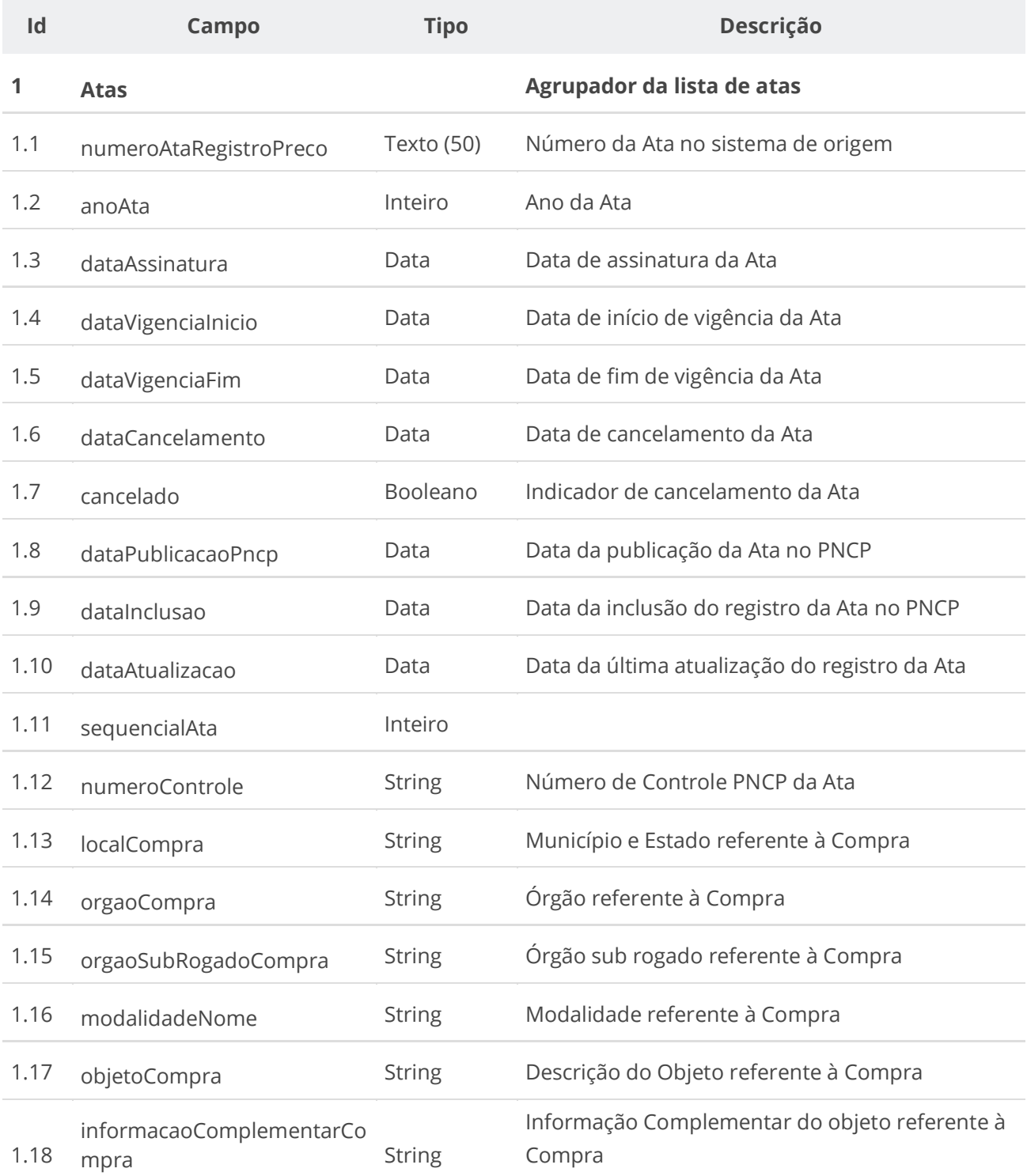

# **6.4.5. Consultar Ata de Registro de Preço**

Serviço que permite recuperar uma ata específica.

# **Detalhes da Requisição**

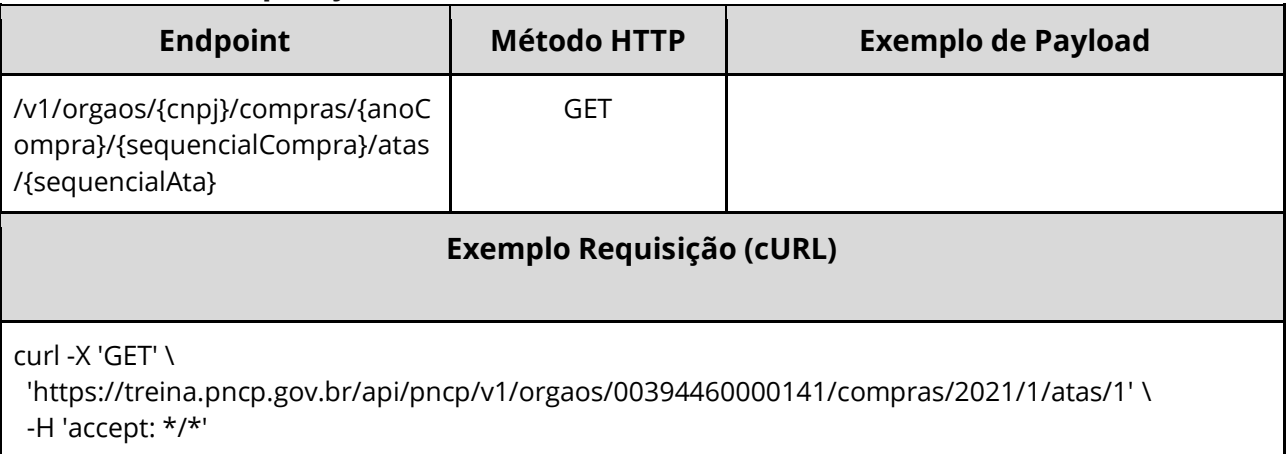

# **Dados de entrada**

Nota: alimentar o parâmetro {cnpj}, {anoCompra}, {sequencialCompra} e {sequencialAta} na URL.

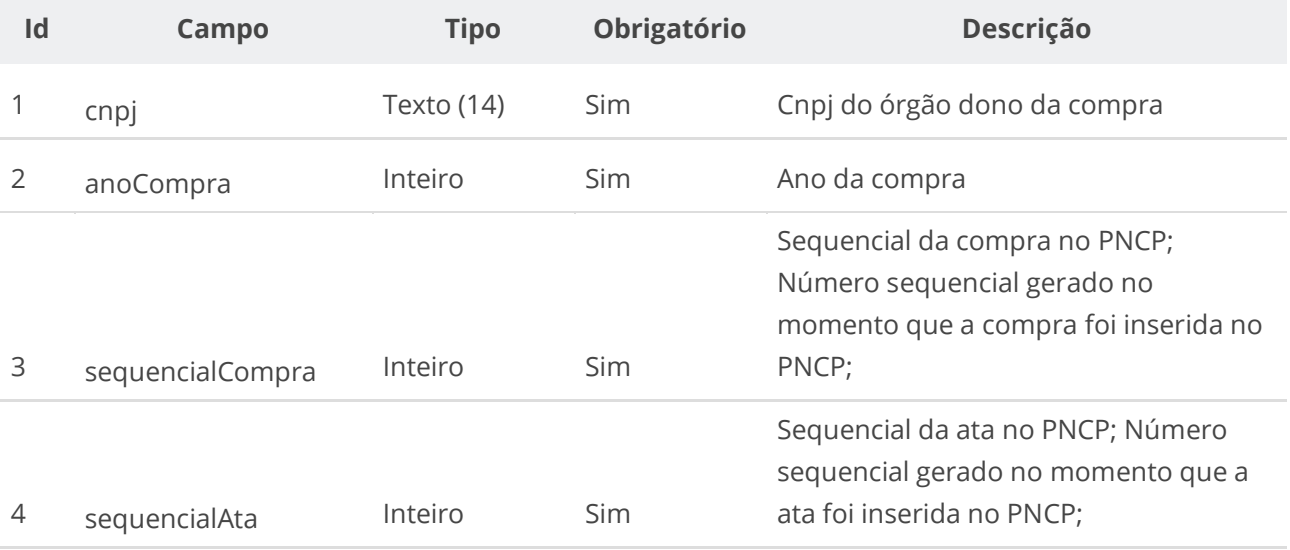

### **Dados de retorno**

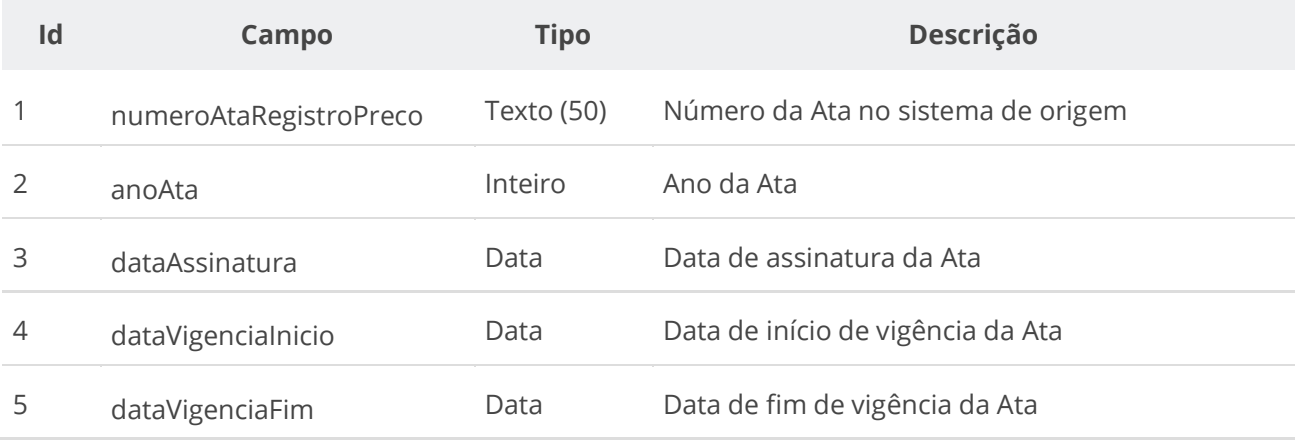

#### **Manual de Integração PNCP– Versão 1.2.0**

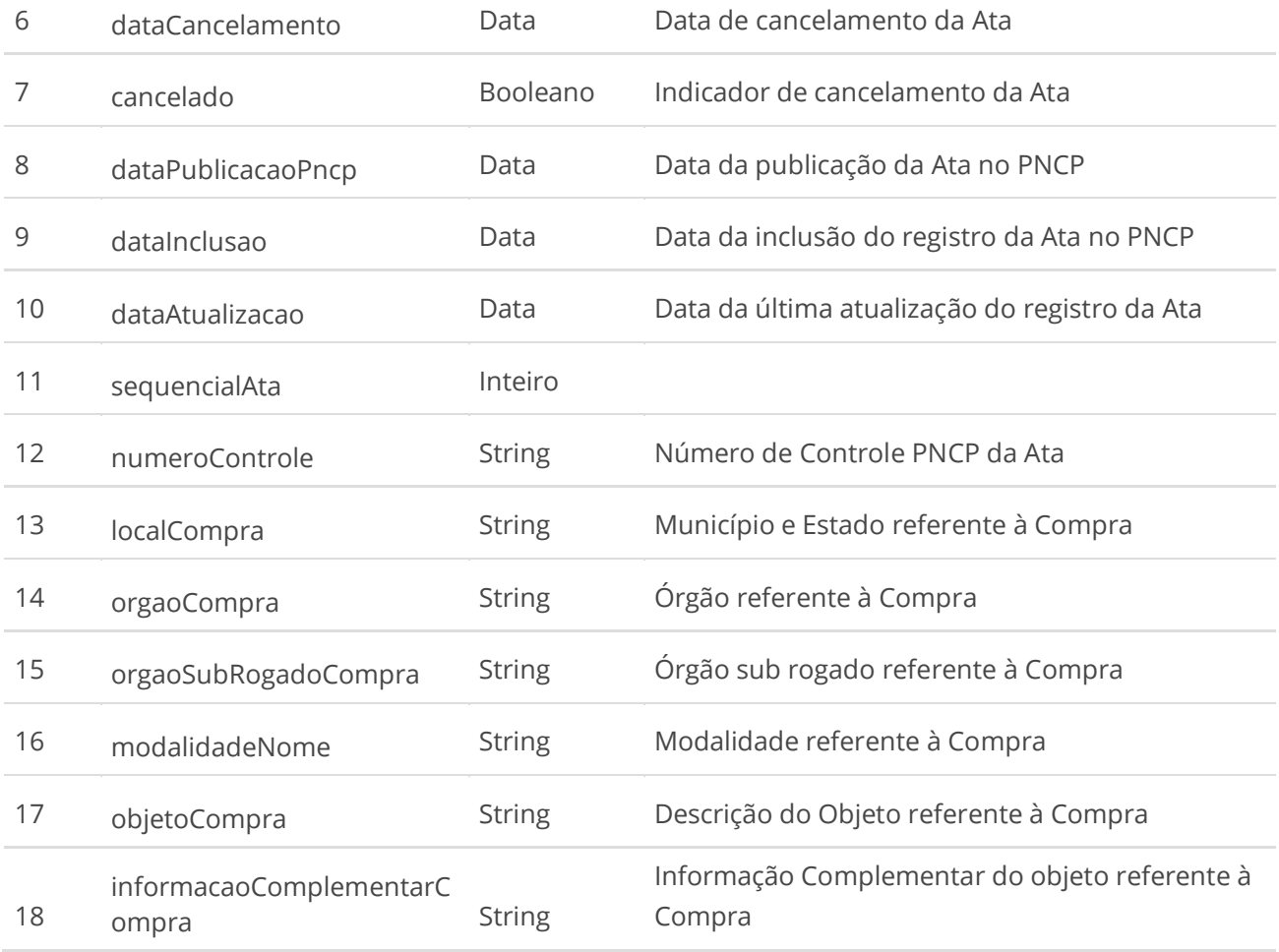

# **6.4.6. Inserir Documento de uma Ata**

Serviço que permite inserir/anexar documento/arquivo a uma Ata. O sistema permite o upload de arquivos com as extensões listadas na seção: Tabelas de domínio - Extensões de arquivos aceitos pelas APIs de Documento.

### **Detalhes da Requisição**

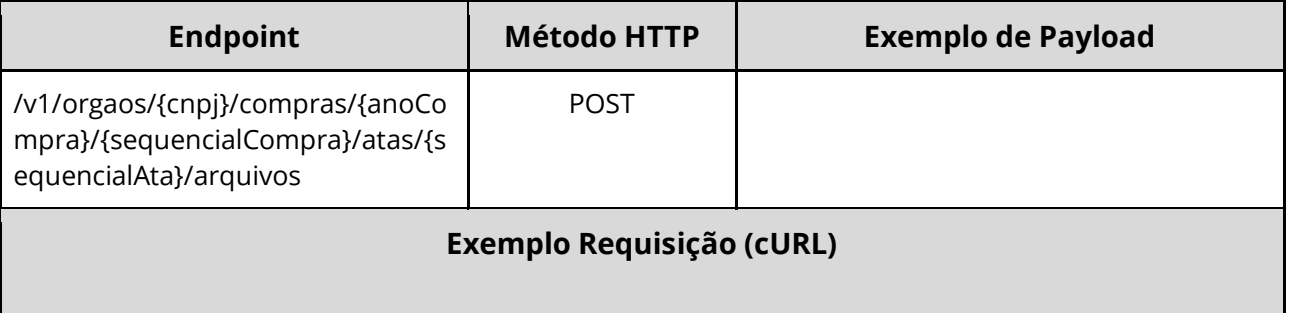

#### curl -X 'POST' \

 'https://treina.pncp.gov.br/api/pncp/v1/orgaos/00394460000141/compras/2021/1/atas/1/arquivos' \ -H 'accept: \*/\*' \

-H 'Titulo-Documento: teste doc' \

-H 'Tipo-Documento: 1' \

-H 'Authorization: Bearer **<TOKEN\_AUTORIZACAO>**' \

-H 'Content-Type: multipart/form-data' \

-F 'arquivo=@10\_coisas\_que\_todo\_programador\_Java\_deve\_saber.pdf;type=application/pdf'

#### **Dados de entrada**

Nota: alimentar o parâmetro {cnpj}, {anoCompra}, {sequencialCompra} e {sequencialAta} na URL.

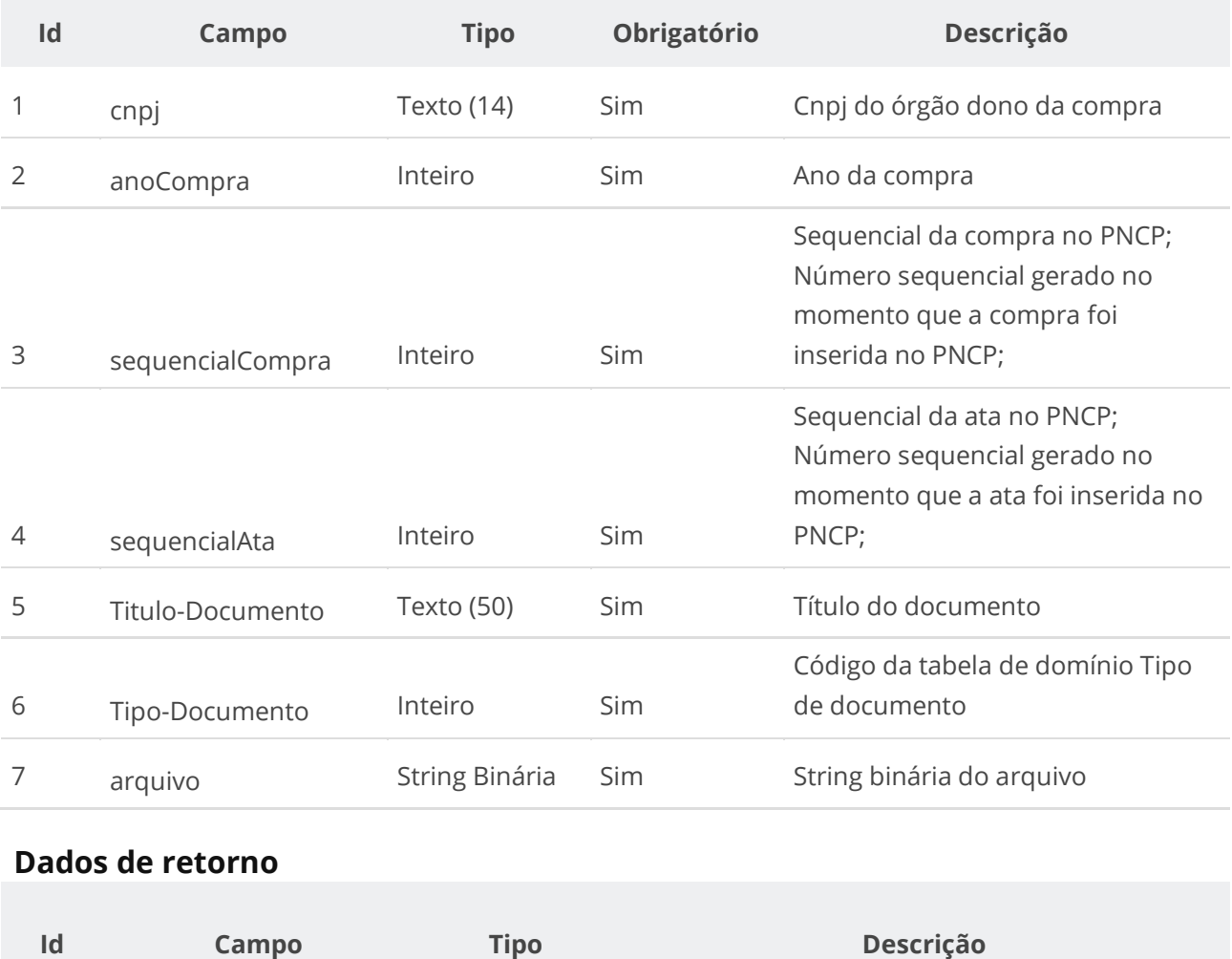

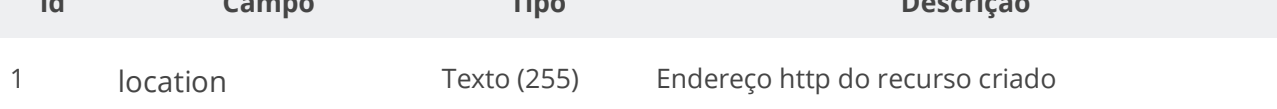

# **Exemplo de Retorno**

Retorno: access-control-allow-credentials: true access-control-allow-headers: Content-Type,Authorization,X-Requested-With,Content-Length,Accept,Origin, access-control-allow-methods: GET,PUT,POST,DELETE,OPTIONS access-control-allow-origin: \* cache-control: no-cache,no-store,max-age=0,must-revalidate content-length: 0 date: ? expires: 0 **location**: **https://treina.pncp.gov.br/api/pncp/v1/orgaos/10000000000003/compras/2021/1/atas/1/arquivos/1** nome-bucket: ? pragma: no-cache strict-transport-security: max-age=? x-content-type-options: nosniff x-firefox-spdy: ? x-frame-options: DENY x-xss-protection: 1; mode=block

### **Códigos de Retorno**

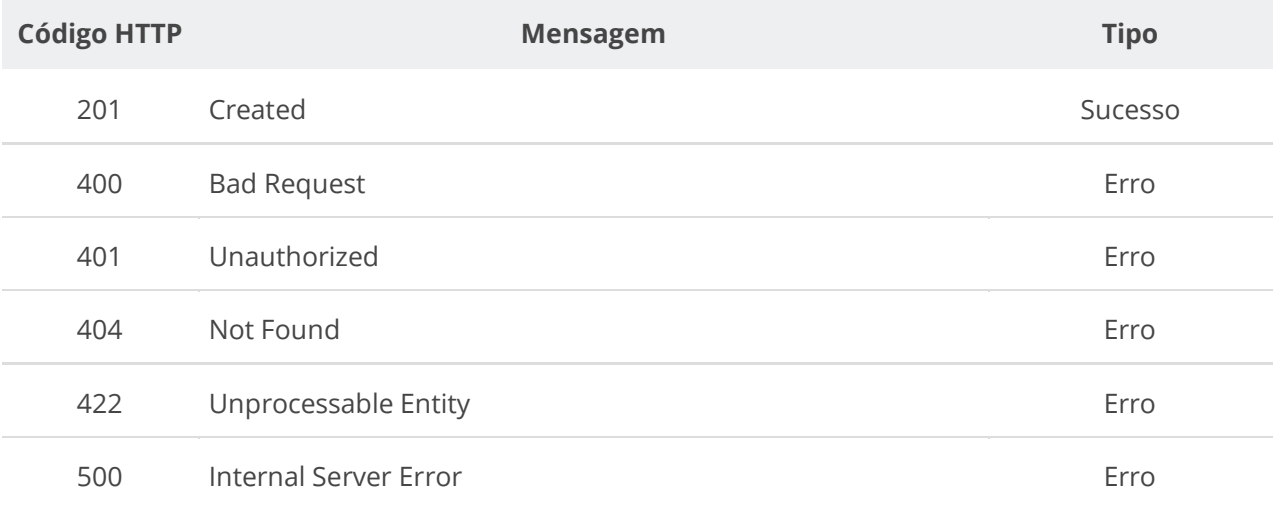

# **6.4.7. Excluir Documento de uma Ata**

Serviço que permite remover um documento em uma ata específica.

#### **Detalhes da Requisição**

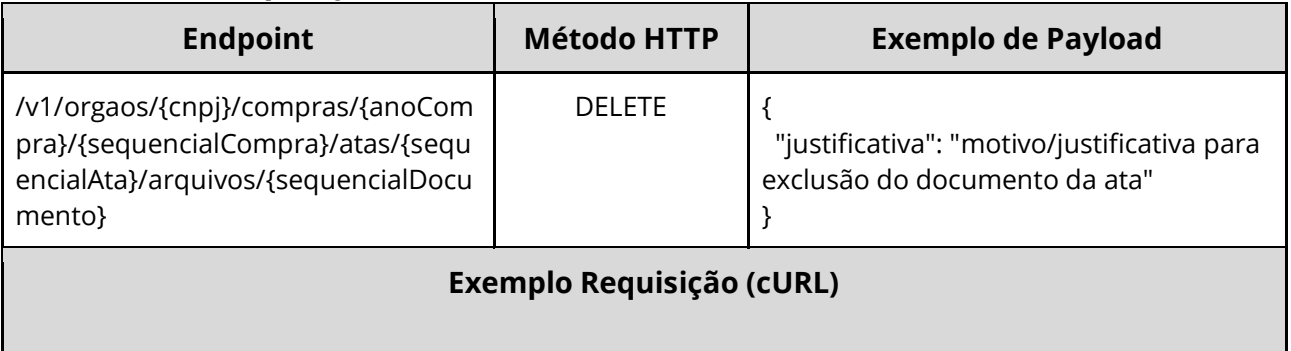

curl -k -X DELETE --header "Authorization: Bearer access\_token" "\${BASE\_URL}/v1/orgaos/10000000000003/compras/2021/1/atas/1/arquivos/1" -H "accept: \*/\* -H "Content-Type: application/pdf"

#### **Dados de entrada**

Nota: alimentar o parâmetro {cnpj}, {anoCompra}, {sequencialCompra}, {sequencialAta} e {sequencialDocumento} na URL.

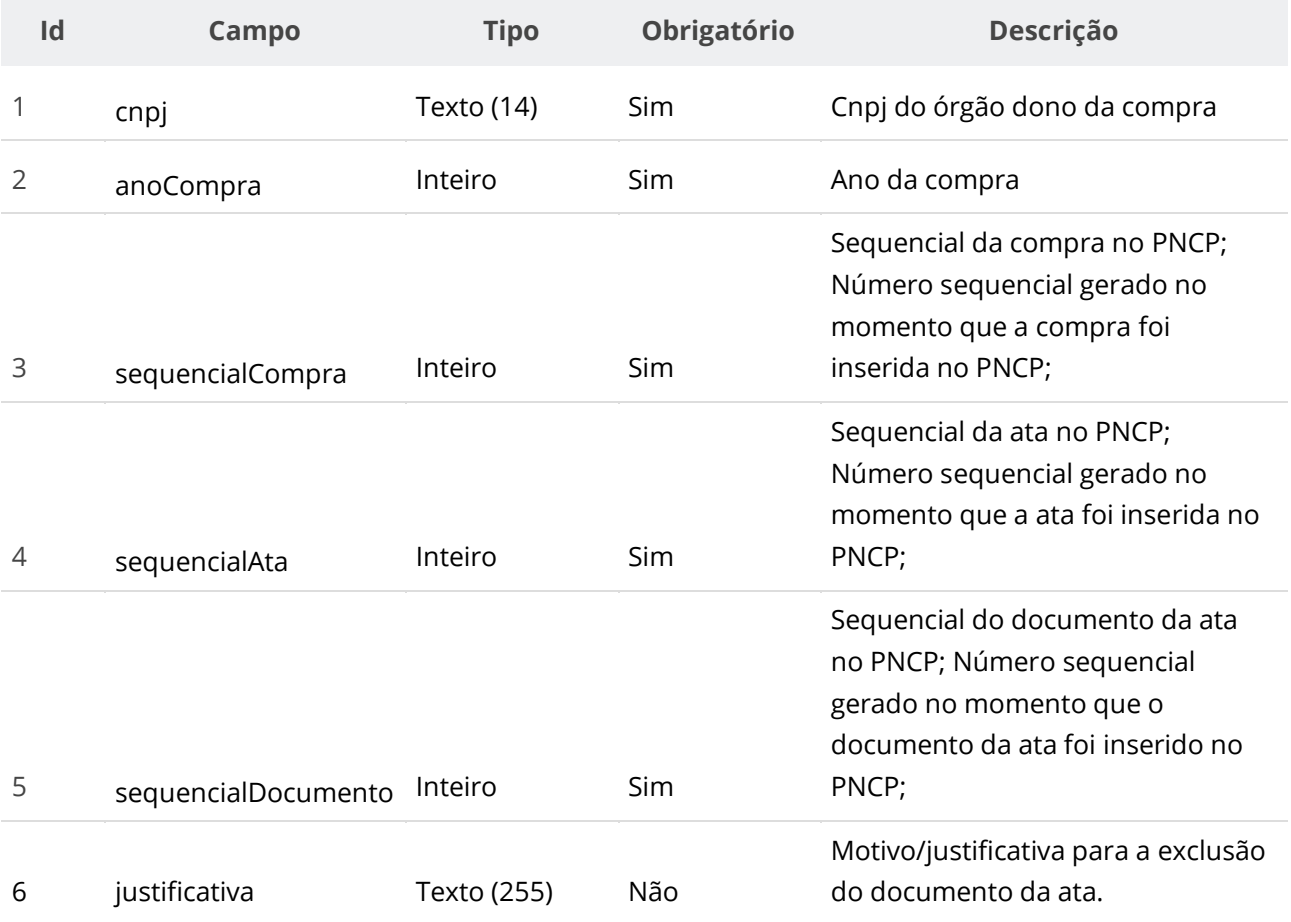

# **Códigos de Retorno**

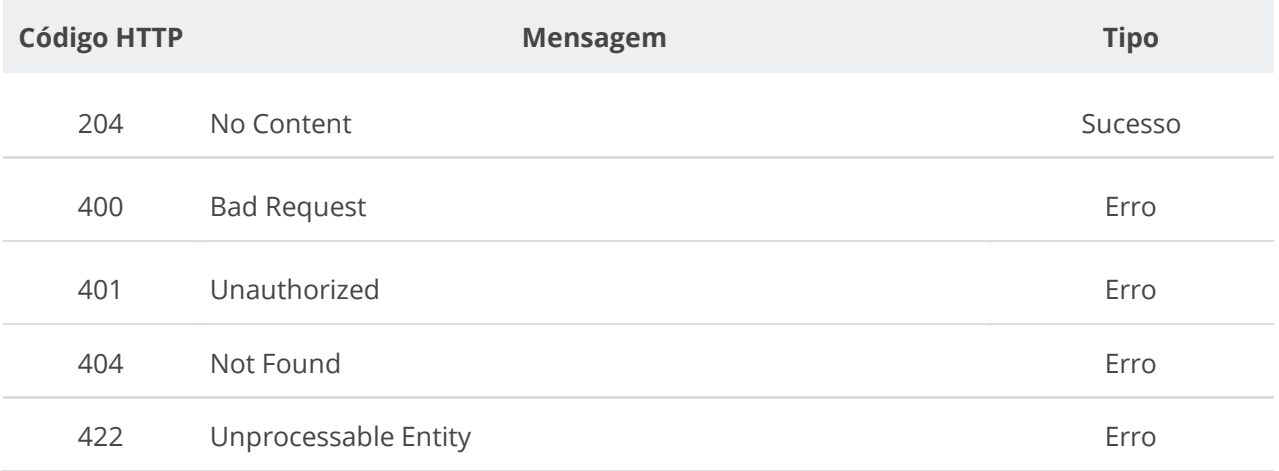

# **6.4.8. Consultar Todos os Documentos de uma Ata**

Serviço que permite consultar a lista de documentos pertencentes a uma ata específica.

### **Detalhes da Requisição**

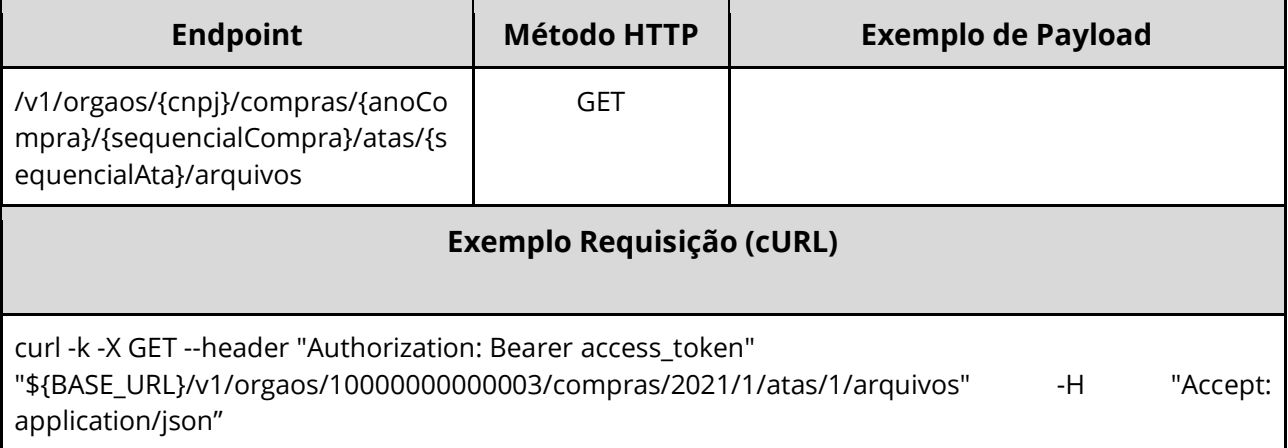

### **Dados de entrada**

Nota: alimentar o parâmetro {cnpj}, {anoCompra}, {sequencialCompra} e {sequencialAta} na URL.

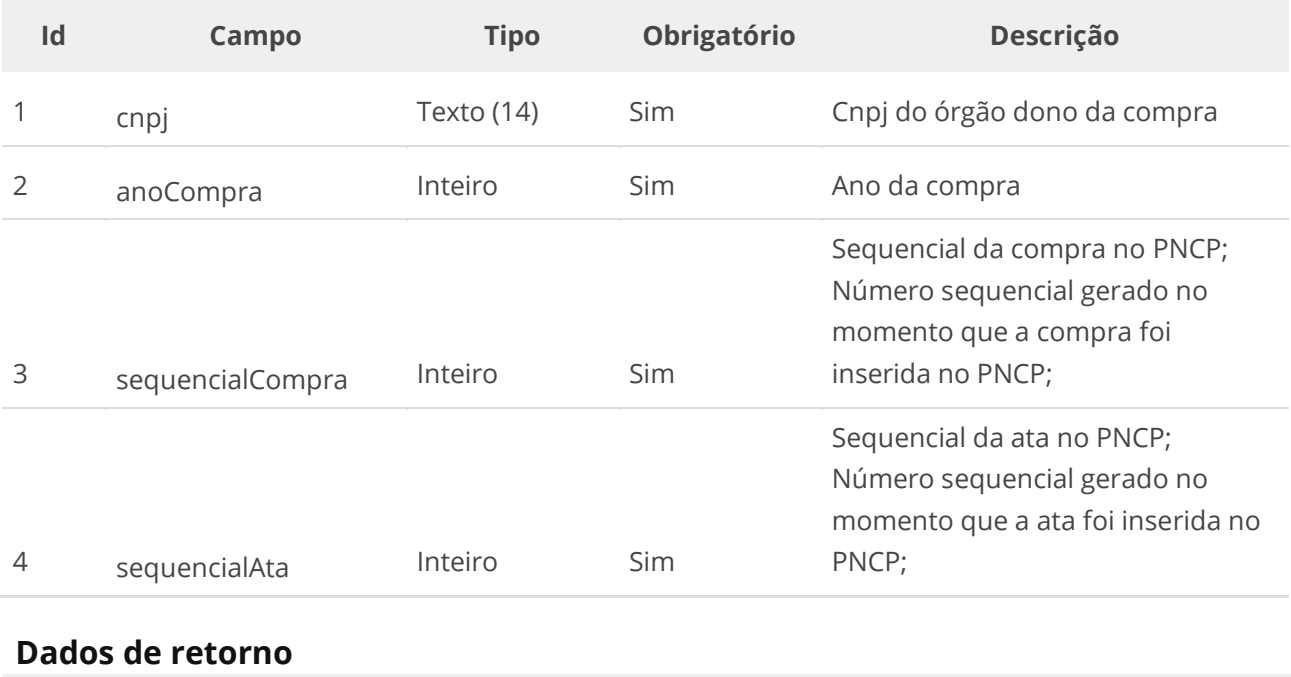

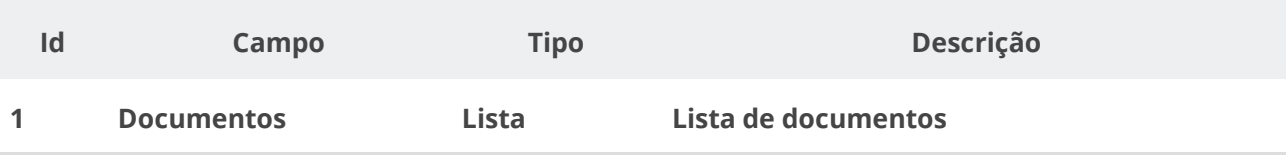

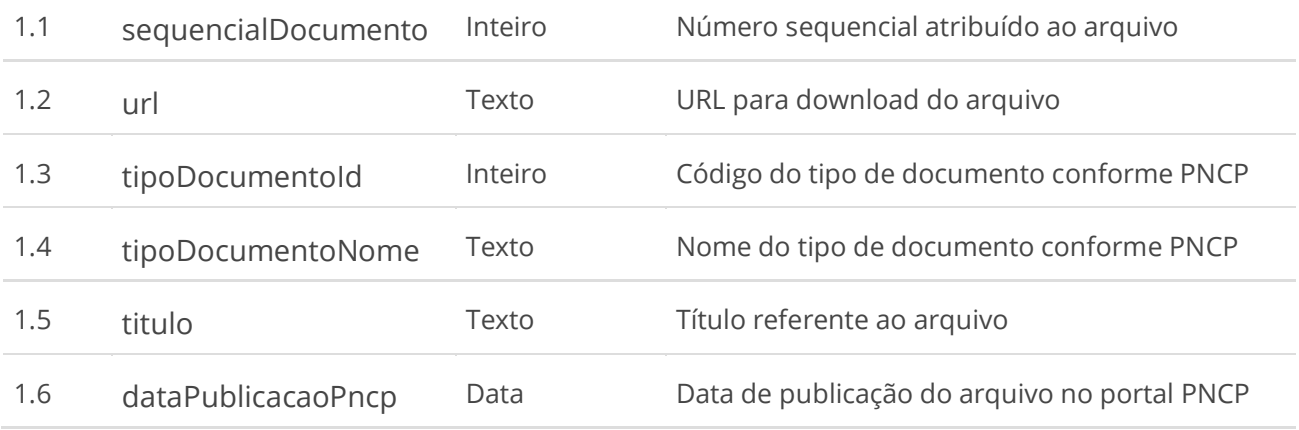

# **Códigos de Retorno**

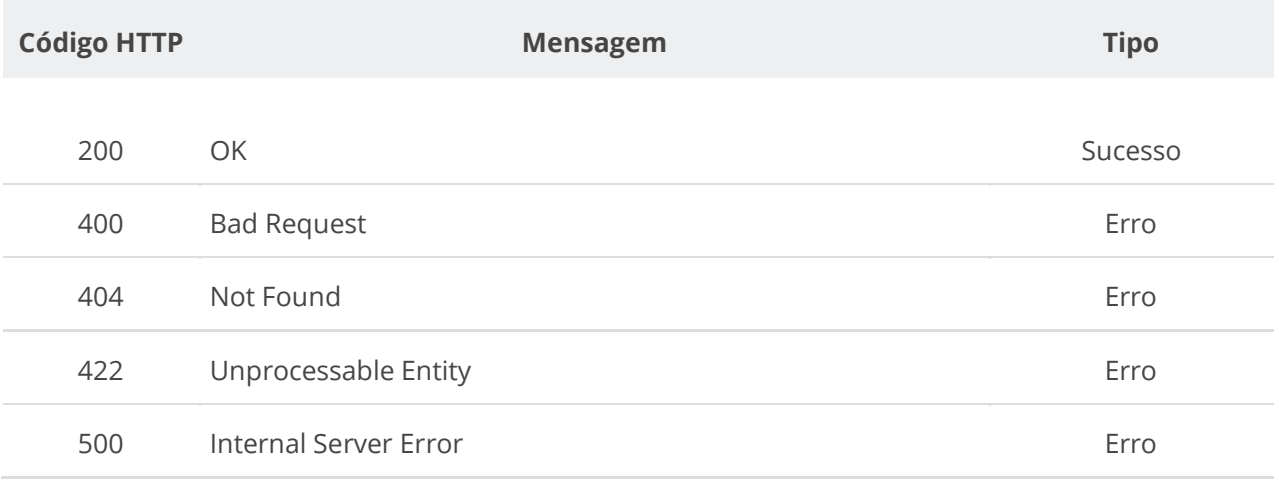

# **6.4.9. Consultar Documento de uma Ata**

Serviço que permite consultar um documento específico pertencente a uma ata.

### **Detalhes da Requisição**

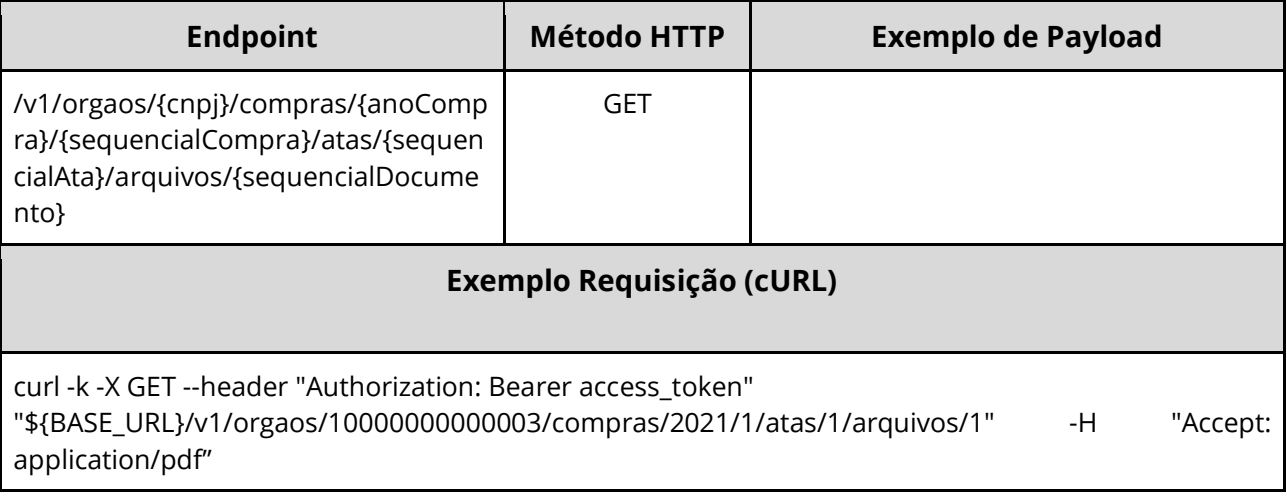

### **Dados de entrada**

Nota: alimentar o parâmetro {cnpj}, {anoCompra}, {sequencialCompra}, {sequencialAta} e {sequencialDocumento} na URL.

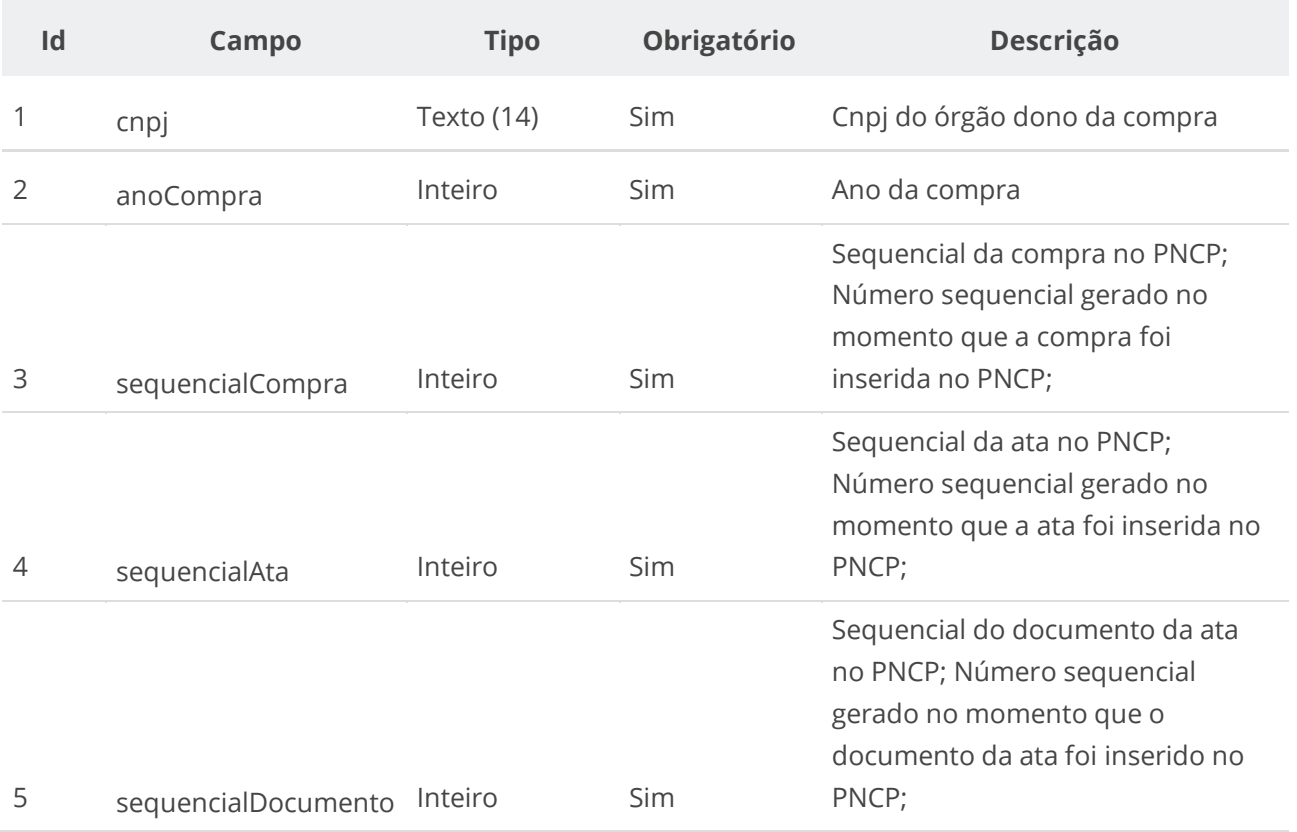

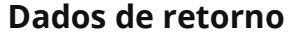

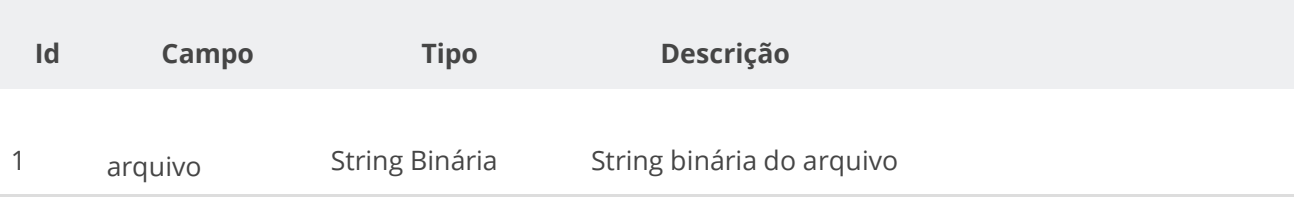

# **Códigos de Retorno**

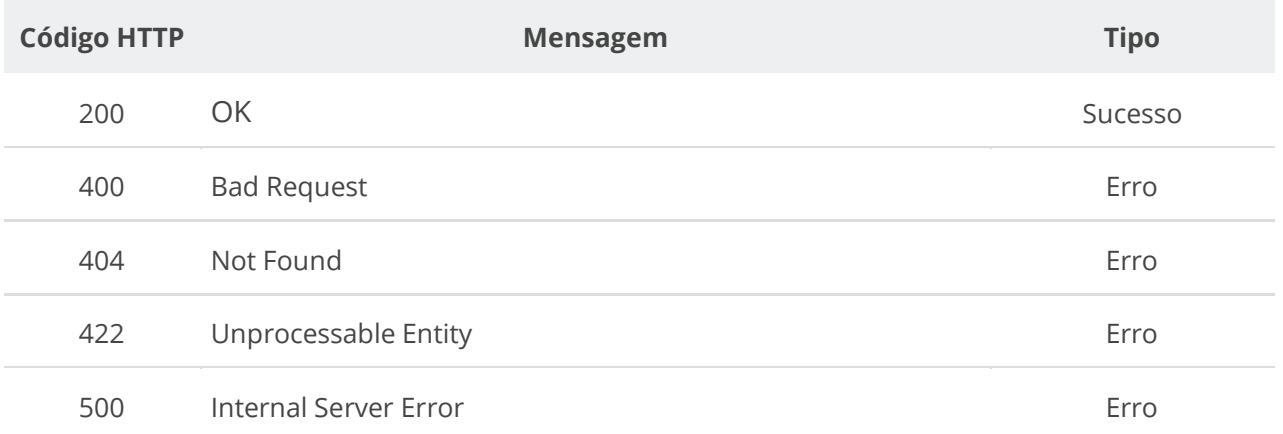

# **6.4.10. Consultar Histórico da Ata**

Serviço que permite consultar todos os eventos de uma ata específica e de seus documentos/arquivos.

#### **Detalhes da Requisição**

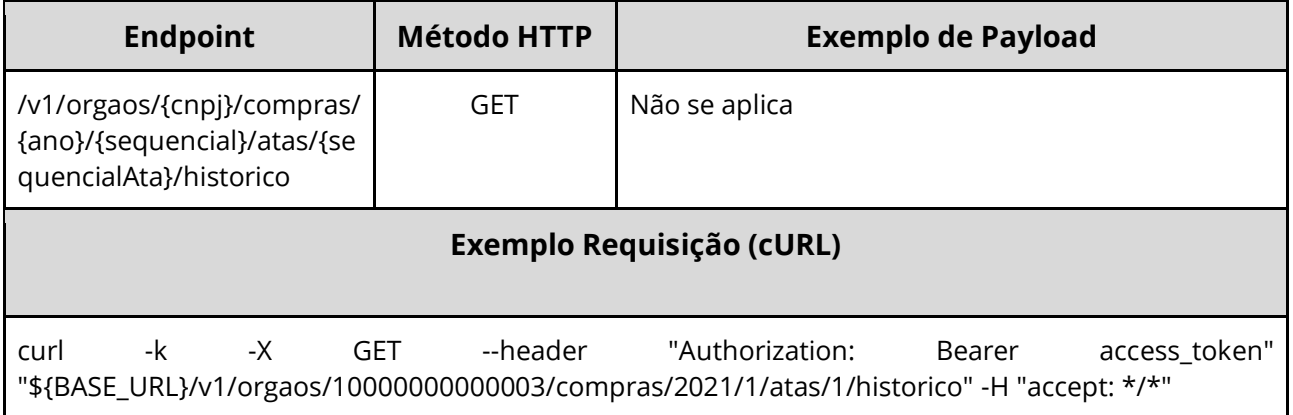

#### **Dados de entrada**

Nota: alimentar o parâmetro {cnpj}, {ano}, {sequencial} e {sequencialAta} na URL.

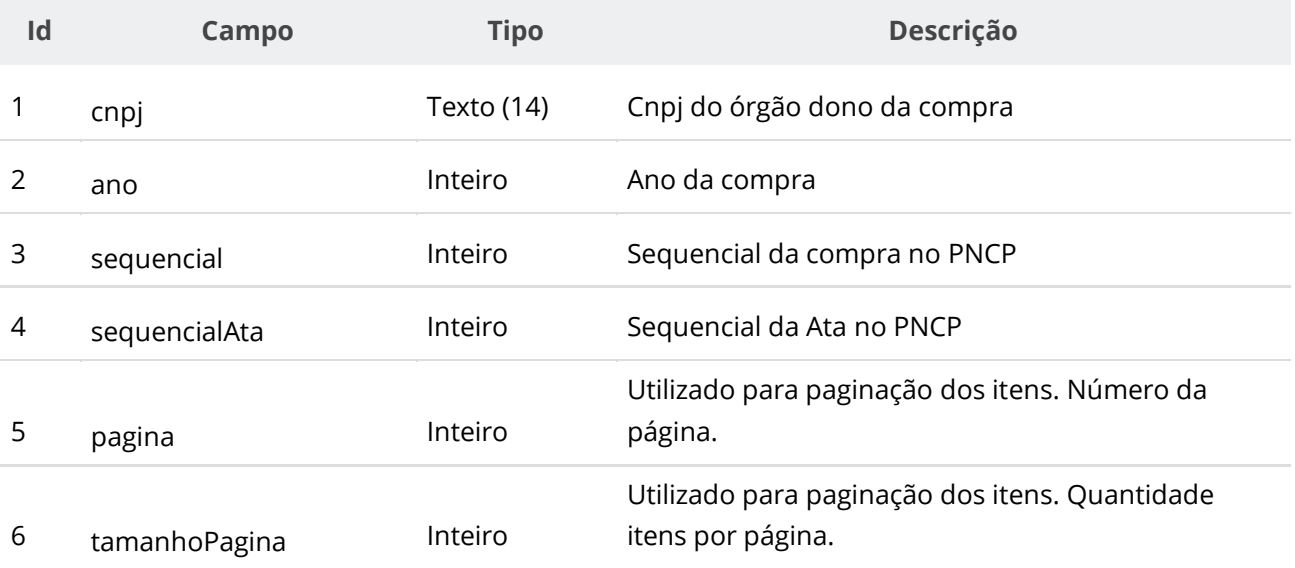

#### **Dados de retorno**

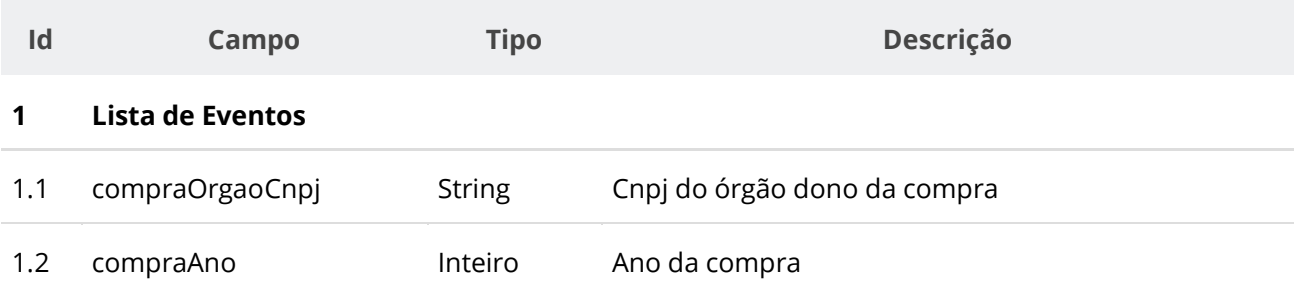

Sequencial da compra no PNCP; Número sequencial gerado no momento que a compra foi inserida no

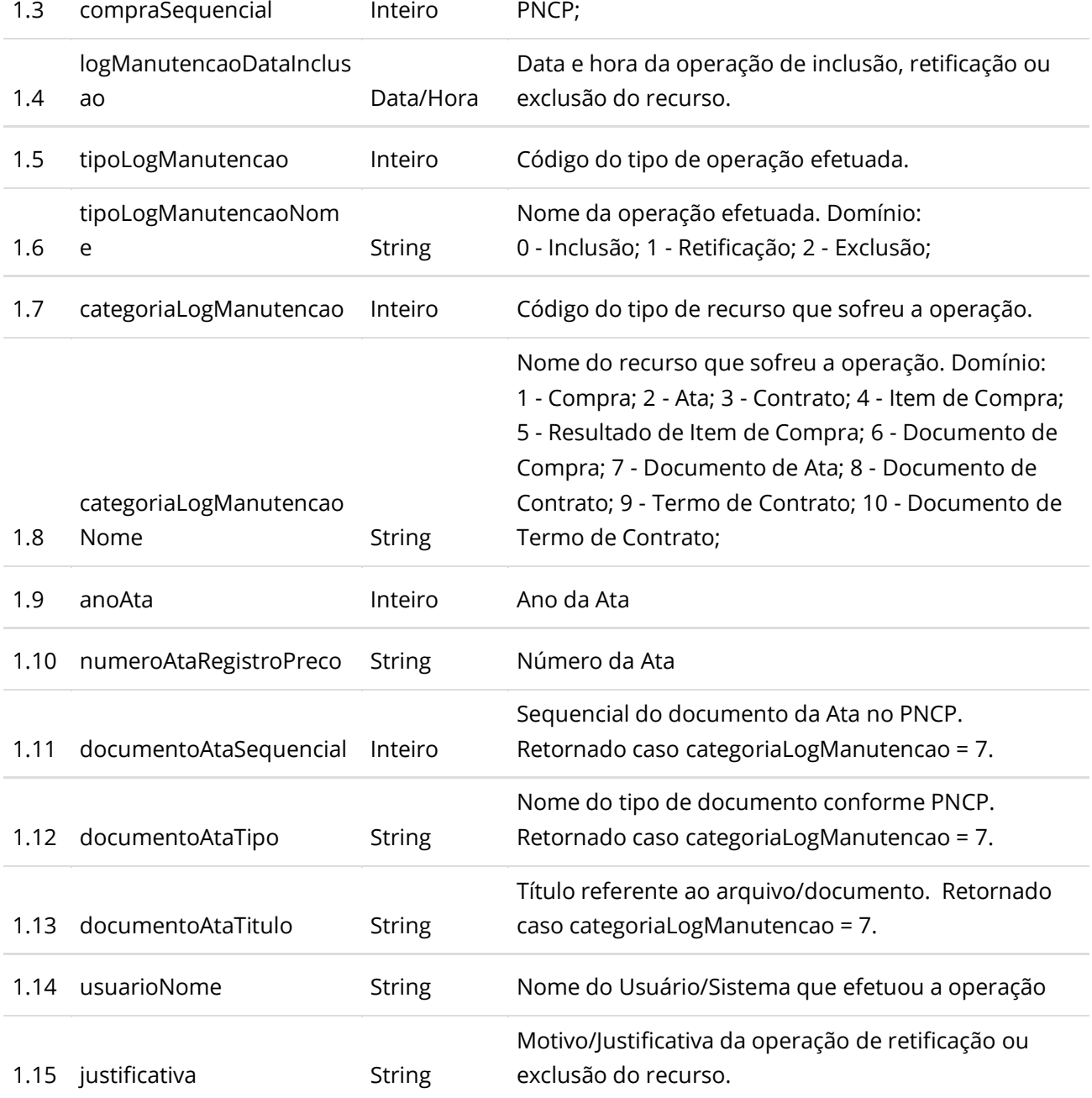

# **Códigos de Retorno**

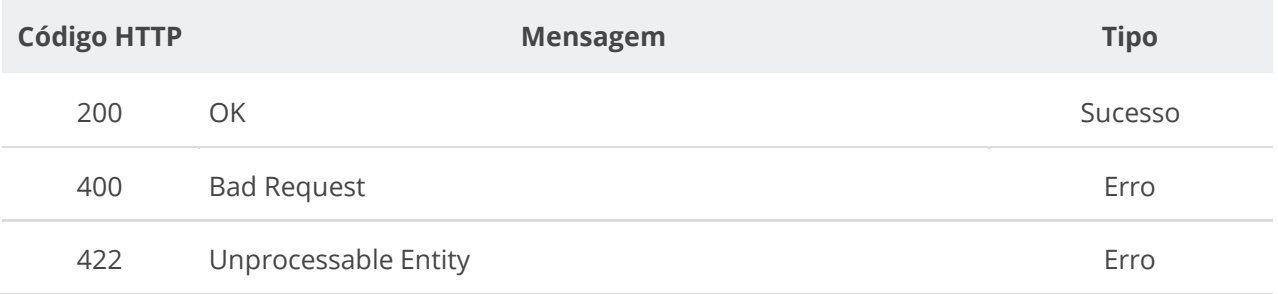

# **6.5. Serviços de Contrato**

# **6.5.1. Inserir Contrato**

Serviço que permite incluir um contrato. Este serviço será acionado por qualquer plataforma digital credenciada.

# **Detalhes de Requisição**

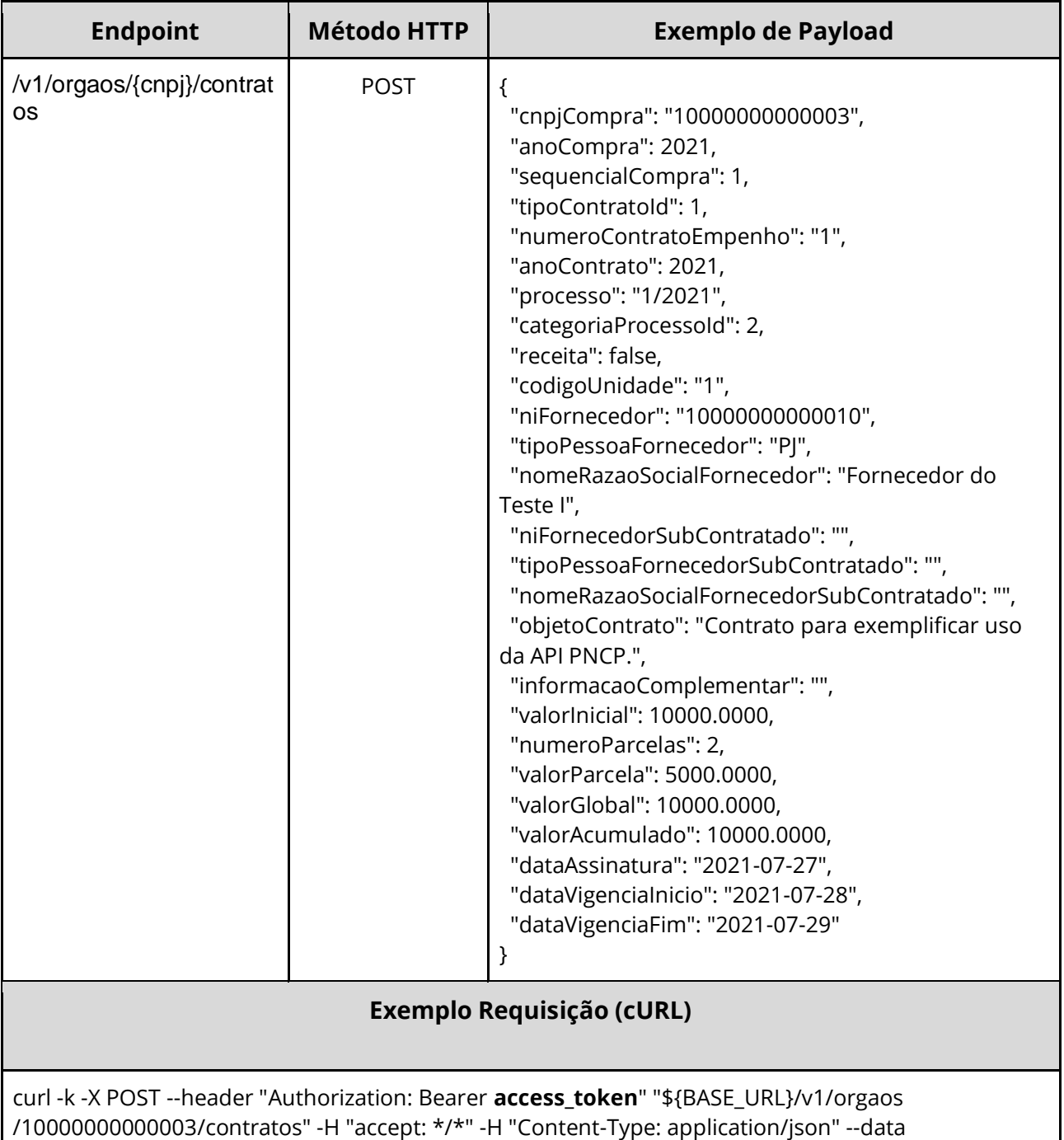

"@/home/objeto.json"

# **Dados de entrada**

Nota: alimentar o parâmetro {cnpj} na URL.

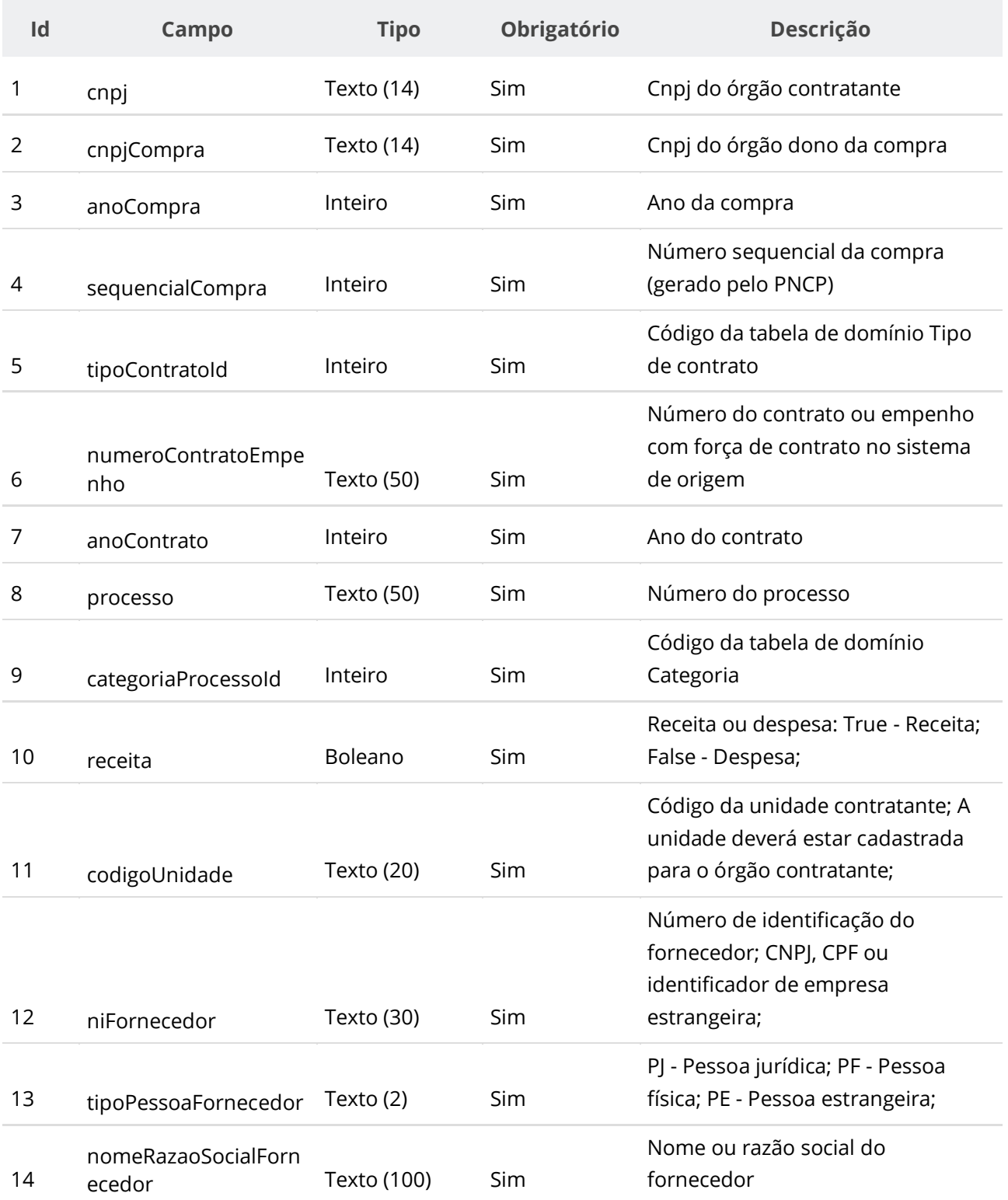

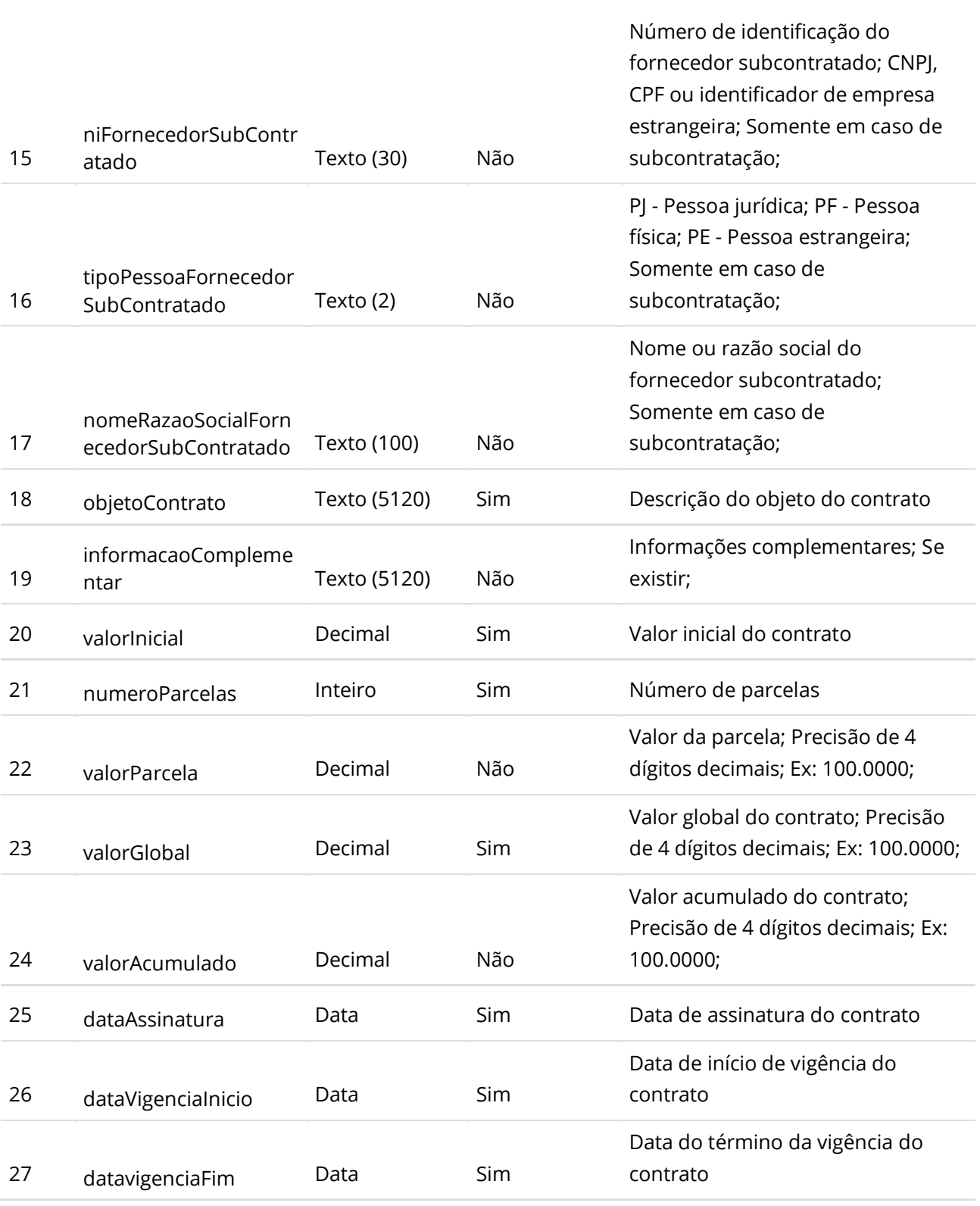

**Manual de Integração PNCP– Versão 1.2.0**

# **Dados de retorno**

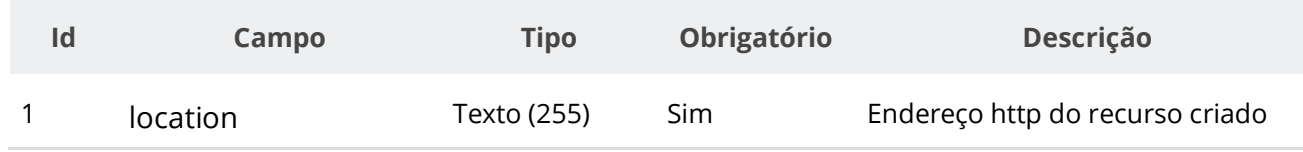

# **Exemplo de Retorno**

Retorno: access-control-allow-credentials: true access-control-allow-headers: Content-Type,Authorization,X-Requested-With,Content-Length,Accept,Origin, access-control-allow-methods: GET,PUT,POST,DELETE,OPTIONS access-control-allow-origin: \* cache-control: no-cache,no-store,max-age=0,must-revalidate content-length: 0 date: ? expires: 0 **location**: **https://treina.pncp.gov.br/api/pncp/v1/orgaos/10000000000003/contratos/2021/1** pragma: no-cache strict-transport-security: max-age=? x-content-type-options: nosniff x-firefox-spdy: ? x-frame-options: DENY x-xss-protection: 1; mode=block

# **Códigos de Retorno**

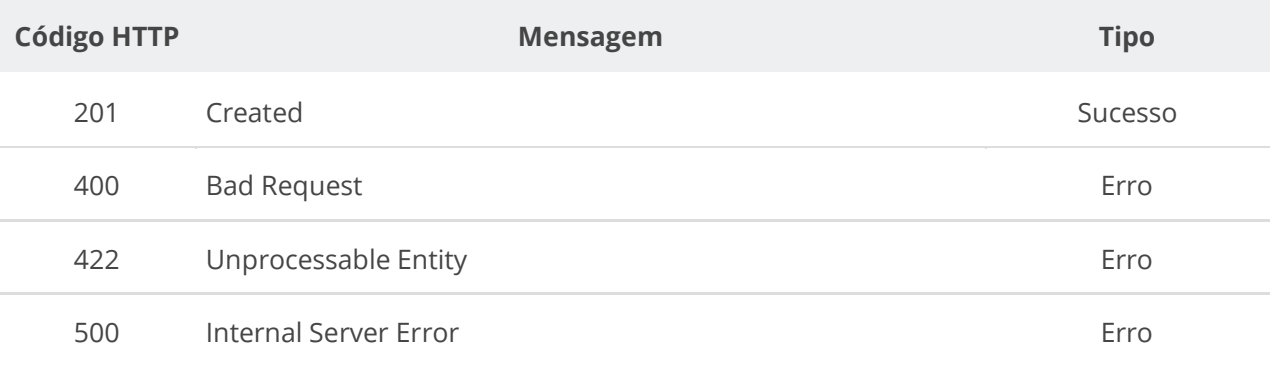

# **6.5.2. Retificar Contrato**

Serviço que permite retificar um contrato. Este serviço será acionado por qualquer plataforma digital credenciada. **Importante lembrar que na Retificação todas as informações terão que ser enviadas novamente, não apenas as que sofreram alteração.**

### **Detalhes de Requisição**

Nota: alimentar os parâmetros {cnpj}, {ano} e {sequencial} na URL.

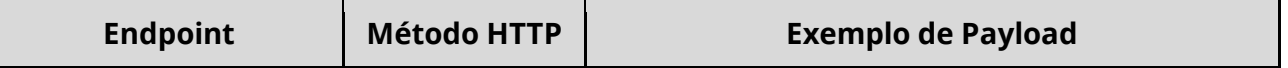

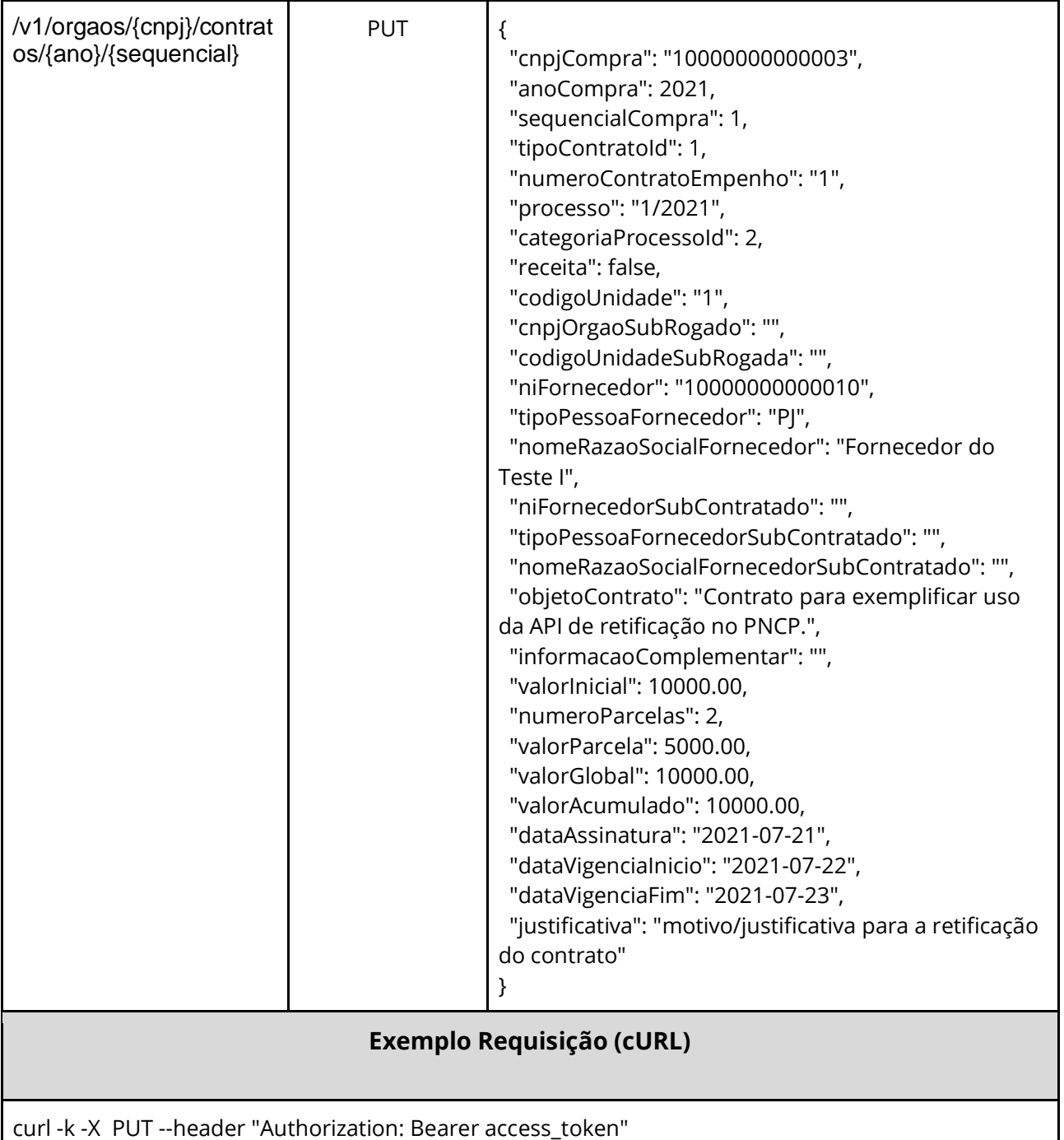

"\${BASE\_URL}/v1/orgaos/10000000000003/contratos/2021/1" -H "accept: \*/\*" -H "Content-Type: application/json" --data "@/home/objeto.json"

# **Dados de entrada**

Nota: alimentar os parâmetros {cnpj}, {ano} e {sequencial} na URL.

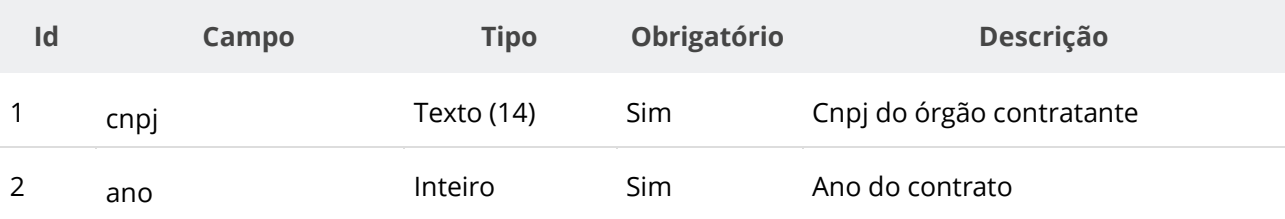

**Manual de Integração PNCP– Versão 1.2.0**

| 3  | sequencial                    | Inteiro     | Sim | Número sequencial do contrato<br>(gerado pelo PNCP)                                                |
|----|-------------------------------|-------------|-----|----------------------------------------------------------------------------------------------------|
| 4  | cnpjCompra                    | Texto (14)  | Sim | Cnpj do órgão dono da compra                                                                       |
| 5  | anoCompra                     | Inteiro     | Sim | Ano da compra                                                                                      |
| 6  | sequencialCompra              | Inteiro     | Sim | Número sequencial da compra<br>(gerado pelo PNCP)                                                  |
| 7  | tipoContratold                | Inteiro     | Sim | Código da tabela de domínio Tipo de<br>contrato                                                    |
| 8  | numeroContratoEmpe<br>nho     | Texto (50)  | Sim | Número do contrato ou empenho<br>com força de contrato                                             |
| 9  | processo                      | Texto (50)  | Sim | Número do processo                                                                                 |
| 10 | categoriaProcessold           | Inteiro     | Sim | Código da tabela de domínio<br>Categoria                                                           |
| 11 | receita                       | Boleano     | Sim | Receita ou despesa: True - Receita;<br>False - Despesa;                                            |
| 12 | codigoUnidade                 | Texto (20)  | Sim | Código da unidade contratante; A<br>unidade deverá estar cadastrada<br>para o órgão contratante;   |
| 13 | cnpjOrgaoSubRogado            | Texto (14)  | Não | Cnpj do órgão sub-rogado; Somente<br>em caso de sub-rogação;                                       |
| 14 | codigoUnidadeSubRog<br>ada    | Texto (20)  | Não | Código da unidade contratante sub-<br>rogada; Somente em caso de sub-<br>rogação;                  |
| 15 | niFornecedor                  | Texto (30)  | Sim | Número de identificação do<br>fornecedor; CNPJ, CPF ou<br>identificador de empresa<br>estrangeira; |
| 16 | tipoPessoaFornecedor          | Texto (2)   | Sim | PJ - Pessoa jurídica; PF - Pessoa física;<br>PE - Pessoa estrangeira;                              |
| 17 | nomeRazaoSocialForn<br>ecedor | Texto (100) | Sim | Nome ou razão social do fornecedor                                                                 |

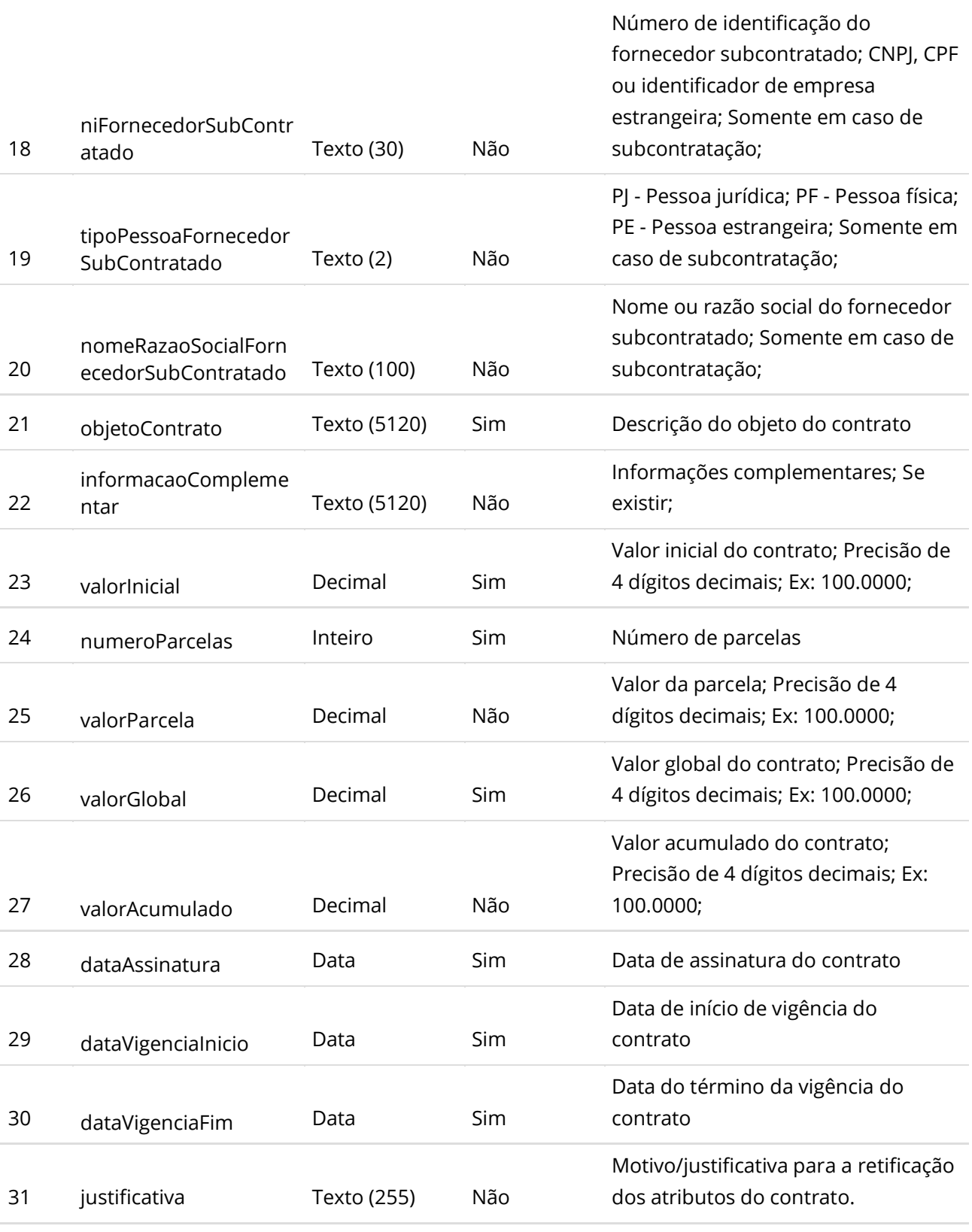

**Manual de Integração PNCP– Versão 1.2.0**

# **Dados de retorno**

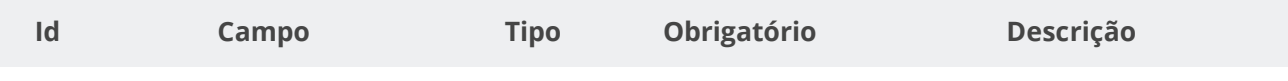

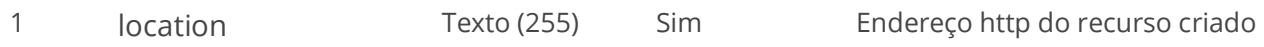

# **Exemplo de Retorno**

Retorno:

access-control-allow-credentials: true access-control-allow-headers: Content-Type,Authorization,X-Requested-With,Content-Length,Accept,Origin, access-control-allow-methods: GET,PUT,POST,DELETE,OPTIONS access-control-allow-origin: \* cache-control: no-cache,no-store,max-age=0,must-revalidate content-length: 0 date: ? expires: 0 **location**: **https://treina.pncp.gov.br/api/pncp/v1/orgaos/10000000000003/contratos/2021/1** pragma: no-cache strict-transport-security: max-age=? x-content-type-options: nosniff x-firefox-spdy: ? x-frame-options: DENY x-xss-protection: 1; mode=block

### **Códigos de Retorno**

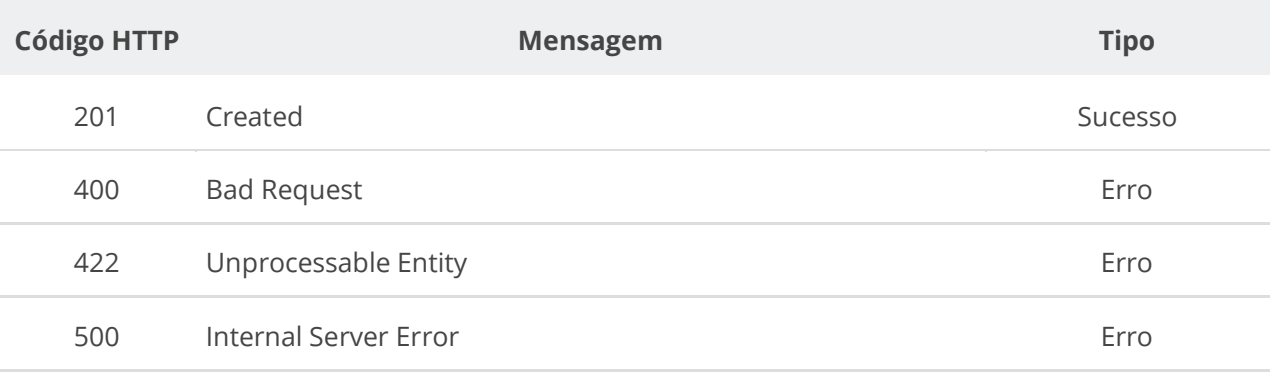

# **6.5.3. Excluir Contrato**

Serviço que permite remover um contrato. Este serviço será acionado por qualquer plataforma digital credenciada. **Não será possível excluir o Contrato com Termo ativo.**

#### **Detalhes de Requisição**

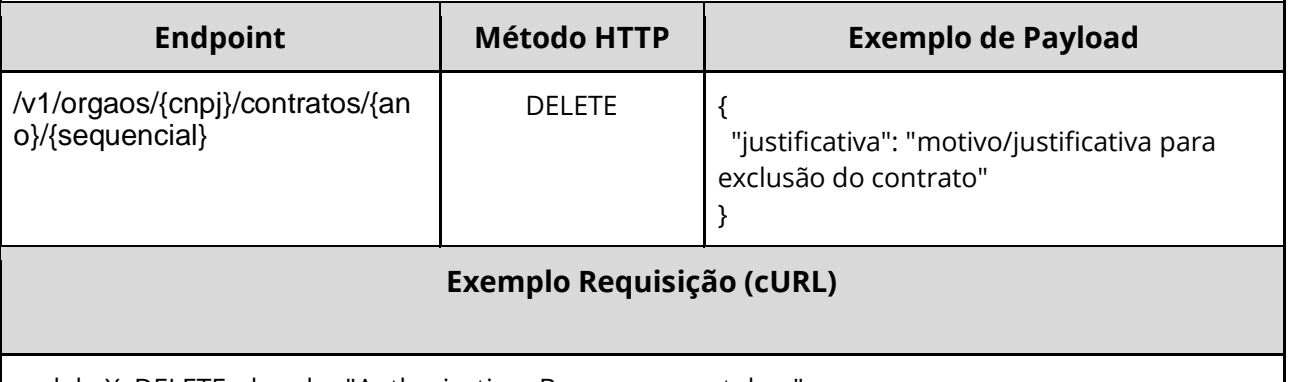

curl -k -X DELETE --header "Authorization: Bearer access\_token" "\${BASE\_URL}/v1/orgaos/10000000000003/contratos/2021/1" -H "accept: \*/\*"

### **Dados de entrada**

Nota: alimentar os parâmetros {cnpj}, {ano} e {sequencial} na URL.

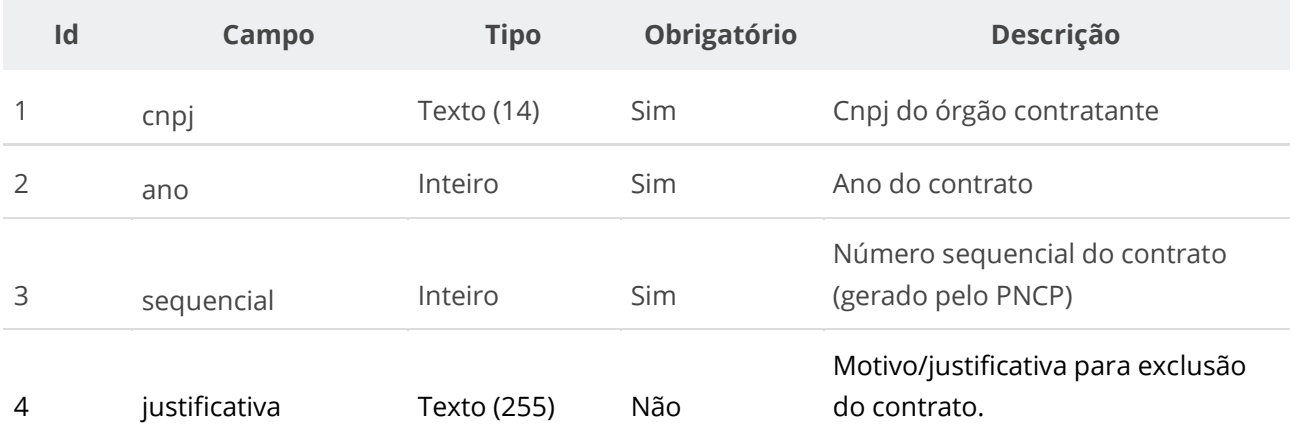

### **Códigos de Retorno**

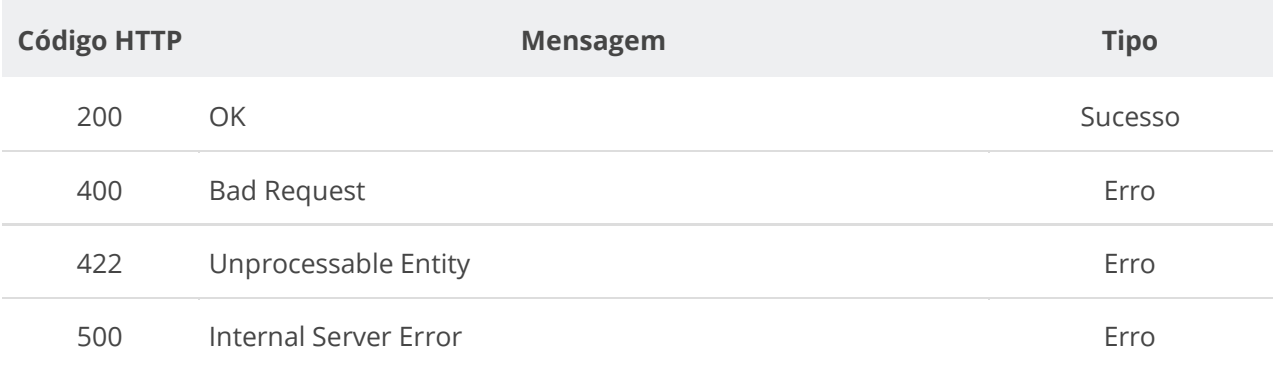

# **6.5.4. Inserir Documento a um Contrato**

Serviço que permite inserir um documento/arquivo a um contrato. O sistema permite o upload de arquivos com as extensões listadas na seção: Tabelas de domínio - Extensões de arquivos aceitos pelas APIs de Documento.

#### **Detalhes da Requisição**

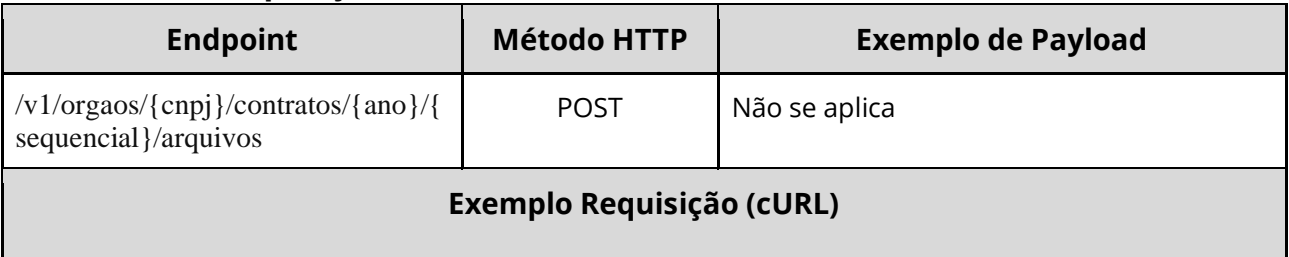

curl -k -X POST --header "Authorization: Bearer access\_token" "\${BASE\_URL}/v1/orgaos/10000000000003/contratos/2021/1/arquivos" -H "accept: \*/\*" -H "Content-Type: multipart/form-data" -H "Titulo-Documento: Contrato-2021-1" -H "Tipo-Documento-Id: 12" -F "arquivo=@Contrato-2021-1.pdf;type=application/pdf"

#### **Dados de entrada**

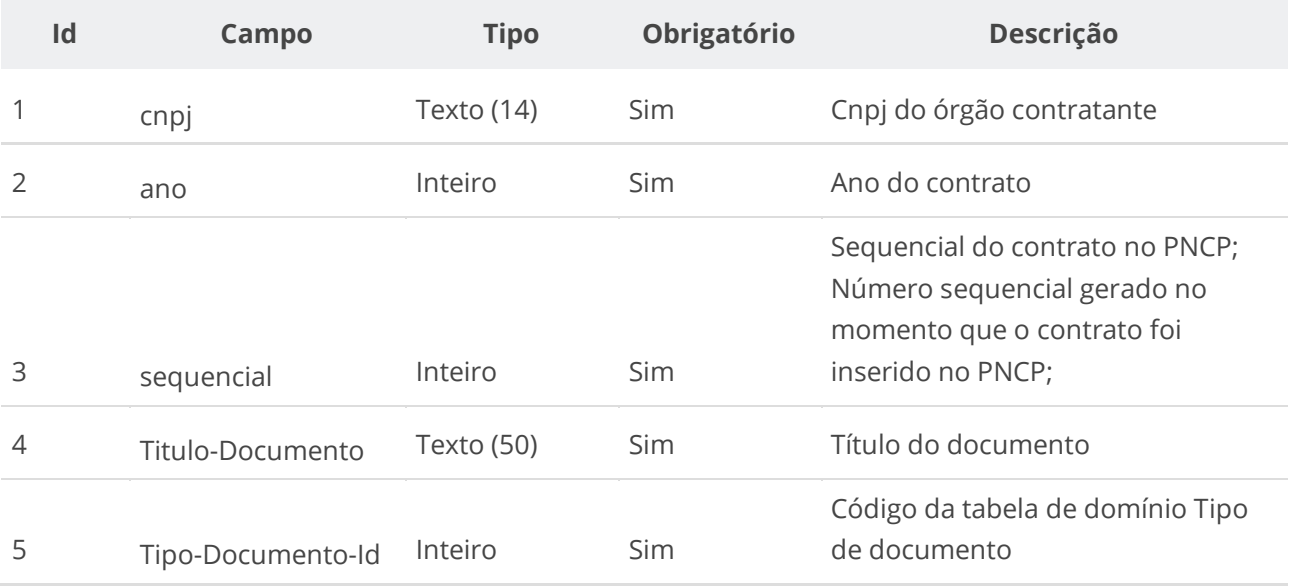

#### **Dados de retorno**

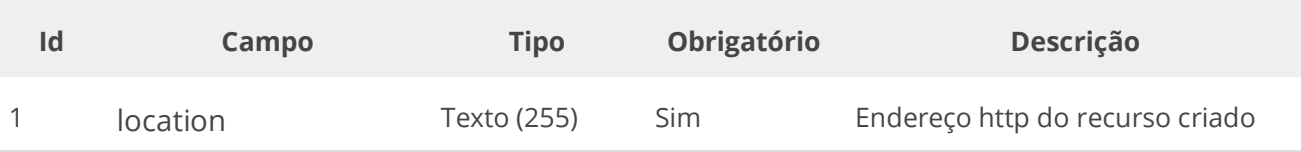

### **Exemplo de Retorno**

Retorno:

access-control-allow-credentials: true access-control-allow-headers: Content-Type,Authorization,X-Requested-With,Content-Length,Accept,Origin, access-control-allow-methods: GET,PUT,POST,DELETE,OPTIONS access-control-allow-origin: cache-control: no-cache,no-store,max-age=0,must-revalidate content-length: 0 date: ? expires: 0 **location**: **https://treina.pncp.gov.br/api/pncp/v1/orgaos/10000000000003/contratos/2021/1/arquivos/1** nome-bucket: ? pragma: no-cache strict-transport-security: max-age=? x-content-type-options: nosniff x-firefox-spdy: ? x-frame-options: DENY x-xss-protection: 1; mode=block

### **Códigos de Retorno**

**Código HTTP Mensagem Tipo**

#### **Manual de Integração PNCP– Versão 1.2.0**

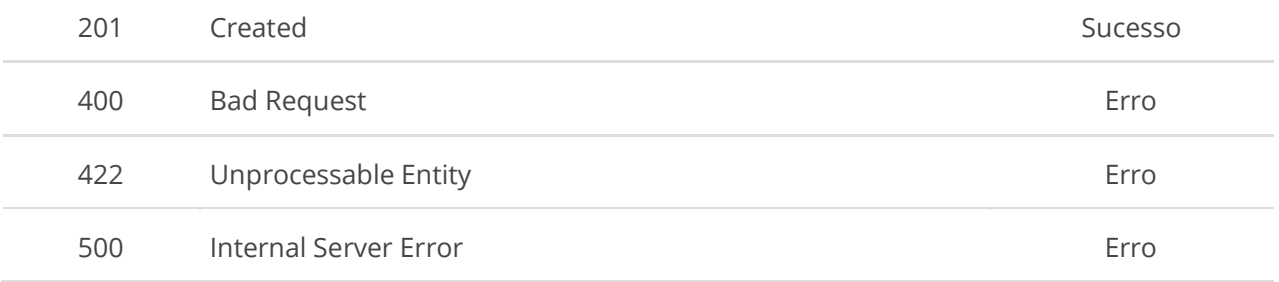

# **6.5.5. Excluir Documento do Contrato**

Serviço que permite remover um documento pertencente a um contrato específico.

# **Detalhes da Requisição**

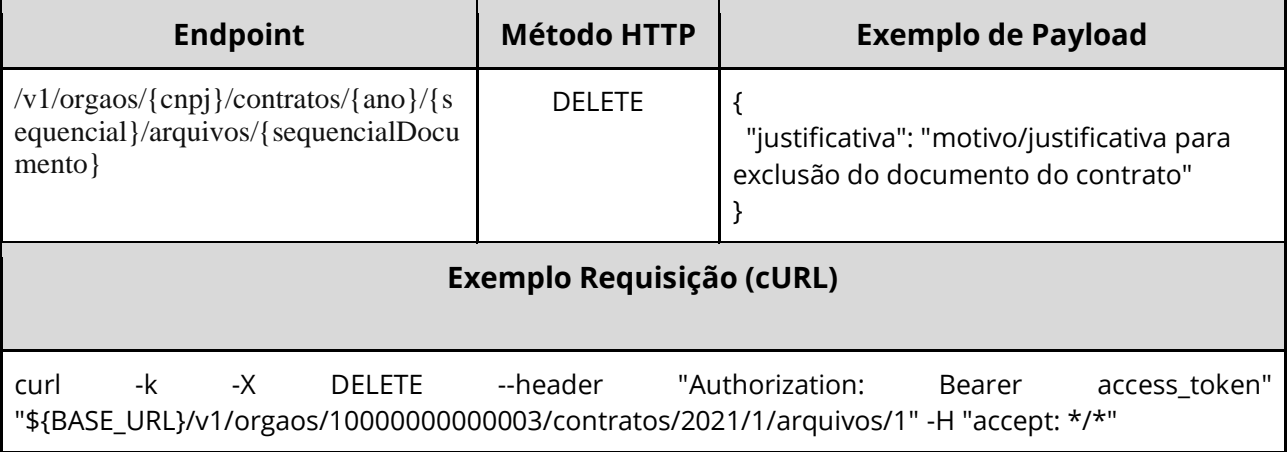

### **Dados de entrada**

Nota: alimentar os parâmetros {cnpj}, {ano}, {sequencial} e {sequencialDocumento} na URL.

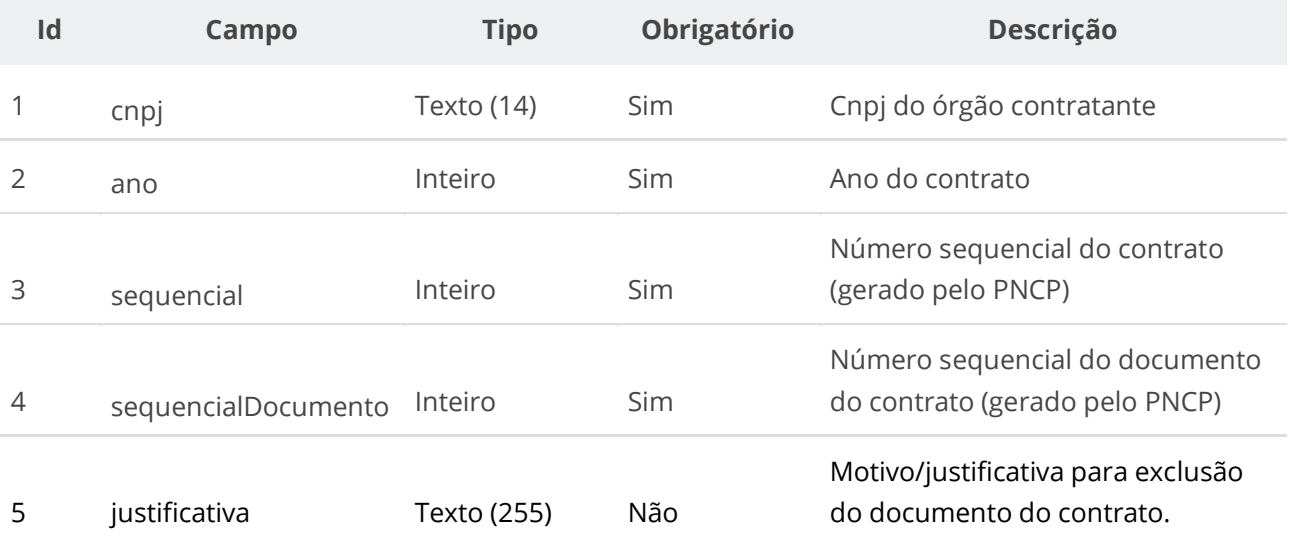

### **Códigos de Retorno**

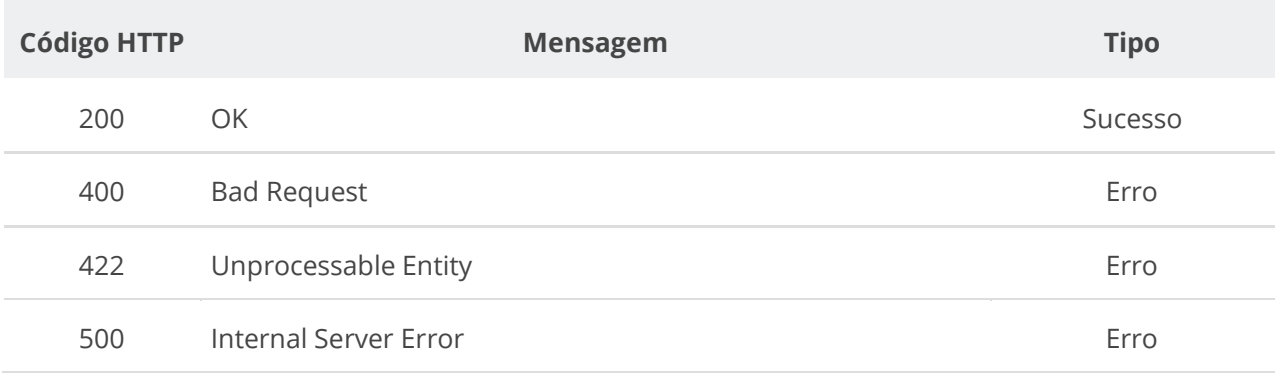

# **6.5.6. Consultar Todos os Documentos de um Contrato**

Serviço que permite consultar a lista de documentos pertencentes a um contrato específico.

### **Detalhes da Requisição**

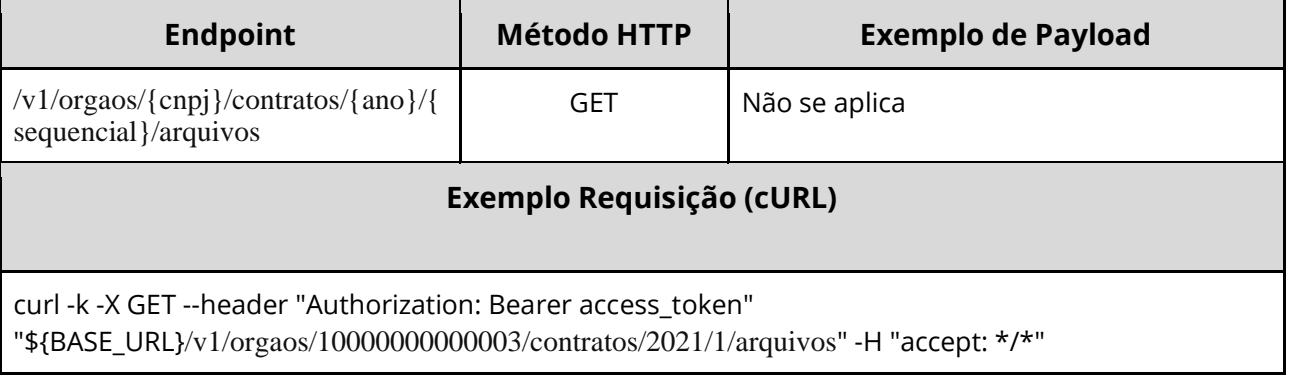

# **6.5.7. Consultar Documento de um Contrato**

Serviço que permite consultar um documento específico pertencente a um contrato .

#### **Detalhes da Requisição**

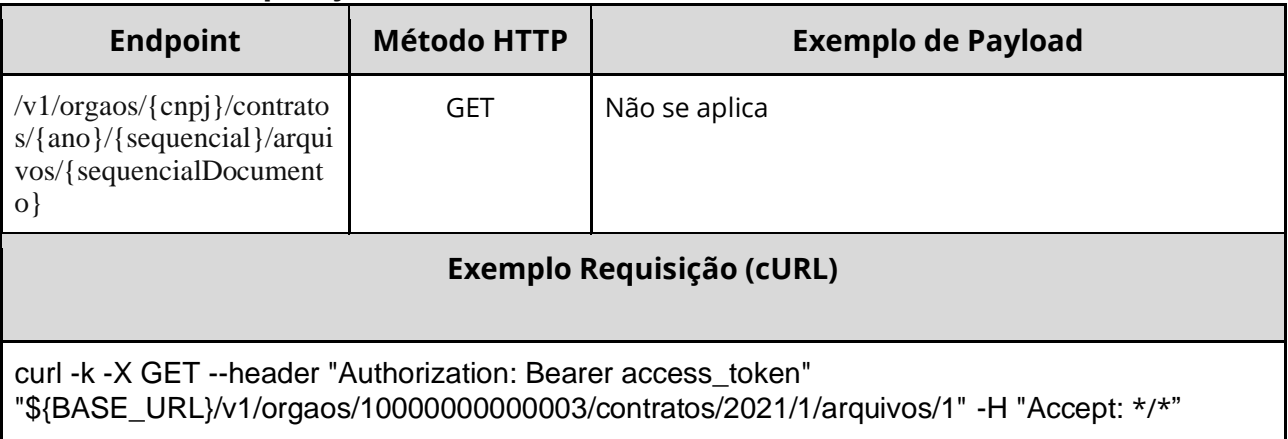
## **6.5.8. Consultar Contrato**

Serviço que permite consultar um contrato específico.

### **Detalhes de Requisição**

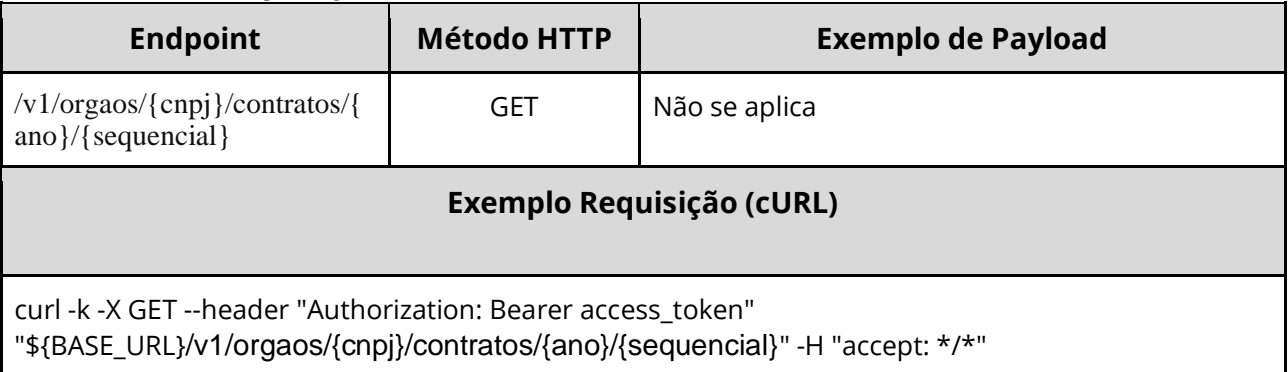

#### **Dados de entrada**

Nota: alimentar os parâmetros {cnpj}, {ano} e {sequencial} na URL.

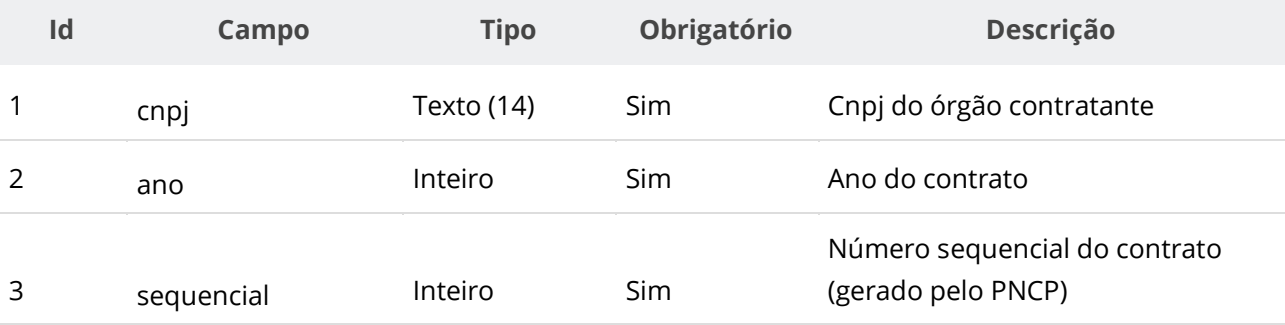

### **Dados de retorno**

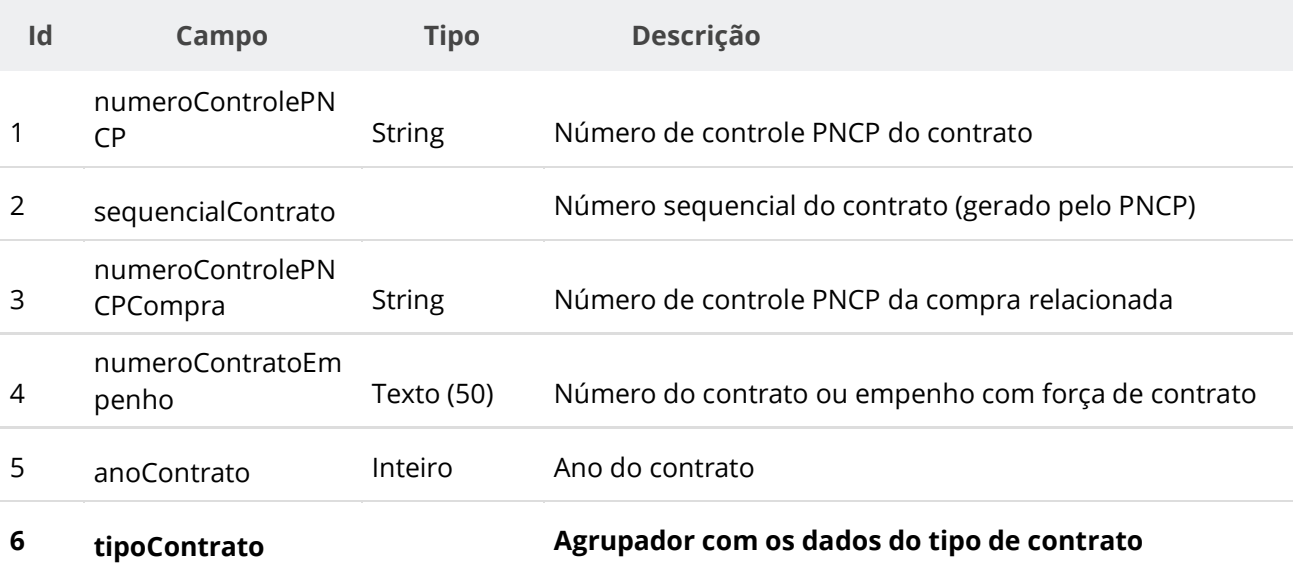

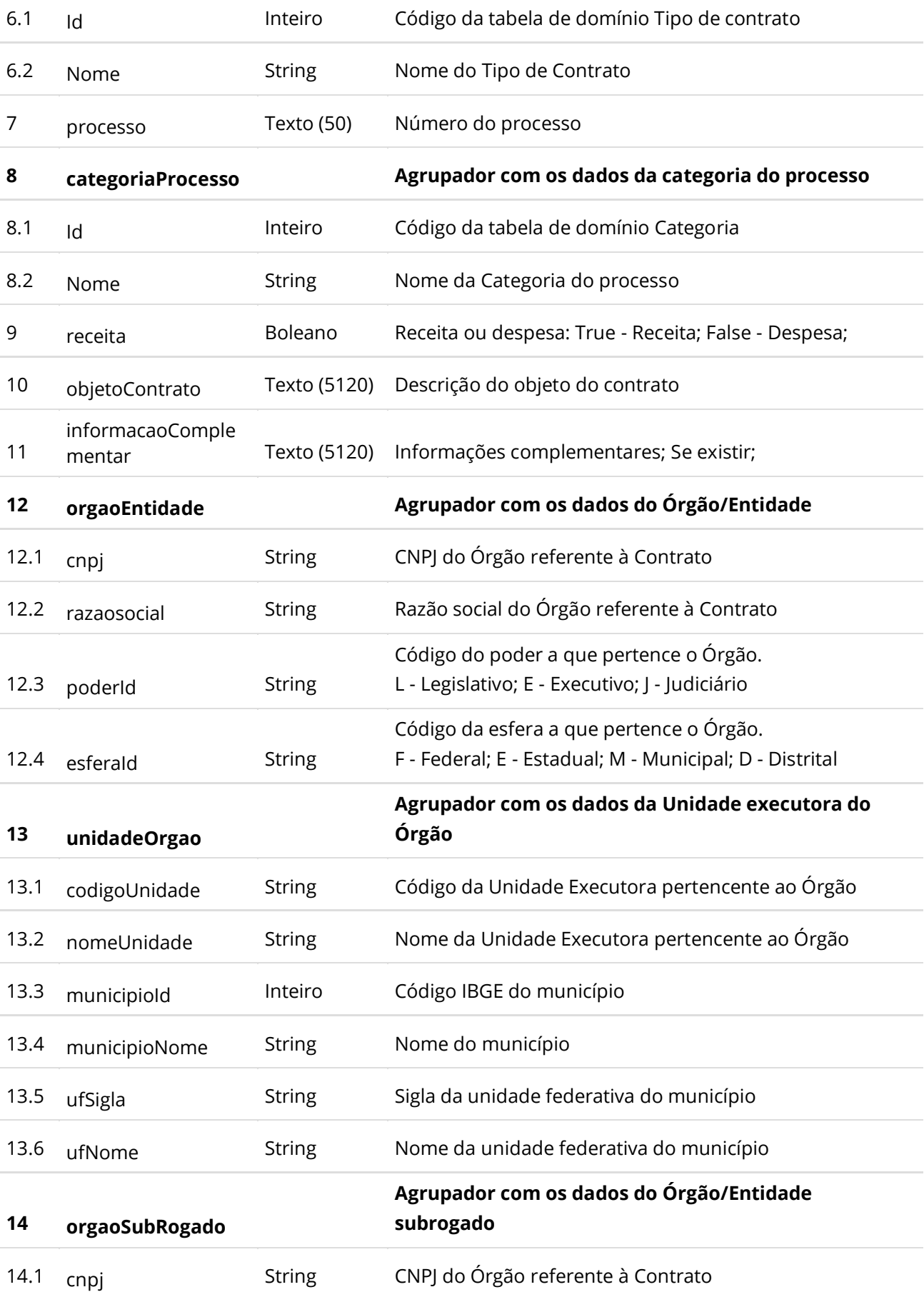

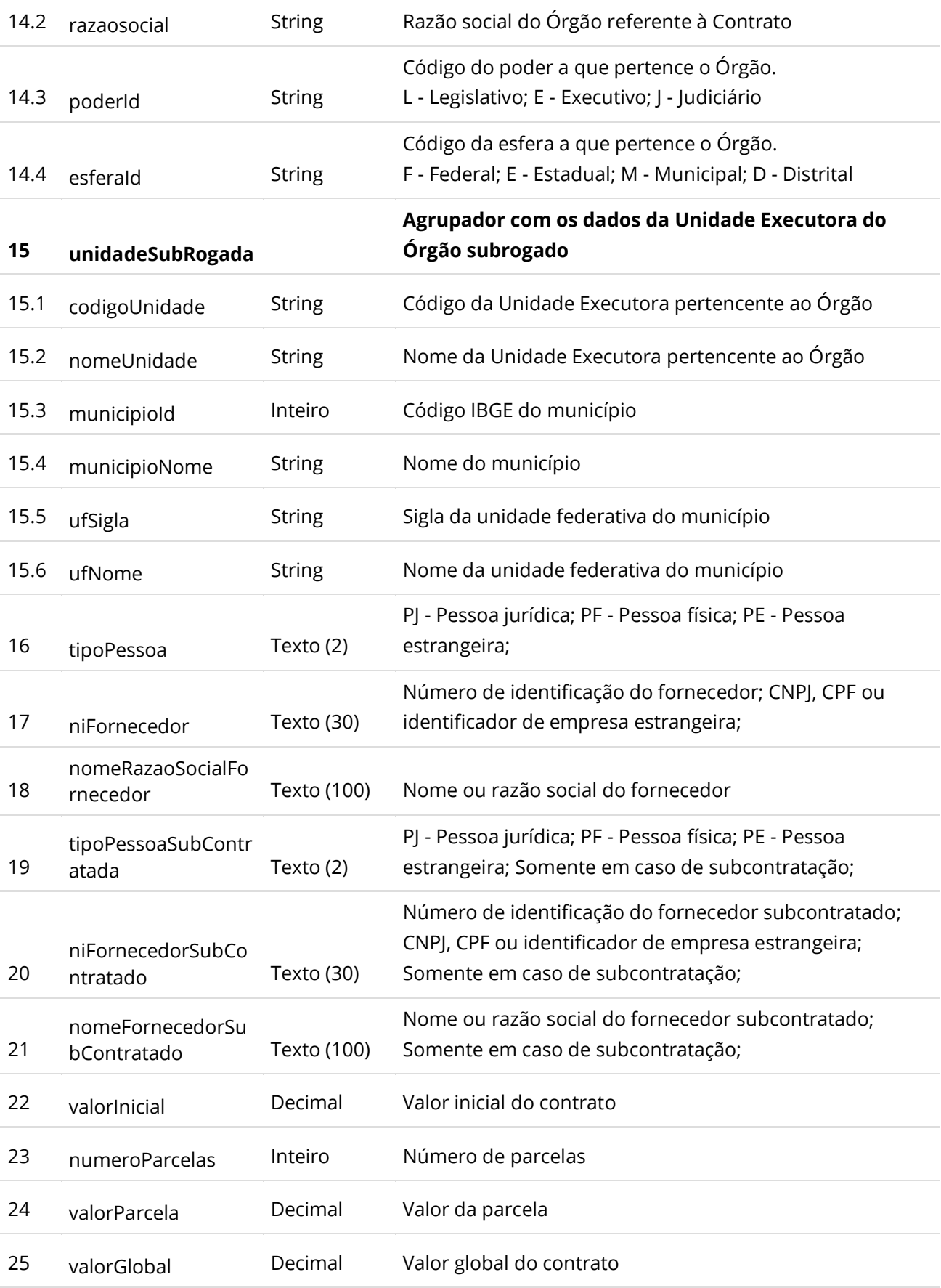

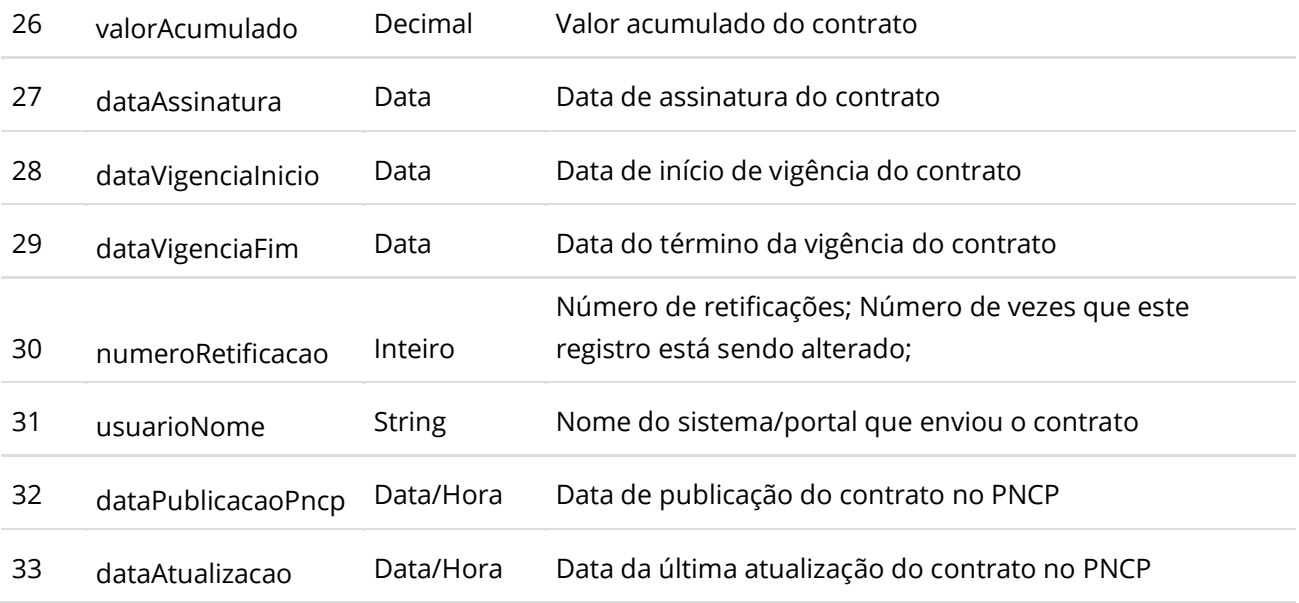

#### **Códigos de Retorno**

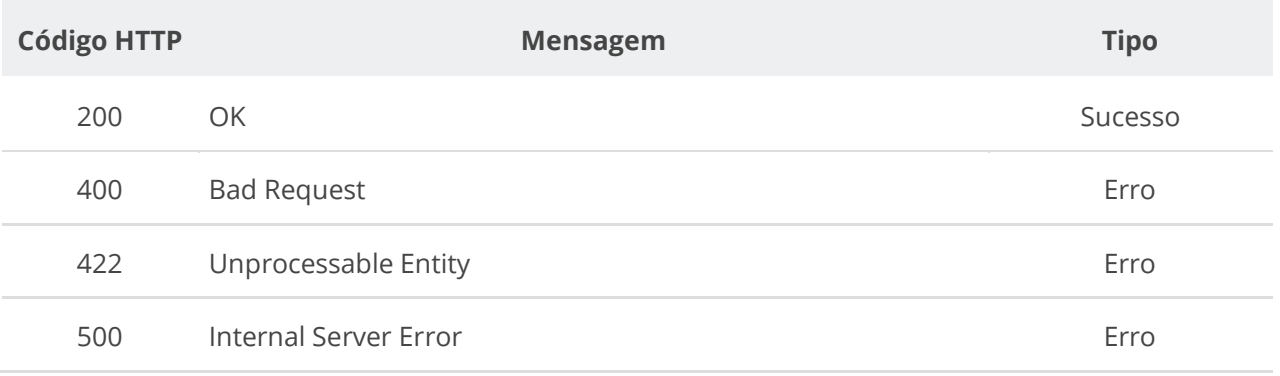

## **6.5.9. Consultar Histórico do Contrato**

Serviço que permite consultar todos os eventos de um Contrato específico, eventos dos seus Termos e dos documentos/arquivos do Contrato e seus Termos.

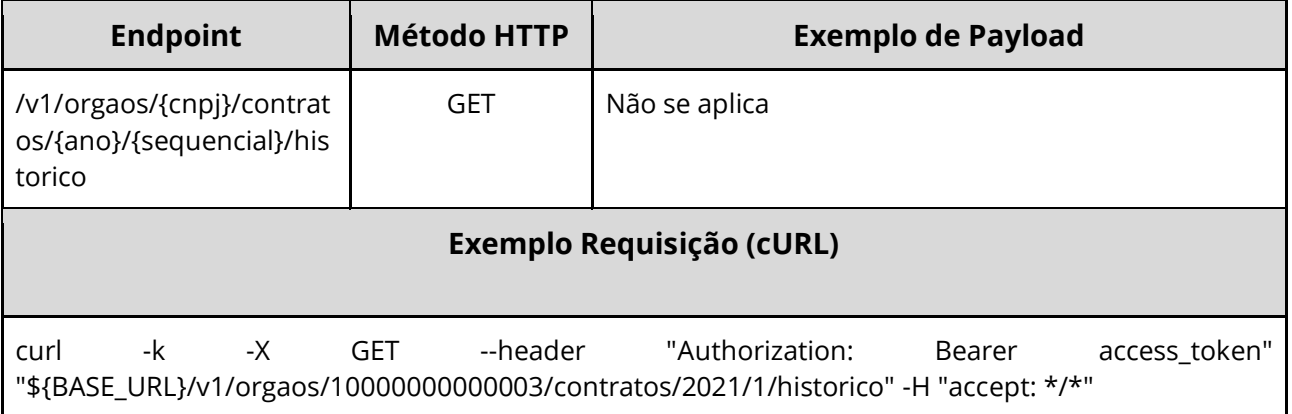

Nota: alimentar o parâmetro {cnpj}, {ano} e {sequencial} na URL.

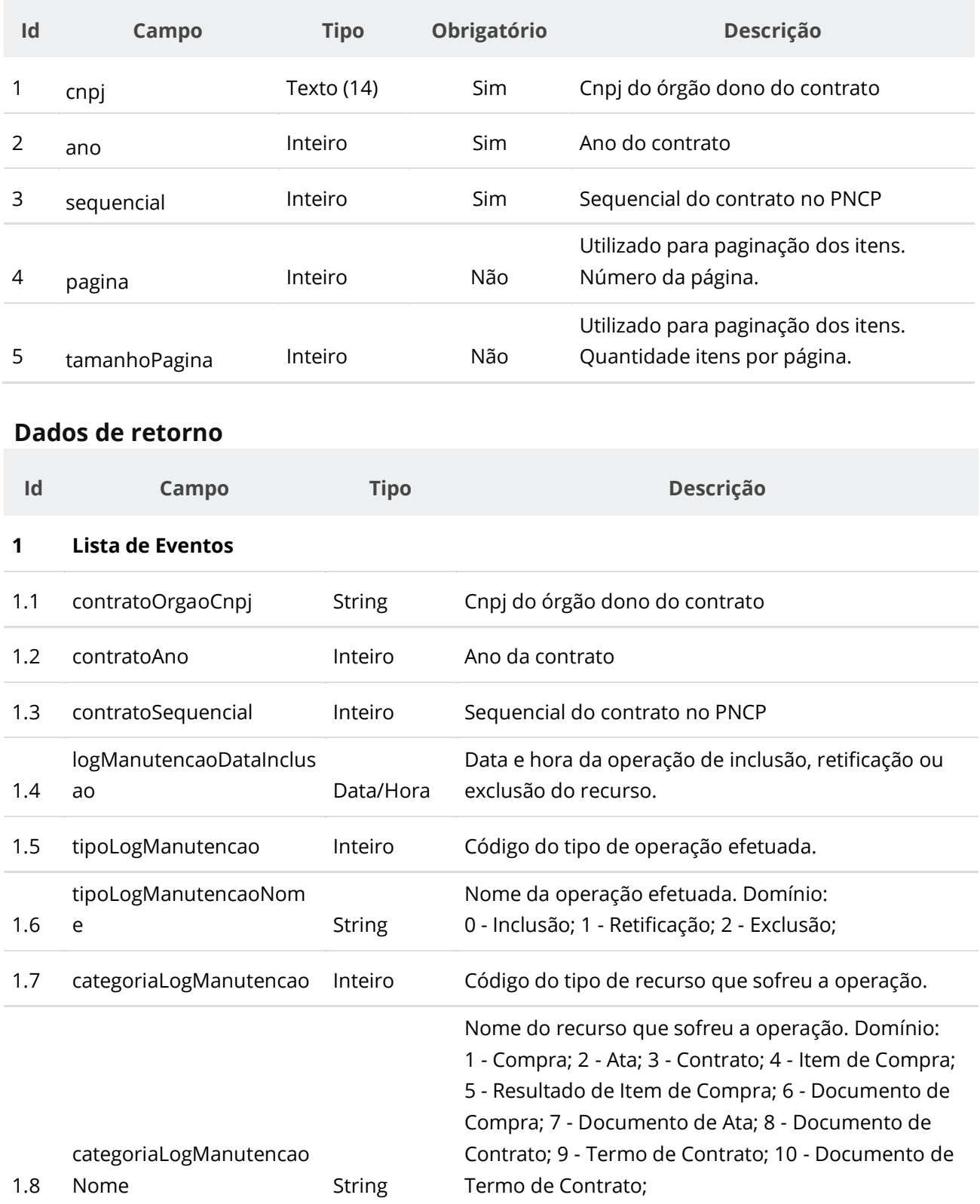

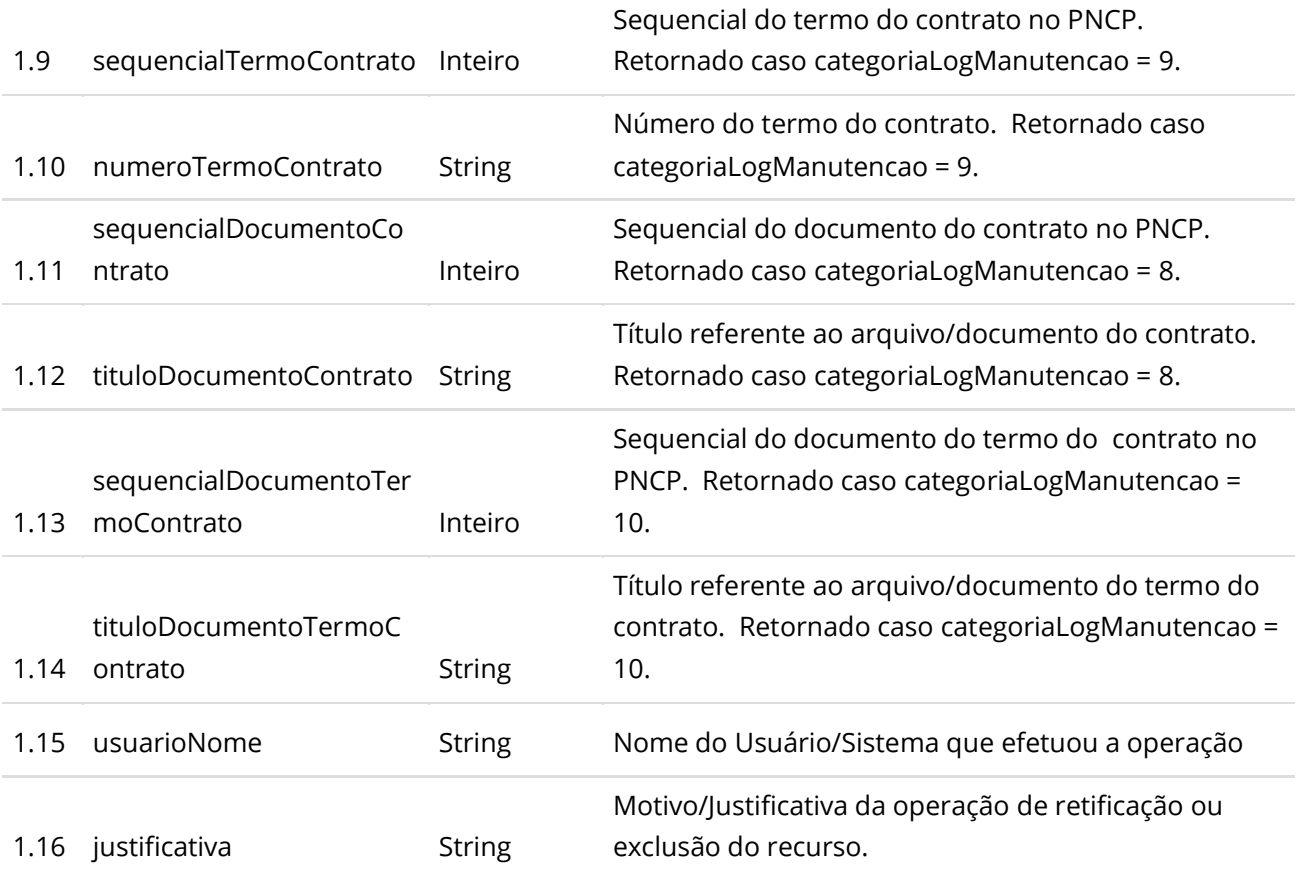

# **Códigos de Retorno**

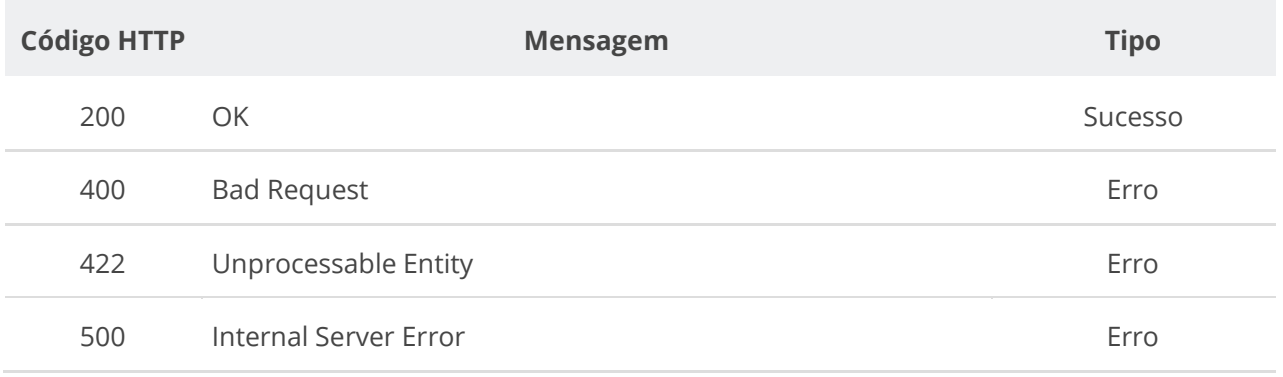

# **6.6. Serviço de Termo de Contrato**

### **6.6.1. Inserir Termo de Contrato**

Serviço que permite inserir um termo de contrato a um contrato. O termo pode ser um termo aditivo, um termo de rescisão ou um termo de apostilamento.

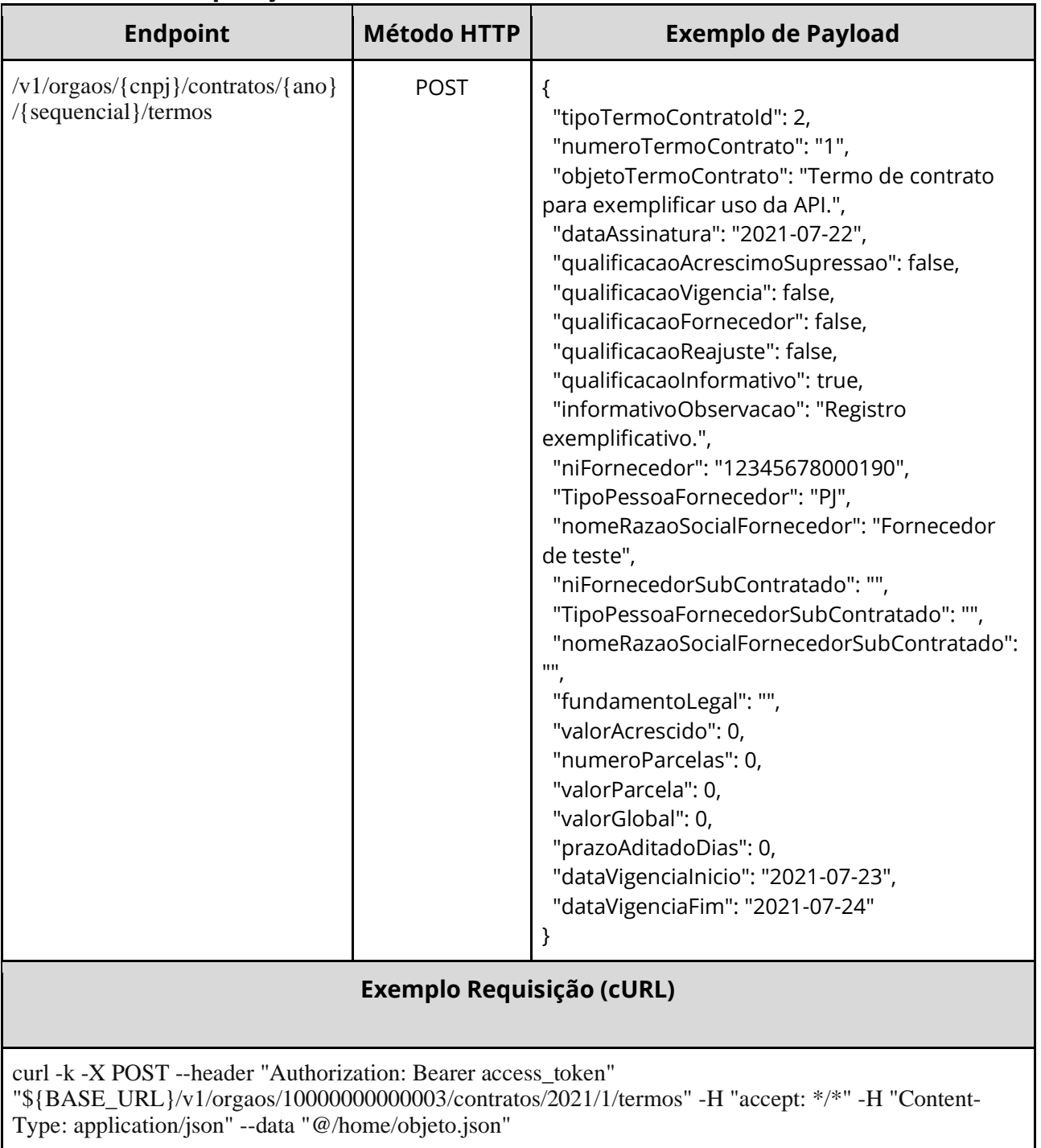

Nota: a URL possui os parâmetros {cnpj}, {ano} e {sequencial}.

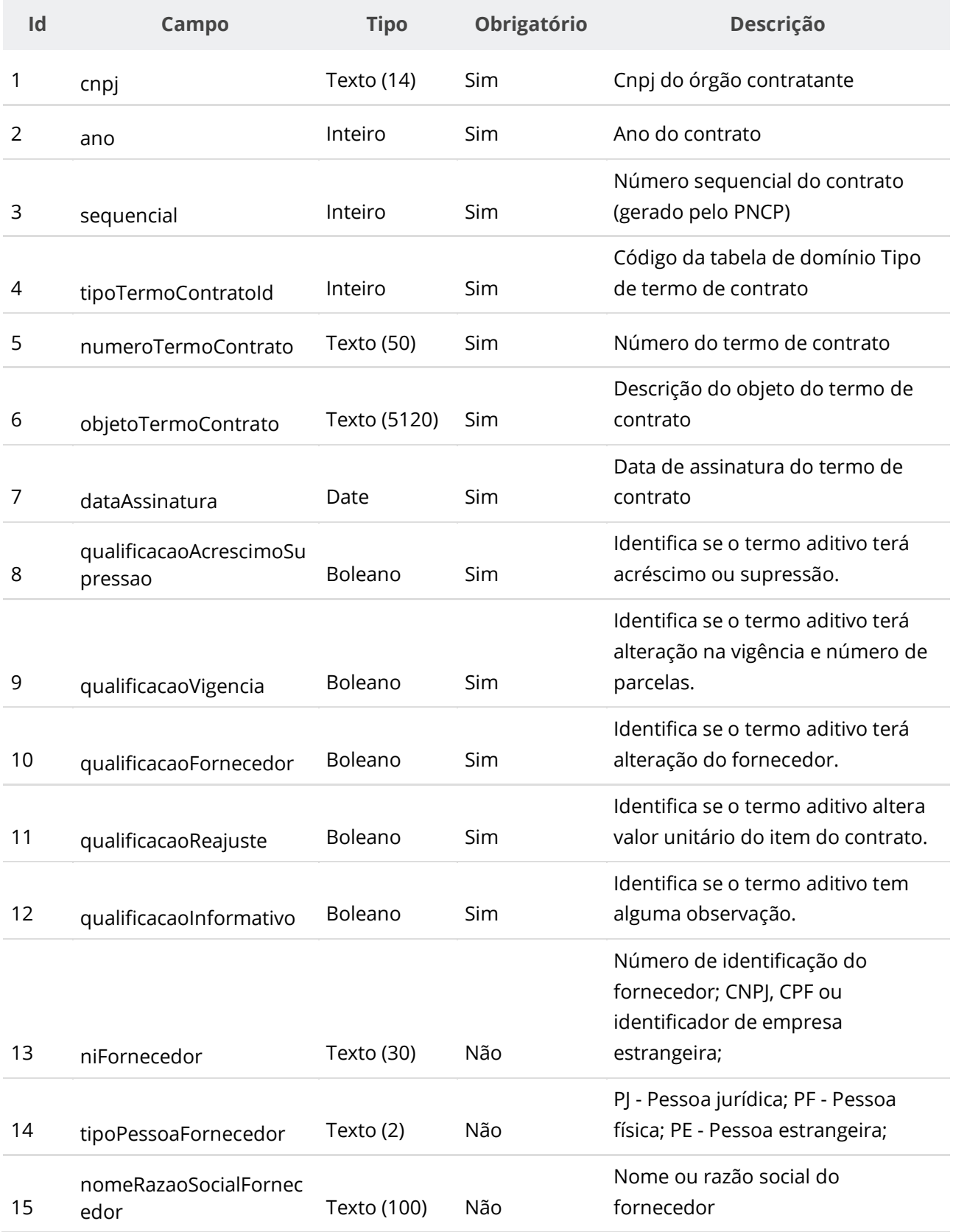

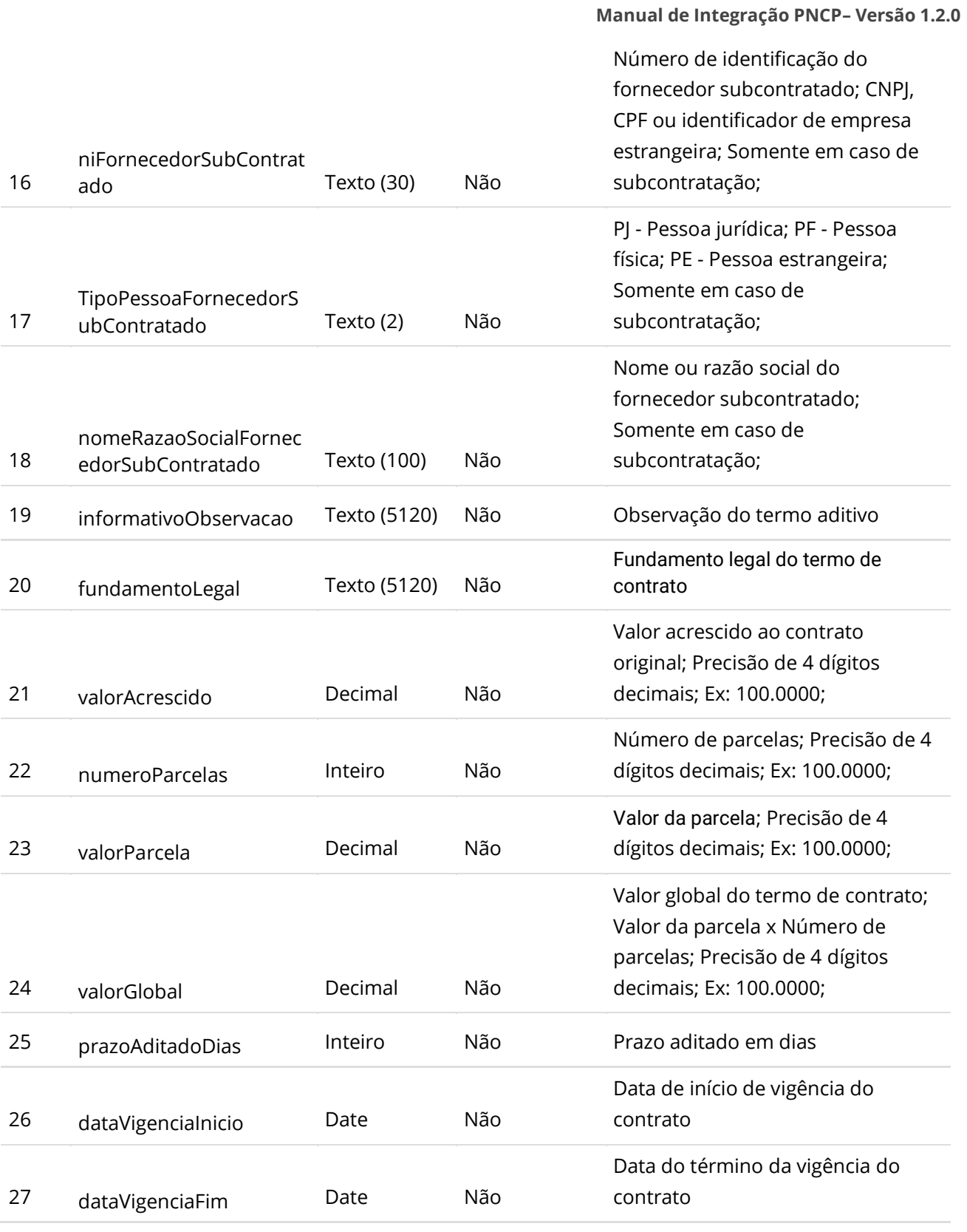

### **Dados de retorno**

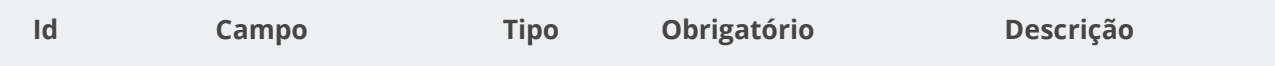

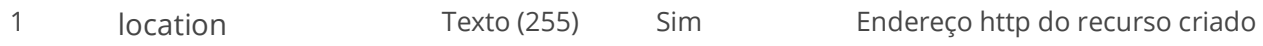

### **Exemplo de Retorno**

Retorno:

access-control-allow-credentials: true access-control-allow-headers: Content-Type,Authorization,X-Requested-With,Content-Length,Accept,Origin, access-control-allow-methods: GET,PUT,POST,DELETE,OPTIONS access-control-allow-origin: \* cache-control: no-cache,no-store,max-age=0,must-revalidate content-length: 0 date: ? expires: 0 **location**: **https://treina.pncp.gov.br/api/pncp/v1/orgaos/10000000000003/contratos/2021/1/termos/1** pragma: no-cache strict-transport-security: max-age=? x-content-type-options: nosniff x-firefox-spdy: ? x-frame-options: DENY x-xss-protection: 1; mode=block

### **Códigos de Retorno**

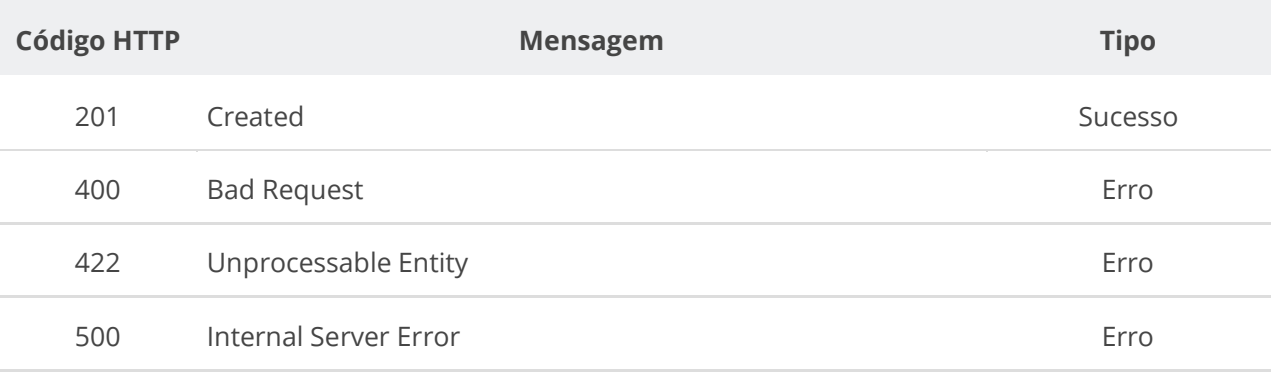

### **6.6.2. Retificar Termo de Contrato**

Serviço que permite retificar um termo de contrato. O termo pode ser um termo aditivo, um termo de rescisão ou um termo de apostilamento. **Importante lembrar que na Retificação todas as informações terão que ser enviadas novamente, não apenas as que sofreram alteração.**

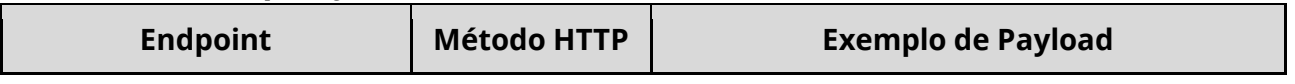

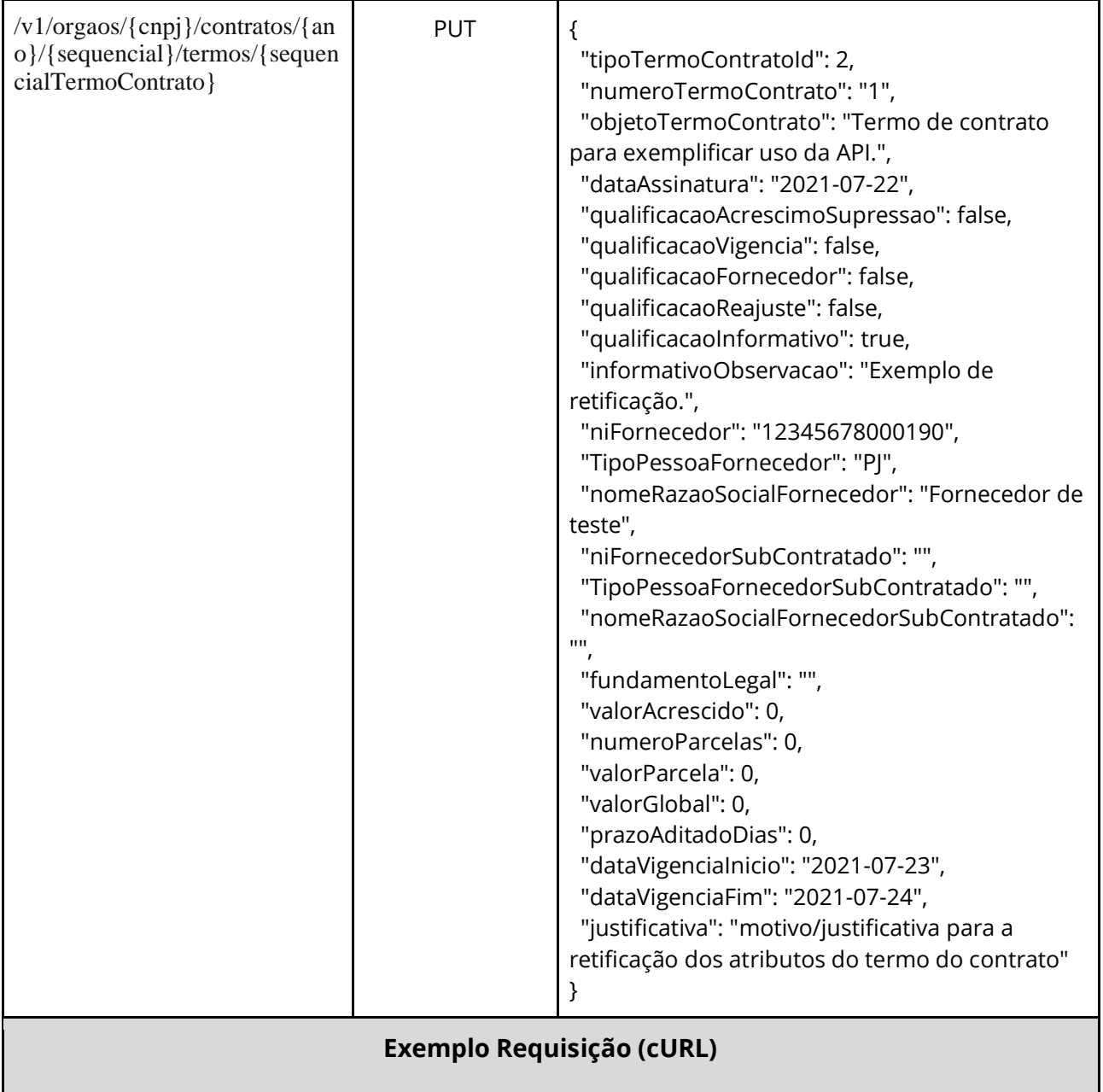

curl -k -X PUT --header "Authorization: Bearer access\_token" "\${BASE\_URL}/v1/orgaos/10000000000003/contratos/2021/1/termos/1" -H "accept: \*/\*" -H "Content-Type: application/json" --data "@/home/objeto.json"

### **Dados de entrada**

Nota: a URL possui os parâmetros {cnpj}, {ano}, {sequencial} e {sequencialTermoContrato}.

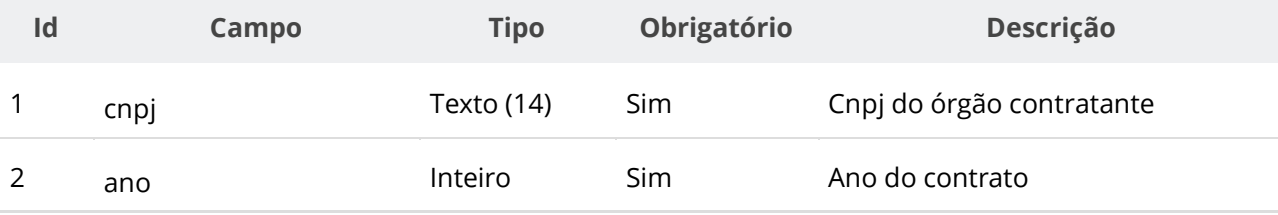

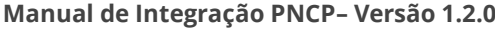

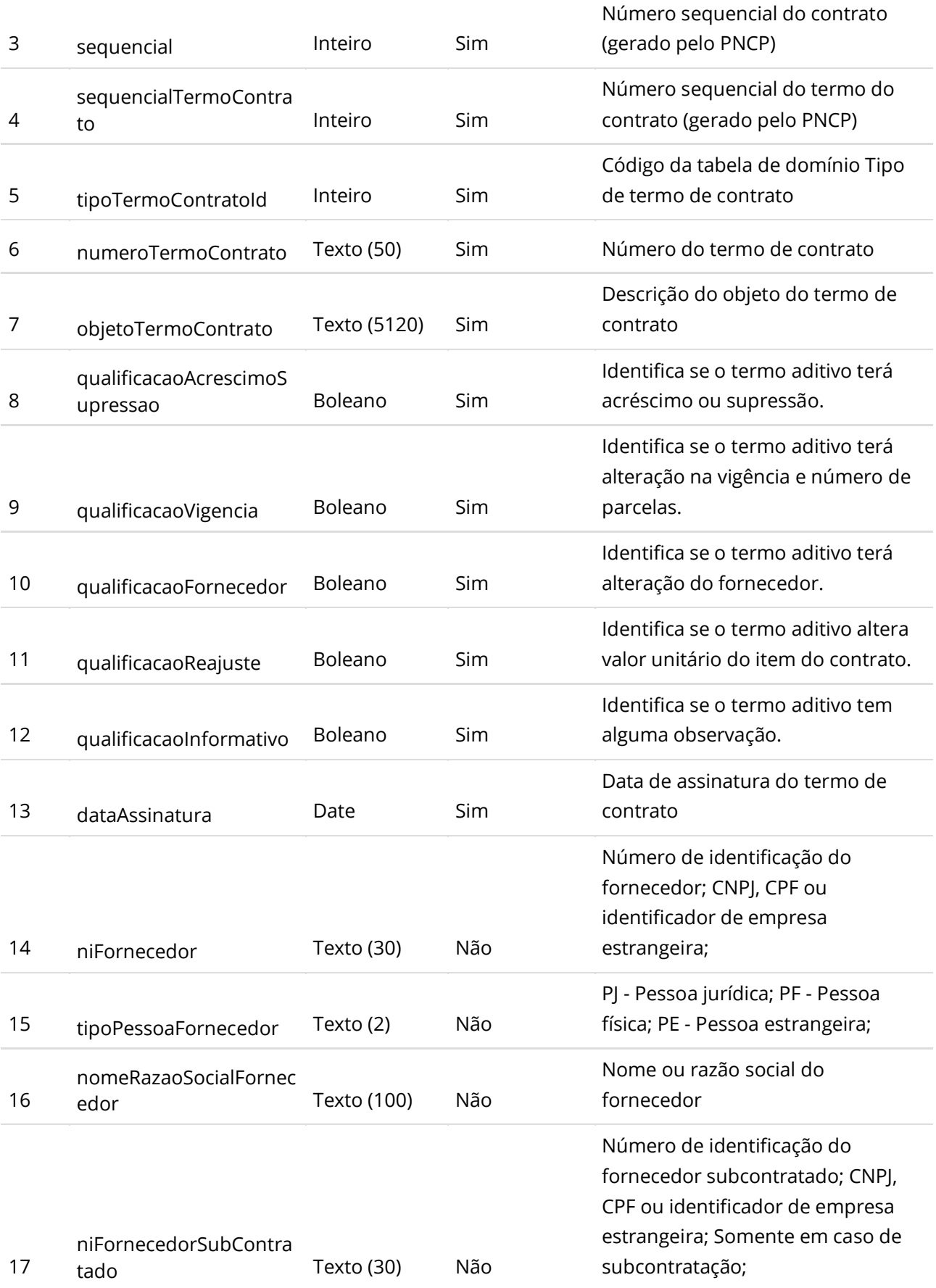

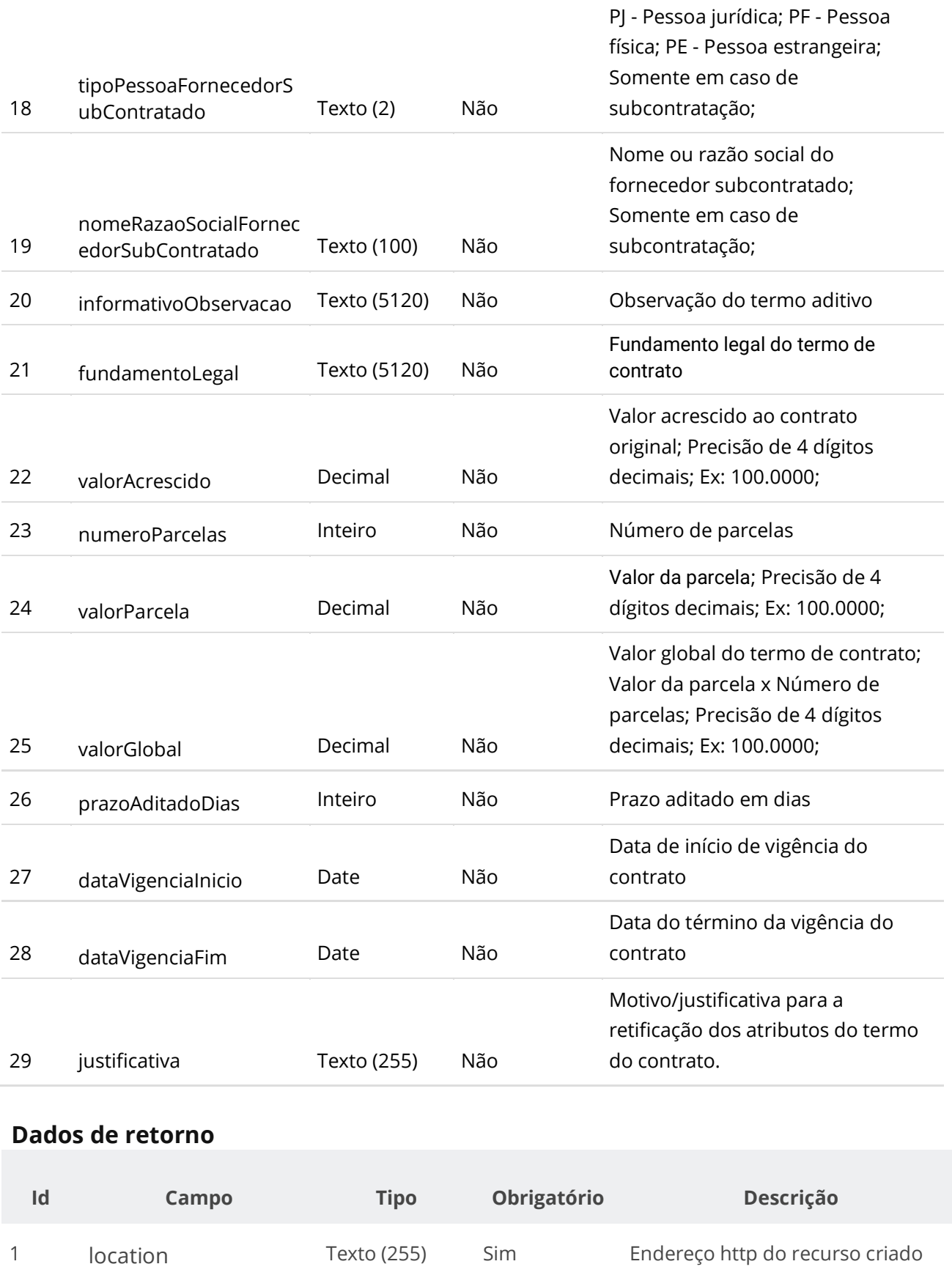

**Manual de Integração PNCP– Versão 1.2.0**

### **Exemplo de Retorno**

Retorno: access-control-allow-credentials: true access-control-allow-headers: Content-Type,Authorization,X-Requested-With,Content-Length,Accept,Origin, access-control-allow-methods: GET,PUT,POST,DELETE,OPTIONS access-control-allow-origin: \* cache-control: no-cache,no-store,max-age=0,must-revalidate content-length: 0 date: ? expires: 0 **location**: **https://treina.pncp.gov.br/api/pncp/v1/orgaos/10000000000003/contratos/2021/1/termos/1** pragma: no-cache strict-transport-security: max-age=? x-content-type-options: nosniff x-firefox-spdy: ? x-frame-options: DENY x-xss-protection: 1; mode=block

### **Códigos de Retorno**

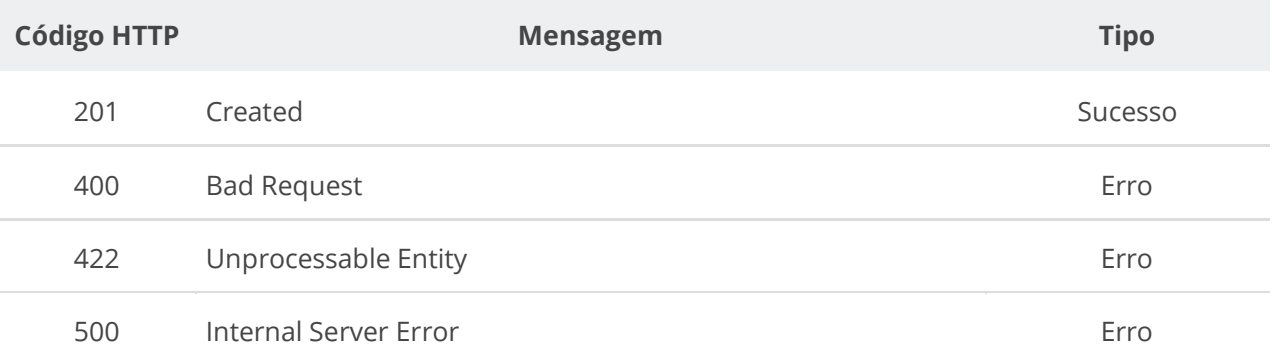

### **6.6.3. Excluir Termo de Contrato**

Serviço que permite remover um termo de contrato. O termo pode ser um termo aditivo, um termo de rescisão ou um termo de apostilamento.

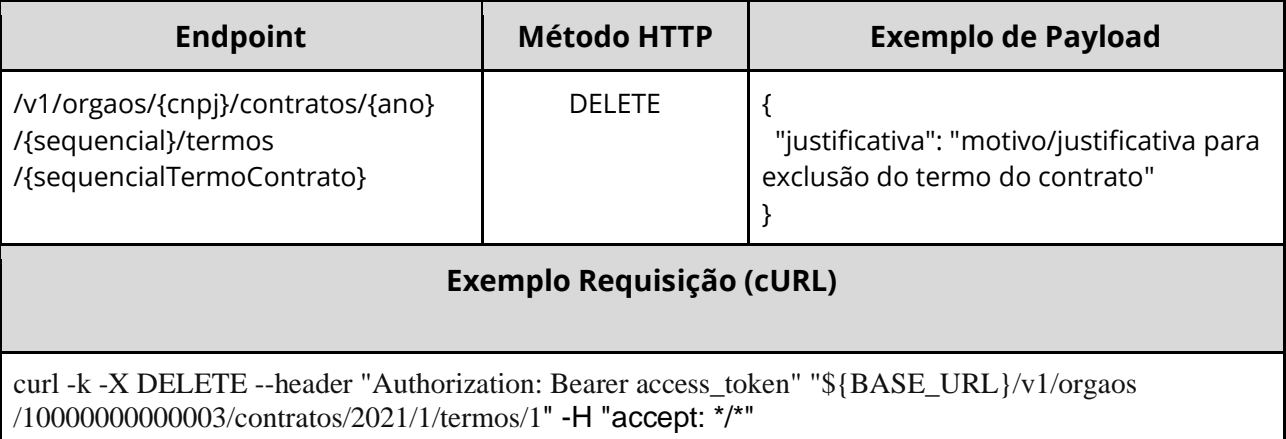

Nota: alimentar os parâmetros {cnpj}, {ano}, {sequencial} e {sequencialTermoContrato} na URL.

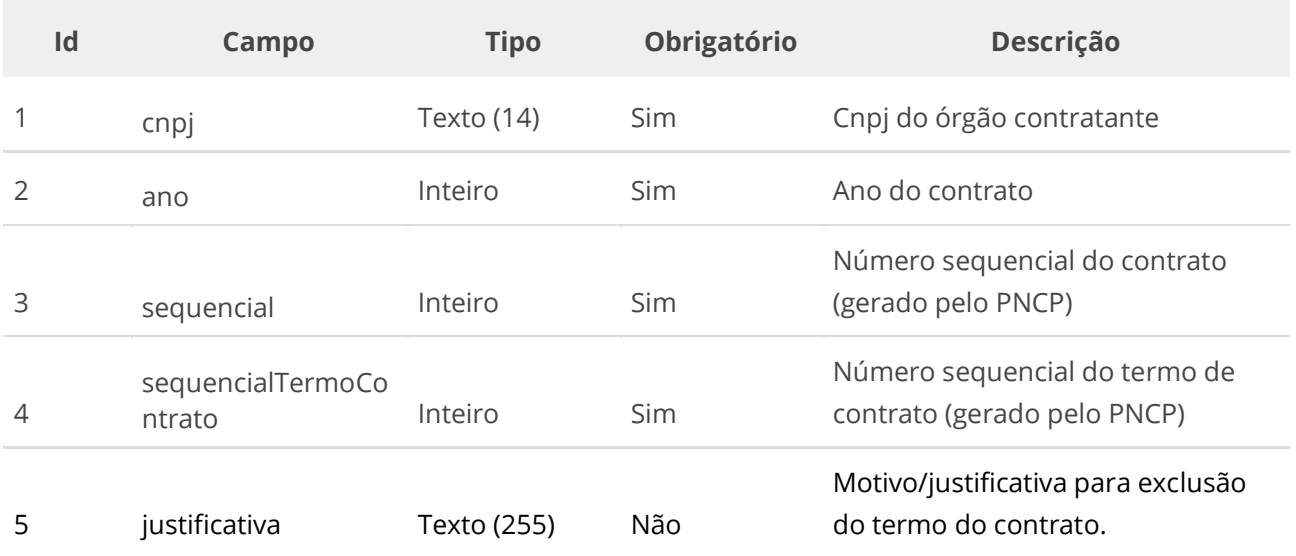

### **Códigos de Retorno**

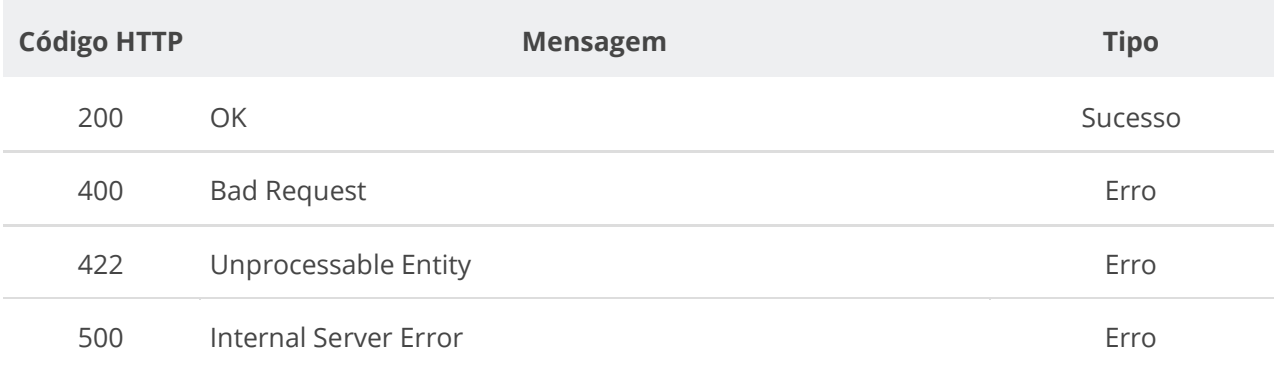

### **6.6.4. Consultar um Termo de Contrato**

Serviço que permite recuperar um termo de contrato.

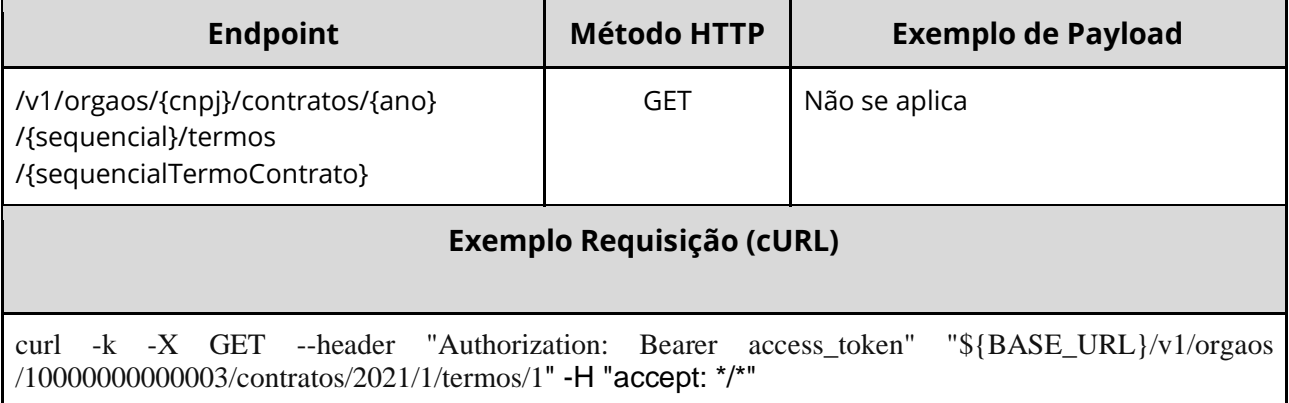

Nota: alimentar os parâmetros {cnpj}, {ano}, {sequencial} e {sequencialTermoContrato} na URL.

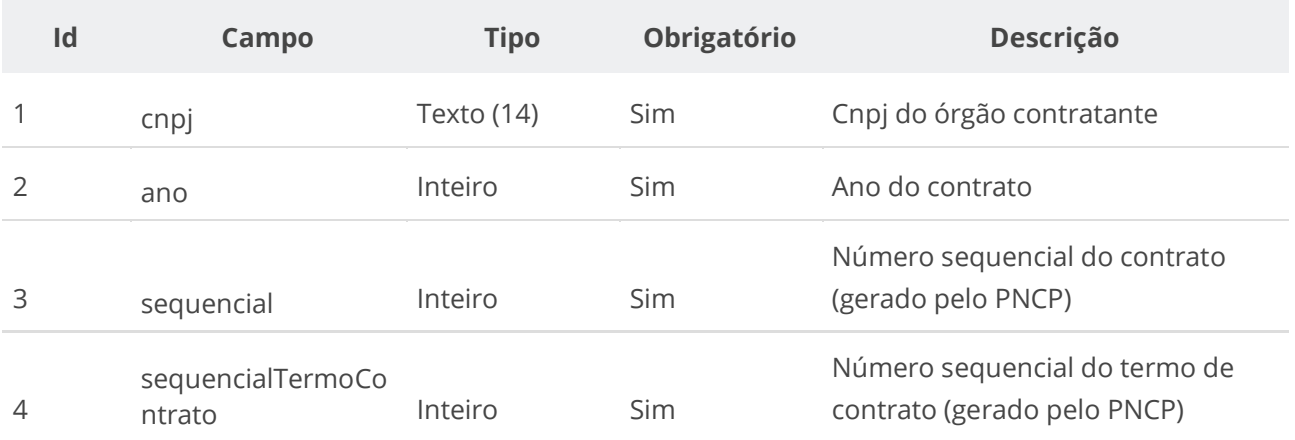

# **Códigos de Retorno**

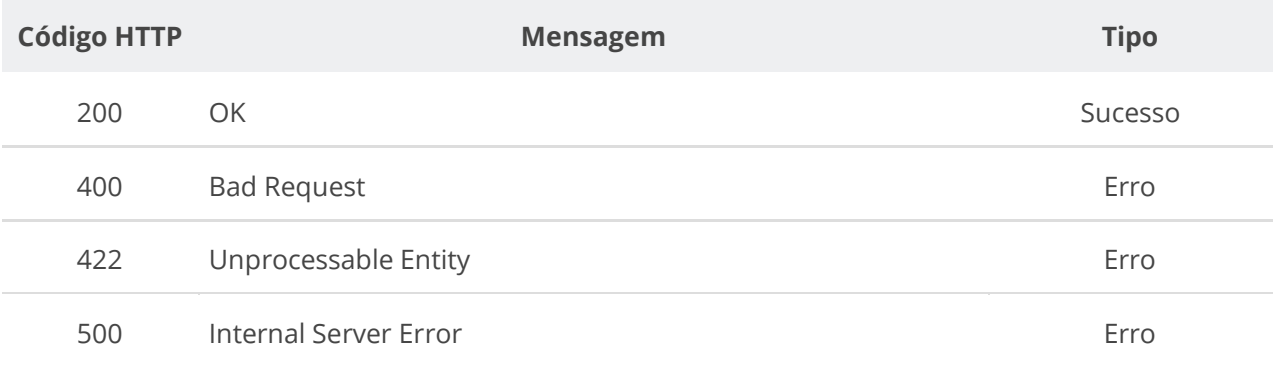

#### **Formato do Retorno**

```
{
  "unidade": { dados da unidade },
  "fornecedor": { dados do fornecedor },
  "niFornecedor": "string",
  "tipoPessoa": "PJ",
  "processo": "string",
  "contrato": { dados do contrato },
  "tipoTermoContrato": { dados do tipo do termo de contrato },
  "sequencialTermoContrato": 0,
  "fornecedorSubContratado": { dados do fornecedor subcontratado },
  "unidadeSubrogada": { dados da unidade subrogada },
  "dataVigenciaInicio": "yyyy-mm-dd",
  "orgaoEntidade": { dados do órgão do contrato },
  "dataInclusao": "yyyy-mm-ddThh:mm:ss",
  "excluido": boolean,
  "compra": { dados da compra },
  "informativoObservacao": "string",
  "prazoAditadoDias": 0,
  "qualificacaoAcrescimoSupressao": boolean,
  "qualificacaoVigencia": boolean,
  "qualificacaoFornecedor": boolean,
  "tipoPessoaSubContratada": "string",
  "numeroTermoContrato": "string",
  "objetoTermoContrato": "string",
  "nomeRazaoSocialFornecedor": "string",
  "informacaoComplementar": "string",
  "niFornecedorSubContratado": "string",
  "nomeFornecedorSubContratado": "string",
  "numeroContratoEmpenho": "string",
 "dataAssinatura": "yyyy-mm-dd",
 "dataVigenciaFim": "yyyy-mm-dd",
  "dataAtualizacao": "yyyy-mm-ddThh:mm:ss",
  "valorAcrescido": 0,
  "fundamentoLegal": "string",
  "valorParcela": 0,
  "valorGlobal": 0,
  "numeroParcelas": 0,
  "orgaoSubrogado": { dados do órgão subrogado },
  "dataPublicacaoPncp": "yyyy-mm-ddThh:mm:ss"
}
```
### **6.6.5. Consultar Todos os Termos de um Contrato**

Serviço que permite recuperar a lista de termos de um contrato.

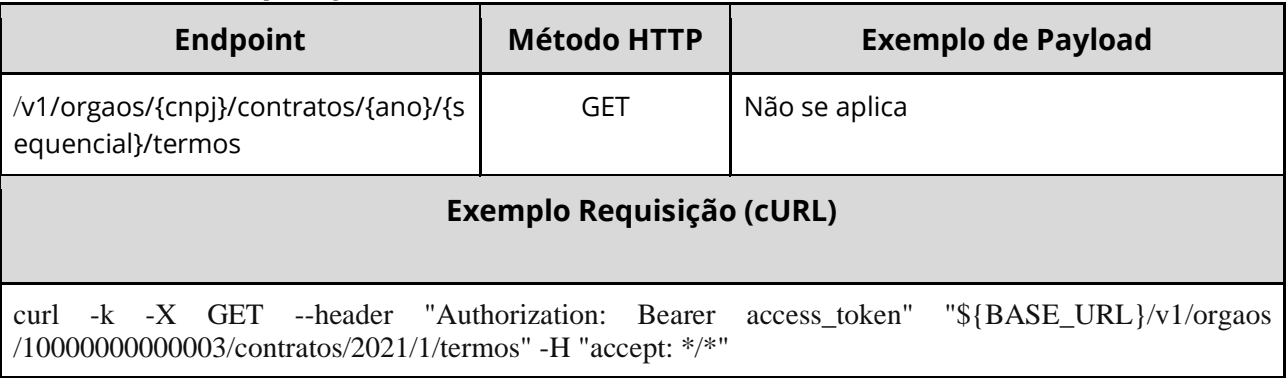

Nota: alimentar os parâmetros {cnpj}, {ano} e {sequencial} na URL.

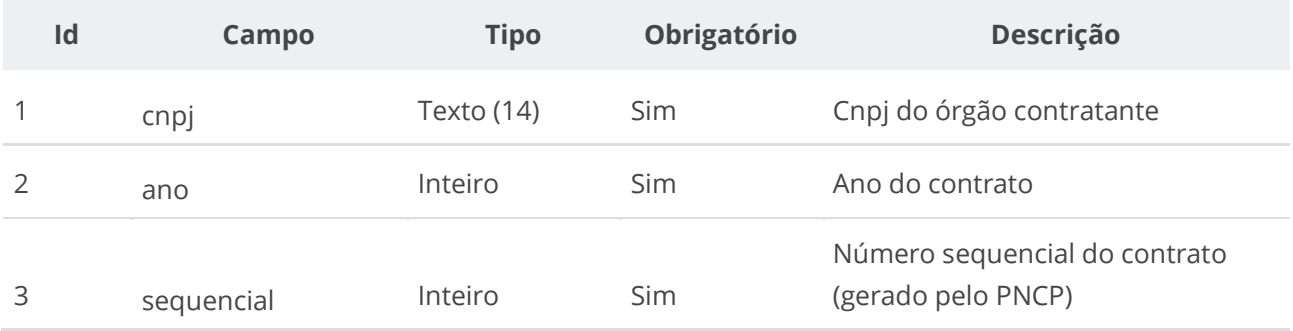

### **Códigos de Retorno**

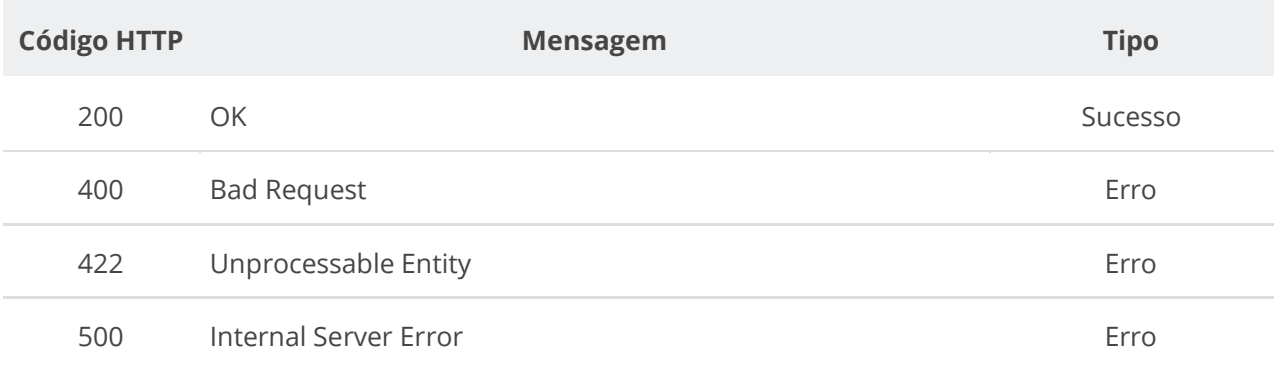

#### **Formato do Retorno**

```
 {
    "unidade": { dados da unidade },
    "fornecedor": { dados do fornecedor },
    "niFornecedor": "string",
     "tipoPessoa": "PJ",
     "processo": "string",
     "contrato": { dados do contrato },
     "tipoTermoContrato": { dados do tipo do termo de contrato },
     "sequencialTermoContrato": 0,
     "fornecedorSubContratado": { dados do fornecedor subcontratado },
     "unidadeSubrogada": { dados da unidade subrogada },
     "dataVigenciaInicio": "yyyy-mm-dd",
     "orgaoEntidade": { dados do órgão do contrato },
     "dataInclusao": "yyyy-mm-ddThh:mm:ss",
     "excluido": boolean,
     "compra": { dados da compra },
     "informativoObservacao": "string",
     "prazoAditadoDias": 0,
     "qualificacaoAcrescimoSupressao": boolean,
     "qualificacaoVigencia": boolean,
     "qualificacaoFornecedor": boolean,
     "tipoPessoaSubContratada": "string",
     "numeroTermoContrato": "string",
     "objetoTermoContrato": "string",
     "nomeRazaoSocialFornecedor": "string",
     "informacaoComplementar": "string",
     "niFornecedorSubContratado": "string",
     "nomeFornecedorSubContratado": "string",
     "numeroContratoEmpenho": "string",
     "dataAssinatura": "yyyy-mm-dd",
     "dataVigenciaFim": "yyyy-mm-dd",
     "dataAtualizacao": "yyyy-mm-ddThh:mm:ss",
     "valorAcrescido": 0,
     "fundamentoLegal": "string",
     "valorParcela": 0,
     "valorGlobal": 0,
     "numeroParcelas": 0,
     "orgaoSubrogado": { dados do órgão subrogado },
     "dataPublicacaoPncp": "yyyy-mm-ddThh:mm:ss"
  }
]
```
## **6.6.6. Inserir Documento a um Termo de Contrato**

Serviço que permite inserir um documento/arquivo a um termo de contrato. O sistema permite o upload de arquivos com as extensões listadas na seção: Tabelas de domínio - Extensões de arquivos aceitos pelas APIs de Documento.

#### **Detalhes da Requisição**

 $\lbrack$ 

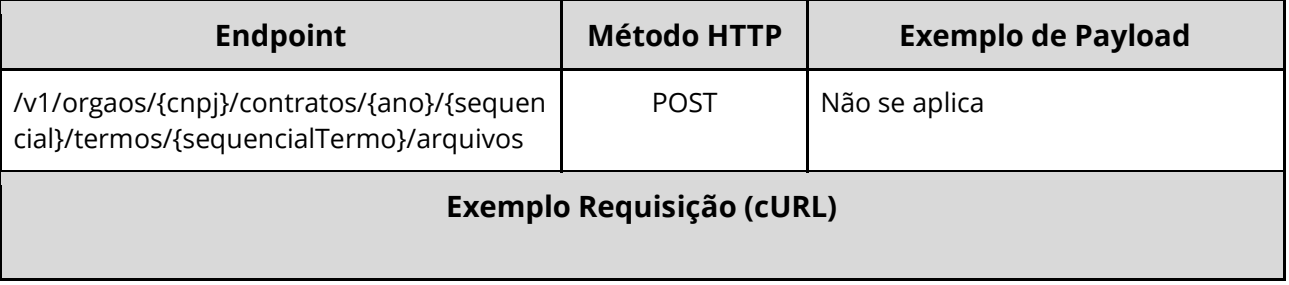

curl -k -X POST --header "Authorization: Bearer access\_token" "\${BASE\_URL}/v1/orgaos/10000000000003/contratos/2021/1/termos/1/arquivos" -H "accept: \*/\*" -H "Content-Type: multipart/form-data" -H "Titulo-Documento: TermoContrato-2021-1" -H "Tipo-Documento-Id: 14" -F "arquivo=@TermoContrato-2021-1.pdf;type=application/pdf"

#### **Dados de entrada**

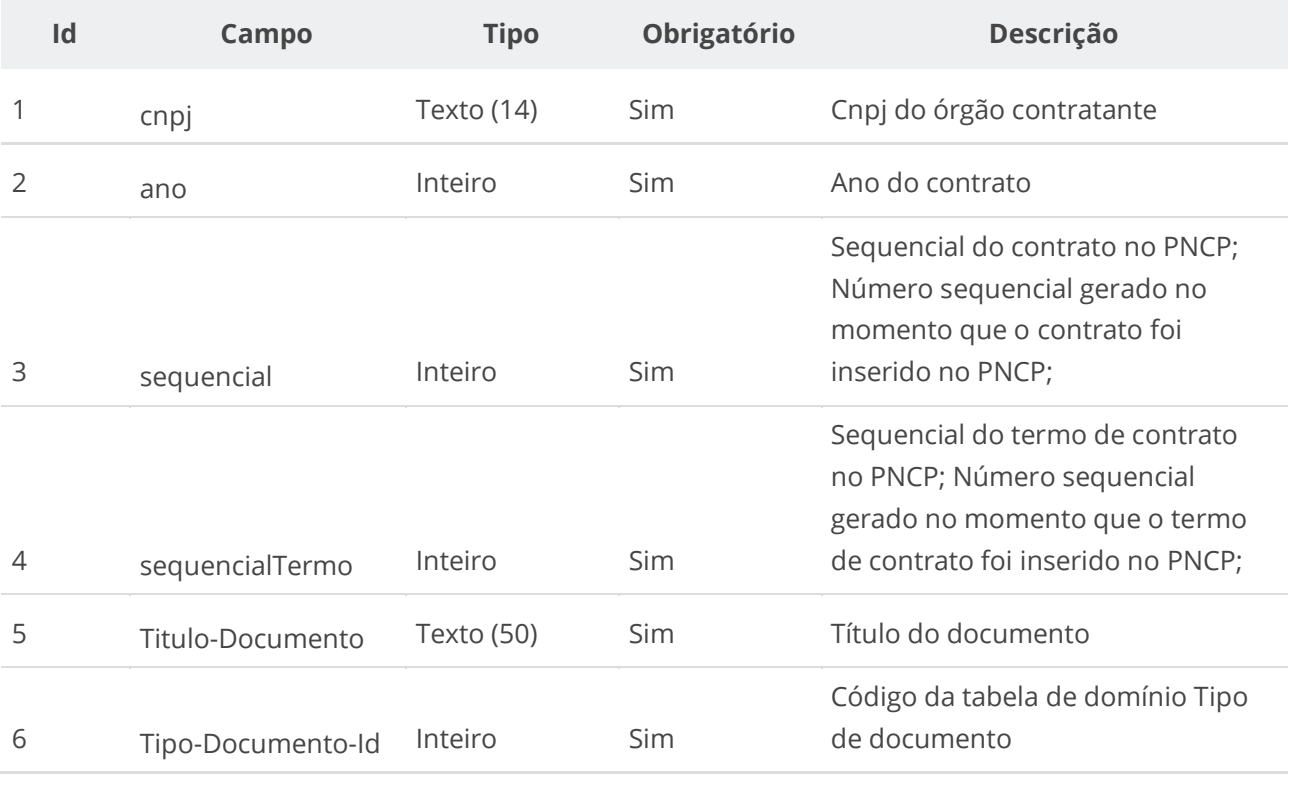

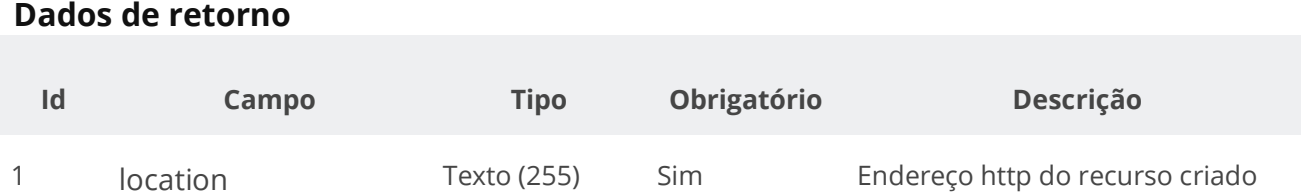

#### **Exemplo de Retorno**

Retorno:

access-control-allow-credentials: true access-control-allow-headers: Content-Type,Authorization,X-Requested-With,Content-Length,Accept,Origin, access-control-allow-methods: GET,PUT,POST,DELETE,OPTIONS access-control-allow-origin: \* cache-control: no-cache,no-store,max-age=0,must-revalidate content-length: 0 date: ? expires: 0 **location**: **https://treina.pncp.gov.br/api/pncp/v1/orgaos/10000000000003/contratos/2021/1/termos/1/arquivos/1** nome-bucket: ? pragma: no-cache strict-transport-security: max-age=? x-content-type-options: nosniff x-firefox-spdy: ? x-frame-options: DENY x-xss-protection: 1; mode=block

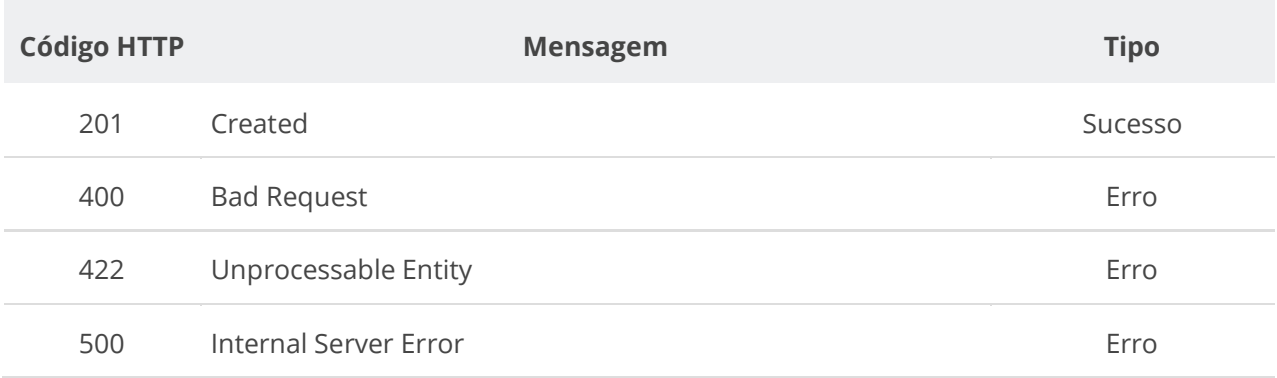

#### **Códigos de Retorno**

## **6.6.7. Excluir Documento de um Termo de Contrato**

Serviço que permite remover um documento/arquivo pertencente a um termo de contrato específico.

#### **Detalhes da Requisição**

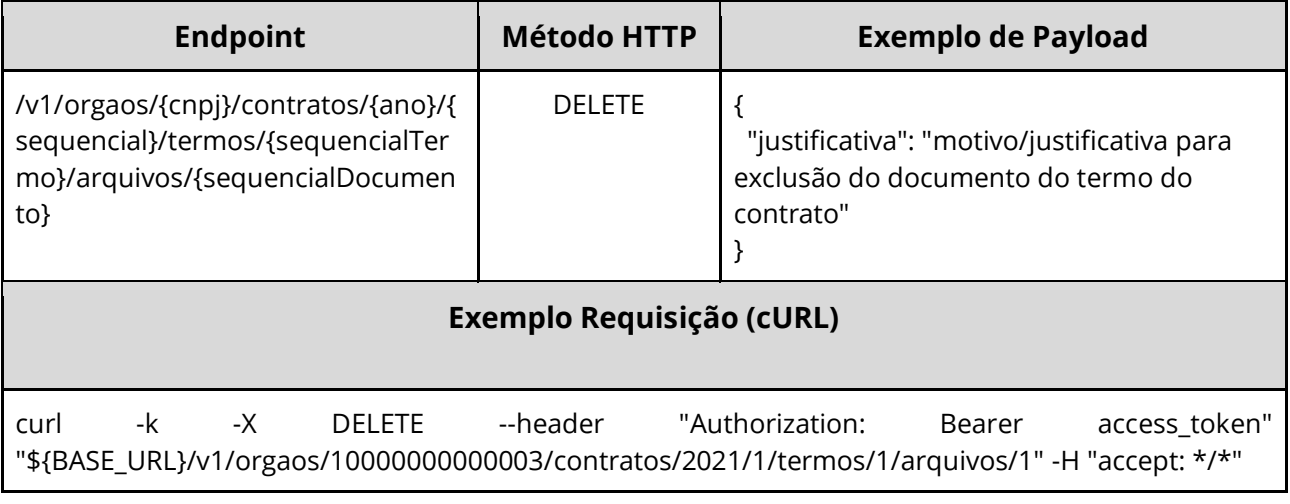

#### **Dados de entrada**

Nota: alimentar os parâmetros {cnpj}, {ano}, {sequencial}, {sequencialTermo} e {sequencialDocumento} na URL.

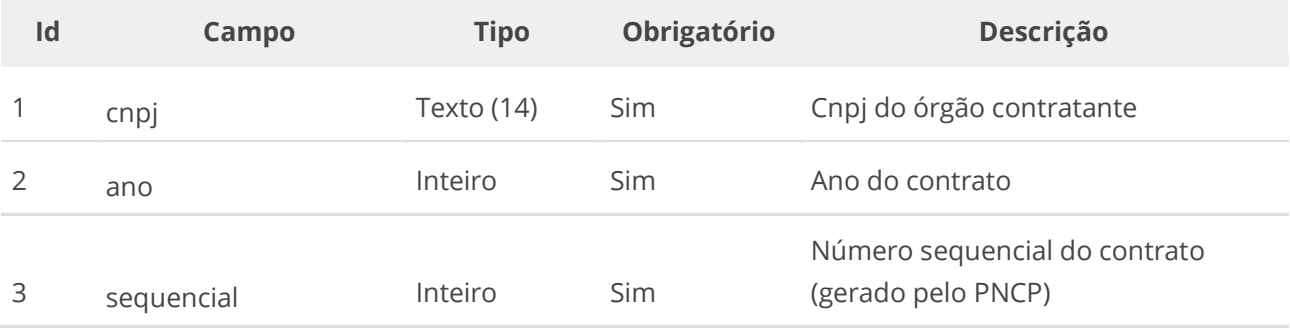

#### **Manual de Integração PNCP– Versão 1.2.0**

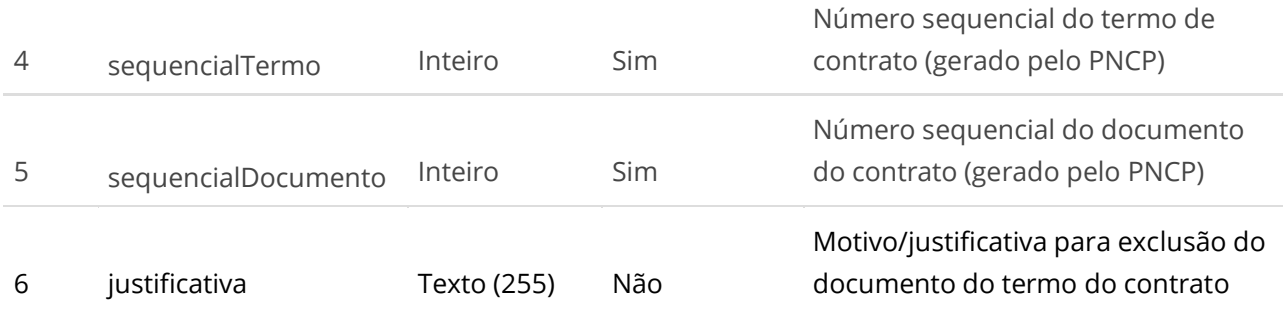

### **Códigos de Retorno**

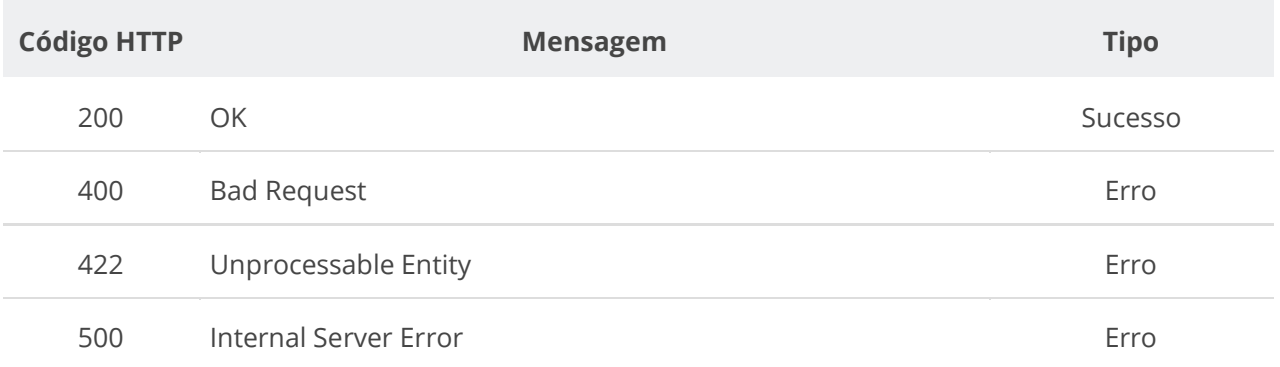

# **6.6.7. Consultar Todos os Documentos de um Termo de Contrato**

Serviço que permite consultar a lista de documentos pertencentes a um termo de contrato específico.

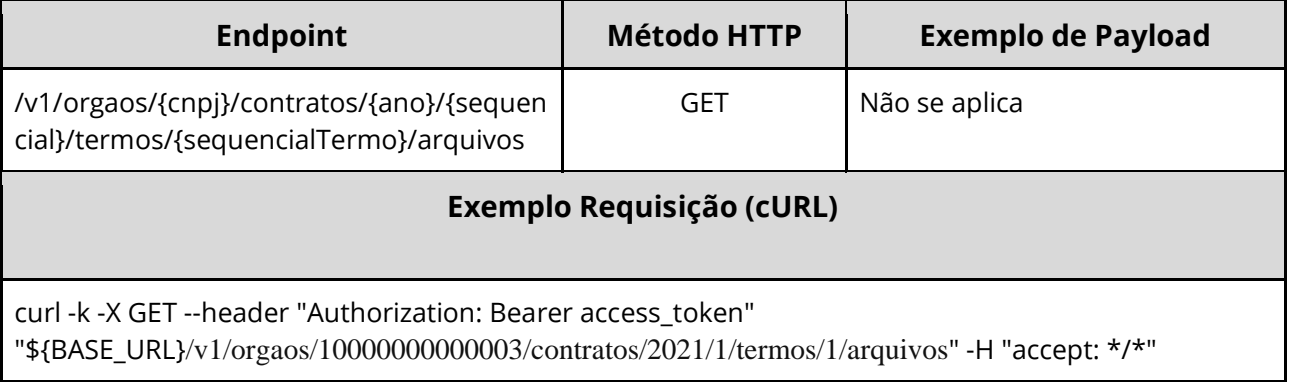

# **7. Suporte**

Em caso de problemas durante o processo de integração do seu sistema com o PNCP, por favor entre em contato com a Central de Atendimento do Ministério da Economia ([https://portaldeservicos.economia.gov.br](https://portaldeservicos.economia.gov.br/)) ou pelo telefone 0800 978 9001.

Informações sobre Credenciamento e assuntos correlatos ao Ministério da Economia podem ser obtidas em [https://www.gov.br/compras/pt-br/pncp.](https://www.gov.br/compras/pt-br/pncp)